# Sicherheitsdatenblatt

# Weißkalkhydrat

 $\bullet$ 

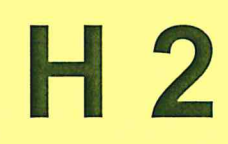

HP 9 Naturkalk-Hanf-Grundputz Handelsname: Überarbeitet am: 01.06.2015 Druckdatum: 28.07.15

# 1. Bezeichnung des Stoffs bzw. des Gemischs und des Unternehmens

## 1.1. Produktidentifikator

Handelsname / Bezeichnung: HP 9 Naturkalk-Hanf-Grundputz

### 1.2. Relevante identifizierte Verwendungen des Stoffs oder Gemischs und Verwendungen, von denen abgeraten wird

Verwendung des Stoffs/des Gemischs Werktrockenmörtel für den Innen- und Außenbereich

#### 1.3. Einzelheiten zum Lieferanten, der das Sicherheitsdatenblatt bereitstellt

#### Hersteller/Lieferant:

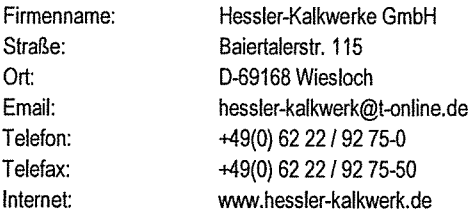

# 1.4. Notrufnummer:

Giftnotruf Mainz +49(0) 6131/19240

# 2. Mögliche Gefahren

# 2.1. Einstufung des Stoffs oder Gemischs

Gefahrenkategorien: Ätz-/Reizwirkung auf die Haut: Hautätz. 1A Schwere Augenschädigung/Augenreizung: Augenschäd. 1 Spezifische Zielorgan-Toxizität (einmalige Exposition): STOT einm. 3 Gefahrenhinweise: Kann die Atemwege reizen. Verursacht schwere Augenschäden. Verursacht Hautreizungen.

# 2.2 Kennzeichnungselemente

# Gefahrenbestimmende Komponente(n) zur Etikettierung

Calciumhydroxid - natürlicher hydraulischer Kalk<br>Calciumhydroxid - Weisskalkhydrat

Piktogramme:

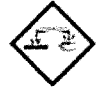

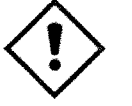

Signalwort: Gefahr

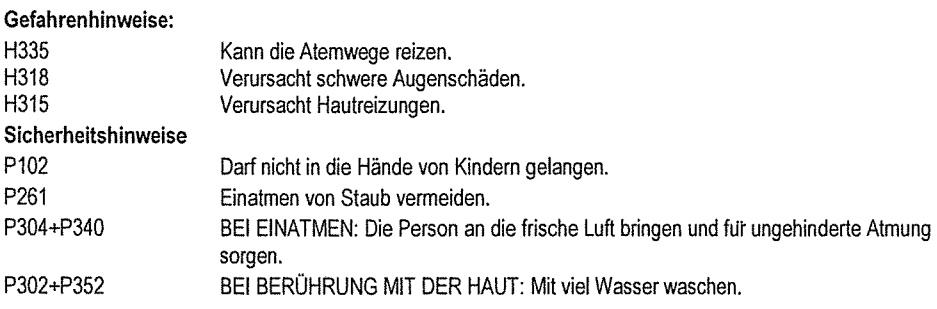

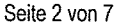

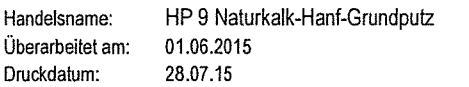

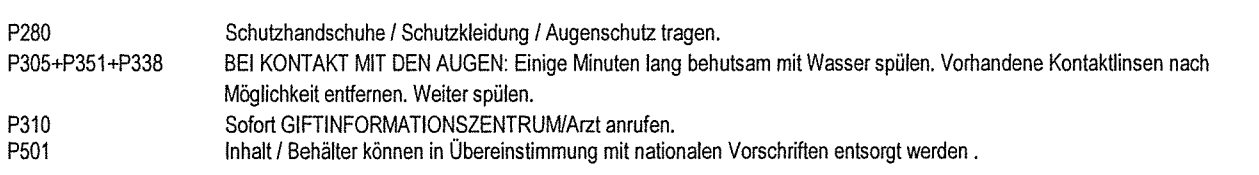

# 3 Zusammensetzung/Angaben zu Bestandteilen

# 3.1 Gemische

# Chemische Charakterisierung

Zubereitung aus natürlich hydraulischem Kalk (NHL), Weißkalkhydrat, Kalkstein- und Quarzsand, Kalksteinmehl, Hanf, kaolinitischer Ton, Methylcellulose.

# Gefährliche Inhaltsstoffe

CALCIUMHYDROXID - natürlicher hydraulischer Kalk; CAS-Nr. : 1305-62-0; EG-Nr. : 215-137-3; REACH-Nr. : 01-2119475523-36 Anteil: 10 - 25 %

Einstufung gemäß Verordnung (EG) Nr. 1272/2008: Skin Irrit. 2, Eye Dam. 1, STOT SE 3; H318, H315, H335

CLACIUMHYDROXID - Weisskalkhydrat; CAS-Nr.: 1305-62-0; EG-Nr.: 215-137-3; REACH-Nr.: 01-2119475151-45 Anteil:  $0 - 5%$ Einstufung gemäß Verordnung (EG) Nr. 1272/2008: Skin Irrit. 2, Eye dam. 1, STOT SE 3; H315, H318, H335

Wortlaut der H- und EUH-Sätze: siehe Abschnitt 16.

# 4 Erste-Hilfe-Maßnahmen

# 4.1 Beschreibung der Erste-Hilfe-Maßnahmen

# Allgemeine Hinweise:

Beschmutzte, getränkte Kleidung sofort ausziehen.

# Nach Einatmen:

Für Frischluft sorgen. Bei Reizung der Atemwege Arzt aufsuchen.

# Nach Hautkontakt:

Mit reichlich Wasser abwaschen. Kontaminierte Kleidung ausziehen und vor erneutem Tragen waschen. Bei Hautreaktionen Arzt aufsuchen.

# Nach Augenkontakt:

Sofort vorsichtig und gründlich mit Augendusche oder mit Wasser spülen . Bei Augenreizung einen Augenarzt aufsuchen.

Nach Verschlucken:

Sofort Mund ausspülen und reichlich Wasser nachtrinken. KEIN Erbrechen herbeiführen. Bei andauernden Beschwerden Arzt hinzuziehen.

# 4.2 Wichtigste akute und verzögert auftretende Symptome und Wirkungen

# Es liegen keine Informationen vor.

# 4.3 Hinweise auf ärztliche Soforthilfe oder Spezialbehandlung

Symptomatische Behandlung

# 5 Maßnahmen zur Brandbekämpfung

# 5.1 Löschmittel

Geeignete Löschmittel: Das Produkt selbst brennt nicht. Löschmaßnahmen auf die Umgebung abstimmen.

Ungeeignete Löschmittel: Wasservollstrahl

Handelsname: HP 9 Naturkalk-Hanf-Grundputz Überarbeitet am: 01.06.2015 Druckdatum: 28.07.15

## 5.2 Besondere vom Stoff oder Gemisch ausgehende Gefahren

Nicht entzündbar.

# 5.3 Hinweise für die Brandbekämpfung

Im Brandfall: Umgebungsluftunabhängiges Atemschutzgerät tragen.

#### Zusätzliche Hinweise:

Kontaminiertes Löschwasser getrennt sammeln. Nicht in die Kanalisation oder Gewässer gelangen lassen.

#### 6 Maßnahmen bei unbeabsichtigter Freisetzung

# 6.1 Personenbezogene Vorsichtsmaßnahmen, Schutzausrüstungen und in Notfällen anzuwendende Verfahren

Staubentwicklung vermeiden. Staub nicht einatmen. Kontakt mit Haut, Augen und Kleidung vermeiden. Schutzhandschuhe/Schutzkleidung/Augenschutz/Gesichtsschutz tragen.

### 6.2 Umweltschutzmaßnahmen:

Nicht in die Kanalisation oder Gewässer gelangen lassen.

# 6.3 Methoden und Material für Rückhaltung und Reinigung

Staubentwicklung vermeiden. Mechanisch aufnehmen. Das aufgenommene Material gemäß Abschnitt Entsorgung behandeln.

#### 6.4 Verweis auf andere Abschnitte

Sichere Handhabung: siehe Abschnitt 7 Persönliche Schutzausrüstung: siehe Abschnitt 8 Entsorgung: siehe Abschnitt 13

## 7 Handhabung und Lagerung

## 7.1 Schutzmaßnahmen zur sicheren Handhabung

Hinweise zum sicheren Umgang Kontakt mit Haut, Augen und Kleidung vermeiden. Staubentwicklung vermeiden. Für gute Belüftung am Arbeitsplatz sorgen.

Hinweis zum Brand- und Explosionsschutz Keine besonderen Brandschutzmaßnahmen erforderlich.

## 7.2 Bedingungen zur sicheren Lagerung unter Berücksichtigung von Unverträglichkeiten

Anforderung an Lagerräume und Behälter: Kühl und trocken lagern.

#### Zusammenlagerungshinweise:

Die Zusammenlagerung mit folgenden Stoffen ist verboten:

- Arzneimittel, Lebensmittel und Futtermittel einschließlich Zusatzstoffe.
- Ansteckungsgefährliche, radioaktive und explosive Stoffe.

- Stark oxidierend wirkende Stoffe der Lagerklasse 5.1A.

Das Produkt sollte nicht mit Stoffen zusammengelagert werden, mit denen gefährliche chemische Reaktionen möglich sind, siehe auch Kap. 10.3.

# 8 Begrenzung und Überwachung der Exposition / Persönliche Schutzausrüstung

#### 8.1 Zu überwachende Parameter

Arbeitsplatzgrenzwerte (TRGS 900) Calciumdihydroxid; CAS-Nr.: 1305-62-0 Ppm:  $1E$  $mg/m<sup>3</sup>$ :  $F/m^3$  $2(1)$ 

# 8.2 Begrenzung und Überwachung der Exposition / Persönliche Schutzausrüstung

Schutz- und Überwachung der Exposition

Kontaminierte Kleidung ausziehen. Vor den Pausen und bei Arbeitsende Hände waschen. Bei der Arbeit nicht essen und trinken.

Handelsname: Überarbeitet am: Druckdatum:

HP 9 Naturkalk-Hanf-Grundputz 01.06.2015 28.07.15

# Augen-/Gesichtsschutz

Augenschutz/Gesichtsschutz tragen.

#### Handschutz

Beim Umgang mit chemischen Arbeitsstoffen dürfen nur Chemikalienschutzhandschuhe mit CE-Kennzeichen inklusive vierstelliger Prüfnummer getragen werden. Chemikalienschutzhandschuhe sind in ihrer Ausführung in Abhängigkeit von Gefahrstoffkonzentration und -menge arbeitsplatzspezifisch auszuwählen. Es wird empfohlen, die Chemikalienbeständigkeit der oben genannten Schutzhandschuhe für spezielle Anwendungen mit dem Handschuhhersteller abzuklären.

#### Körperschutz

Bei der Arbeit geeignete Schutzkleidung tragen.

#### Atemschutz

Bei unzureichender Belüftung Atemschutz tragen.

#### 9 Physikalische und chemische Eigenschaften

# 9.1 Angaben zu den grundlegenden physikalischen und chemischen Eigenschaften

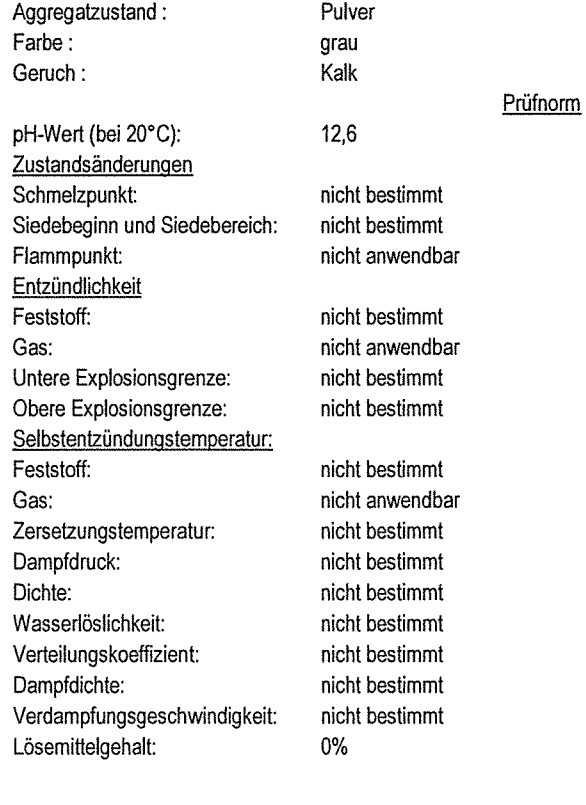

# 9.2 Sonstige Angaben

Festkörpergehalt: 100%

# 10 Stabilität und Reaktivität

# 10.1 Reaktivität

Siehe auch 10.3.

# 10.2 Chemische Stabilität

Das Produkt ist unter normalen Umgebungsbedingungen stabil.

Handelsname: HP 9 Naturkalk-Hanf-Grundputz Überarbeitet am: 01.06.2015 Druckdatum: 28.07.15

# 10.3 Möglichkeit gefährlicher Reaktionen

Das enthaltene Calciumhydroxid kann in gefährlicher Weise reagieren mit: Säuren, Maleinsäureanhydrid; Nitromethan; Nitroethan; Nitroparaffinen; Phosphor. Bildet mit polychlorierten Phenolen und Kaliumnitrat sehr giftige Stoffe.

# 10.4 Zu vermeidende Bedingungen

Keine bekannt.

## 10.5 Unverträgliche Materialien

Siehe auch 10.3

# 10.6 Gefährliche Zersetzungsprodukte

Ab ca. 580 °C zersetzt sich Calciumhydroxid in Calciumoxid und Wasser.

# 11 Toxikologische Angaben

## 11.1 Angaben zu toxikologischen Wirkung

Toxikokinetik, Stoffwechsel und Verteilung Es liegen keine Informationen vor.

#### **Akute Toxizität:**

Calciumhydroxid - CAS-Nr.: 1305-62-0 Expositionswege: oral; Methode: LD50; Dosis: 7340 mg/Kg; Spezies: Ratte.

### 12 Umweltbezogene Angaben

#### 12.1 Toxizität

Das Produkt wurde nicht geprüft. Aquatische Toxizität: akute Fischtoxizität; Methode: LC50; Dosis: 50,6 mg/l; [h] | [d]: 96 h; Spezies: Süßwasserfische.

#### 12.2 Persistenz und Abbaubarkeit

Das Produkt wurde nicht geprüft.

#### 12.3 Bioakkumulationspotenzial

Das Produkt wurde nicht geprüft.

# 12.4 Mobilität im Boden

Das Produkt wurde nicht geprüft.

### 12.5 Ergebnis der PBT- und vPvB-Beurteilung

Das Produkt wurde nicht geprüft.

# 12.6 Andere schädliche Wirkungen

Es liegen keine Informationen vor.

#### **Weitere Hinweise**

Bei unbeabsichtigtem Eindringen größerer Mengen in Oberflächengewässer kann es durch eine pH-Wert-Anhebung zu Störungen des aquatischen Lebens kommen.

# 13 Hinweise zur Entsorgung

# 13.1 Verfahren der Abfallbehandlung:

#### Empfehlung

Nicht in die Kanalisation oder Gewässer gelangen lassen. Entsorgung gemäß den behördlichen Vorschriften. Die Zuordnung der Abfallschlüsselnummern/Abfallbezeichnungen ist entsprechend EAKV branchen- und prozessspezifisch durchzuführen.

Entsorgung ungereinigter Verpackungen und empfohlene Reinigungsmittel Mit reichlich Wasser abwaschen. Vollständig entleerte Verpackungen können einer Verwertung zugeführt werden.

HP 9 Naturkalk-Hanf-Grundputz Handelsname: Überarbeitet am: 01.06.2015 Druckdatum: 28.07.15

# 14 Angaben zum Transport

## 14.1 Landtransport (ADR/RID)

Sonstige einschlägige Angaben zum Transport Kein Gefahrgut im Sinne dieser Transportvorschriften.

#### 14.2 Binnenschiffstransport (ADN)

Sonstige einschlägige Angaben zum Binnenschiffstransport Kein Gefahrgut im Sinne dieser Transportvorschriften.

#### 14.3 Seeschiffstransport (IMDG)

Sonstige einschlägige Angaben zum Seeschiffstransport Kein Gefahrgut im Sinne dieser Transportvorschriften.

#### 14.4 Lufttransport (ICAO)

Sonstige einschlägige Angaben zum Lufttransport Kein Gefahrgut im Sinne dieser Transportvorschriften.

# 14.5 Besondere Vorsichtsmaßnahmen für den Verwender

Es liegen keine Informationen vor.

# 14.6 Massengutbeförderung gemäß Anhang II des MARPOL-Übereinkommens 73/78 und gemäß IBC-Code

Nicht anwendbar.

# 15 Rechtsvorschriften

# 15.1 Vorschriften zu Sicherheit, Gesundheits- und Umweltschutz/spezifische Rechtsvorschriften für den Stoff oder das Gemisch.

# EU - Vorschriften

Zusätzliche Hinweise

Zu beachten: 850/2004/EC, 79/117/EEC, 689/2008/EC

#### Nationale Vorschriften

Wassergefährdungsklasse Klasse 1: schwach Wasser gefährdend; Status: WGK-Selbsteinstufung.

#### 15.2 Stoffsicherheitsbeurteilung

Stoffsicherheitsbeurteilungen für Stoffe in dieser Mischung wurden nicht durchgeführt.

# 16 Sonstige Angaben

#### **Anderungen**

Dieses Datenblatt enthält Änderungen zur vorherigen Version in dem/den Abschnitt(en): 1,3,8.

#### Abkürzungen und Akronyme

ADR: Accord européen sur le transport des marchandises dangereuses par Route (European Agreement concerning the International Carriage of Dangerous Goods by Road) IMDG: International Maritime Code for Dangerous Goods IATA: International Air Transport Association GHS: Globally Harmonized System of Classification and Labelling of Chemicals EINECS: European Inventory of Existing Commercial Chemical Substances ELINCS: European List of Notified Chemical Substances CAS: Chemical Abstracts Service LC50: Lethal concentration, 50% LD50: Lethal dose, 50%

Wortlaut der H- und EUH-Sätze (Nummer und Volltext)

- H315 Verursacht Hautreizungen.
- H 318 Verursacht schwere Augenschäden.

HP 9 Naturkalk-Hanf-Grundputz Handelsname: Überarbeitet am: 01.06.2015 Druckdatum: 28.07.15

H335 Kann die Atemwege reizen.

# Weitere Angaben

Die Angaben in diesem Sicherheitsdatenblatt entsprechen nach bestem Wissen unseren Erkenntnissen bei Drucklegung. Die Informationen sollen Ihnen Anhaltspunkte für den sicheren Umgang mit dem in diesem Sicherheitsdatenblatt genannten Produkt bei Lagerung, Verarbeitung, Transport und Entsorgung geben. Die Angaben sind nicht übertragbar auf andere Produkte. Soweit das Produkt mit anderen Materialien vermengt, vermischt oder verarbeitet wird, oder einer Bearbeitung unterzogen wird, können die Angaben in diesem Sicherheitsdatenblatt, soweit sich hieraus nicht ausdrücklich etwas anderes ergibt, nicht auf das so gefertigte neue Material übertragen werden.

(Die Daten der gefährlichen Inhaltstoffe wurden jeweils dem letztgültigen Sicherheitsdatenblatt des Vorlieferanten entnommen.)

# Sicherheitsdatenblatt

# **Kieselgur**

 $\bigodot$ 

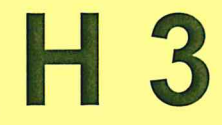

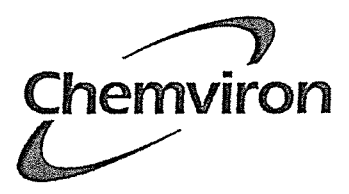

**SICHERHEITSDATENBLATT** 

in Übereinstimmung mit Anhang II der Verordnung (EU) Nr. 1907/2006 und entsprechenden Änderungen

Produkt:

**CLARCEL DICS / DIC3 / DIT** 

Seite: 1/7

Datenblattnummer: 891379-001 (Version 3.0)

Datum 07.03.2016 (Annuliert und ersetzt: 30.05.2013)

1. BEZEICHNUNG DES STOFFS BZW. DES GEMISCHS UND DES UNTERNEHMENS

Sicherheitsdatenblatt

1.1. Produktbezeichnung

Stoffname: CLARCEL DICS / DIC3 / DIT REACH Registrierungsnummer: 01-2119488518-22-0001

QUALITÄT : CLARCEL DIC3, DICS, DITR, DIT2R, DIT3R

1.2. Relevante identifizierte Verwendungen des Stoffs oder Gemischs und Verwendungen, von denen abgeraten wird

Verwendung des Stoffs/des Gemisches: Filterhilfsmittel für chemische, pharmazeutische und Nahrungsmittel-Industrie.

1.3. Einzelheiten zum Lieferanten, der das Sicherheitsdatenblatt bereitstellt

Lieferant

**CHEMVIRON France SAS** 15 avenue Edouard Belin 92500 RUEIL-MALMAISON **FRANCE** Téléphone : +33 (0)1 81 93 41 01 Télécopie : +33 (0)1 41 29 17 34 http://www.chemviron.eu sds@calgoncarbon.com

**Fmail-Adresse** 1.4. Notrufnummer

> +33 1 81 93 41 49 Europäische Notrufnummer: 112 (24/7)

2. MÖGLICHE GEFAHREN

2.1. Einstufung des Stoffs oder Gemischs

Einstufung (VERORDNUNG (EG) Nr. 1272/2008): Dieser Stoff ist gemäßVerordnung (EG) Nr. 1272/2008 nicht als gefährlich eingestuft.

#### 2.2. Kennzeichnungselemente

Kennzeichnungselemente (VERORDNUNG (EG) Nr. 1272/2008):

Dieser Stoff ist gemäßVerordnung (EG) Nr. 1272/2008 nicht als gefährlich eingestuft.

#### 2.3. Sonstige Gefahren

Mögliche Gesundheitsauswirkungen:

Mögliches vorübergehendes Reizen von Augen und Atmungswegen. (Mechanische Wirkung des Staubs)

#### Umweltschädigende Wirkungen:

In seinem ursprünglichen Zustand stellt das Produkt keine besondere Gefährdung für die Umwelt dar.

Physikalische und chemische Gefahren: Keine besonderen Entzündungs- oder Explosionsgefahren bekannt.

#### Andere:

Ergebnisse der PBT- und vPvB-Beurteilung : Nicht relevant anorganisch

#### 3. ZUSAMMENSETZUNG/ ANGABEN ZU BESTANDTEILEN

#### 3.1.Stoffe

Datenblattnummer: 891379-001 (Version 3.0)

Datum 07.03.2016 (Annuliert und ersetzt: 30.05.2013)

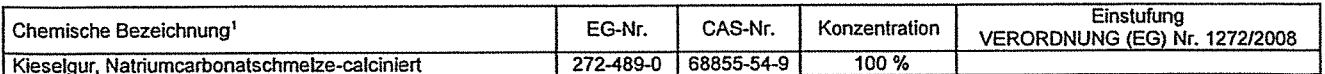

#### Gefährliche verunreinigungen:

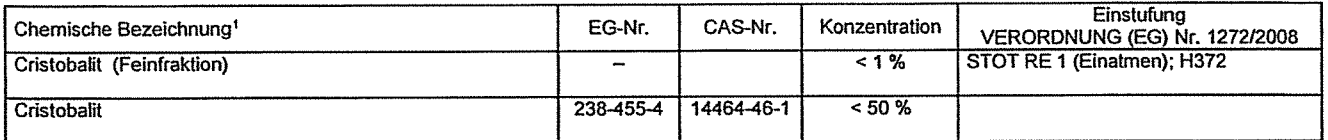

<sup>1</sup>: Für die genaue Transportbezeichnung s. Kapitel 14

Den vollen Wortlaut der hier genannten H, EUH-Sätze finden Sie in Abschnitt 16.

#### 4 ERSTE-HILFE-MASSNAHMEN

#### 4.1. Beschreibung der notwendigen Erst-Hilfe-Maßnahmen:

#### **Allgemeine Hinweise:**

Beschmutzte Kleidung ausziehen, abbürsten und getrennt waschen.

#### Einatmen:

Betroffene aus den kontaminierten Bereichen an die frische Luft bringen. Nase putzen. Bei andauernden Beschwerden : Arzt konsultieren. Nach starker Staubeinwirkung : Betroffenen an die frische Luft bringen. Rachen gründlich mit ausreichend Wasser spülen.

#### **Hautkontakt:**

Sofort und gründlich mit viel Wasser abwaschen (± Seife).

#### Augenkontakt:

Sofort und gründlich mit Wasser ausspülen. Bei anhaltendem Reiz einen Augenarzt aufsuchen.

#### Verschlucken:

Bei Beschwerden : Arzt konsultieren.

4.2. Wichtigste Symptome/Wirkungen, akute und verzögerte: keine Daten vorhanden.

4.3. Angaben zu einer gegebenenfalls benötigten sofortigen ärztlichen Hilfe und Spezialbehandlung: keine Daten vorhanden.

#### 5, MASSNAHMEN ZUR BRANDBEKÄMPFUNG

#### 5.1. Löschmittel

Geeignete Löschmittel: Produkt ist nicht brennbar., Umgebungsbrand mit geeigneten Mitteln bekämpfen. 5.2. Besondere vom Stoff oder Gemisch ausgehende Gefahren: Kein(e,er).

#### 5.3. Hinweise für die Brandbekämpfung:

Spezielle Schutzmaßsnahmen für Feuerwehrleute: Im Brandfall umgebungsluftunabhängiges Atemschutzgerät tragen.

#### 6. MASSNAHMEN BEI UNBEABSICHTIGTER FREISETZUNG

6.1. Personenbezogene Vorsichtsmaßnahmen, Schutzausrüstungen und in Notfällen anzuwendende Verfahren: Persönliche Schutzausrüstung verwenden. Das Einatmen von Staub vermeiden. Für angemessene Lüftung sorgen. Nicht zerdrücken, Staubbildung und Staubverteilung in der Arbeitsumluft vermeiden.

#### 6.2. Umweltschutzmaßnahmen:

Staubverteilung durch Zugluft vermeiden. Vorsorge treffen, dass das Produkt nicht in die Kanalisation gelangt.

#### 6.3. Methoden und Material für Rückhaltung und Reinigung:

#### Reinigungsverfahren:

Staubfrei aufnehmen und staubfrei ablagern. Zur Entsorgung in geeignete und verschlossene Behälter geben. Staubaufwirbelung in der Luft vermeiden (z.B. Reinigen von staubigen Oberflächen mit Druckluft).

Beseitigung: Siehe Kapitel 13

6.4. Verweis auf andere Abschnitte: Kein(e,er).

7. HANDHABUNG UND LAGERUNG

7.1. Schutzmaßnahmen zur sicheren Handhabung:

Technische Maßnahmen/ Vorsichtsmaßnahmen:

Geeignete Apparate und Methoden für staubfreie Zuführung einsetzen.

Hinweise für sichere Handhabung:

Im Anwendungsbereich nicht essen, trinken oder rauchen. Staubbildung vermeiden. Staubansammlung in geschlossenem Raum vermeiden. Es ist empfohlen, Atemschutzgerät und Schutzbrille zu tragen.

Hvoienemaßnahmen:

Einatmen von Staub verhindern. Nach Gebrauch Hände gründlich waschen. Siehe Kapitel 4. Nach der Handhabung Hände waschen. Verunreinigte Kleidung und Schutzausrüstung vor dem Betreten von Essräumen ausziehen.

7.2. Bedingungen zur sicheren Lagerung unter Berücksichtigung von Unverträglichkeiten: Behälter dicht verschlossen an einem trockenen, gut belüfteten Ort aufbewahren.

Verpackungsmaterial:

Empfohlen: Aluminium im Silo-LKW., Papiersäcke, Polypropylen Big Bags, Lösliche Säcke aus Zellulose

7.3. Spezifische Endanwendungen: Kein(e,er).

8. BEGRENZUNG UND ÜBERWACHUNG DER EXPOSITION/PERSÖNLICHE SCHUTZAUSRÜSTUNG

#### 8.1. Zu überwachende Parameter:

Arbeitsplatzgrenzwert (Staub)

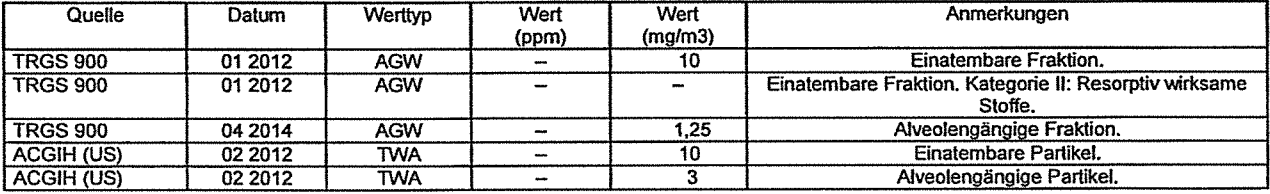

Expositionsgrenzwerte

#### Cristobalit

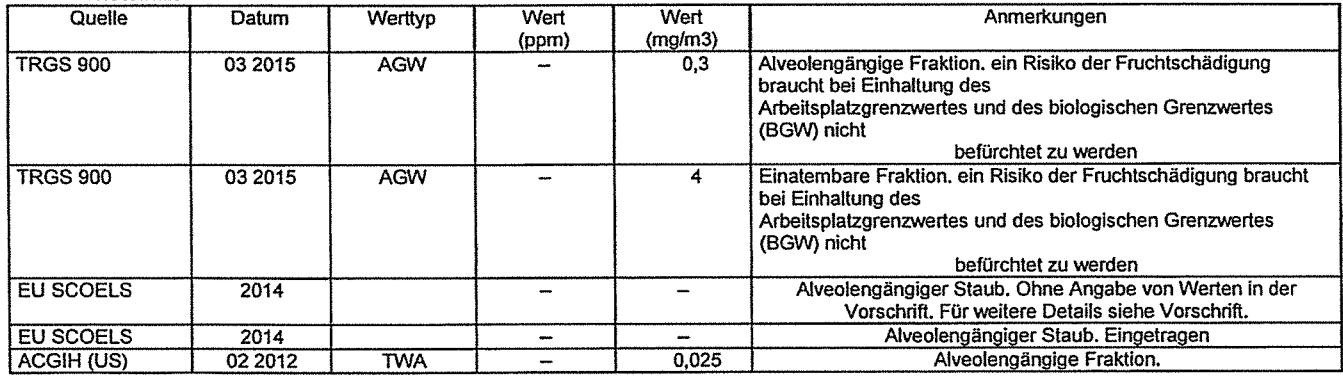

Konzentration, bei der keine Wirkung auf den Menschen zu erwarten ist (DNEL):

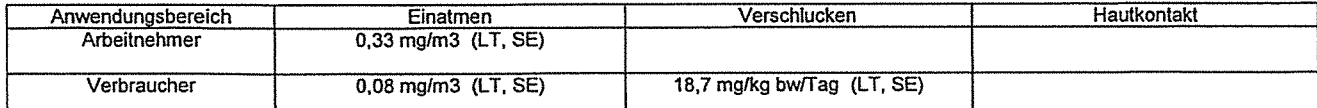

LE : Lokale Effekte, SE : Systemische Auswirkungen, LT : Langzeitig, ST : Kurzzeitig

Konzentration, bei der keine Wirkung auf die Umwelt zu erwarten ist (PNEC):

Wert: Kompartiment:

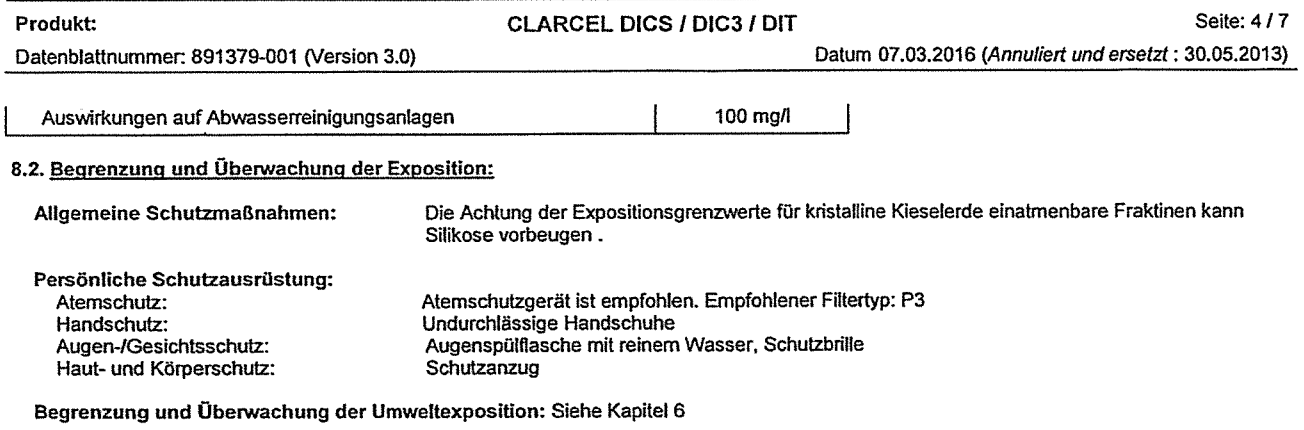

## 9. PHYSIKALISCHE UND CHEMISCHE EIGENSCHAFTEN

#### 9.1. Angaben zu den grundlegenden physikalischen und chemischen Eigenschaften

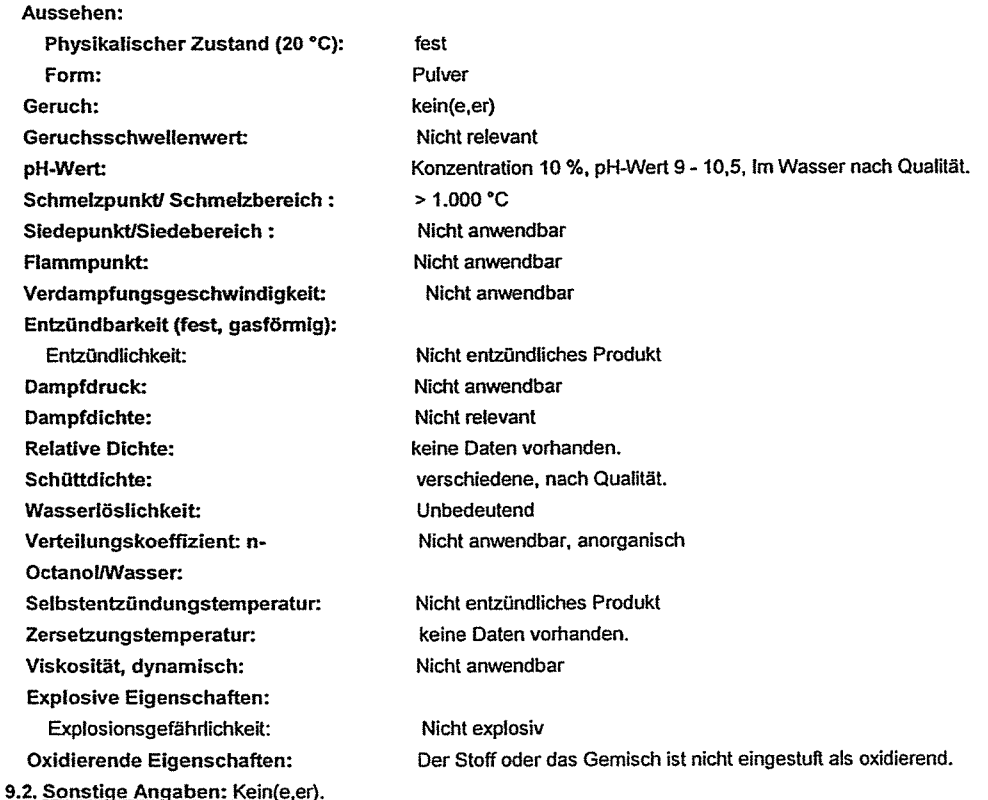

# 10. STABILITÄT UND REAKTIVITÄT

#### 10.1. Reaktivität: keine Daten vorhanden.

#### 10.2. Chemische Stabilität:

Stabil unter angegebenen Lagerungsbedingungen.

#### 10.3. Möglichkeit gefährlicher Reaktionen: kein(e,er)

10.4. Zu vermeidende Bedingungen:<br>Bei Lagerung vor Feuchtigkeit schützen (um die technischen Eigenschaften des Produkts zu bewahren)

# 10.5. Unverträgliche Materialien:<br>Flusssäure

10.6. Gefährliche Zersetzungsprodukte:<br>Keine Zersetzung bei bestimmungsgemäßer Lagerung und Anwendung.

**CLARCEL DICS / DIC3 / DIT** 

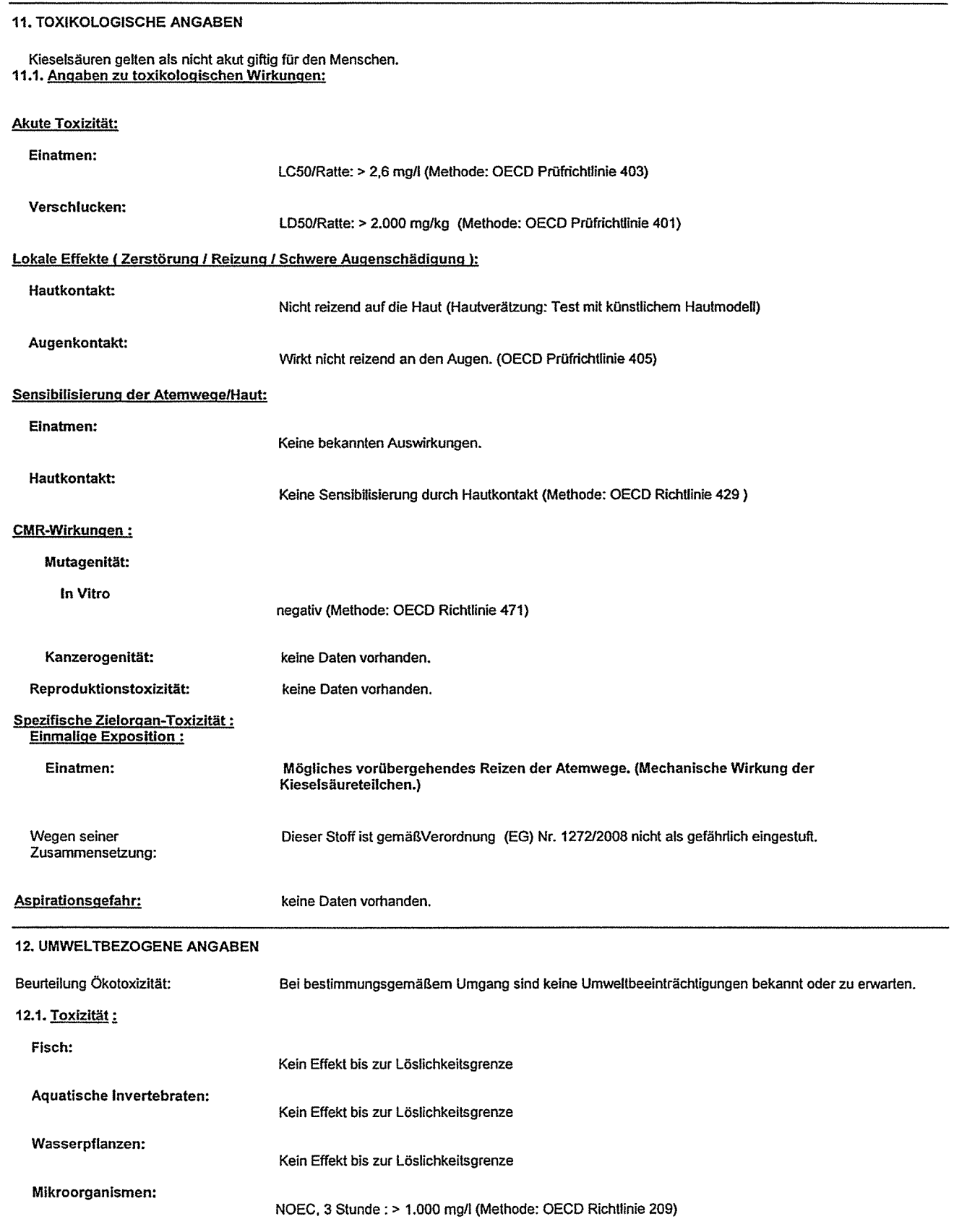

**CLARCEL DICS / DIC3 / DIT** 

12.2. Persistenz und Abbaubarkeit: Kein(e,er).

12.3. Bioakkumulationspotenzial:

Nicht anwendbar, anorganisch

## 12.4. Mobilität im Boden - Verteilung zwischen den Umweltkompartimenten: keine Daten vorhanden.

12.5. Ergebnisse der PBT- und vPvB-Beurteilung:

Nicht relevant anorganisch

12.6. Andere schädliche Wirkungen: Keine bekannt.

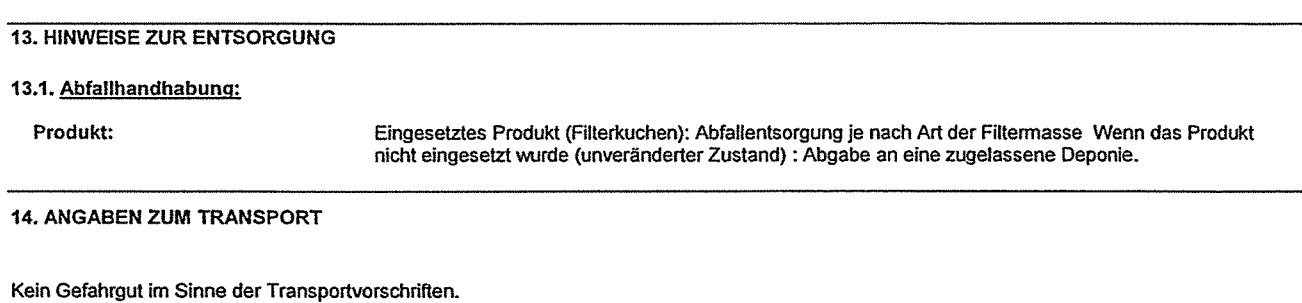

#### **15. RECHTSVORSCHRIFTEN**

Sicherheitsdatenblätter: in Übereinstimmung mit Anhang II der Verordnung (EU) Nr. 1907/2006 und entsprechenden Änderungen

15.1. Vorschriften zu Sicherheit, Gesundheits- und Umweltschutz/spezifische Rechtsvorschriften für den Stoff oder das Gemisch:

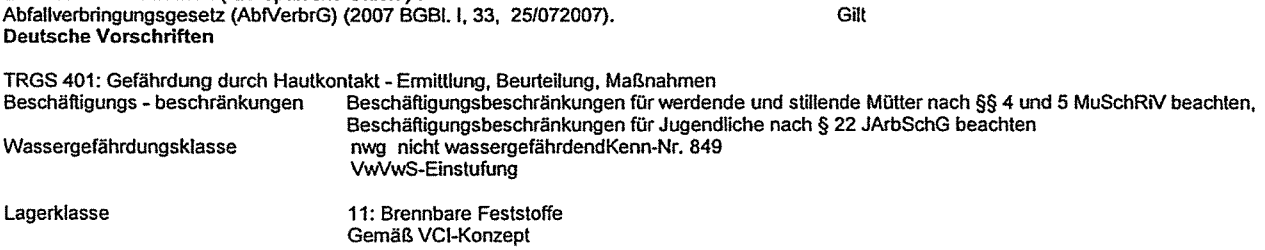

15.2. Stoffsicherheitsbeurteilung: Kein(e,er).

Zusätzliche Vorschriften (Europäische Union):

#### **VERZEICHNISSE:**

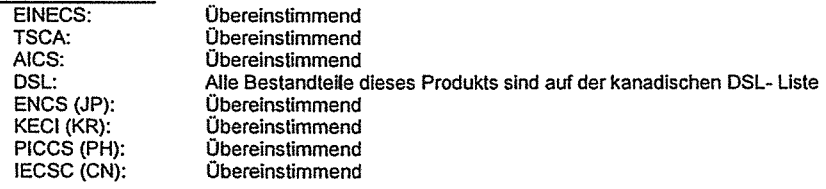

**16. SONSTIGE ANGABEN** 

Vollständiger Wortlaut der in den Kapiteln 2 und 3 aufgeführten H, EUH-Sätze

H372

Schädigt die Organe bei längerer oder wiederholter Exposition durch Einatmen.

**CHEMVIRON** 

#### Datenblattnummer: 891379-001 (Version 3.0)

#### Stand:

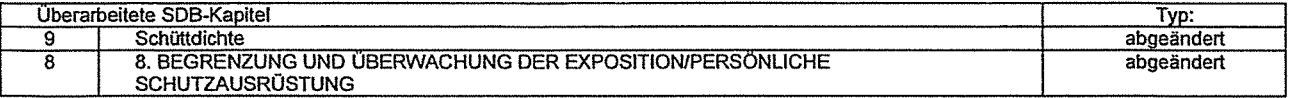

Thesaurus:<br>NOAEL : Dosis ohne beobachtete schädigende Wirkung (NOAEL)

LOAEL : Niedrigste geprüfte Konzentration/Dosis, bei der noch schädliche Wirkungen beobachtet werden (LOAEL)

bw: Körpergewicht

food : oral, im Futter

dw: Trockengewicht

vPvB : Sehr Persistent und sehr Biokkumulativ

PBT: Persistent, Bioakkumulativ und Toxisch

Dieses Sicherheitsdatenblatt entspricht der Norm ISO 11014-1. Falls Formulierungen oder Mischungen mit diesem Produkt hergestellt werden, ist sicherzustellen, dass keine neuen Gefahren entstehen. Die in diesem Datenblatt enthaltenen Informationen werden guten Glaubens gegeben und stützen sich auf die letzten Kenntnisse bezüglich dieses Produkts bei Druck des Datenblatts. Der Verbraucher wird auf die gegeben und stutzen sich auf die tetzten Kenntnisse bezuglich dieses Produkts bei Druck des Datenblatts. Der Verbraucher wird auf die<br>eventuellen Risiken bei anderweitiger Verwendung als ursprünglich angenommen hingewiesen Sicherheitsdatenblatts zu übergeben.<br>Sicherheitsdatenblatts zu übergeben.<br>NB: In diesem Dokument wird als Tausendertrennzeichen "." (Punkt) sowie als Dezimaltrennzeichen "," (Komma) verwendet.

# Sicherheitsdatenblatt

# Eisen(II)chlorid, Eisen(III)chlorid (Abfall zur Verwertung)

 $\bigcirc$ 

 $\bullet$ 

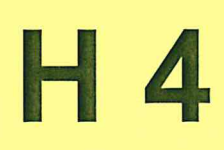

÷,

Sicherheitsdatenblatt gemäß 1907/2006/EG, Artikel 31

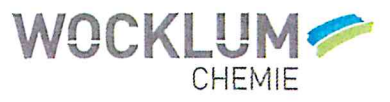

Druckdatum: 13.09.2016

Versionsnummer 1

überarbeitet am: 13.09.2016

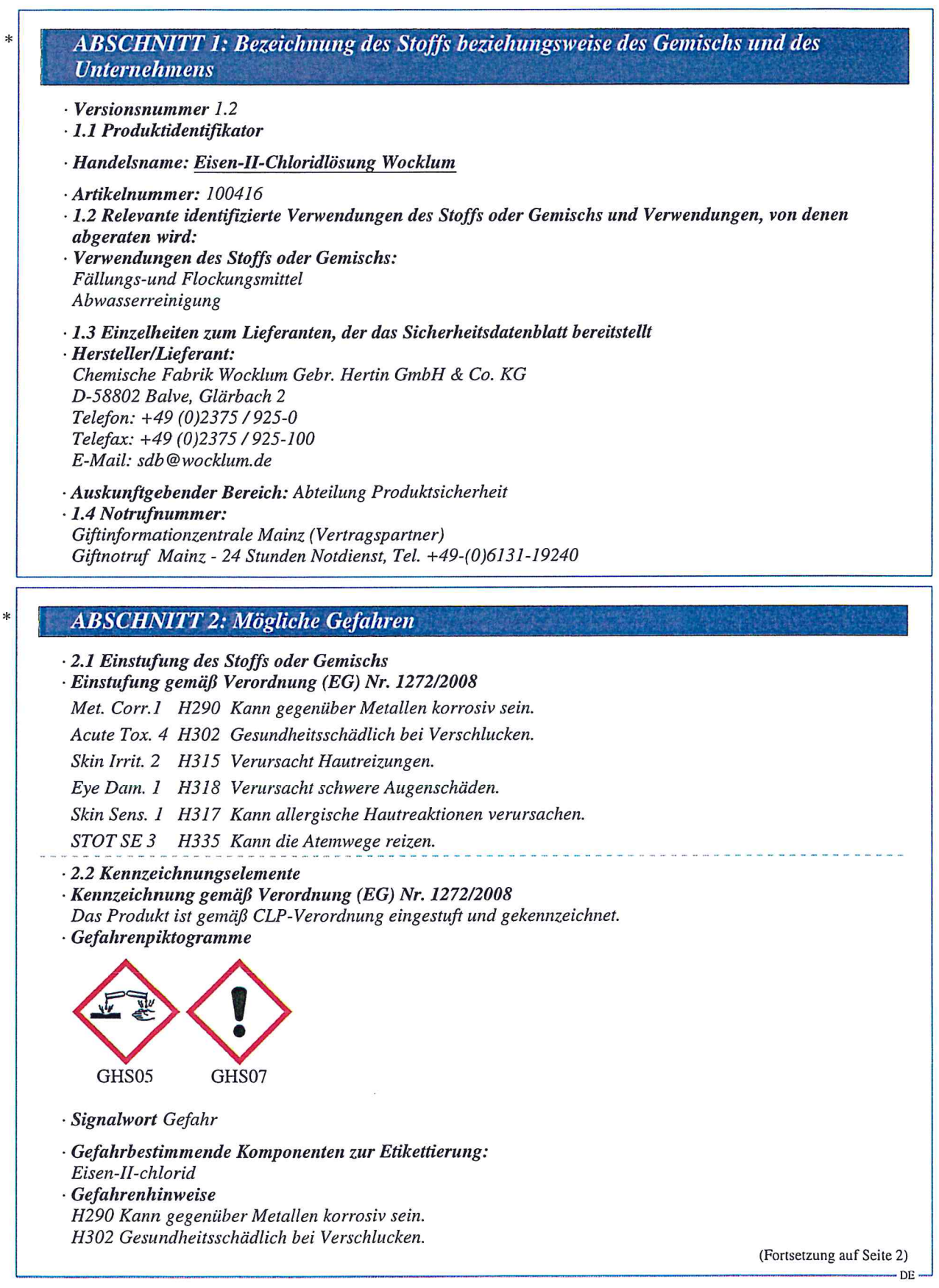

Seite: 2/11

# **Sicherheitsdatenblatt** gemäß 1907/2006/EG, Artikel 31

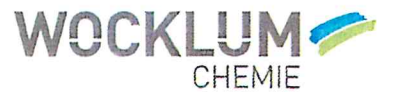

Druckdatum: 13.09.2016

Versionsnummer 1

überarbeitet am: 13.09.2016

# Handelsname: Eisen-II-Chloridlösung Wocklum

(Fortsetzung von Seite 1) H315 Verursacht Hautreizungen. H318 Verursacht schwere Augenschäden. H317 Kann allergische Hautreaktionen verursachen. H335 Kann die Atemwege reizen. · Sicherheitshinweise P<sub>261</sub> Einatmen von Staub/Rauch/Gas/Nebel/Dampf/Aerosol vermeiden. P280 Schutzhandschuhe/Schutzkleidung/Augenschutz/Gesichtsschutz tragen. P234 Nur im Originalbehälter aufbewahren. P305+P351+P338 BEI KONTAKT MIT DEN AUGEN: Einige Minuten lang behutsam mit Wasser spülen. Eventuell vorhandene Kontaktlinsen nach Möglichkeit entfernen. Weiter spülen. P310 Sofort GIFTINFORMATIONSZENTRUM/Arzt anrufen.  $P302 + P352$ BEI BERÜHRUNG MIT DER HAUT: Mit viel Wasser waschen. · 2.3 Sonstige Gefahren · Ergebnisse der PBT- und vPvB-Beurteilung · PBT: Nicht anwendbar.  $\cdot$  vPvB: Nicht anwendbar.

# **ABSCHNITT 3: Zusammensetzung/Angaben zu Bestandteilen**

· 3.2 Chemische Charakterisierung: Gemische

Wäßrige Eisen(II)chloridlösung mit einem Gehalt an freier Salzsäure bis max. 7 %.

· Beschreibung: Gemisch aus nachfolgend angeführten Stoffen mit ungefährlichen Beimengungen:

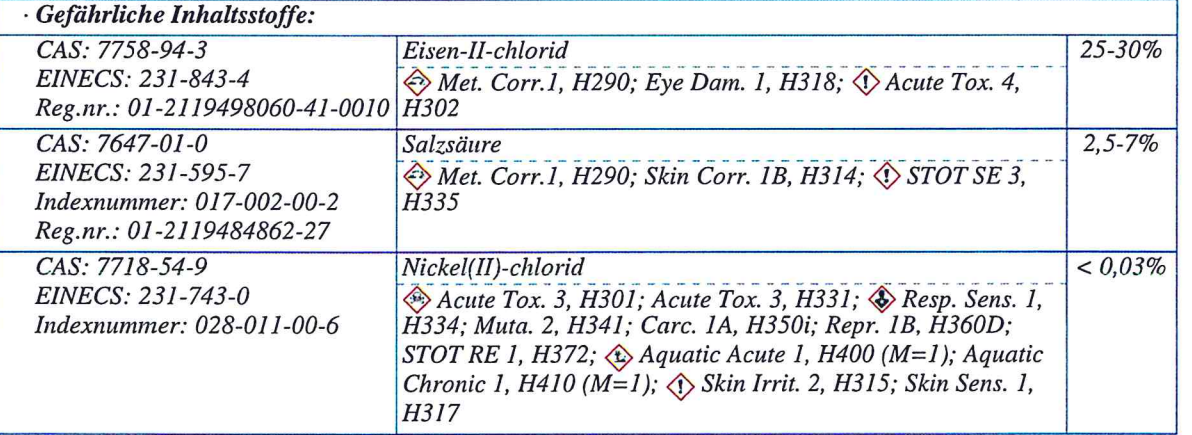

# **ABSCHNITT 4: Erste-Hilfe-Maßnahmen**

- 4.1 Beschreibung der Erste-Hilfe-Maßnahmen

· Allgemeine Hinweise:

Ersthelfer: Auf Selbstschutz achten!

Kontaminierte Kleidungsstücke unverzüglich entfernen.

Atemschutz erst nach Entfernen verunreinigter Kleidungsstücke abnehmen.

Bei unregelmäßiger Atmung oder Atemstillstand künstliche Beatmung.

Niemals einer bewusstlosen Person oder bei auftretenden Krämpfen etwas über den Mund verabreichen.

Bei Bewusstlosigkeit und vorhandener Atmung stabile Seitenlage.

Bei Herzstillstand sofortige kardiopulmonale Reanimation (CPR) einleiten.

· nach Einatmen:

Verunglückte Person an die frische Luft bringen und ruhig lagern.

Ärztlicher Behandlung zuführen.

(Fortsetzung auf Seite 3)

 $-DP$ 

Seite: 3/11

# **Sicherheitsdatenblatt** gemäß 1907/2006/EG, Artikel 31

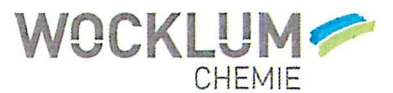

Druckdatum: 13.09.2016

Versionsnummer 1

überarbeitet am: 13.09.2016

(Fortsetzung von Seite 2)

# Handelsname: Eisen-II-Chloridlösung Wocklum

· nach Hautkontakt:

- Sofort mit viel Wasser und Seife abwaschen, gut nachspülen.
- Bei andauernder Hautreizung Arzt aufsuchen.
- · nach Augenkontakt: Kontaktlinsen entfernen falls möglich. Augen bei geöffnetem Lidspalt 15 Minuten unter fließendem Wasser abspülen. Sofort Arzt konsultieren.
	- · nach Verschlucken:
	- Sofort Mund ausspülen und reichlich Wasser nachtrinken. Sofort Arzt aufsuchen.
	- · 4.2 Wichtigste akute und verzögert auftretende Symptome und Wirkungen
	- Keine weiteren relevanten Informationen verfügbar.
	- · 4.3 Hinweise auf ärztliche Soforthilfe oder Spezialbehandlung Keine weiteren relevanten Informationen verfügbar.

# **ABSCHNITT 5: Maßnahmen zur Brandbekämpfung**

· 5.1 Löschmittel

- · Geeignete Löschmittel:
- Das Produkt brennt nicht.
- Feuerlöschmaßnahmen auf die Umgebung abstimmen.
- · 5.2 Besondere vom Stoff oder Gemisch ausgehende Gefahren Chlorwasserstoff (HCl)
- · 5.3 Hinweise für die Brandbekämpfung
- · Besondere Schutzausrüstung: Atemschutzgerät anlegen.
- · Weitere Angaben Kontaminiertes Löschwasser getrennt sammeln, darf nicht in die Kanalisation gelangen.

# **ABSCHNITT 6: Maßnahmen bei unbeabsichtigter Freisetzung**

- · 6.1 Personenbezogene Vorsichtsmaßnahmen, Schutzausrüstungen und in Notfällen anzuwendende Verfahren
- Keine weiteren, außer persönlicher Schutzausrüstung (siehe Abschnitt 8).
- · 6.2 Umweltschutzmaßnahmen: Nicht in die Kanalisation oder in Gewässer gelangen lassen.
- · 6.3 Methoden und Material für Rückhaltung und Reinigung:
- Flächenmäßige Ausdehnung verhindern (z.B. durch Eindämmen oder Ölsperren) und in Behälter pumpen. Restliche Flüssigkeit mit flüssigkeitsbindendem Material (Sand, Kieselgur, Universalbinder) aufnehmen und vorschriftsmäßig entsorgen.
- Abwasser vorschriftsmäßig entsorgen.
- Kontaminiertes Material als Abfall nach Abschnitt 13 entsorgen.
- Für ausreichende Lüftung sorgen.
- · 6.4 Verweis auf andere Abschnitte
- Informationen zur sicheren Handhabung siehe Abschnitt 7. Informationen zur persönlichen Schutzausrüstung siehe Abschnitt 8. Informationen zur Entsorgung siehe Abschnitt 13.

# **ABSCHNITT 7: Handhabung und Lagerung**

- · 7.1 Schutzmaßnahmen zur sicheren Handhabung Für gute Belüftung/Absaugung am Arbeitsplatz sorgen.
- Aerosolbildung vermeiden.
- · Hinweise zum Brand- und Explosionsschutz: Keine besonderen Maßnahmen erforderlich.

(Fortsetzung auf Seite 4)

DR

Seite: 4/11

# **Sicherheitsdatenblatt** gemäß 1907/2006/EG, Artikel 31

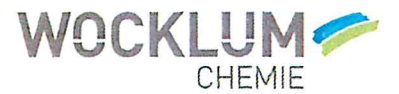

Druckdatum: 13.09.2016

Versionsnummer 1

überarbeitet am: 13.09.2016

Handelsname: Eisen-II-Chloridlösung Wocklum

(Fortsetzung von Seite 3)

· 7.2 Bedingungen zur sicheren Lagerung unter Berücksichtigung von Unverträglichkeiten

· Lagerung:

 $\ast$ 

· Anforderung an Lagerräume und Behälter: An einem kühlen, gut gelüfteten Ort aufbewahren.

· Zusammenlagerungshinweise: Von Laugen und unedlen Metallen (z.B. Eisen, Zink, Aluminium) fernhalten.

· Weitere Angaben zu den Lagerbedingungen: keine

· Lagerklasse: Lagerklasse 12: Nicht brennbare Flüssigkeiten (TRGS 510, Jan. 2013).

· 7.3 Spezifische Endanwendungen Keine weiteren relevanten Informationen verfügbar.

**ABSCHNITT 8: Begrenzung und Überwachung der Exposition/Persönliche** Schutzausrüstungen

· Zusätzliche Hinweise zur Gestaltung technischer Anlagen: Keine weiteren Angaben, siehe Abschnitt 7.

 $\cdot$  8.1 Zu überwachende Parameter

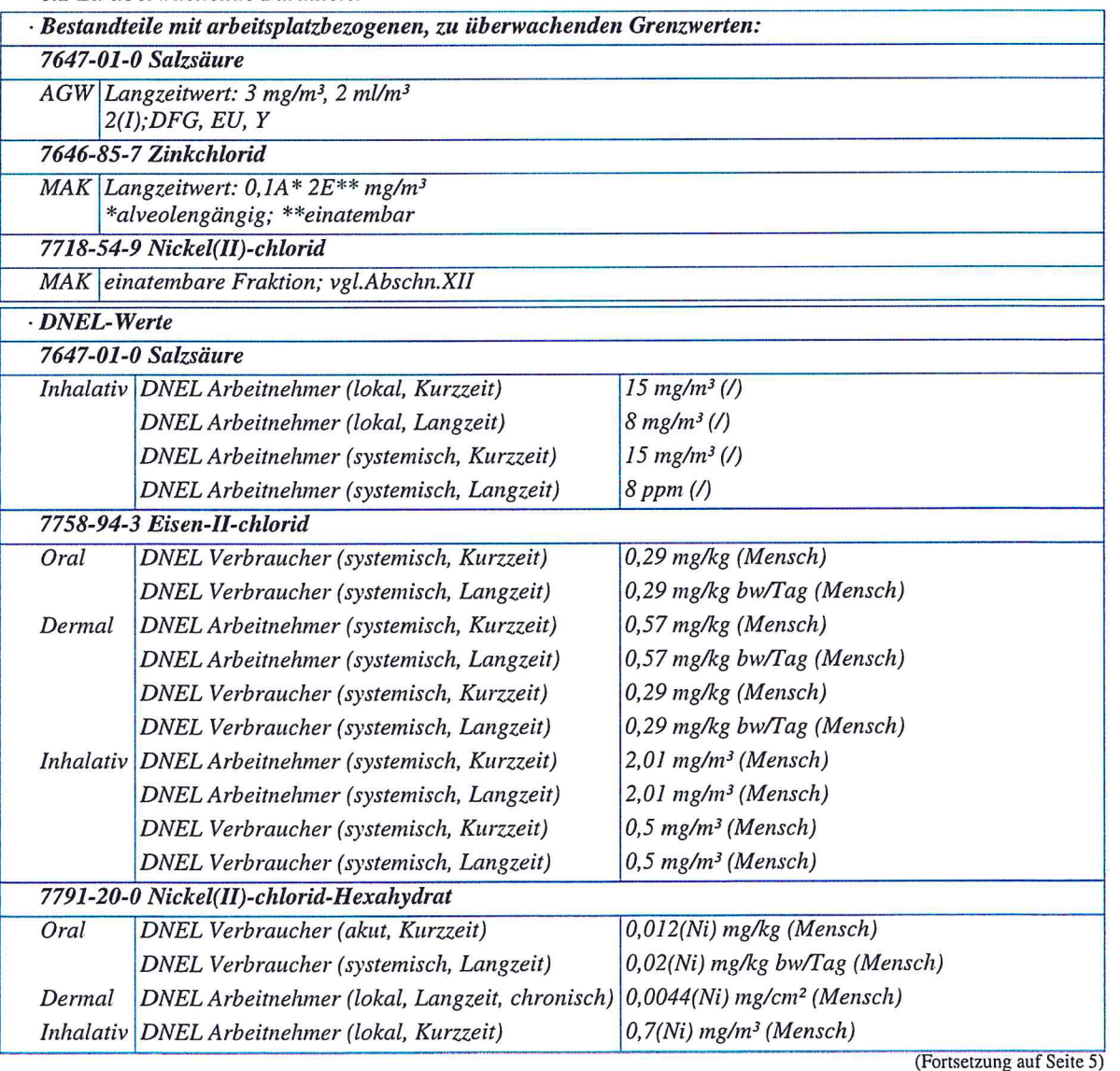

# **Sicherheitsdatenblatt** gemäß 1907/2006/EG, Artikel 31

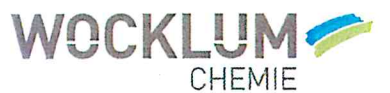

Druckdatum: 13.09.2016

Versionsnummer 1

überarbeitet am: 13.09.2016

# Handelsname: Eisen-II-Chloridlösung Wocklum

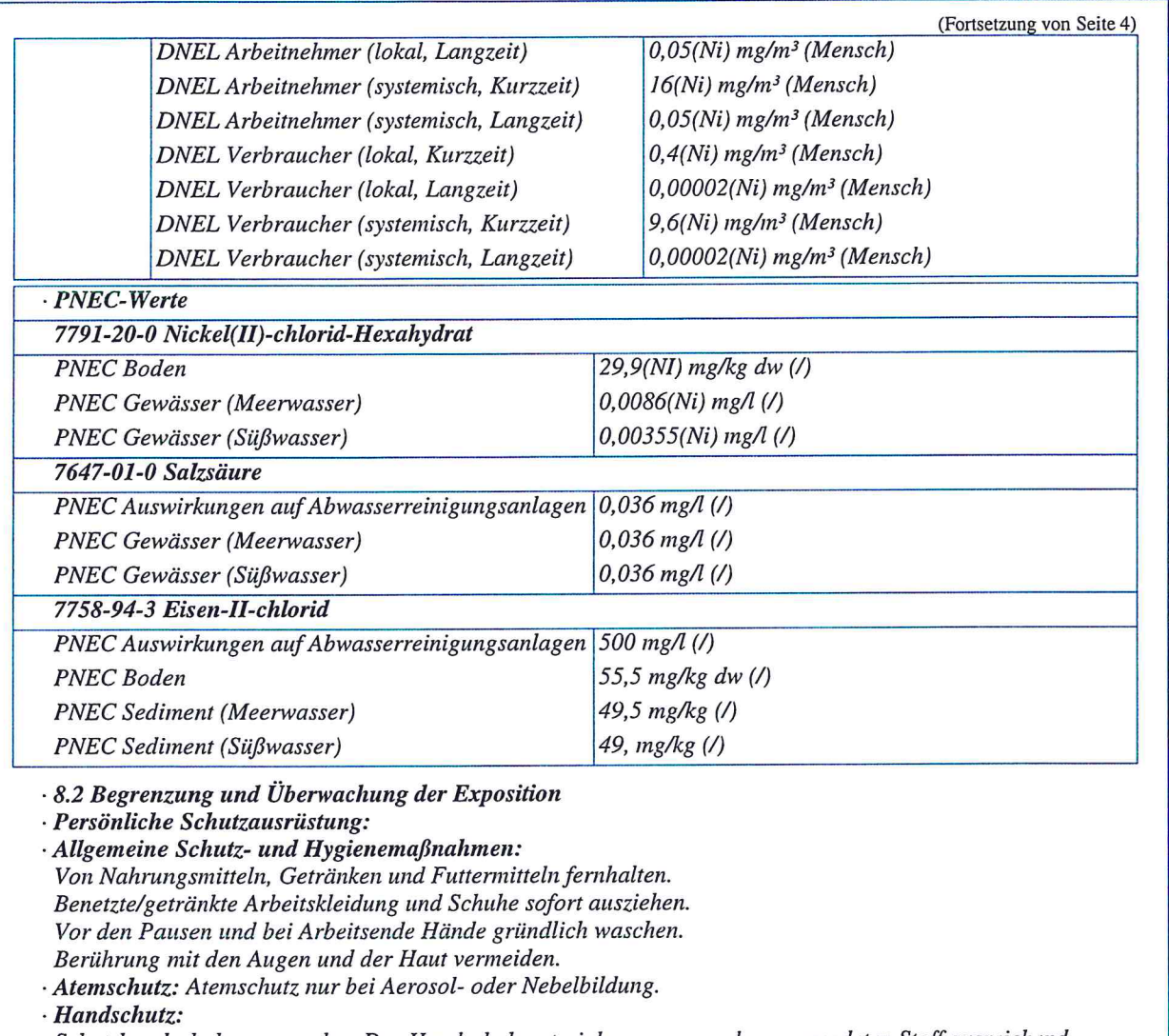

Schutzhandschuhe verwenden. Das Handschuhmaterial muss gegen den verwendeten Stoff ausreichend undurchlässig und beständig sein. Vor Gebrauch auf Dichtigkeit prüfen. Angezogene Handschuhe vor dem Ausziehen vorreinigen, danach gut belüftet aufbewahren. Hautschutz beachten.

· Handschuhmaterial

Geeignet sind Handschuhe aus fogenden Materialien (Durchbruchzeit ≥ 8 Stunden) EN 374: Polychloropren - CR (0,5 mm) Nitrilkautschuk/nitrillatex - NBR (0,35 mm)

Butylkautschuk - Butyl (0,5 mm)

Fluorkautschuk - FKM (0,4 mm)

Polyvinylchlorid - PVC (0,5 mm)

· Durchdringungszeit des Handschuhmaterials

Die Angaben zur Durchdringungszeit sind Richtwerte aus Messungen bei 22 °C und dauerhaftem Kontakt. Erhöhte Temperaturen durch erwärmte Substanzen, Körperwärme etc. und eine Verminderung der Schichtstärke durch Dehnung können zu einer Verringerung der Durchbruchzeit führen. Bei einer ca. 1,5fach größeren/kleineren Schichtdicke verdoppelt/halbiert sich die jeweilige Durchbruchzeit. Die Daten gelten nur für den Reinstoff. Bei Übertragung auf Substanzgemische dürfen sie nur als Orientierungshilfe angesehen werden.

(Fortsetzung auf Seite 6)

- DE

Druckdatum: 13.09.2016

# **Sicherheitsdatenblatt** gemäß 1907/2006/EG, Artikel 31

Versionsnummer 1

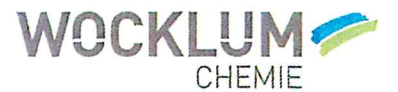

überarbeitet am: 13.09.2016

(Fortsetzung von Seite 5)

Handelsname: Eisen-II-Chloridlösung Wocklum

· Augenschutz: Dichtschließende Schutzbrille (DIN EN 166)

· Körperschutz: Arbeitsschutzkleidung.

**ABSCHNITT 9: Physikalische und chemische Eigenschaften** · 9.1 Angaben zu den grundlegenden physikalischen und chemischen Eigenschaften · Allgemeine Angaben  $·Aussehen$ : Form: flüssig Farbe: grün  $G$ -Geruch: charakteristisch · Geruchsschwelle: Nicht bestimmt.  $\cdot$  pH-Wert bei 20 °C:  $\langle$ · Zustandsänderung Schmelzpunkt/Schmelzbereich: Nicht bestimmt  $>100 °C$ Siedepunkt/Siedebereich:  $\cdot$  Flammpunkt: Nicht anwendbar nicht brennbar · Entzündlichkeit (fest, gasförmig):  $n.a. °C$ · Zündtemperatur:  $n.a. °C$ · Zersetzungstemperatur: · Selbstentzündlichkeit: Das Produkt ist nicht selbstentzündlich. Das Produkt ist nicht explosionsgefährlich. · Explosionsgefahr: · Explosionsgrenzen: untere: Nicht bestimmt. obere: Nicht bestimmt. keine Daten verfügbar · Brandfördernde Eigenschaften · Dampfdruck: Nicht bestimmt. · Dichte bei 20 °C: bis 1,4 g/cm3 · Schüttdichte: Nicht bestimmt. · Relative Dichte Nicht bestimmt. Nicht bestimmt.  $\cdot$ Dampfdichte · Verdampfungsgeschwindigkeit Nicht bestimmt. · Löslichkeit in / Mischbarkeit mit Wasser: vollständig mischbar · Verteilungskoeffizient (n-Octanol/Wasser): Nicht bestimmt. · Viskosität: dynamisch: Nicht bestimmt. - 9.2 Sonstige Angaben Keine weiteren relevanten Informationen verfügbar.

# **ABSCHNITT 10: Stabilität und Reaktivität**

· 10.1 Reaktivität Der Stoff/ das Produkt ist stabil unter normalen Verwendungsbedingungen.

· 10.2 Chemische Stabilität

· Zu vermeidende Bedingungen: Keine Zersetzung bei bestimmungsgemäßer Lagerung und Handhabung.

(Fortsetzung auf Seite 7)

DE

# Sicherheitsdatenblatt gemäß 1907/2006/EG, Artikel 31

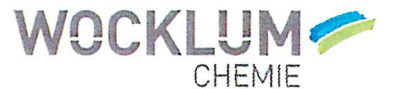

Druckdatum: 13.09.2016

Versionsnummer 1

überarbeitet am: 13.09.2016

Handelsname: Eisen-II-Chloridlösung Wocklum

(Fortsetzung von Seite 6)

- · 10.3 Möglichkeit gefährlicher Reaktionen
- Reagiert heftig mit Basen. Reagiert mit vielen Metallen unter Wasserstoffentwicklung.
- · 10.4 Zu vermeidende Bedingungen Keine weiteren Angaben, s. Abschnitt 7.
- · 10.5 Unverträgliche Materialien: Starke Oxidationsmittel
- · 10.6 Gefährliche Zersetzungsprodukte: Chlorwasserstoff (HCl)

**ABSCHNITT 11: Toxikologische Angaben** 

- · 11.1 Angaben zu toxikologischen Wirkungen
- · Akute Toxizität
- Gesundheitsschädlich bei Verschlucken.
- · Einstufungsrelevante LD/LC50-Werte:
- 7758-94-3 Eisen-II-chlorid
- Oral LD50 600 mg/kg (Ratte)

7791-20-0 Nickel(II)-chlorid-Hexahydrat

Oral LD50 105 mg/kg (Ratte)

- · Primäre Reizwirkung:
- · Ätz-/Reizwirkung auf die Haut
- Verursacht Hautreizungen.
- Reizt die Haut
- · Schwere Augenschädigung/-reizung
- Verursacht schwere Augenschäden.
- · Sensibilisierung der Atemwege/Haut
- Kann allergische Hautreaktionen verursachen.
- · CMR-Wirkungen (krebserzeugende, erbgutverändernde und fortpflanzungsgefährdende Wirkung)
- · Keimzell-Mutagenität Aufgrund der verfügbaren Daten sind die Einstufungskriterien nicht erfüllt.
- · Karzinogenität Aufgrund der verfügbaren Daten sind die Einstufungskriterien nicht erfüllt.
- · Reproduktionstoxizität Aufgrund der verfügbaren Daten sind die Einstufungskriterien nicht erfüllt.
- · Spezifische Zielorgan-Toxizität bei einmaliger Exposition
- Kann die Atemwege reizen.
- · Spezifische Zielorgan-Toxizität bei wiederholter Exposition
- Aufgrund der verfügbaren Daten sind die Einstufungskriterien nicht erfüllt.
- · Aspirationsgefahr Aufgrund der verfügbaren Daten sind die Einstufungskriterien nicht erfüllt.

# **ABSCHNITT 12: Umweltbezogene Angaben**

· 12.1 Toxizität

· Aquatische Toxizität:

7647-01-0 Salzsäure

LC50 (48h) 862 mg/l (Leucaspius delineatus (Goldorfe))

- · 12.2 Persistenz und Abbaubarkeit
- Anorganisches Produkt, ist durch biologische Reinigungsverfahren nicht aus dem Wasser eliminierbar.
- · 12.3 Bioakkumulationspotenzial Keine weiteren relevanten Informationen verfügbar.
- · 12.4 Mobilität im Boden Keine weiteren relevanten Informationen verfügbar.
- $\cdot$ Ökotoxische Wirkungen:

(Fortsetzung auf Seite 8)  $-DE$  Seite: 8/11

# **Sicherheitsdatenblatt** gemäß 1907/2006/EG, Artikel 31

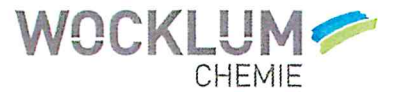

Druckdatum: 13.09.2016

Eisen(II)-chlorid

Versionsnummer 1

überarbeitet am: 13.09.2016

# Handelsname: Eisen-II-Chloridlösung Wocklum

(Fortsetzung von Seite 7)

Fischtoxizität: Poecilia reticulata LC50: 925 mg/l/96 h (für das Hetptahydrat) Daphnientoxizität: Daphnia magna EC50: 152mg/l/48 h (wasserfreie Substanz)

Bakterientoxizität: Pseudomonas fluorescens ECO: 100 mg/l/24 h (wasserfreie Substanz)

- · Weitere ökologische Hinweise:
- · Allgemeine Hinweise:

Nicht unverdünnt bzw. in größeren Mengen in das Grundwasser, in Gewässer oder in die Kanalisation gelangen lassen.

Wassergefährdungsklasse 1 (S): schwach wassergefährdend

- · 12.5 Ergebnisse der PBT- und vPvB-Beurteilung
- · PBT: Nicht anwendbar.
- $\cdot$  vPvB: Nicht anwendbar.

· 12.6 Andere schädliche Wirkungen Keine weiteren relevanten Informationen verfügbar.

# **ABSCHNITT 13: Hinweise zur Entsorgung**

· 13.1 Verfahren der Abfallbehandlung

- · Empfehlung: Entsorgungsunternehmen ansprechen
- $-Abfallschliissel number:$

Die Abfallschlüsselnummer nach der Abfallverzeichnis-Verordnung (AVV) muss vom Abfallerzeuger festgelegt werden, sie ist abhängig von der Art der Anwendung/Abfallerzeugung und kann für ein jeweiliges Produkt unterschiedlich sein.

· Europäischer Abfallkatalog

Die Zuordnung der Abfallschlüsselnummer ist entsprechend der EAK-Verordnung branchen- und prozeßspezifisch durchzuführen.

· Ungereinigte Verpackungen:

- · Empfehlung: Entsorgung gemäß den behördlichen Vorschriften.
- · Empfohlenes Reinigungsmittel: Wasser, gegebenenfalls mit Zusatz von Reinigungsmitteln.

# **ABSCHNITT 14: Angaben zum Transport**

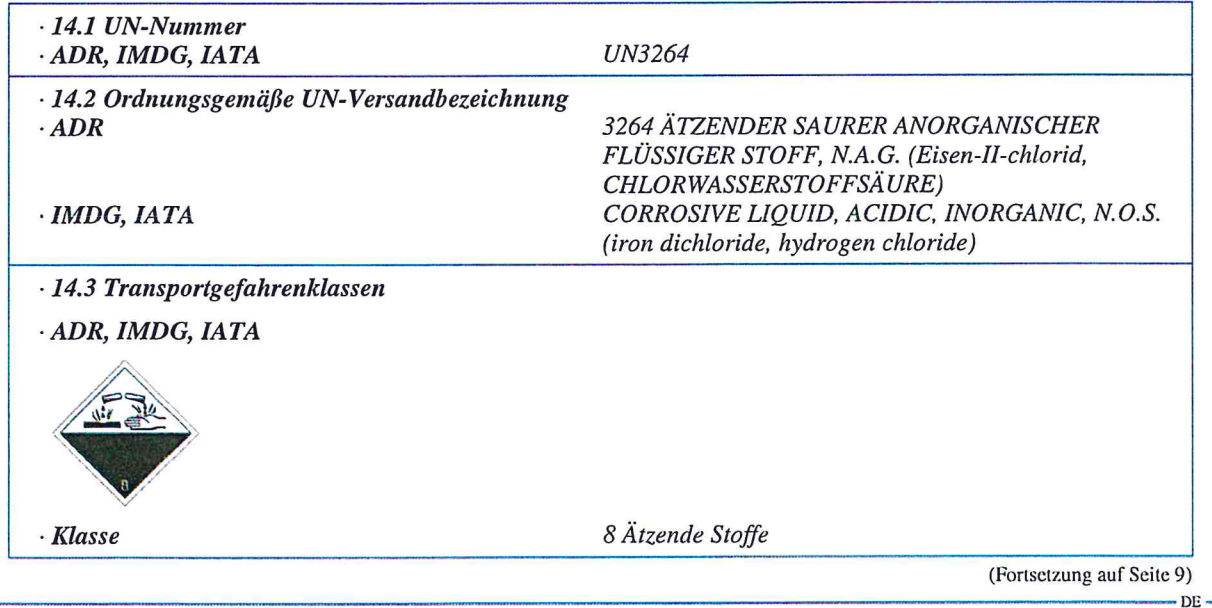

# Sicherheitsdatenblatt gemäß 1907/2006/EG, Artikel 31

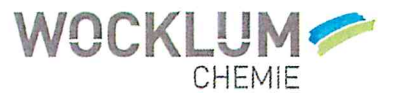

Druckdatum: 13.09.2016

Versionsnummer 1

überarbeitet am: 13.09.2016

# Handelsname: Eisen-II-Chloridlösung Wocklum

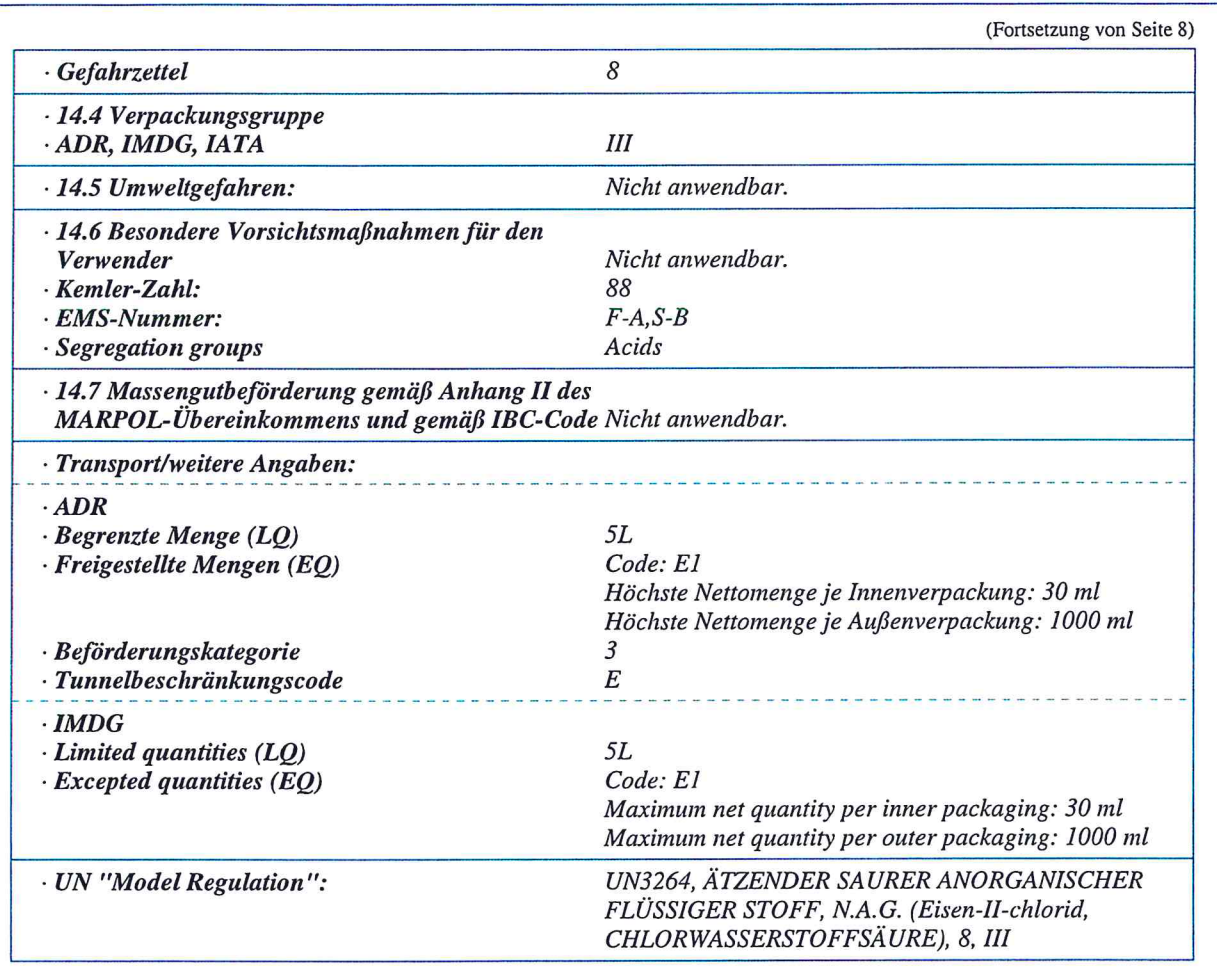

# **ABSCHNITT 15: Rechtsvorschriften**

- · 15.1 Vorschriften zu Sicherheit, Gesundheits- und Umweltschutz/spezifische Rechtsvorschriften für den **Stoff oder das Gemisch**
- · VERORDNUNG (EG) Nr. 1907/2006 ANHANG XVII Beschränkungsbedingungen: 3, 27, 28, 30
- · Nationale Vorschriften:
- · Wassergefährdungsklasse: WGK 1 (L): schwach wassergefährdend.
- · Sonstige Vorschriften, Beschränkungen und Verbotsverordnungen
- · Zu beachten:

EMKG, Handlungshilfe "Einfaches Maßnahmenkonzept Gefahrstoffe", Bundesanstalt für Arbeitsschutz und Arbeitsmedizin (BAuA).

ArbMedVV - Verordnung zur arbeitsmedizinischen Vorsorge vom 18. Dezember 2008 (BGBl. I S. 2768), zuletzt geändert durch Art. 1 der Verordnung vom 23.10.2013 (BGBl. I, S. 3882) mWv 31.10.2013 TRGS 200 "Einstufung und Kennzeichnung von Stoffen, Zubereitungen und Erzeugnissen" TRGS 400 "Gefährdungsbeurteilung für Tätigkeiten mit Gefahrstoffen" TRGS 555 "Betriebsanweisung und Information der Beschäftigten" TRGS 510 "Lagern von Gefahrstoffen in ortsbeweglichen Behältern"

(Fortsetzung auf Seite 10)

**DE** 

# Sicherheitsdatenblatt gemäß 1907/2006/EG, Artikel 31

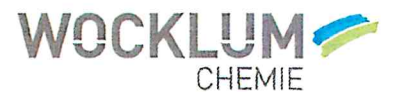

Druckdatum: 13.09.2016

Versionsnummer 1

überarbeitet am: 13.09.2016

# Handelsname: Eisen-II-Chloridlösung Wocklum

(Fortsetzung von Seite 9)

 $-DE$ 

· BG-Merkblatt:

M 004 (BGI 595) Reizende Stoffe, Ätzende Stoffe (4/2013) (DGUV Information 213-070). M 050 (BGI 564) Tätigkeiten mit Gefahrstoffen (für die Beschäftigten) (DGUV Information 213=079)  $(06/2010)$ M 053 (BGI 660) Arbeitschutzmaßnahmen bei Tätigkeiten mit Gefahrstoffen (DGUV Information 213-080)  $(12/2005)$ .

BGR 189 DGUV Regel 112-189 Benutzung von Schutzkleidung (vorher ZH 1/105). Stand: 2007 (1994). BGI 546 (ZH 1/93) Umgang mit Gefahrstoffen

BGR 190 Regeln für den Einsatz von Atemschutzgeräten DGUV Regel 112-190 bisher BGR/GUV-R 190 Stand 12/2011.

BGI 623 Umfüllen von Flüssigkeiten vom Kleingebinde bis zum Container Merkblatt T 025 bisher BGI 623 Stand 03/2012.

BGR 195 Regeln für den Einsatz von Schutzhandschuhen (vorher ZH 1/706). Stand: 2007(1994) (DGUV Regel 112-195).

BGR 192 Benutzung von Augen- und Gesichtsschutz (2/2006) (DGUV Regel 112-192)

· 15.2 Stoffsicherheitsbeurteilung:

Eine Stoffsicherheitsbeurteilung wurde durchgeführt für:

Eisen(II)Chlorid

Eine Stoffsicherheitsbeurteilung wurde nicht durchgeführt.

# **ABSCHNITT 16: Sonstige Angaben**

Die Angaben stützen sich auf den heutigen Stand unserer Kenntisse, sie stellen jedoch keine Zusicherung von Produkteigenschaften dar und begründen kein vertragliches Rechtsverhältnis.

### · Relevante Sätze

- H290 Kann gegenüber Metallen korrosiv sein.
- Giftig bei Verschlucken. H301
- Gesundheitsschädlich bei Verschlucken. H302
- H314 Verursacht schwere Verätzungen der Haut und schwere Augenschäden.
- H315 Verursacht Hautreizungen.
- H317 Kann allergische Hautreaktionen verursachen.
- H318 Verursacht schwere Augenschäden.
- H331 Giftig bei Einatmen.
- H334 Kann bei Einatmen Allergie, asthmaartige Symptome oder Atembeschwerden verursachen.
- H335 Kann die Atemwege reizen.
- H341 Kann vermutlich genetische Defekte verursachen.
- H350i Kann bei Einatmen Krebs erzeugen.
- H360D Kann das Kind im Mutterleib schädigen.
- H372 Schädigt die Organe bei längerer oder wiederholter Exposition.
- H400 Sehr giftig für Wasserorganismen.
- H410 Sehr giftig für Wasserorganismen mit langfristiger Wirkung.

# · Datenblatt ausstellender Bereich: Abteilung Produktsicherheit

· Abkürzungen und Akronyme: RID: Règlement international concernant le transport des marchandises dangereuses par chemin de fer (Regulations Concerning the International Transport of Dangerous Goods by Rail) ICAO: International Civil Aviation Organisation RTECS - Registry of Toxic Effects of Chemical Substances ADR: Accord européen sur le transport des marchandises dangereuses par Route (European Agreement concerning the International Carriage of Dangerous Goods by Road) IMDG: International Maritime Code for Dangerous Goods IATA: International Air Transport Association GHS: Globally Harmonised System of Classification and Labelling of Chemicals EINECS: European Inventory of Existing Commercial Chemical Substances ELINCS: European List of Notified Chemical Substances CAS: Chemical Abstracts Service (division of the American Chemical Society) (Fortsetzung auf Seite 11) Seite: 11/11

 $\downarrow$ 

# Sicherheitsdatenblatt gemäß 1907/2006/EG, Artikel 31

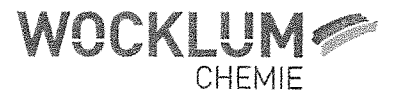

Druckdatum: 13.09.2016

Versionsnummer 1

überarbeitet am: 13.09.2016

# Handelsname: Eisen-II-Chloridlösung Wocklum

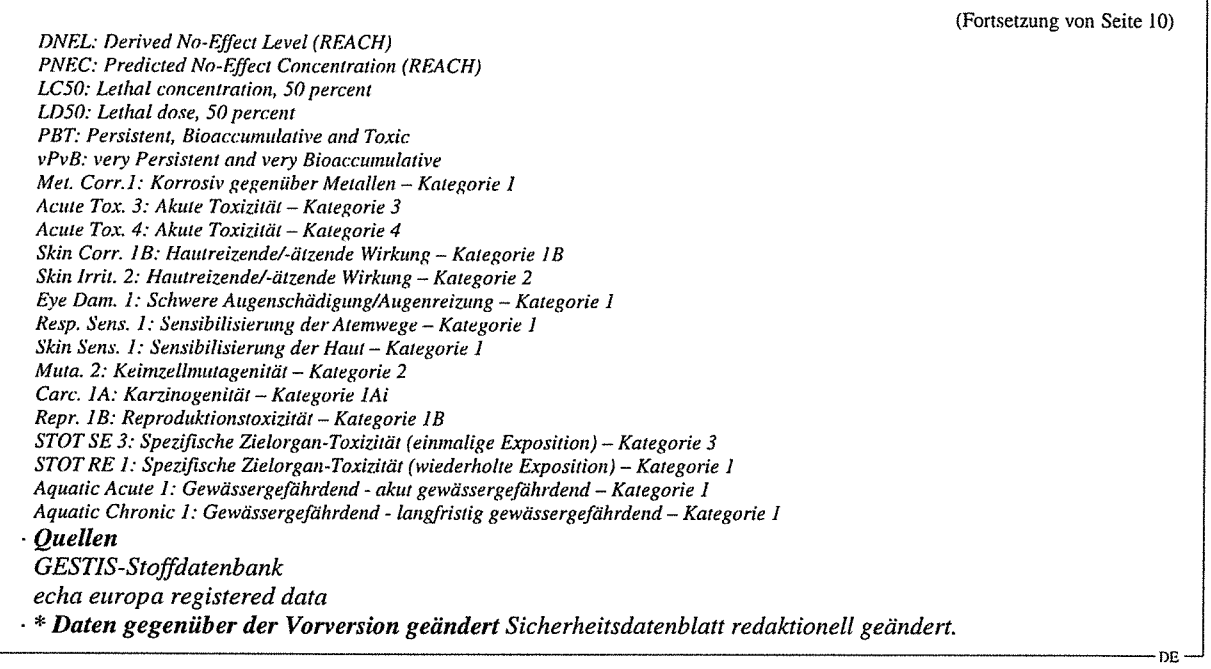

# Sicherheitsdatenblatt

# **Natronlauge**

 $\bigodot$ 

Ō

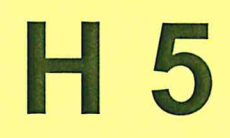

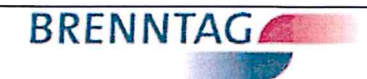

SICHERHEITSDATENBLATT gemäß Verordnung (EG) Nr. 1907/2006

# Natronlauge 50 %

Version 6.2

Druckdatum 10.09.2016

Überarbeitet am / gültig ab 23.02.2015

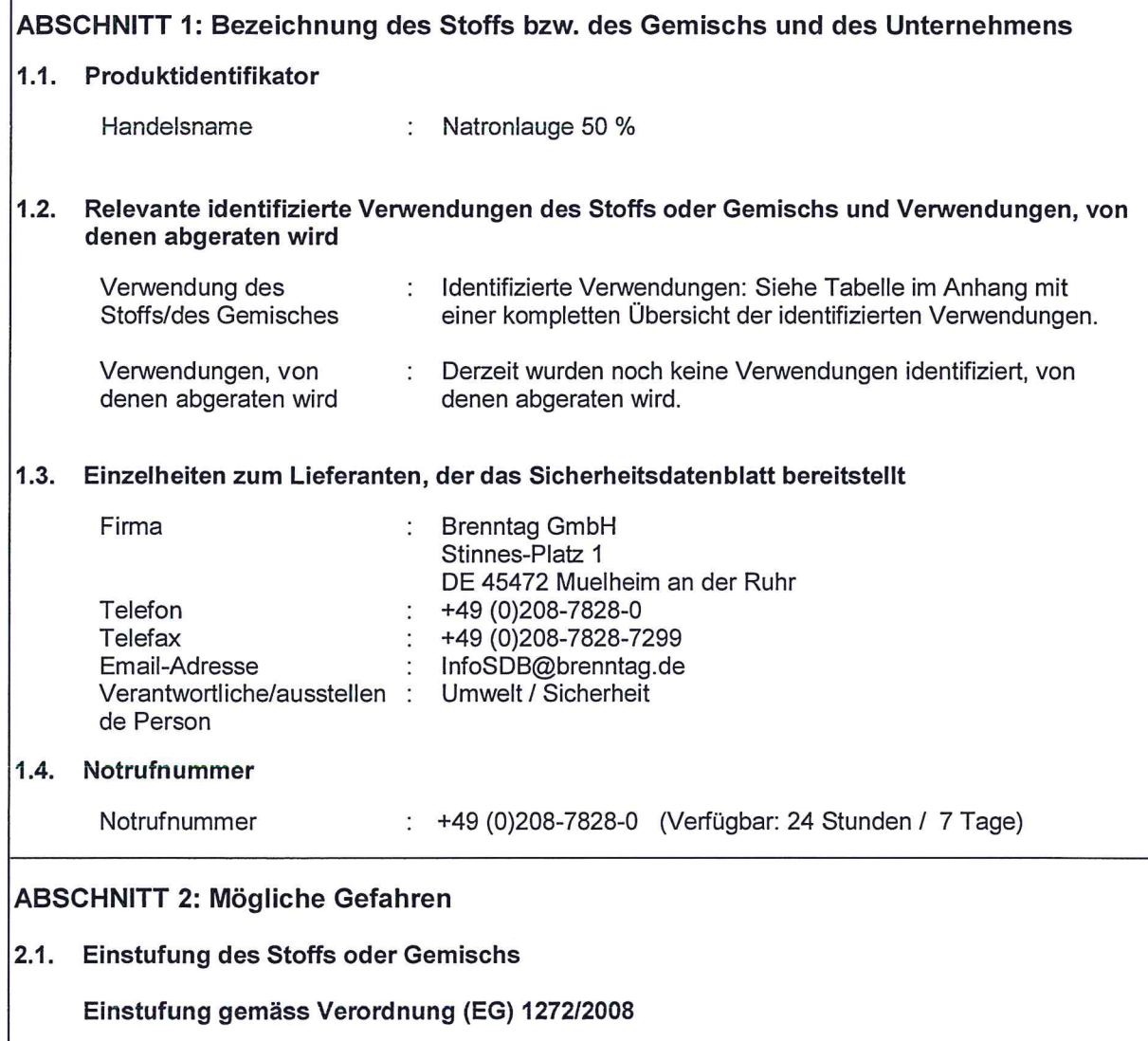

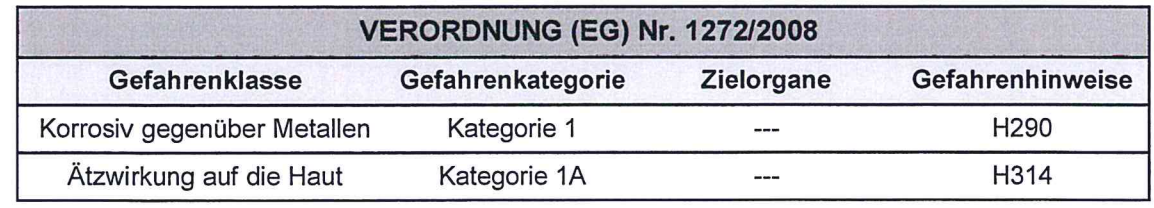

Den Volltext der in diesem Abschnitt aufgeführten Gefahrenhinweise finden Sie unter Abschnitt 16.

R52791

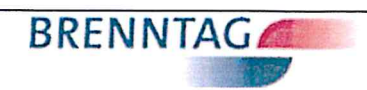

Natronlauge 50 %

 $\begin{pmatrix} 1 & 1 \\ 1 & 1 \end{pmatrix}$ 

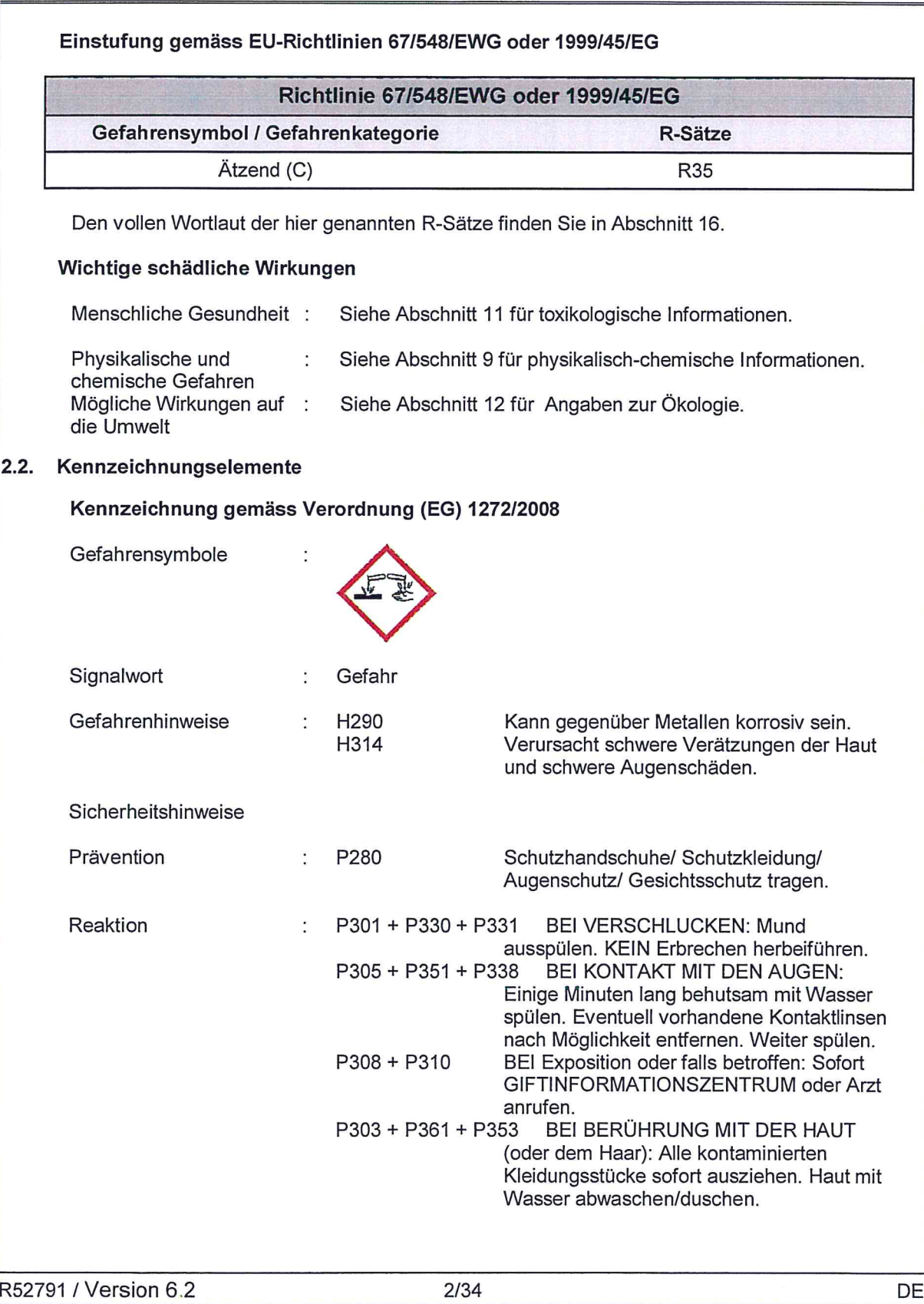

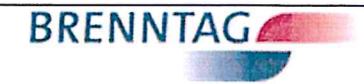

# Natronlauge 50 %

# Gefahrenbestimmende Komponente(n) zur Etikettierung:

· Natriumhydroxid

# 2.3. Sonstige Gefahren

Die Ergebnisse zur PBT und vPvB Bewertung finden Sie im Unterabschnitt 12.5.

# ABSCHNITT 3: Zusammensetzung/Angaben zu Bestandteilen

#### $3.2.$ **Gemische**

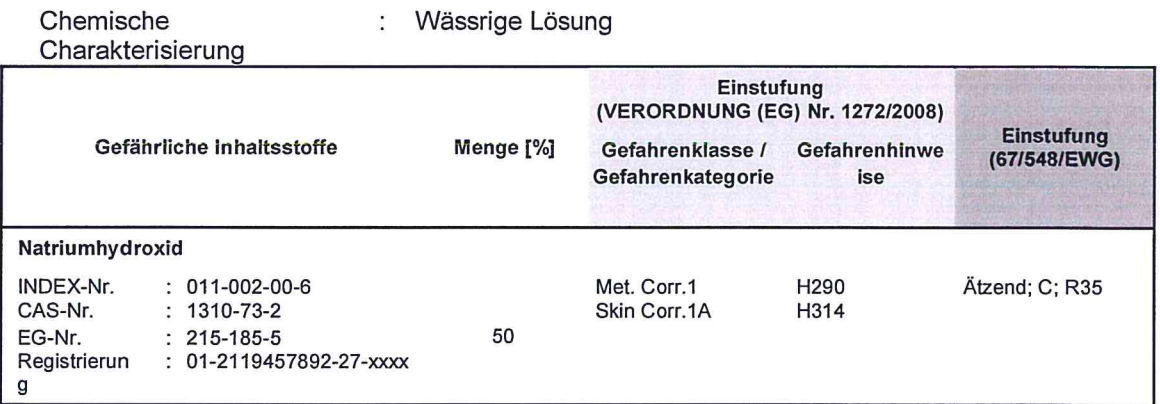

Den vollen Wortlaut der hier genannten R-Sätze finden Sie in Abschnitt 16. Den Volltext der in diesem Abschnitt aufgeführten Gefahrenhinweise finden Sie unter Abschnitt 16.

# **ABSCHNITT 4: Erste-Hilfe-Maßnahmen**

#### Beschreibung der Erste-Hilfe-Maßnahmen 4.1.

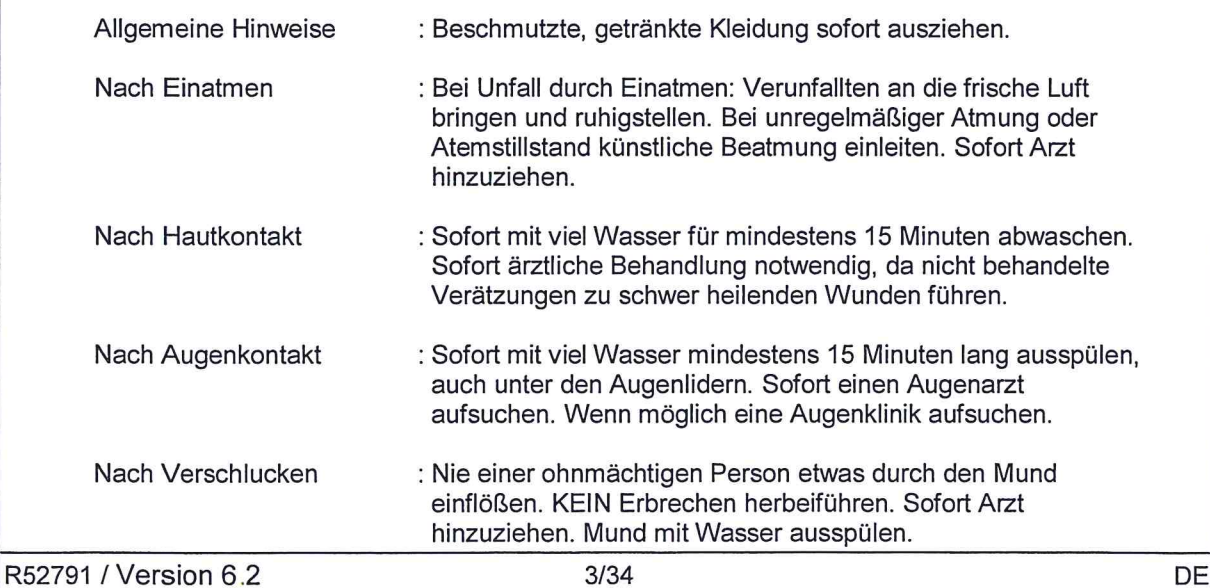

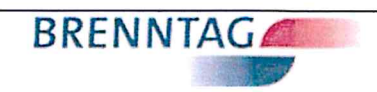

Natronlauge 50 %

 $(\ )$ 

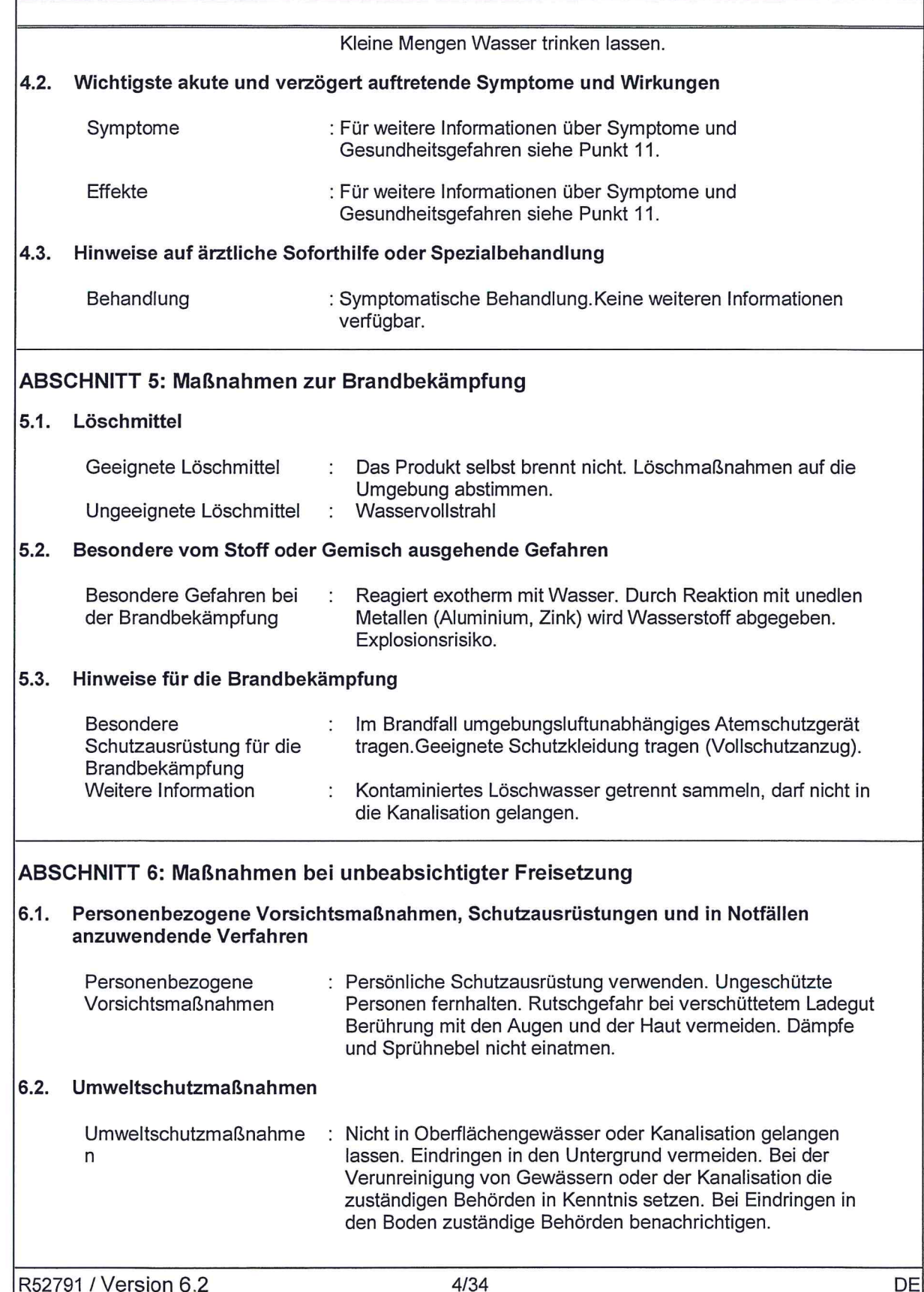

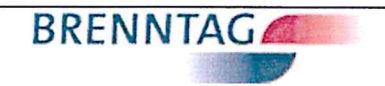

Natronlauge 50 %

# 6.3. Methoden und Material für Rückhaltung und Reinigung

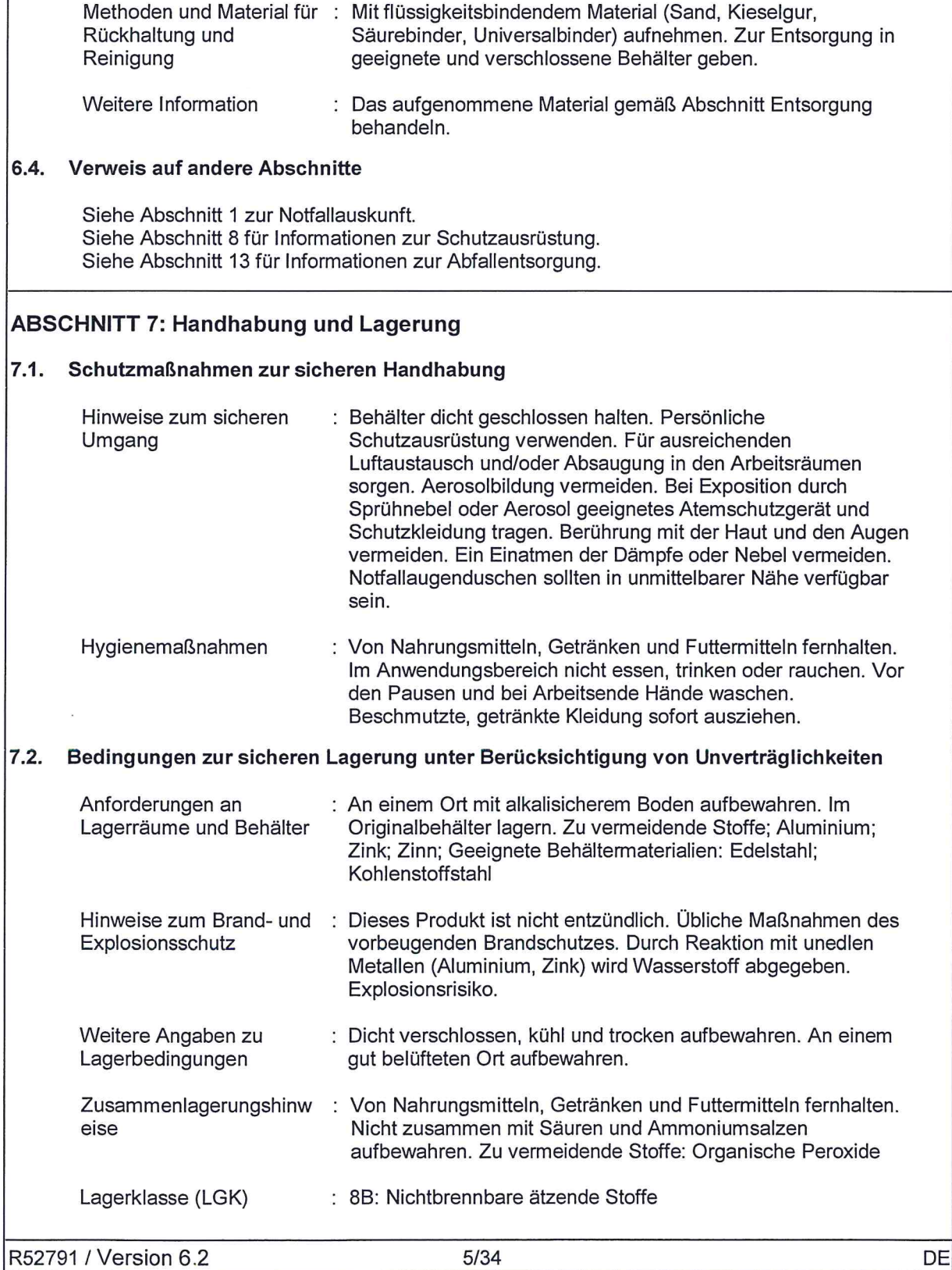

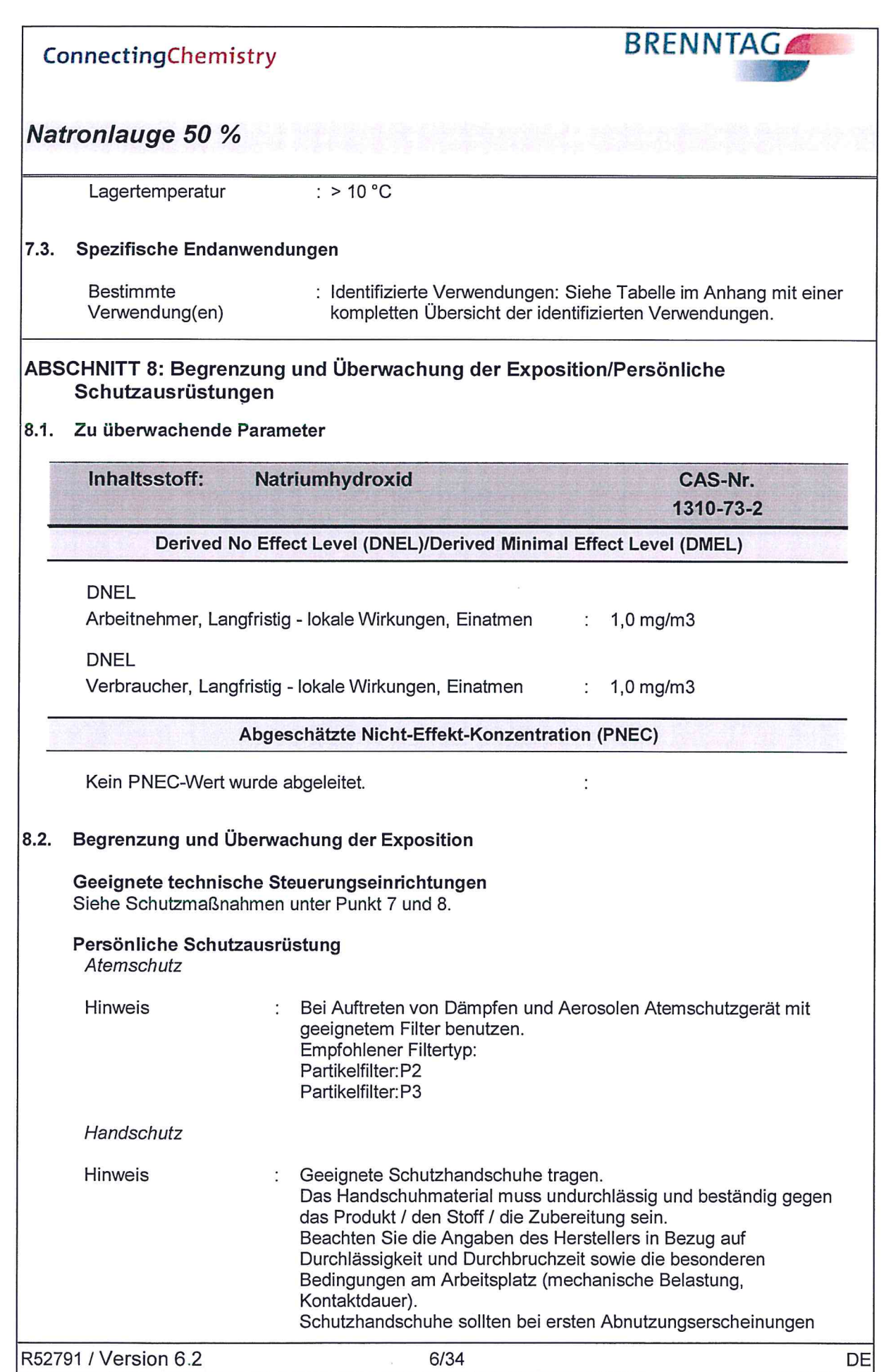

 $\bigcirc$ 

 $\bigcirc$ 

 $\left($ 

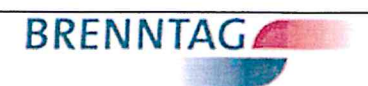

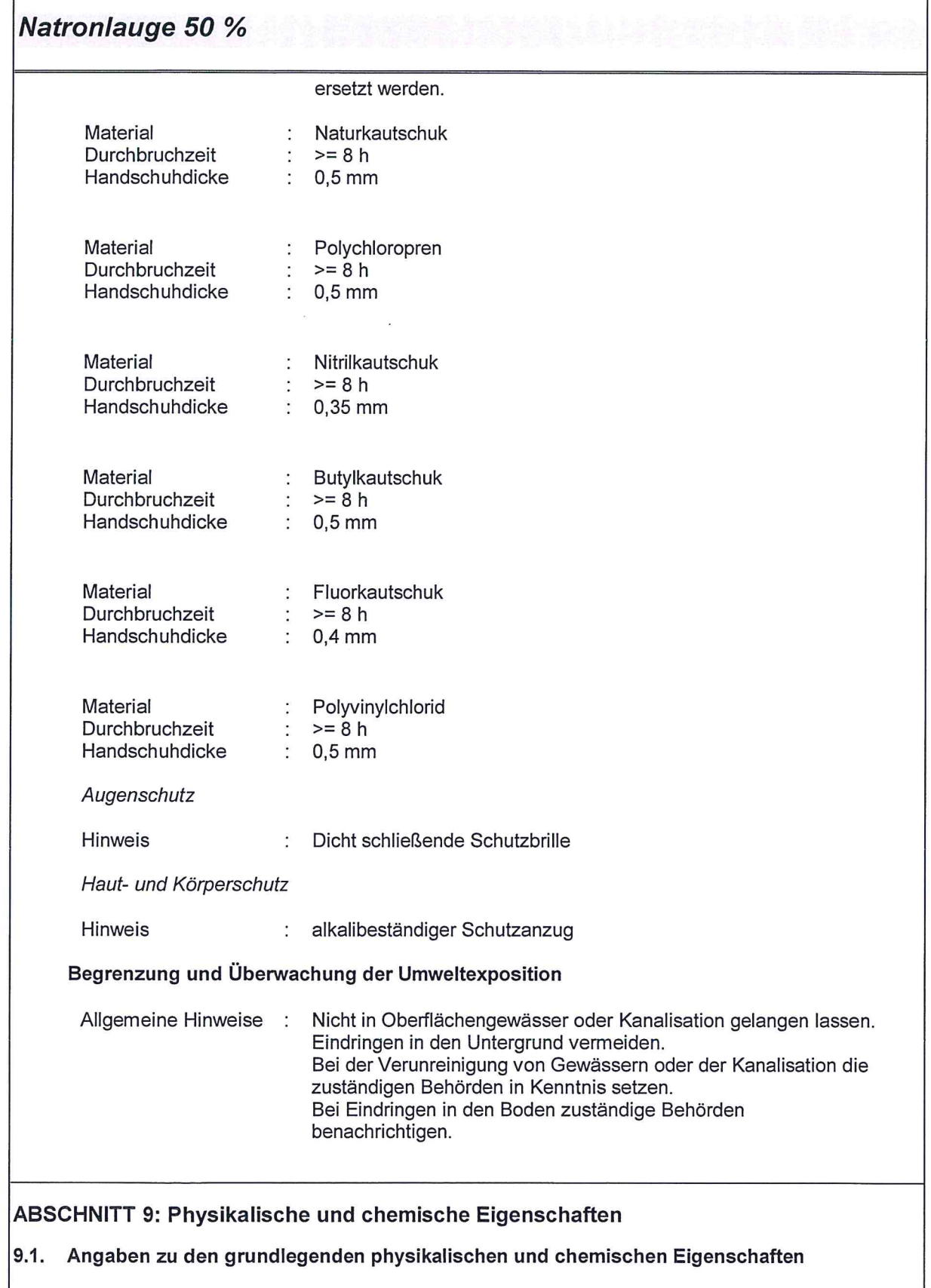

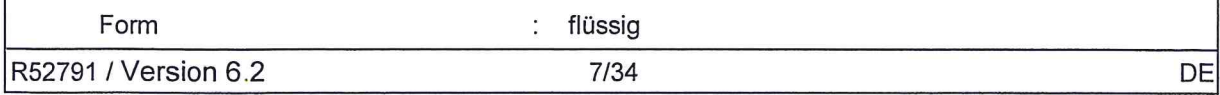
$\sqrt{2}$ 

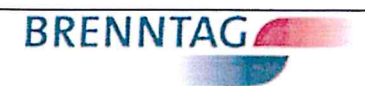

# Natronlauge 50 %

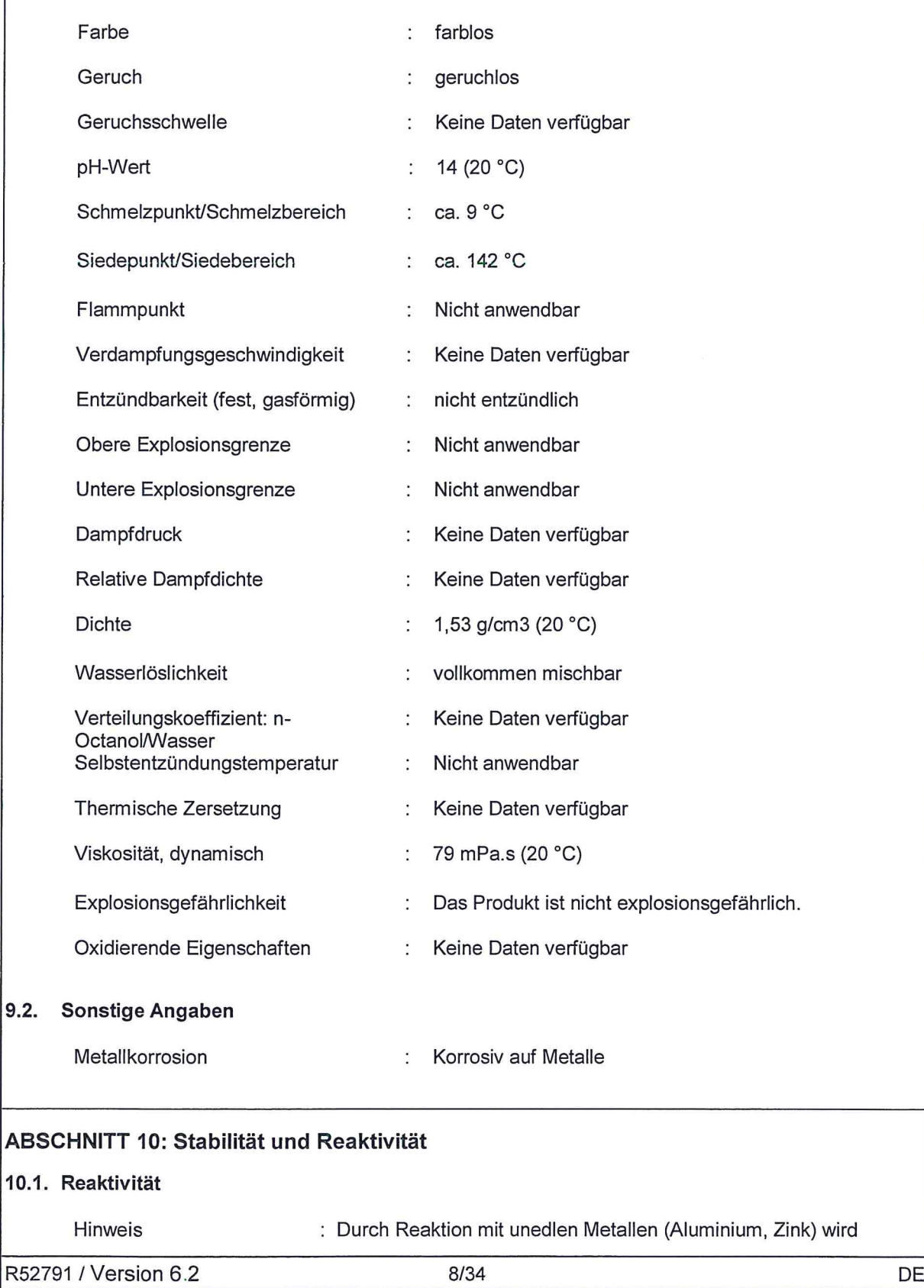

 $\left(\begin{array}{c} \begin{array}{c} \end{array} \\ \end{array}\right)$ 

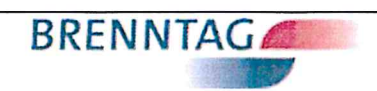

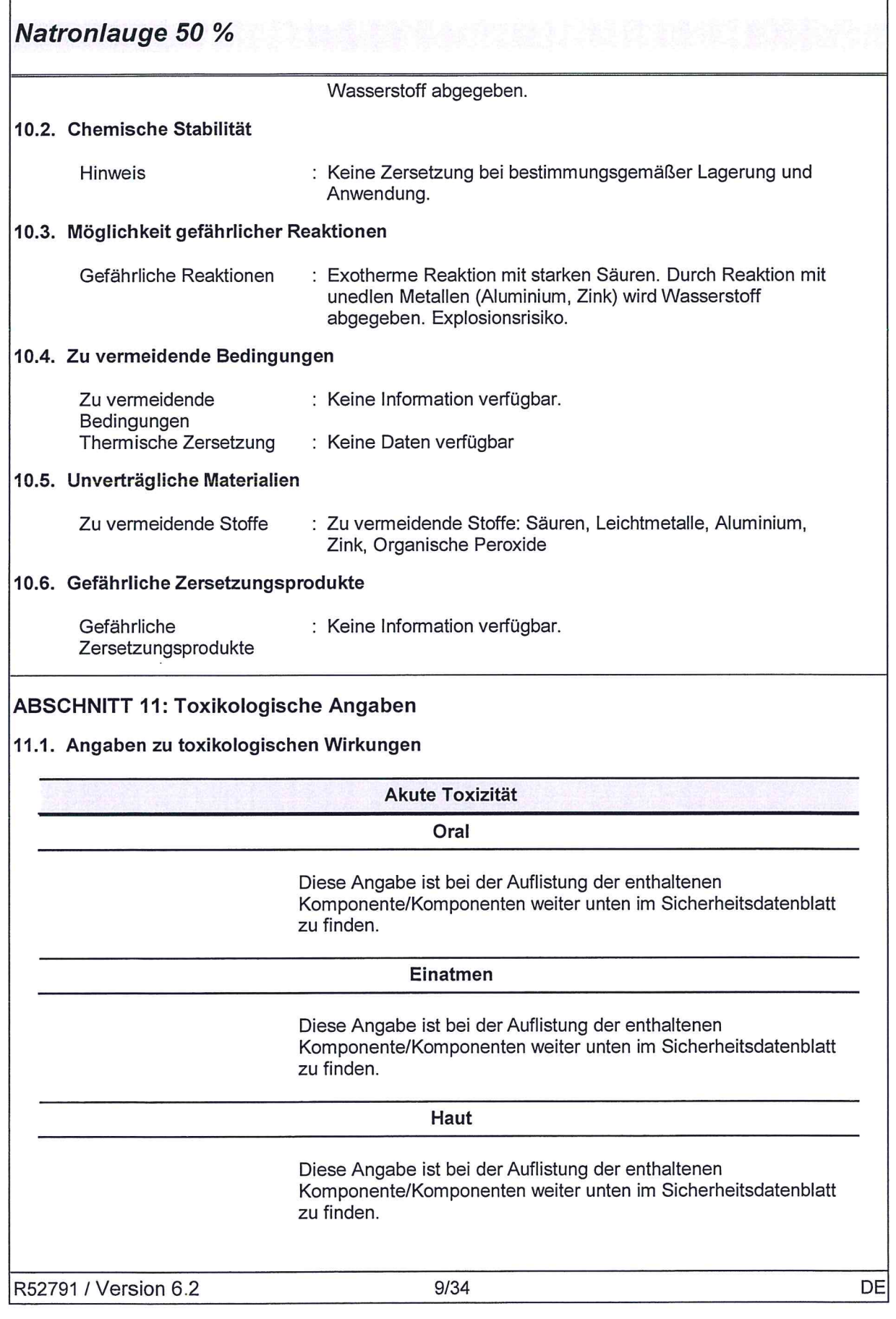

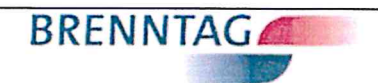

Natronlauge 50 %

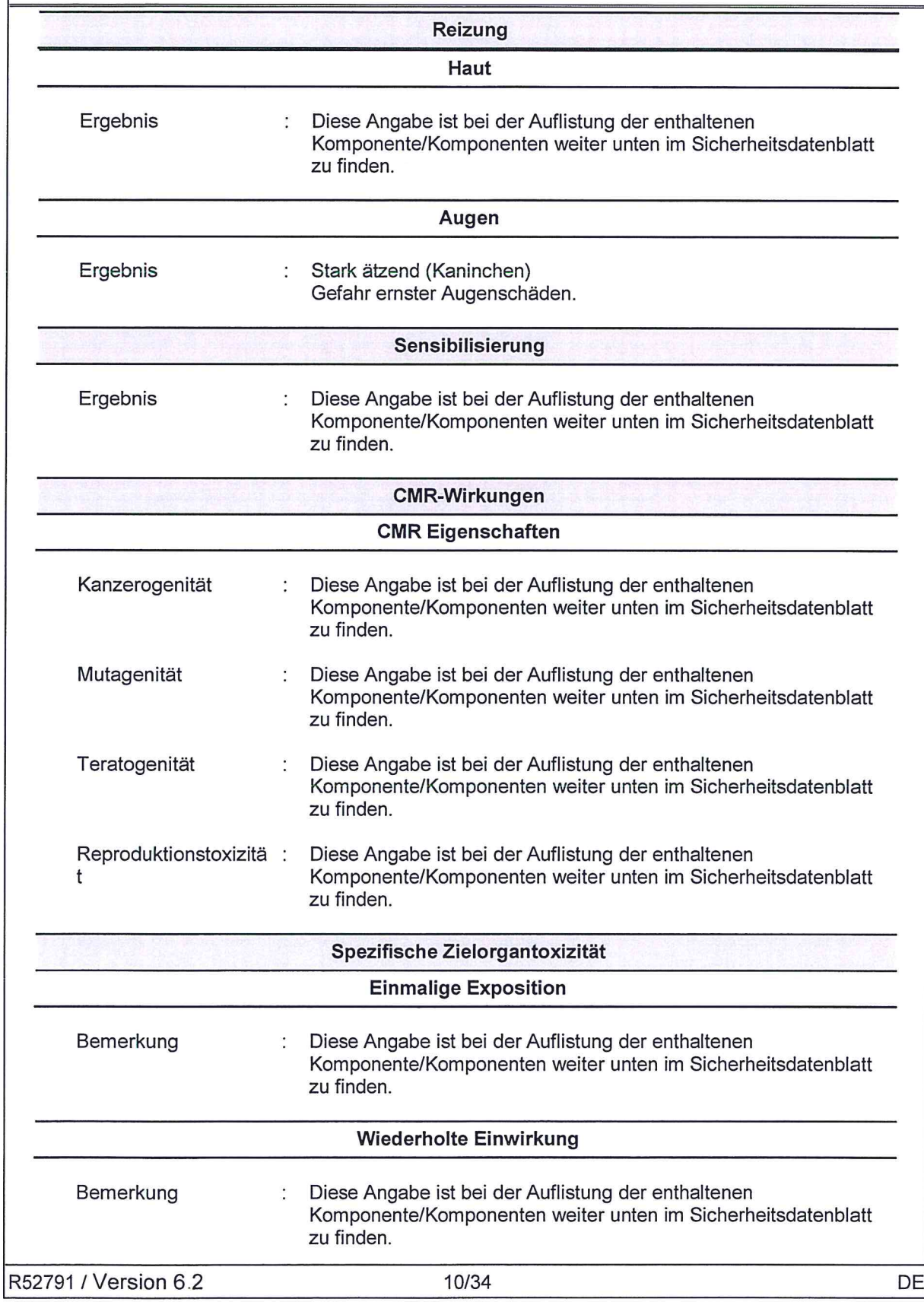

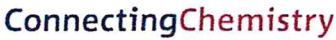

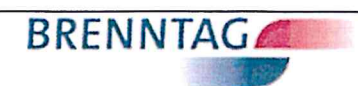

Natronlauge 50 %

 $\bigcirc$ 

 $\bigcirc$ 

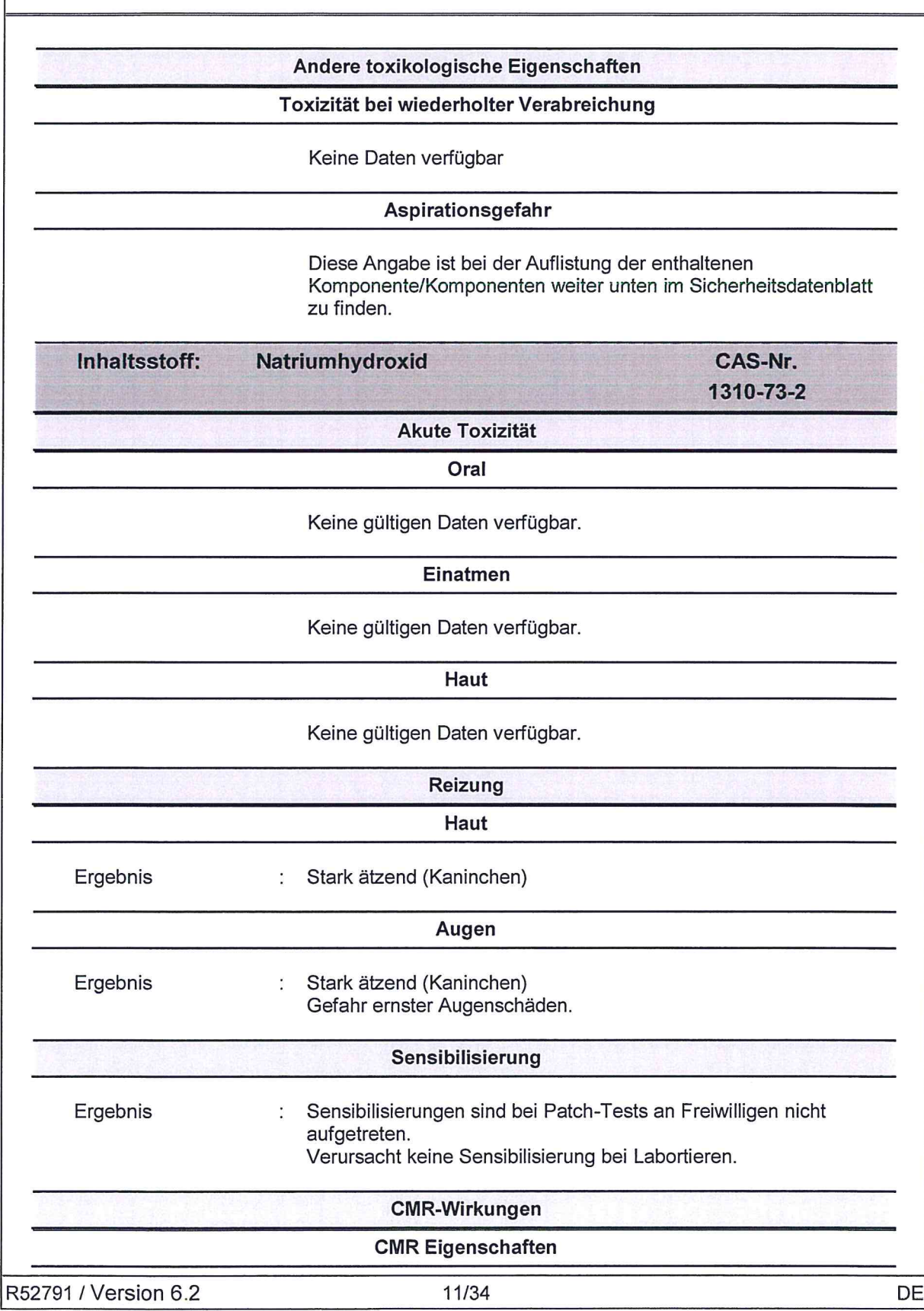

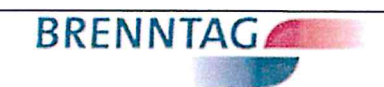

Natronlauge 50 %

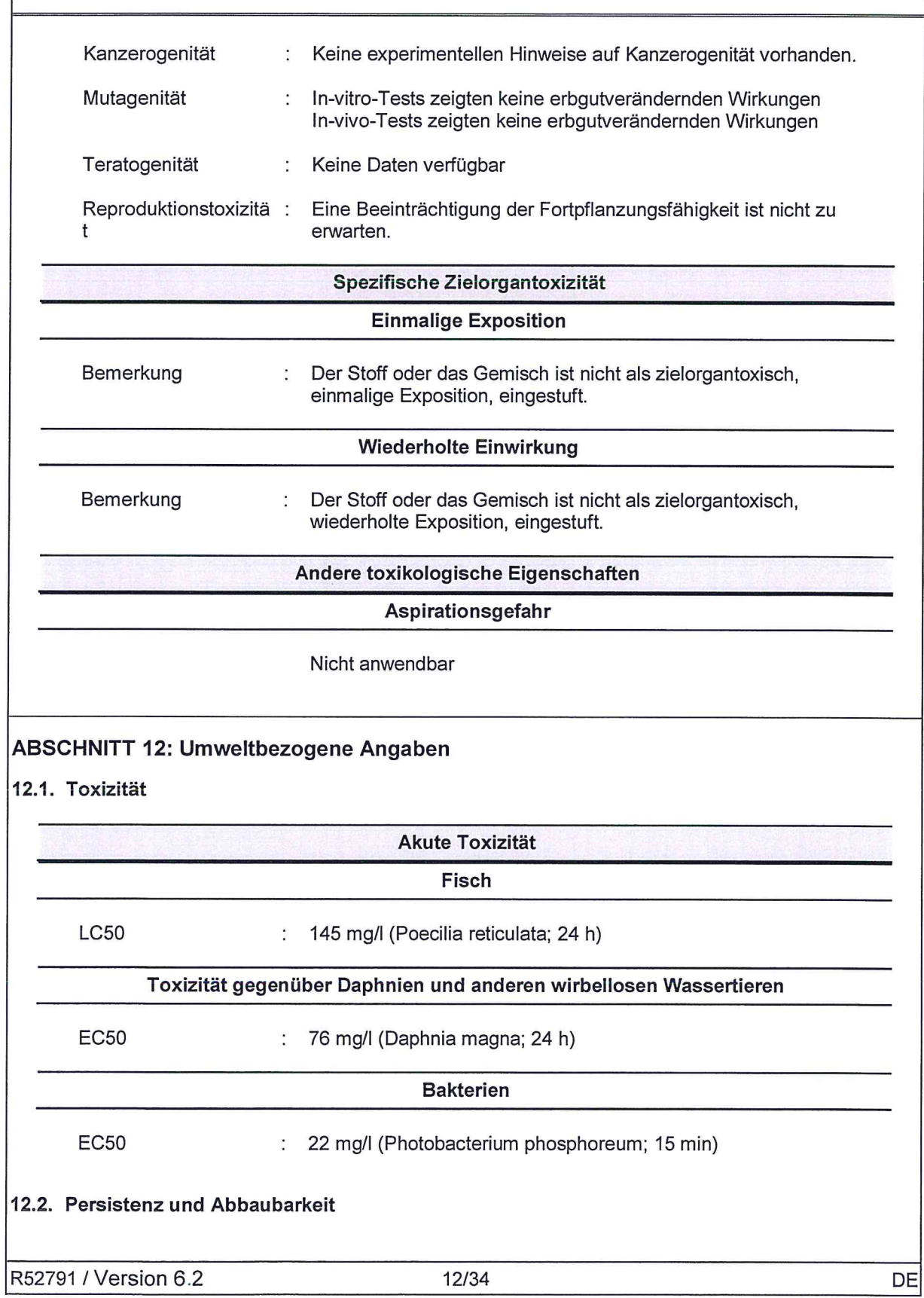

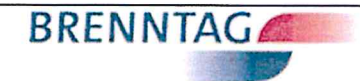

Natronlauge 50 %

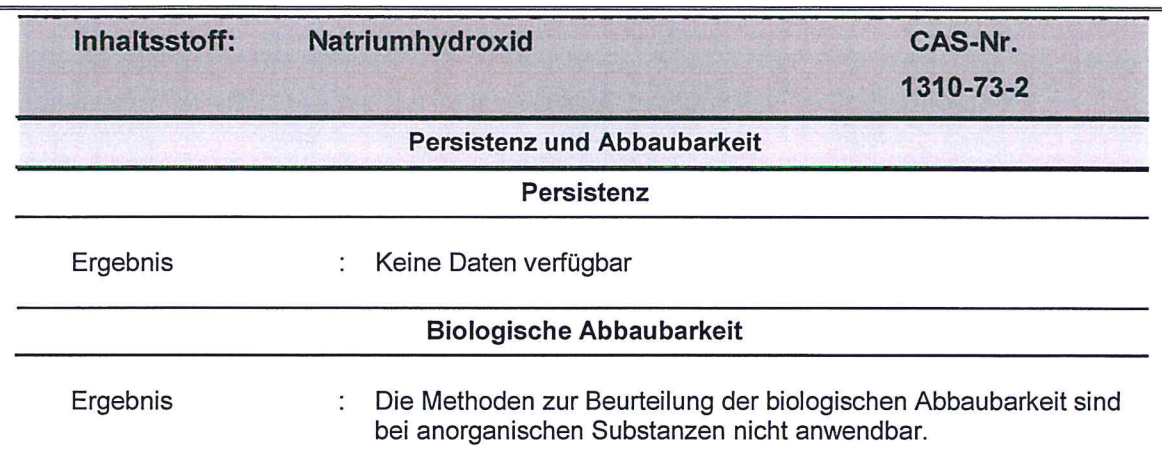

### 12.3. Bioakkumulationspotenzial

 $\begin{pmatrix} 1 & 1 \\ 1 & 1 \end{pmatrix}$ 

 $\bigcirc$ 

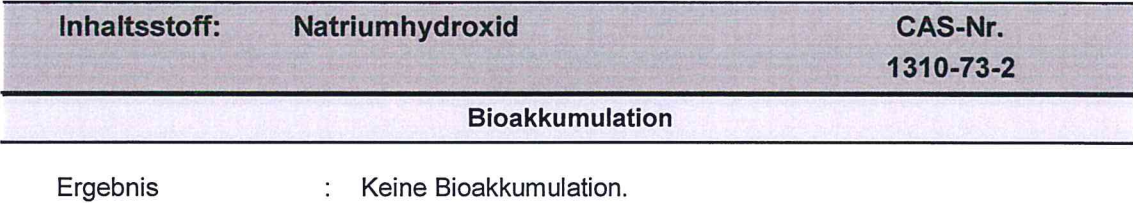

#### 12.4. Mobilität im Boden

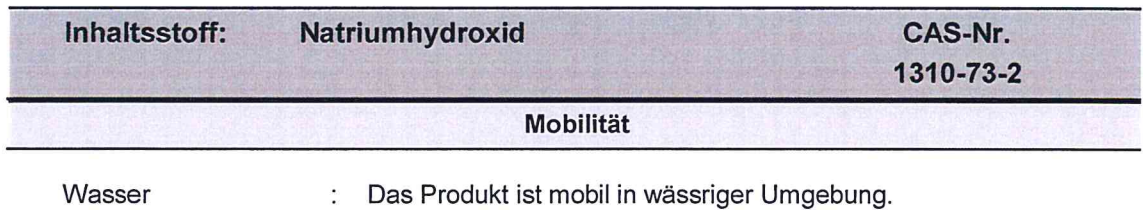

### 12.5. Ergebnisse der PBT- und vPvB-Beurteilung

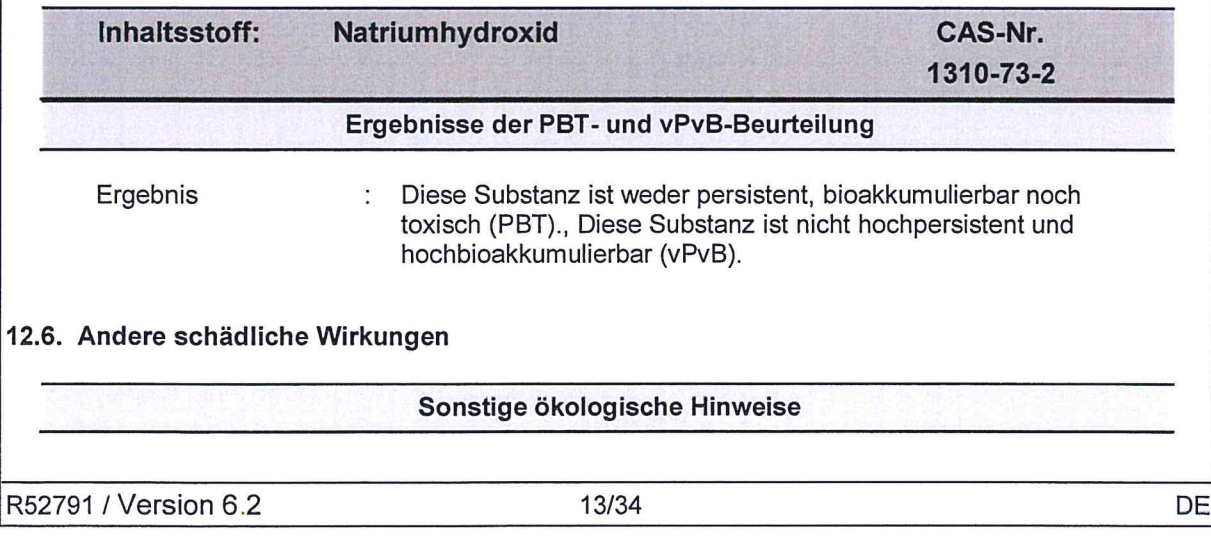

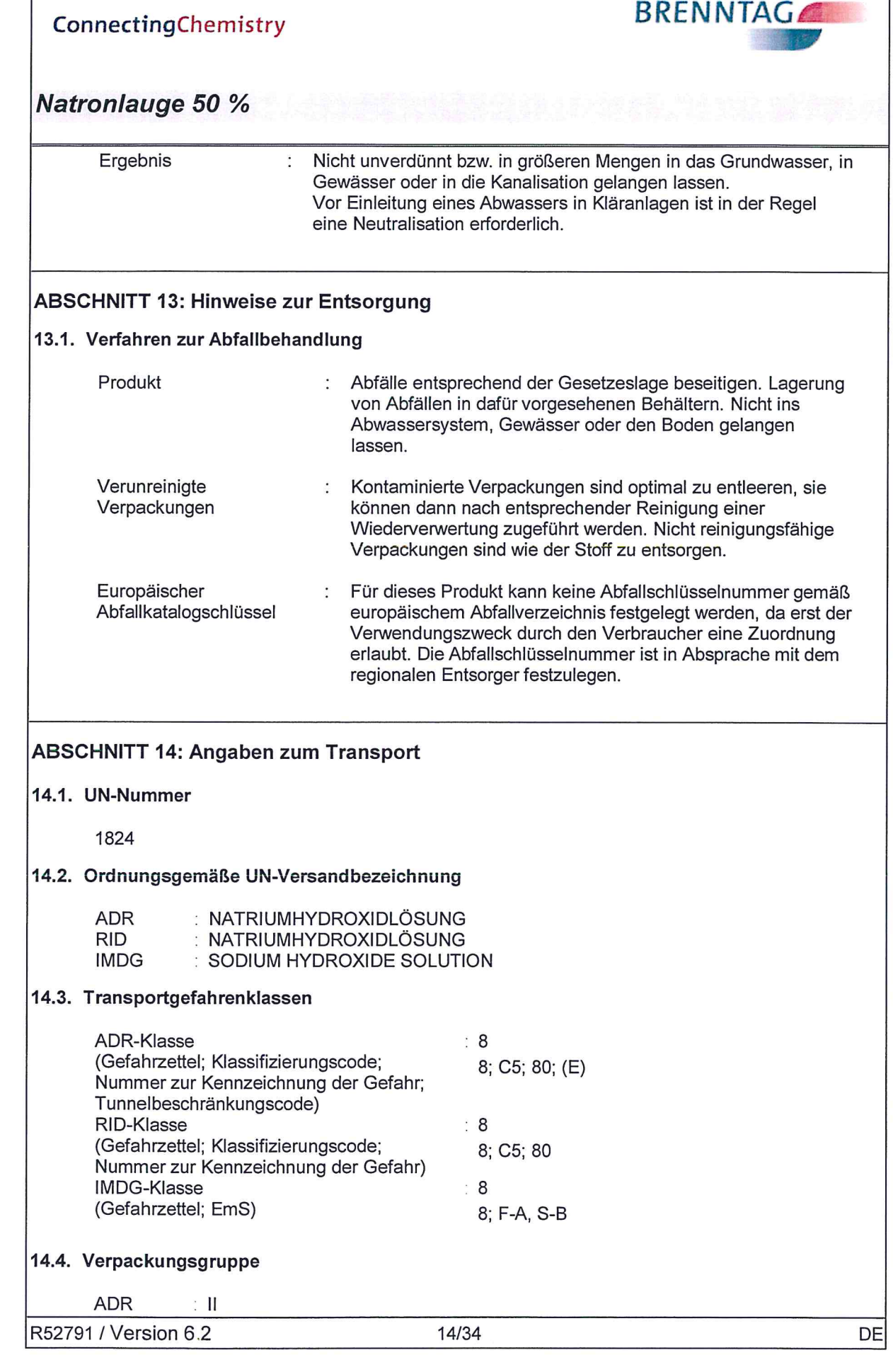

 $\circledcirc$ 

 $\circled{C}$ 

 $($ 

 $\bigcirc$ 

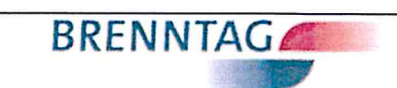

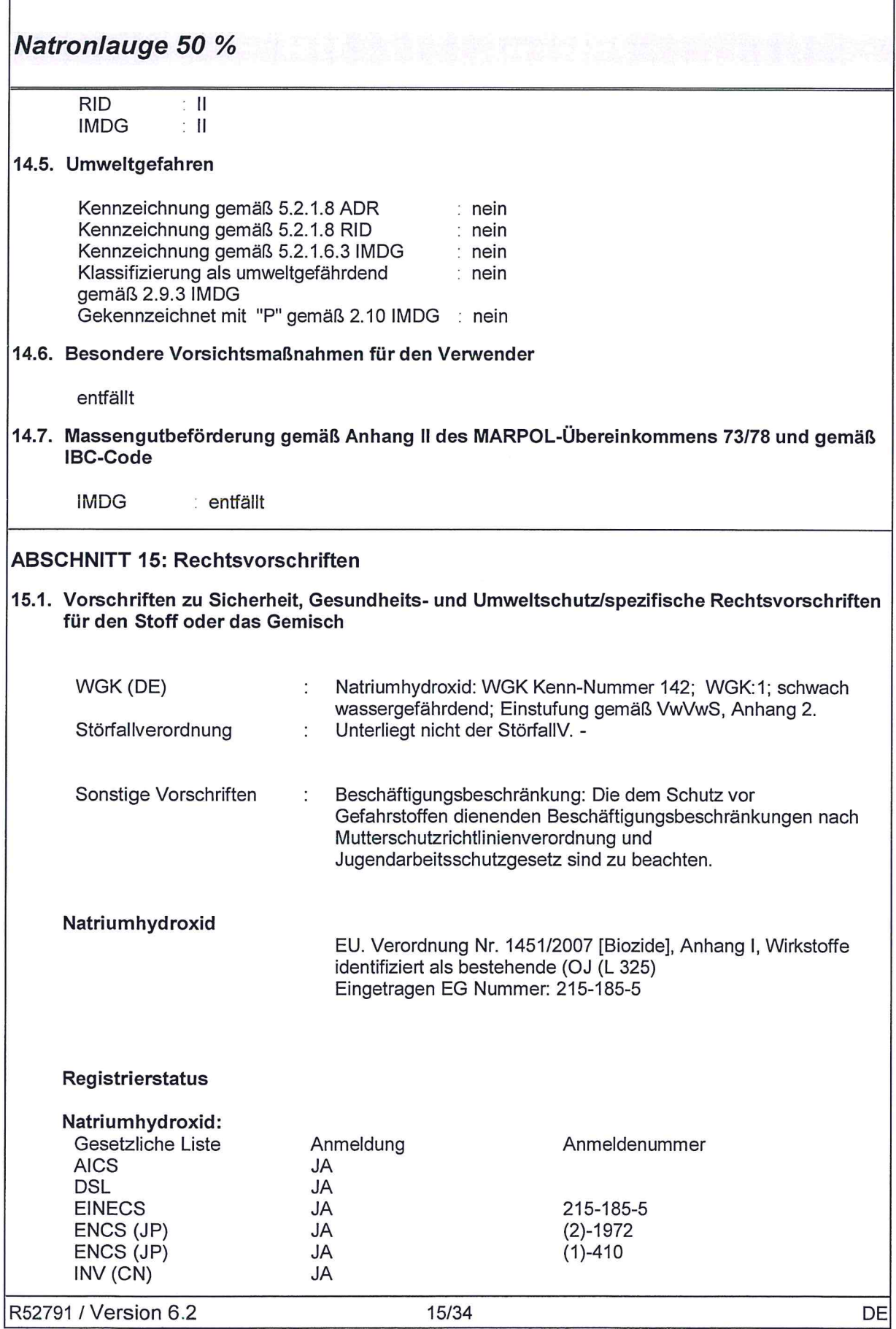

 $($ 

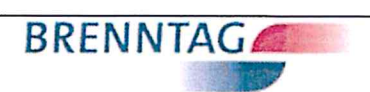

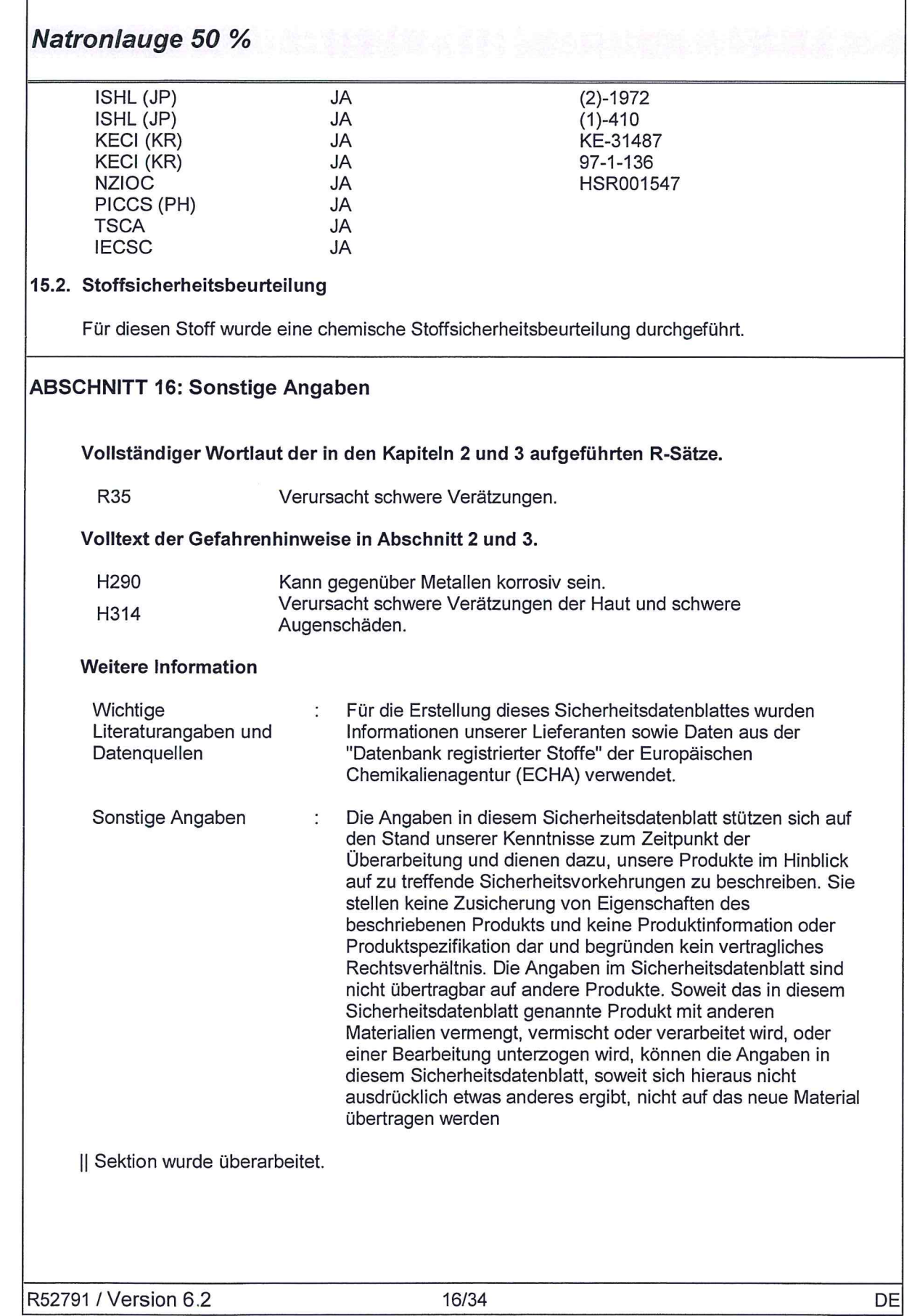

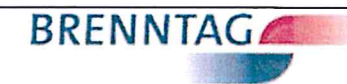

# Natronlauge 50 %

 $\mathbb{C}$ 

 $\sqrt{2}$ 

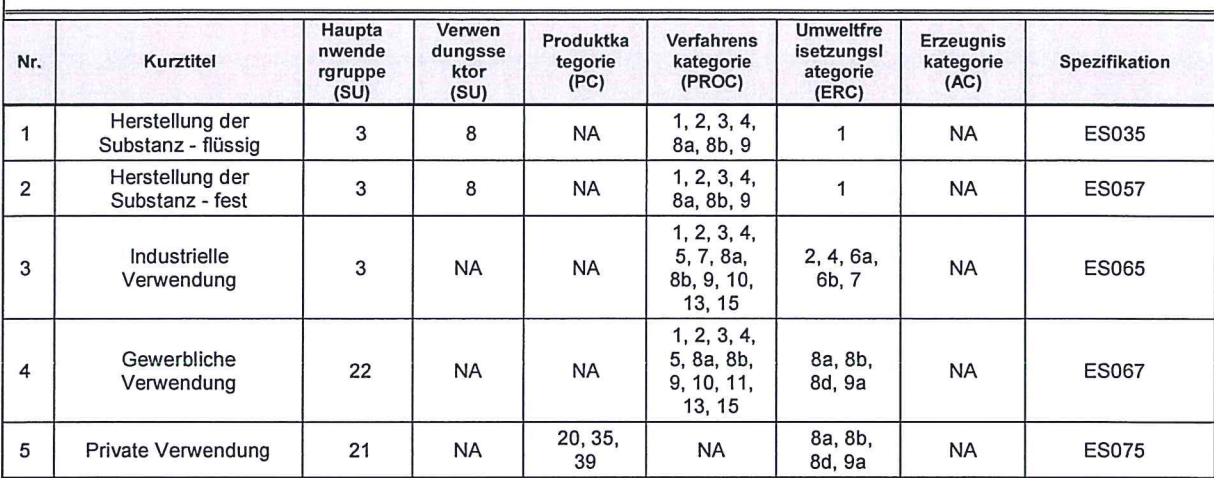

R52791 / Version 6.2

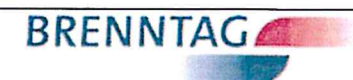

# Natronlauge 50 %

 $\left(\begin{array}{cc} 1 & 1 \ 1 & 1 \end{array}\right)$ 

 $\sqrt{ }$ 

 $\bar{\mathbf{x}}$ 

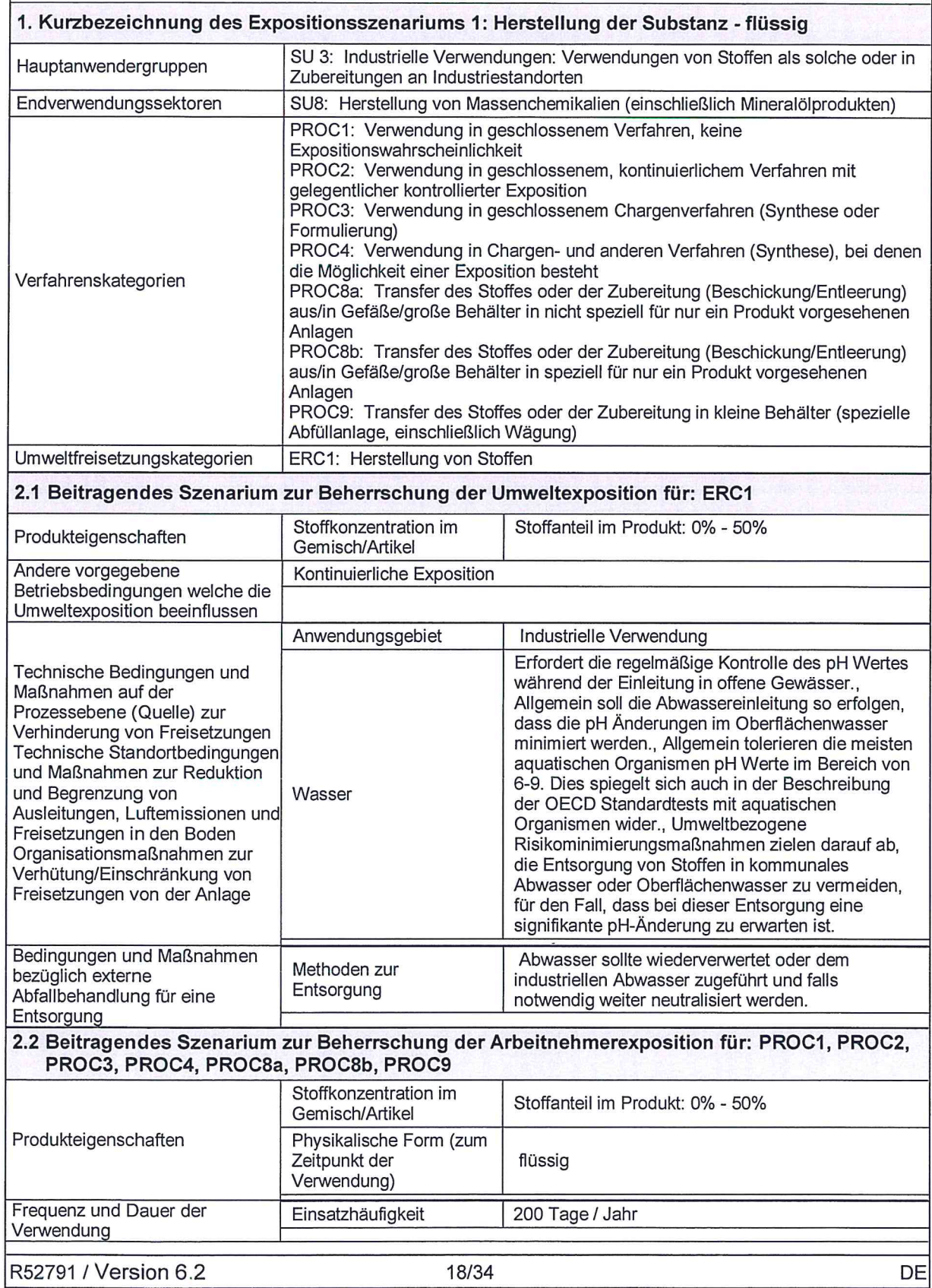

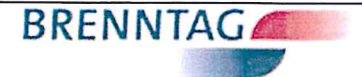

**Natronlauge 50 %** 

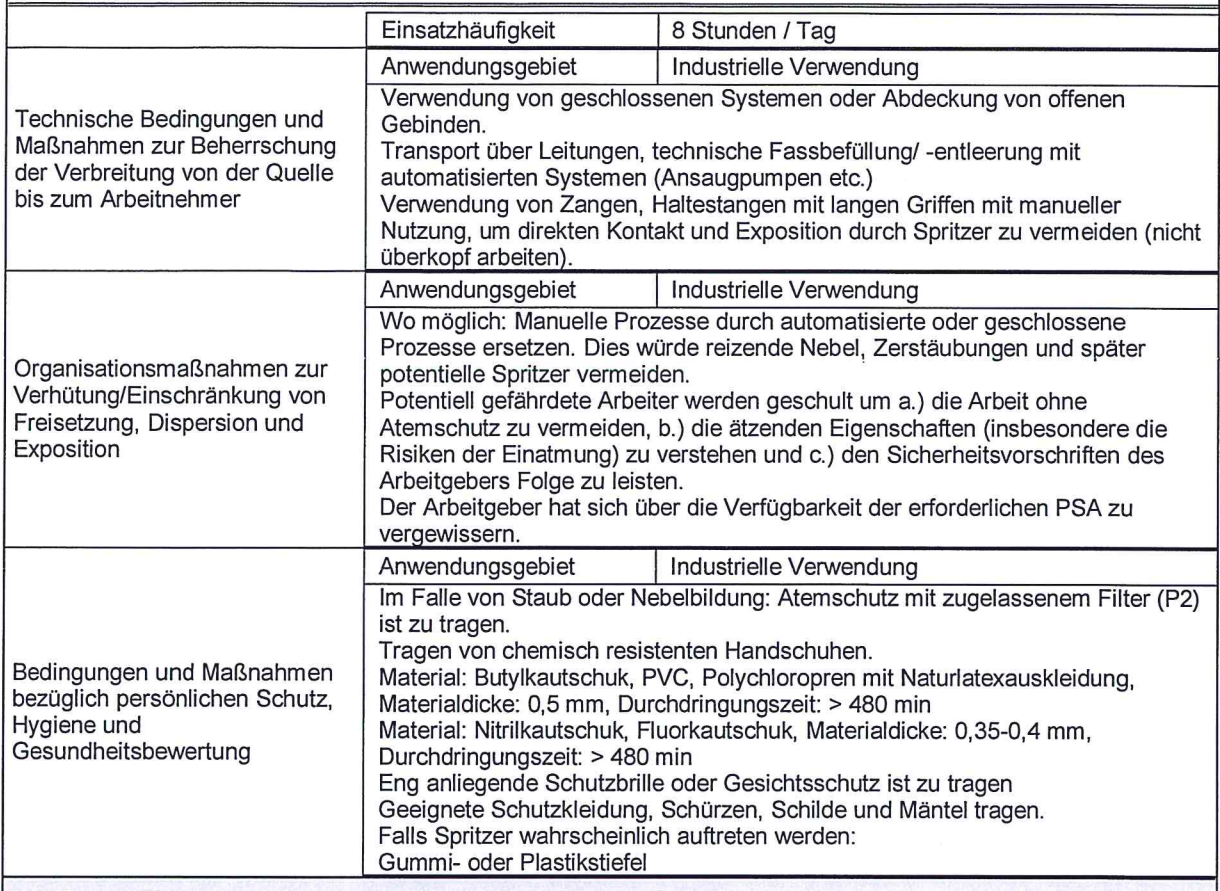

#### 3. Expositionsabschätzung und Verweis auf deren Quelle

#### **Umwelt**

Die Wirkung sowie die dazugehörige Risikobewertung auf die aguatische Umwelt berücksichtigen nur Effekte auf Organismen/ Ökosysteme, die auf möglichen Änderungen des pH-Wertes basieren, da eine im Vergleich zur (potentiellen) pH-Änderung unbedeutende Toxizität der Metallionen zu erwarten ist. Die hohe Wasserlöslichkeit und der sehr geringe Dampfdruck deuten darauf hin, dass der Stoff vorwiegend im Wasser nachzuweisen sein wird. Wenn die umweltbezogenen Risikominimierungsmaßnahmen implementiert sind erfolgt keine Exposition des belebten Schlamms der Abwasseraufbereitungsanlage und keine Exposition des aufnehmenden Oberflächenwassers. Das Sedimentkompartiment wurde nicht berücksichtigt, da es für den Stoff nicht relevant ist. Bei Abgabe in das wässrige Kompartiment ist eine Sorption an Sedimentpartikel vernachlässigbar. Signifikante Emissionen in die Luft werden aufgrund des sehr niedrigen Dampfdrucks der Substanz nicht erwartet. Bei einer Luftemission als Aerosol auf Wasserbasis wird der Stoff durch seine Reaktion mit CO2 (oder Säuren) rasch neutralisiert sen. Signifikante Emissionen in die terrestrische Umwelt sind nicht zu erwarten. Der Applikationspfad für Schlamm ist nicht relevant für die Emission in landwirtschaftliche Böden, da keine Sorption des Stoffes an Schwebstoffe in Kläranlagen/ Abwasseraufbereitungsanlagen auftreten wird. Bei einer Abgabe in den Boden ist die Sorption an Bodenpartikel vernachlässigbar. Abhängig von der Pufferkapazität des Bodens wird OH- im Erdbodenporenwasser neutralisiert oder es kommt zu einem pH- Anstieg. Der Stoff ist nicht bioakkumulierend.

#### Arbeitnehmer

ECETOC TRA-Modell verwendet.

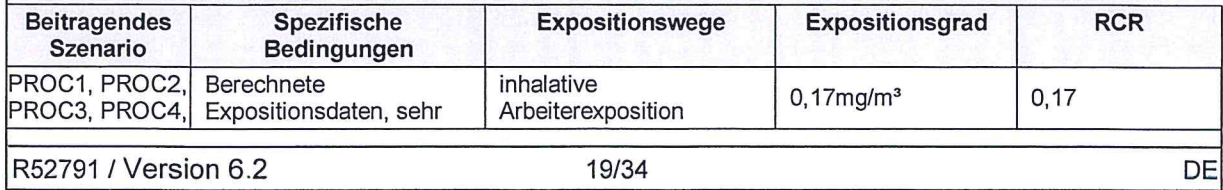

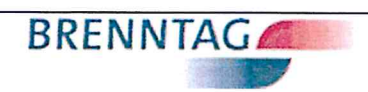

# Natronlauge 50 %

 $($ 

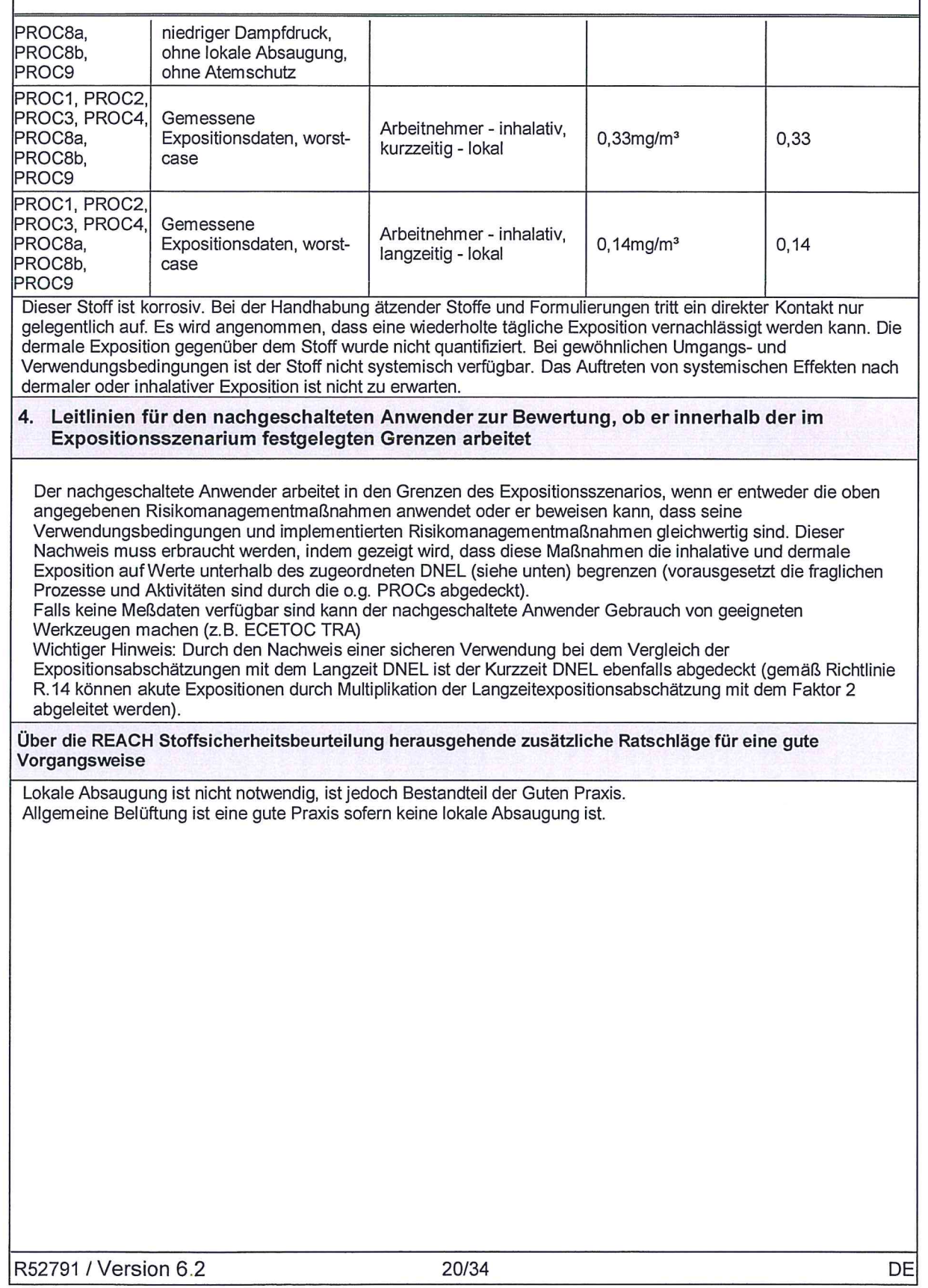

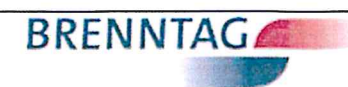

Natronlauge 50 %

 $\left( \begin{array}{c} \begin{array}{c} \end{array} \end{array} \right)$ 

 $\bigcirc$ 

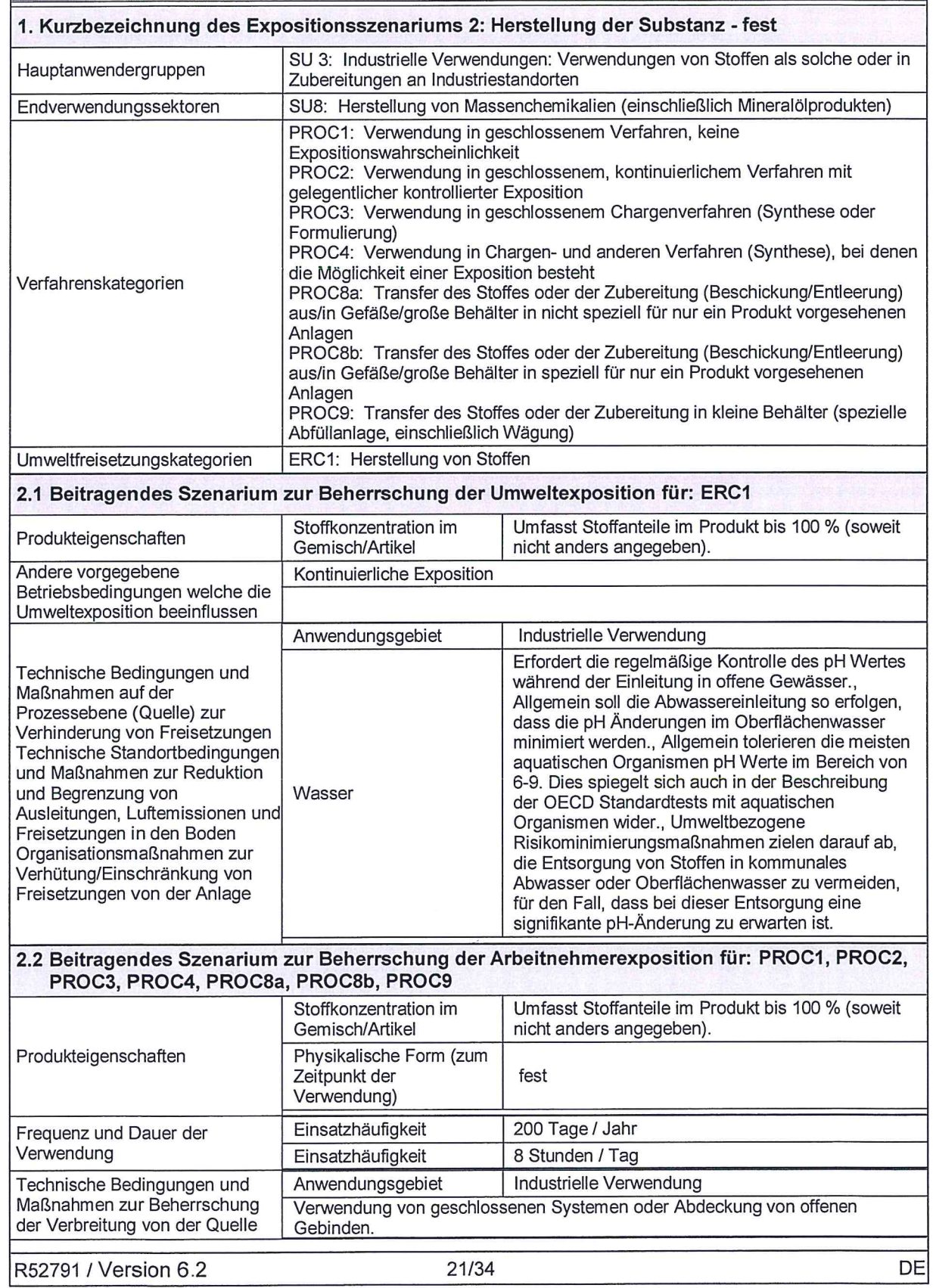

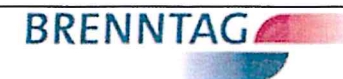

### **Natronlauge 50 %**

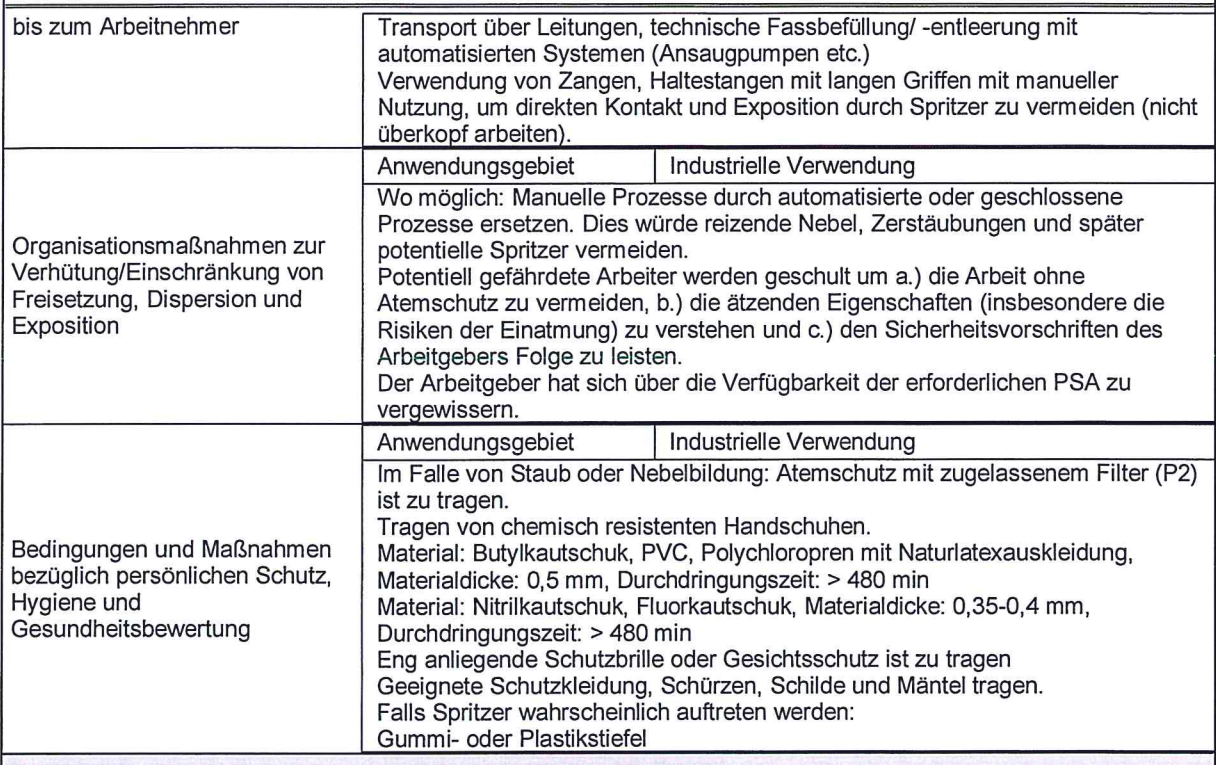

3. Expositionsabschätzung und Verweis auf deren Quelle

#### **Umwelt**

Die Wirkung sowie die dazugehörige Risikobewertung auf die aquatische Umwelt berücksichtigen nur Effekte auf Organismen/ Ökosysteme, die auf möglichen Änderungen des pH-Wertes basieren, da eine im Vergleich zur (potentiellen) pH-Änderung unbedeutende Toxizität der Metallionen zu erwarten ist. Die hohe Wasserlöslichkeit und der sehr geringe Dampfdruck deuten darauf hin, dass der Stoff vorwiegend im Wasser nachzuweisen sein wird. Wenn die umweltbezogenen Risikominimierungsmaßnahmen implementiert sind erfolgt keine Exposition des belebten Schlamms der Abwasseraufbereitungsanlage und keine Exposition des aufnehmenden Oberflächenwassers. Das Sedimentkompartiment wurde nicht berücksichtigt, da es für den Stoff nicht relevant ist. Bei Abgabe in das wässrige Kompartiment ist eine Sorption an Sedimentpartikel vernachlässigbar. Signifikante Emissionen in die Luft werden aufgrund des sehr niedrigen Dampfdrucks der Substanz nicht erwartet. Bei einer Luftemission als Aerosol auf Wasserbasis wird der Stoff durch seine Reaktion mit CO2 (oder Säuren) rasch neutralisiert sen. Signifikante Emissionen in die terrestrische Umwelt sind nicht zu erwarten. Der Applikationspfad für Schlamm ist nicht relevant für die Emission in landwirtschaftliche Böden, da keine Sorption des Stoffes an Schwebstoffe in Kläranlagen/ Abwasseraufbereitungsanlagen auftreten wird. Bei einer Abgabe in den Boden ist die Sorption an Bodenpartikel vernachlässigbar. Abhängig von der Pufferkapazität des Bodens wird OH- im Erdbodenporenwasser neutralisiert oder es kommt zu einem pH- Anstieg. Der Stoff ist nicht bioakkumulierend.

#### **Arbeitnehmer**

#### ECETOC TRA-Modell verwendet.

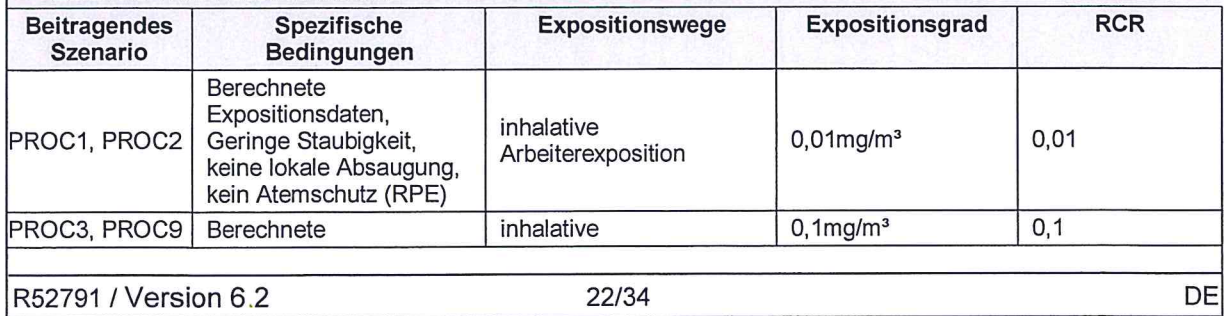

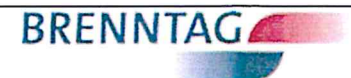

Natronlauge 50 %

 $($ 

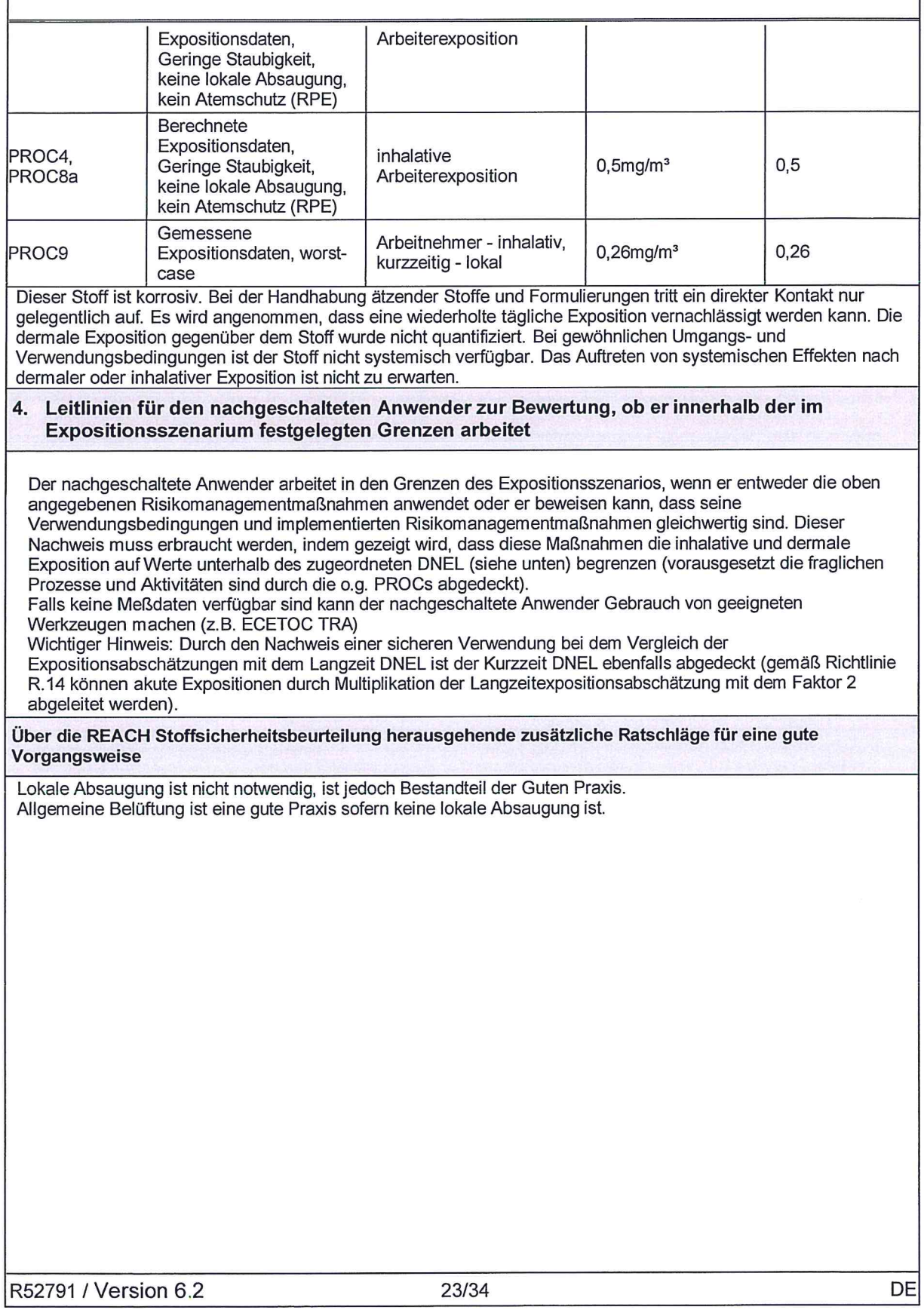

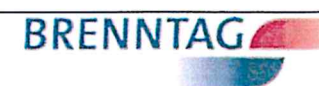

Natronlauge 50 %

 $\bigcirc$ 

 $\circled{C}$ 

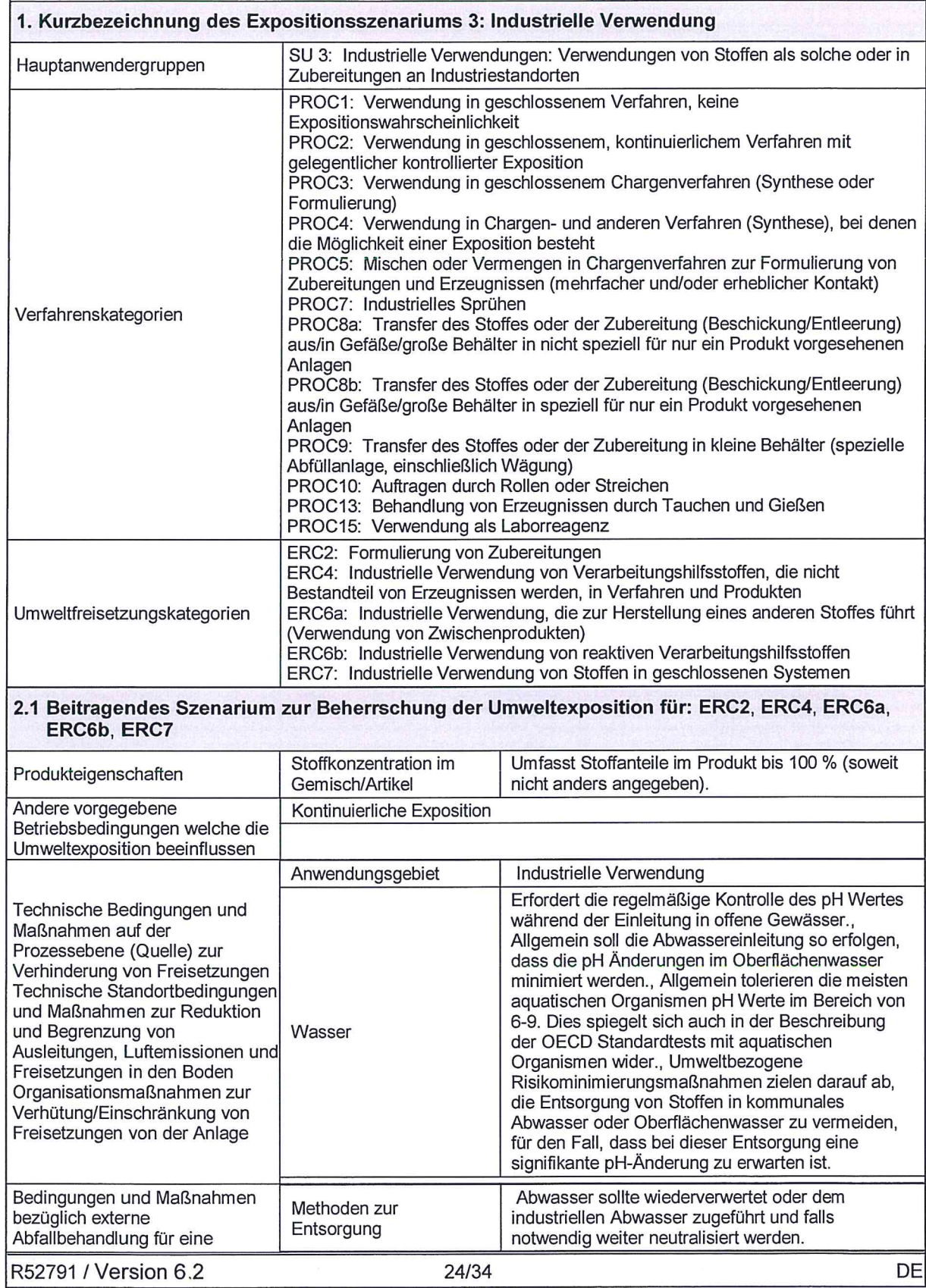

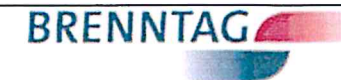

**Natronlauge 50 %** 

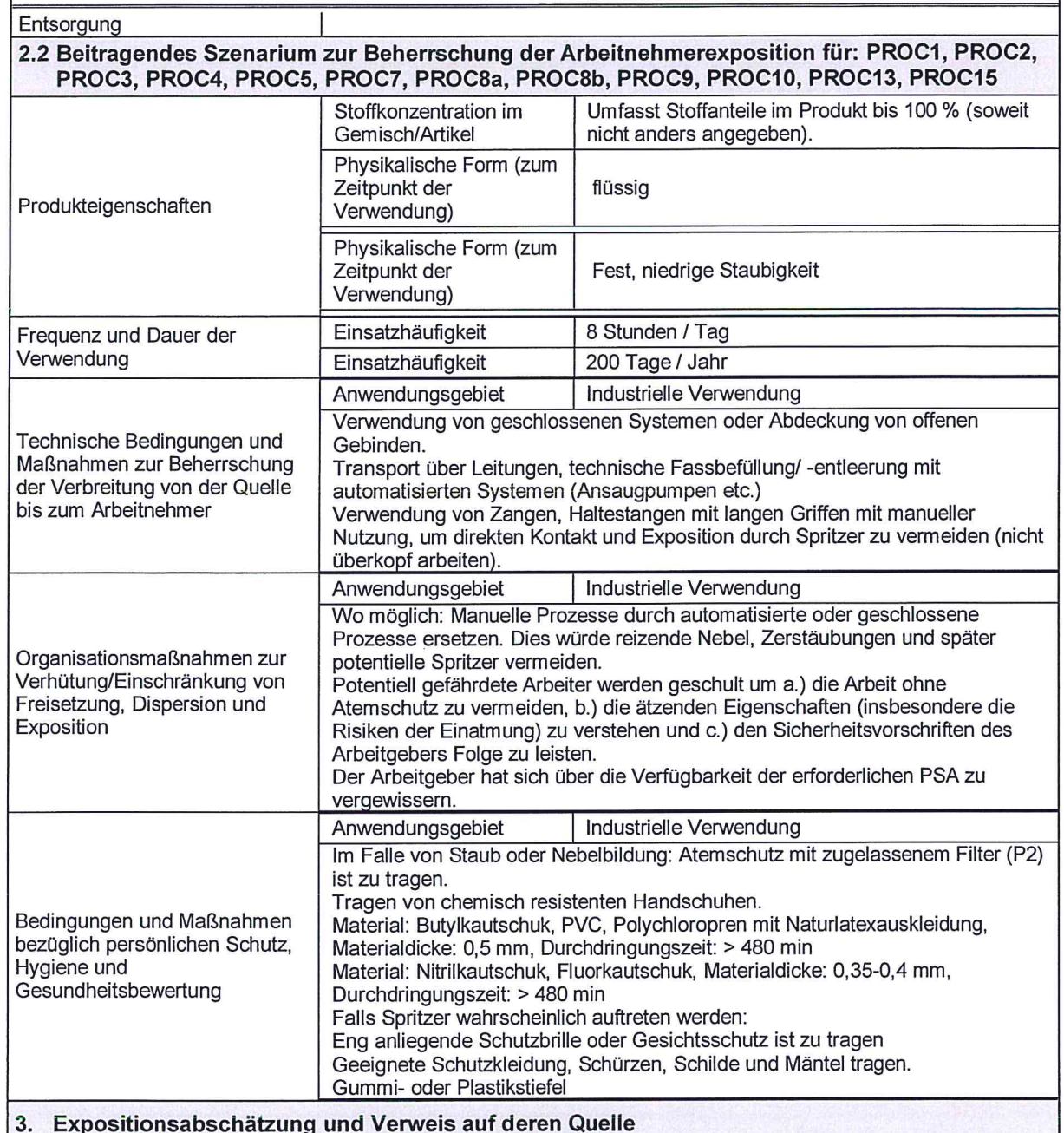

#### **Umwelt**

Die Wirkung sowie die dazugehörige Risikobewertung auf die aquatische Umwelt berücksichtigen nur Effekte auf Organismen/ Ökosysteme, die auf möglichen Änderungen des pH-Wertes basieren, da eine im Vergleich zur (potentiellen) pH-Änderung unbedeutende Toxizität der Metallionen zu erwarten ist. Die hohe Wasserlöslichkeit und der sehr geringe Dampfdruck deuten darauf hin, dass der Stoff vorwiegend im Wasser nachzuweisen sein wird. Wenn die umweltbezogenen Risikominimierungsmaßnahmen implementiert sind erfolgt keine Exposition des belebten Schlamms der Abwasseraufbereitungsanlage und keine Exposition des aufnehmenden Oberflächenwassers. Das Sedimentkompartiment wurde nicht berücksichtigt, da es für den Stoff nicht relevant ist. Bei Abgabe in das wässrige Kompartiment ist eine Sorption an Sedimentpartikel vernachlässigbar. Signifikante Emissionen in die Luft werden aufgrund des sehr niedrigen Dampfdrucks der Substanz nicht erwartet. Bei einer

R52791 / Version 6.2

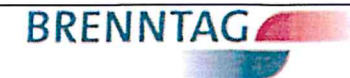

### **Natronlauge 50 %**

Luftemission als Aerosol auf Wasserbasis wird der Stoff durch seine Reaktion mit CO2 (oder Säuren) rasch neutralisiert sen. Signifikante Emissionen in die terrestrische Umwelt sind nicht zu erwarten. Der Applikationspfad für Schlamm ist nicht relevant für die Emission in landwirtschaftliche Böden, da keine Sorption des Stoffes an Schwebstoffe in Kläranlagen/ Abwasseraufbereitungsanlagen auftreten wird. Bei einer Abgabe in den Boden ist die Sorption an Bodenpartikel vernachlässigbar. Abhängig von der Pufferkapazität des Bodens wird OH- im Erdbodenporenwasser neutralisiert oder es kommt zu einem pH- Anstieg. Der Stoff ist nicht bioakkumulierend.

#### **Arbeitnehmer**

**ECETOC TRA-Modell verwendet.** 

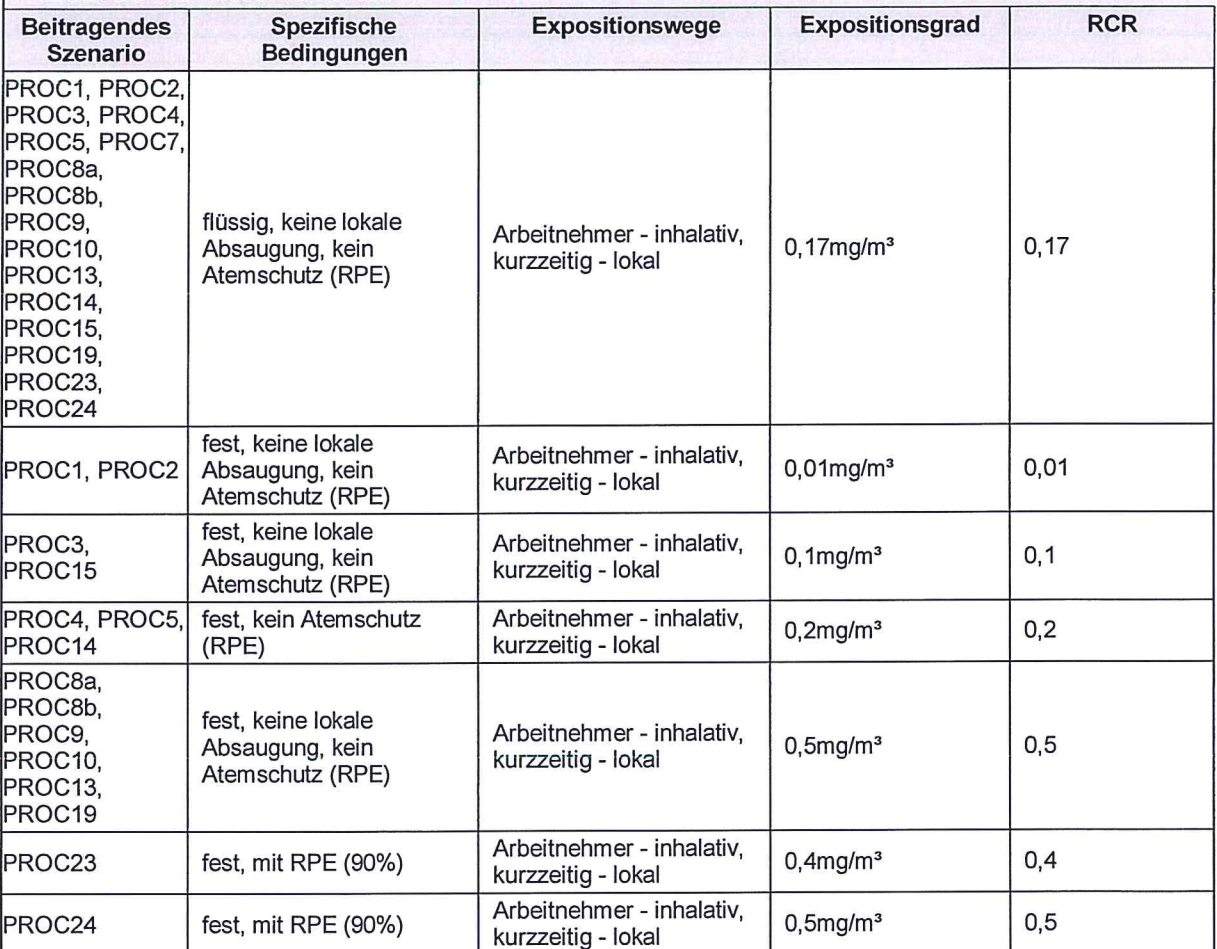

Dieser Stoff ist korrosiv. Bei der Handhabung ätzender Stoffe und Formulierungen tritt ein direkter Kontakt nur gelegentlich auf. Es wird angenommen, dass eine wiederholte tägliche Exposition vernachlässigt werden kann. Die dermale Exposition gegenüber dem Stoff wurde nicht quantifiziert. Bei gewöhnlichen Umgangs- und Verwendungsbedingungen ist der Stoff nicht systemisch verfügbar. Das Auftreten von systemischen Effekten nach dermaler oder inhalativer Exposition ist nicht zu erwarten. Basierend auf Arbeitsplatzmessungen und bei Befolgen der vorgegebenen Risikominimierungsmaßnahmen zur Kontrolle der Exposition von Arbeitern und Gewerbe, ist die inhalative Exposition unter dem DNEL

#### Leitlinien für den nachgeschalteten Anwender zur Bewertung, ob er innerhalb der im  $4.$ Expositionsszenarium festgelegten Grenzen arbeitet

Der nachgeschaltete Anwender arbeitet in den Grenzen des Expositionsszenarios, wenn er entweder die oben angegebenen Risikomanagementmaßnahmen anwendet oder er beweisen kann, dass seine Verwendungsbedingungen und implementierten Risikomanagementmaßnahmen gleichwertig sind. Dieser Nachweis muss erbraucht werden, indem gezeigt wird, dass diese Maßnahmen die inhalative und dermale

R52791 / Version 6.2

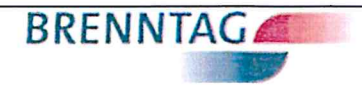

### **Natronlauge 50 %**

Exposition auf Werte unterhalb des zugeordneten DNEL (siehe unten) begrenzen (vorausgesetzt die fraglichen Prozesse und Aktivitäten sind durch die o.g. PROCs abgedeckt).<br>Falls keine Meßdaten verfügbar sind kann der nachgeschaltete Anwender Gebrauch von geeigneten

Werkzeugen machen (z.B. ECETOC TRA)

Wichtiger Hinweis: Durch den Nachweis einer sicheren Verwendung bei dem Vergleich der

Expositionsabschätzungen mit dem Langzeit DNEL ist der Kurzzeit DNEL ebenfalls abgedeckt (gemäß Richtlinie R. 14 können akute Expositionen durch Multiplikation der Langzeitexpositionsabschätzung mit dem Faktor 2 abgeleitet werden).

Über die REACH Stoffsicherheitsbeurteilung herausgehende zusätzliche Ratschläge für eine gute Vorgangsweise

Lokale Absaugung ist nicht notwendig, ist jedoch Bestandteil der Guten Praxis. Allgemeine Belüftung ist eine gute Praxis sofern keine lokale Absaugung ist.

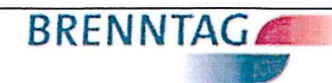

Natronlauge 50 %

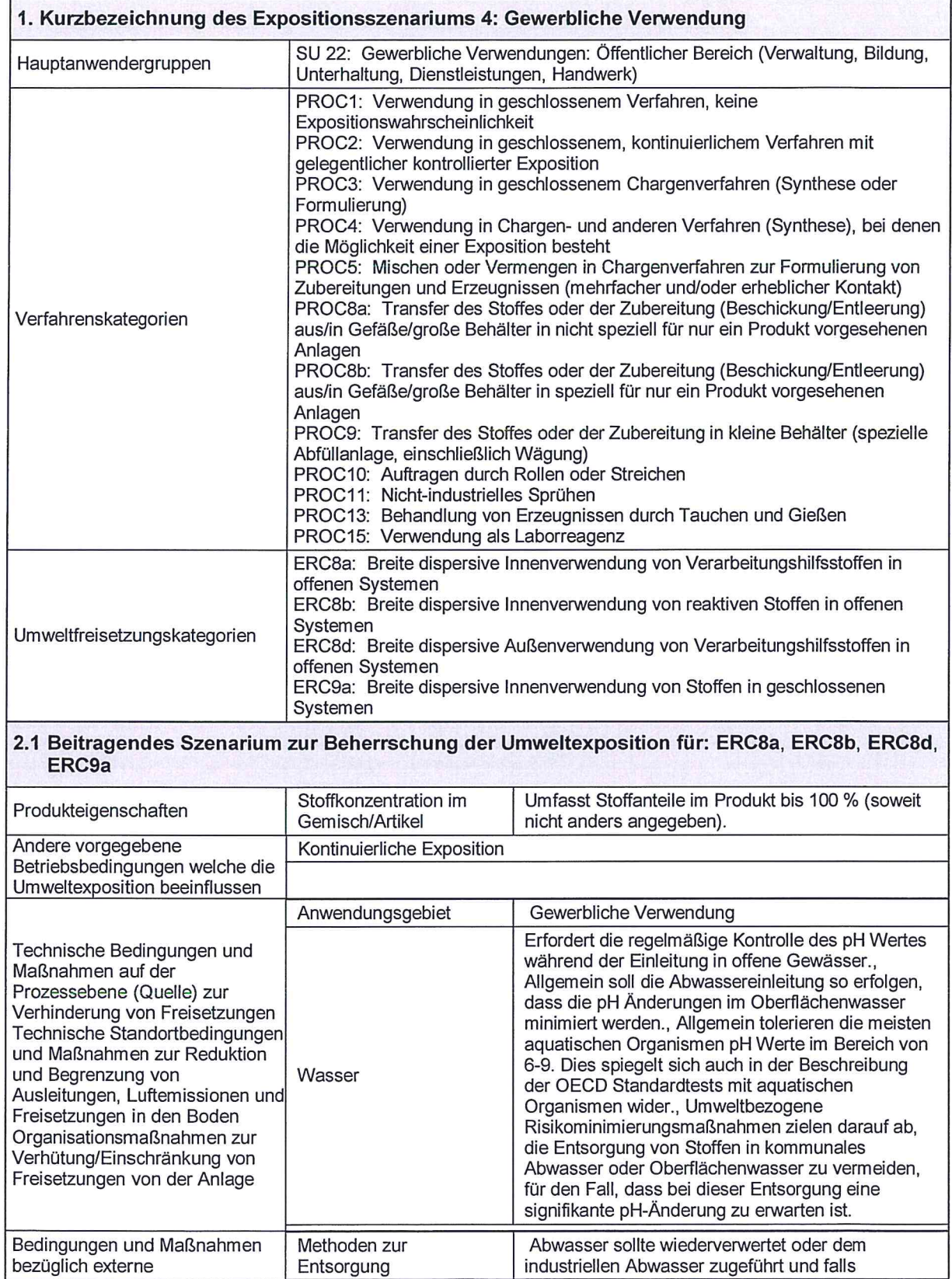

 $($ 

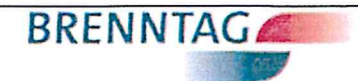

### **Natronlauge 50 %**

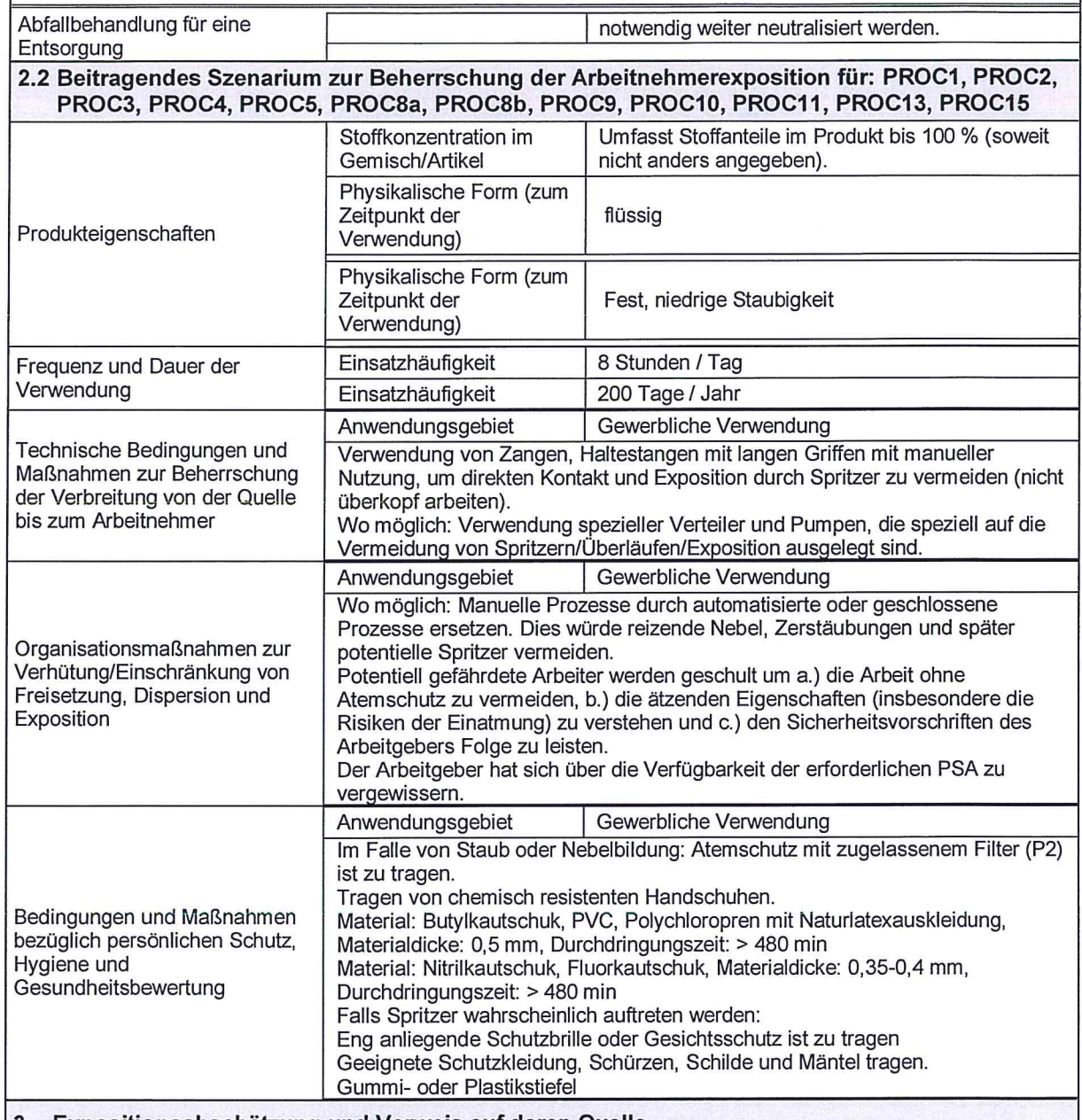

#### 3. Expositionsabschätzung und Verweis auf deren Quelle

#### **Umwelt**

Die Wirkung sowie die dazugehörige Risikobewertung auf die aquatische Umwelt berücksichtigen nur Effekte auf Organismen/ Ökosysteme, die auf möglichen Änderungen des pH-Wertes basieren, da eine im Vergleich zur (potentiellen) pH-Änderung unbedeutende Toxizität der Metallionen zu erwarten ist. Die hohe Wasserlöslichkeit und der sehr geringe Dampfdruck deuten darauf hin, dass der Stoff vorwiegend im Wasser nachzuweisen sein wird. Wenn die umweltbezogenen Risikominimierungsmaßnahmen implementiert sind erfolgt keine Exposition des belebten Schlamms der Abwasseraufbereitungsanlage und keine Exposition des aufnehmenden Oberflächenwassers. Das Sedimentkompartiment wurde nicht berücksichtigt, da es für den Stoff nicht relevant ist. Bei Abgabe in das wässrige Kompartiment ist eine Sorption an Sedimentpartikel vernachlässigbar. Signifikante Emissionen in die Luft werden aufgrund des sehr niedrigen Dampfdrucks der Substanz nicht erwartet. Bei einer Luftemission als Aerosol auf Wasserbasis wird der Stoff durch seine Reaktion mit CO2 (oder Säuren) rasch

R52791 / Version 6.2

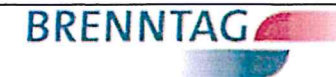

### **Natronlauge 50 %**

neutralisiert sen. Signifikante Emissionen in die terrestrische Umwelt sind nicht zu erwarten. Der Applikationspfad für Schlamm ist nicht relevant für die Emission in landwirtschaftliche Böden, da keine Sorption des Stoffes an Schwebstoffe in Kläranlagen/ Abwasseraufbereitungsanlagen auftreten wird. Bei einer Abgabe in den Boden ist die Sorption an Bodenpartikel vernachlässigbar. Abhängig von der Pufferkapazität des Bodens wird OH- im Erdbodenporenwasser neutralisiert oder es kommt zu einem pH- Anstieg. Der Stoff ist nicht bioakkumulierend.

#### **Arbeitnehmer**

ECETOC TRA-Modell verwendet

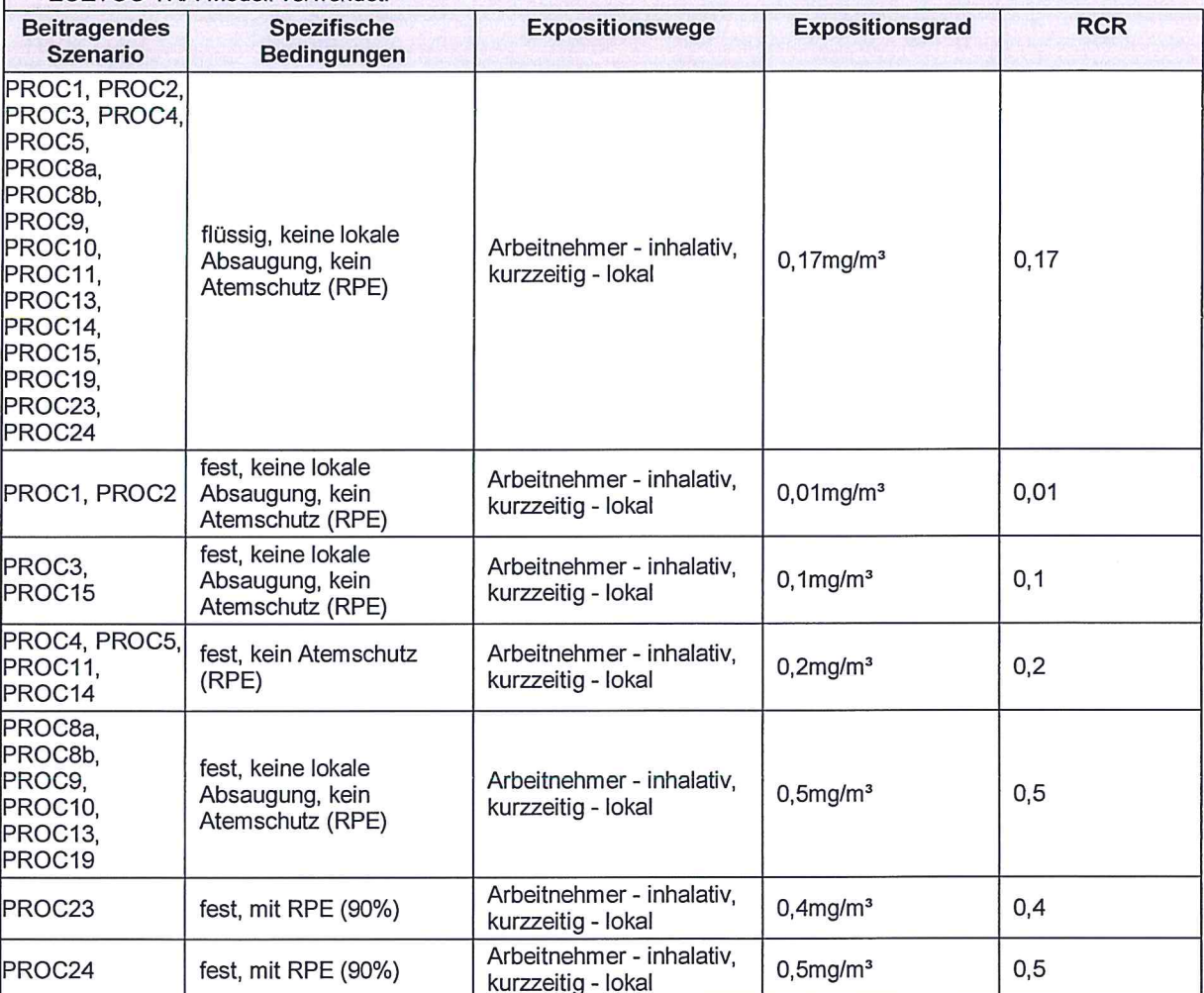

Dieser Stoff ist korrosiv. Bei der Handhabung ätzender Stoffe und Formulierungen tritt ein direkter Kontakt nur gelegentlich auf. Es wird angenommen, dass eine wiederholte tägliche Exposition vernachlässigt werden kann. Die dermale Exposition gegenüber dem Stoff wurde nicht quantifiziert. Bei gewöhnlichen Umgangs- und Verwendungsbedingungen ist der Stoff nicht systemisch verfügbar. Das Auftreten von systemischen Effekten nach dermaler oder inhalativer Exposition ist nicht zu erwarten. Basierend auf Arbeitsplatzmessungen und bei Befolgen der vorgegebenen Risikominimierungsmaßnahmen zur Kontrolle der Exposition von Arbeitern und Gewerbe, ist die inhalative Exposition unter dem DNEL

4. Leitlinien für den nachgeschalteten Anwender zur Bewertung, ob er innerhalb der im Expositionsszenarium festgelegten Grenzen arbeitet

Der nachgeschaltete Anwender arbeitet in den Grenzen des Expositionsszenarios, wenn er entweder die oben angegebenen Risikomanagementmaßnahmen anwendet oder er beweisen kann, dass seine Verwendungsbedingungen und implementierten Risikomanagementmaßnahmen gleichwertig sind. Dieser

R52791 / Version 6.2

DE

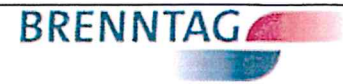

### **Natronlauge 50 %**

Nachweis muss erbraucht werden, indem gezeigt wird, dass diese Maßnahmen die inhalative und dermale Exposition auf Werte unterhalb des zugeordneten DNEL (siehe unten) begrenzen (vorausgesetzt die fraglichen Prozesse und Aktivitäten sind durch die o.g. PROCs abgedeckt).

Falls keine Meßdaten verfügbar sind kann der nachgeschaltete Anwender Gebrauch von geeigneten Werkzeugen machen (z.B. ECETOC TRA)

Wichtiger Hinweis: Durch den Nachweis einer sicheren Verwendung bei dem Vergleich der

Expositionsabschätzungen mit dem Langzeit DNEL ist der Kurzzeit DNEL ebenfalls abgedeckt (gemäß Richtlinie R.14 können akute Expositionen durch Multiplikation der Langzeitexpositionsabschätzung mit dem Faktor 2 abgeleitet werden).

Über die REACH Stoffsicherheitsbeurteilung herausgehende zusätzliche Ratschläge für eine gute Vorgangsweise

Lokale Absaugung ist nicht notwendig, ist jedoch Bestandteil der Guten Praxis. Allgemeine Belüftung ist eine gute Praxis sofern keine lokale Absaugung ist.

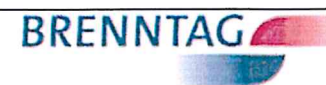

Natronlauge 50 %

 $\binom{1}{1}$ 

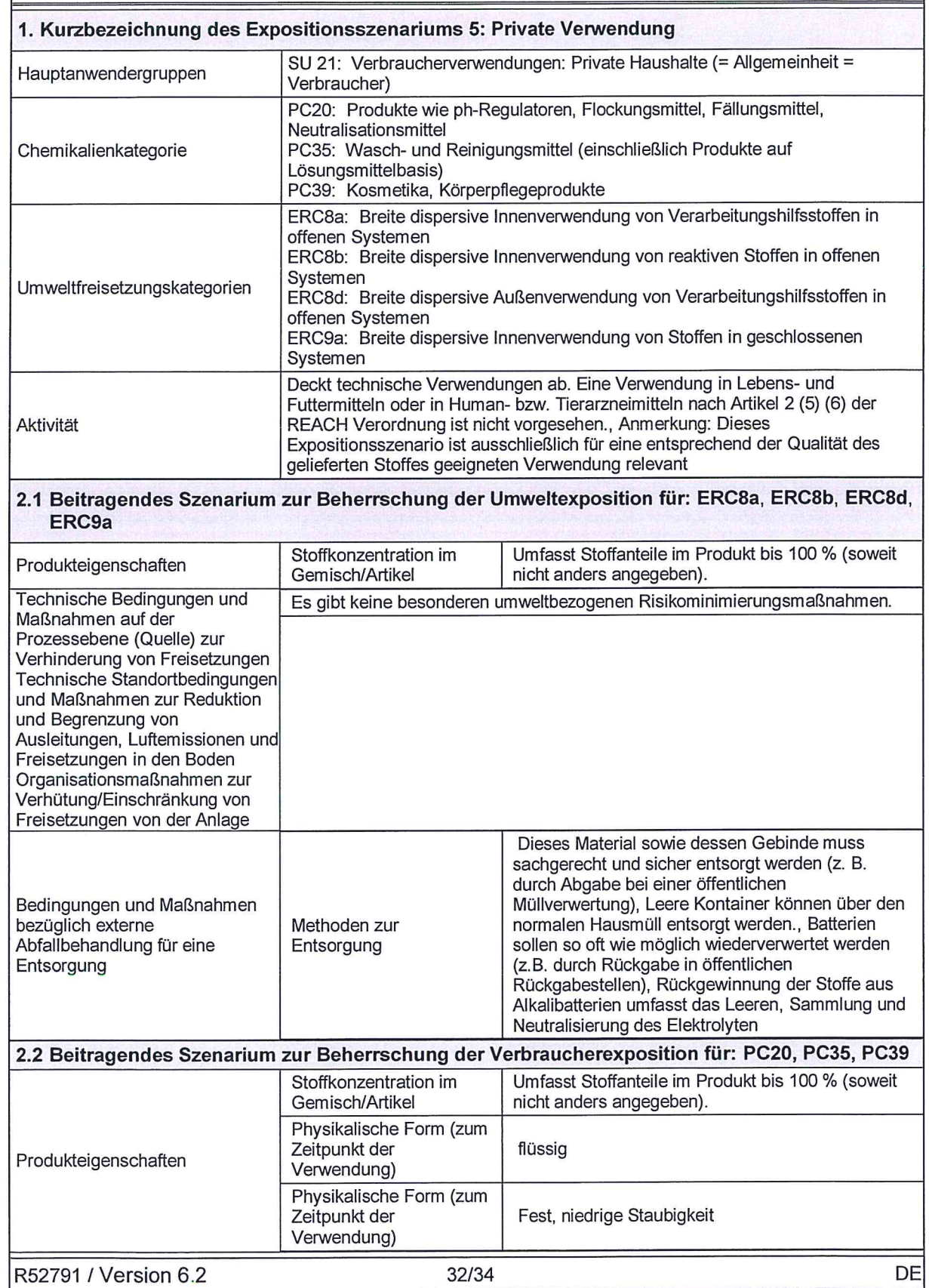

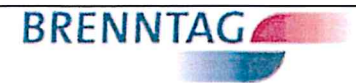

Natronlauge 50 %

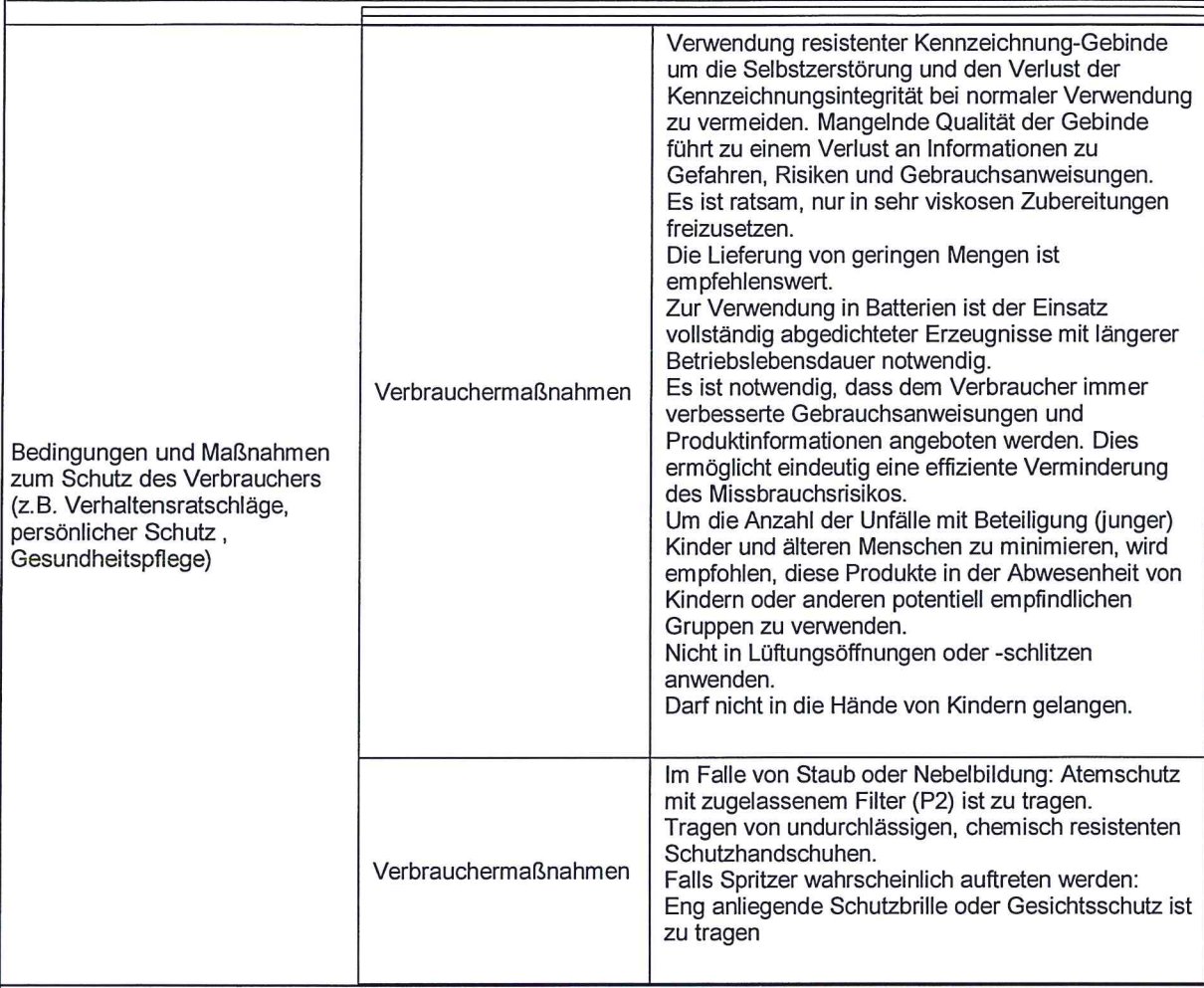

#### 3. Expositionsabschätzung und Verweis auf deren Quelle

#### **Umwelt**

 $\bigcup$ 

Verbraucherverwendungen beziehen sich auf bereits verdünnte Produkte, die in der Kanalisation rasch weiter neutralisiert werden bis sie die Abwasseraufbereitungsanlage oder das Oberflächenwasser erreichen.

#### Verbraucher

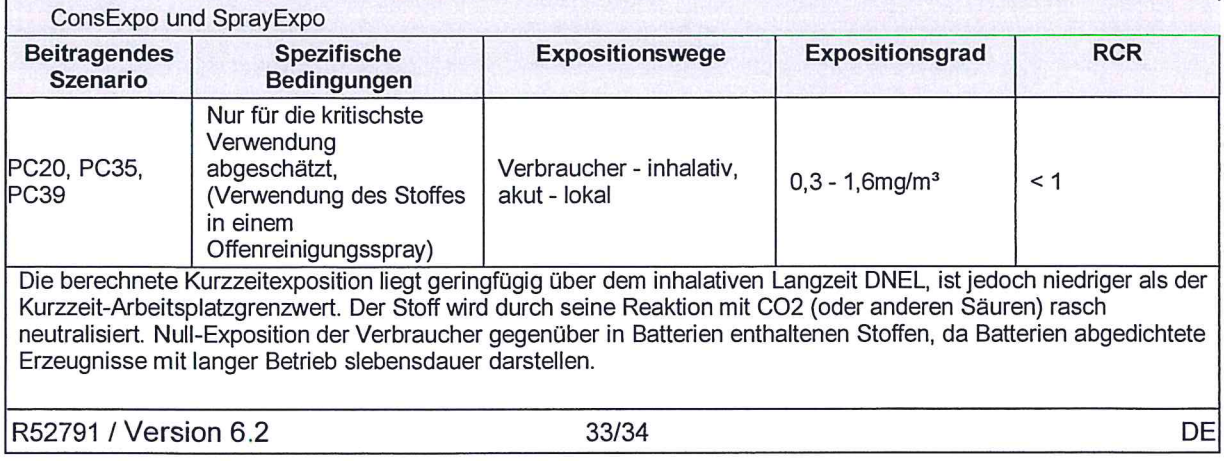

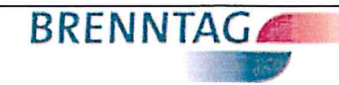

### **Natronlauge 50 %**

#### 4. Leitlinien für den nachgeschalteten Anwender zur Bewertung, ob er innerhalb der im Expositionsszenarium festgelegten Grenzen arbeitet

Der nachgeschaltete Anwender arbeitet in den Grenzen des Expositionsszenarios, wenn er entweder die oben angegebenen Risikomanagementmaßnahmen anwendet oder er beweisen kann, dass seine Verwendungsbedingungen und implementierten Risikomanagementmaßnahmen gleichwertig sind. Dieser Nachweis muss erbraucht werden, indem gezeigt wird, dass diese Maßnahmen die inhalative und dermale Exposition auf Werte unterhalb des zugeordneten DNEL (siehe unten) begrenzen (vorausgesetzt die fraglichen Prozesse und Aktivitäten sind durch die o.g. PCs abgedeckt).

Falls keine Meßdaten verfügbar sind kann der nachgeschaltete Anwender Gebrauch von geeigneten Werkzeugen (z.B. ConsEXpo) machen.

Wichtiger Hinweis: Durch den Nachweis einer sicheren Verwendung bei dem Vergleich der Expositionsabschätzungen mit dem Langzeit DNEL ist der Kurzzeit DNEL ebenfalls abgedeckt (gemäß Richtlinie R. 14 können akute Expositionen durch Multiplikation der Langzeitexpositionsabschätzung mit dem Faktor 2 abgeleitet werden).

# Sicherheitsdatenblatt

# **Salzsäure**

H 6

 $\bigcirc$ 

 $\bigodot$ 

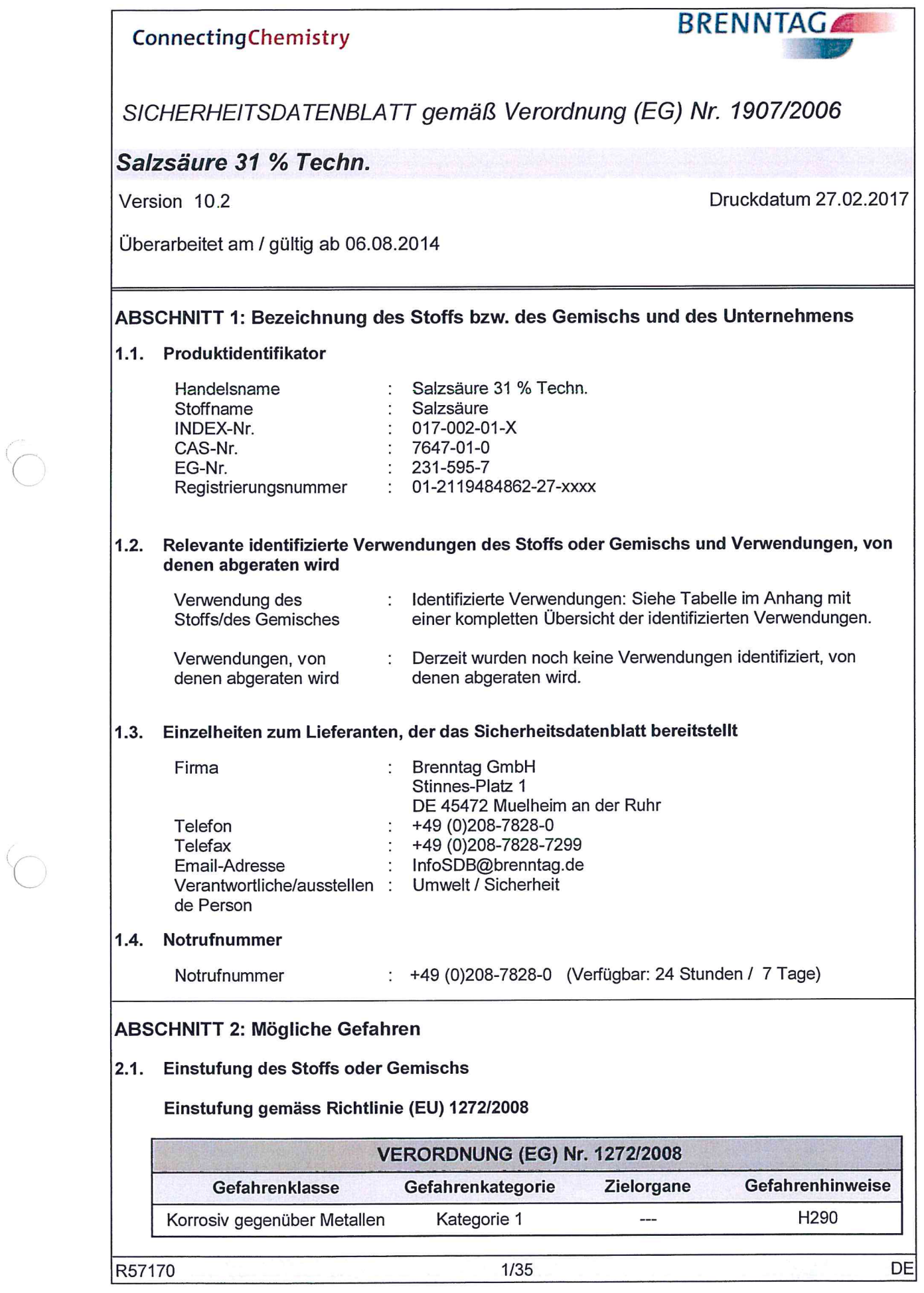

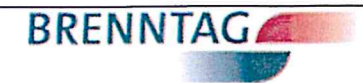

### Salzsäure 31 % Techn.

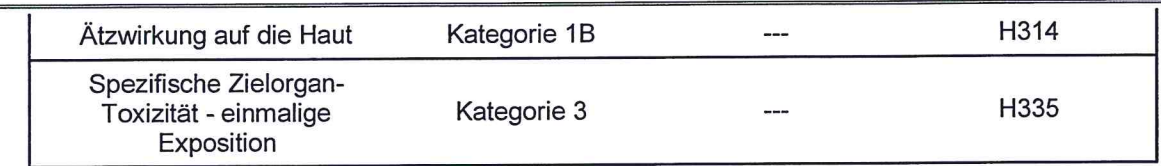

Den Volltext der in diesem Abschnitt aufgeführten Gefahrenhinweise finden Sie unter Abschnitt 16.

Einstufung gemäss EU-Richtlinien 67/548/EWG oder 1999/45/EG

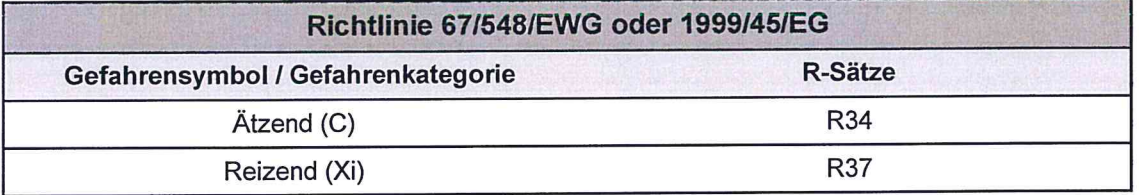

Den vollen Wortlaut der hier genannten R-Sätze finden Sie in Abschnitt 16.

#### Wichtige schädliche Wirkungen

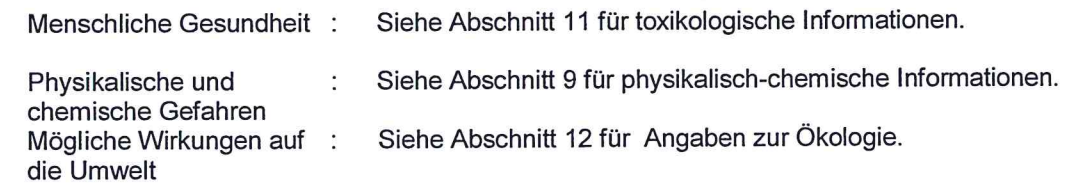

#### 2.2. Kennzeichnungselemente

Kennzeichnung gemäss Richtlinie (EU) 1272/2008

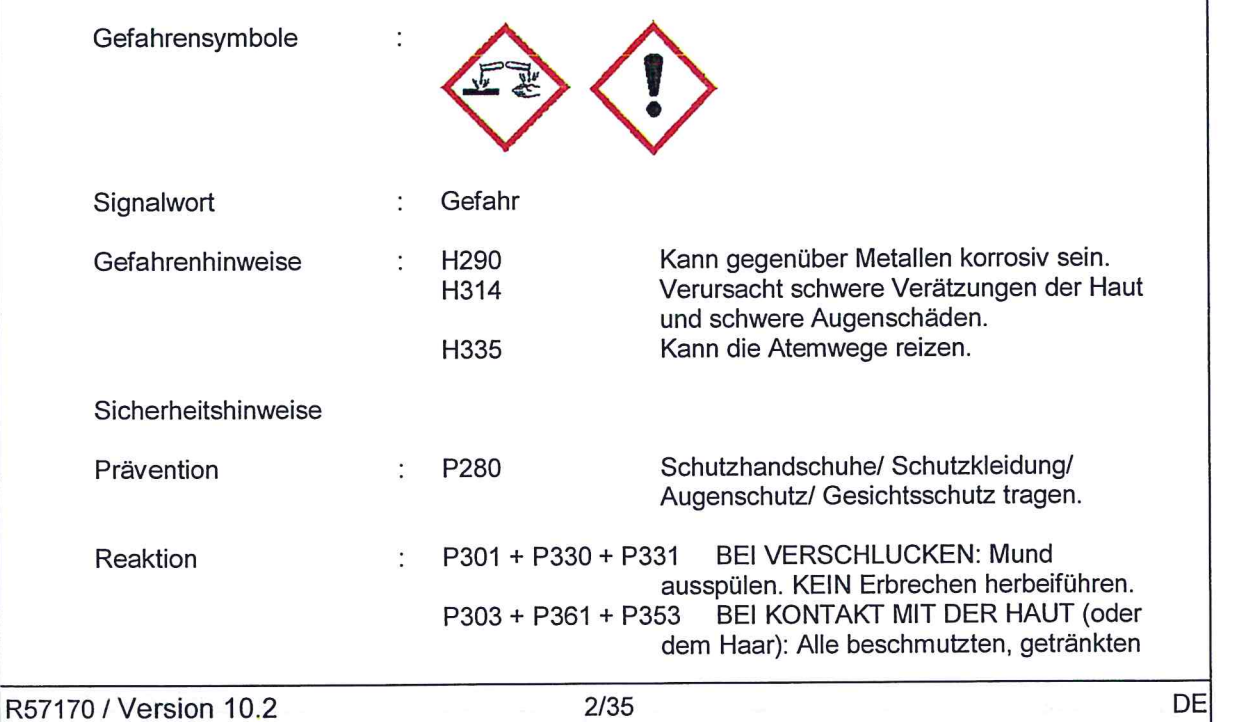

 $\sqrt{2}$ 

 $\left($ 

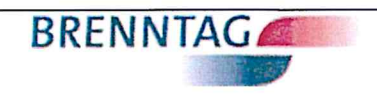

Salzsäure 31 % Techn.

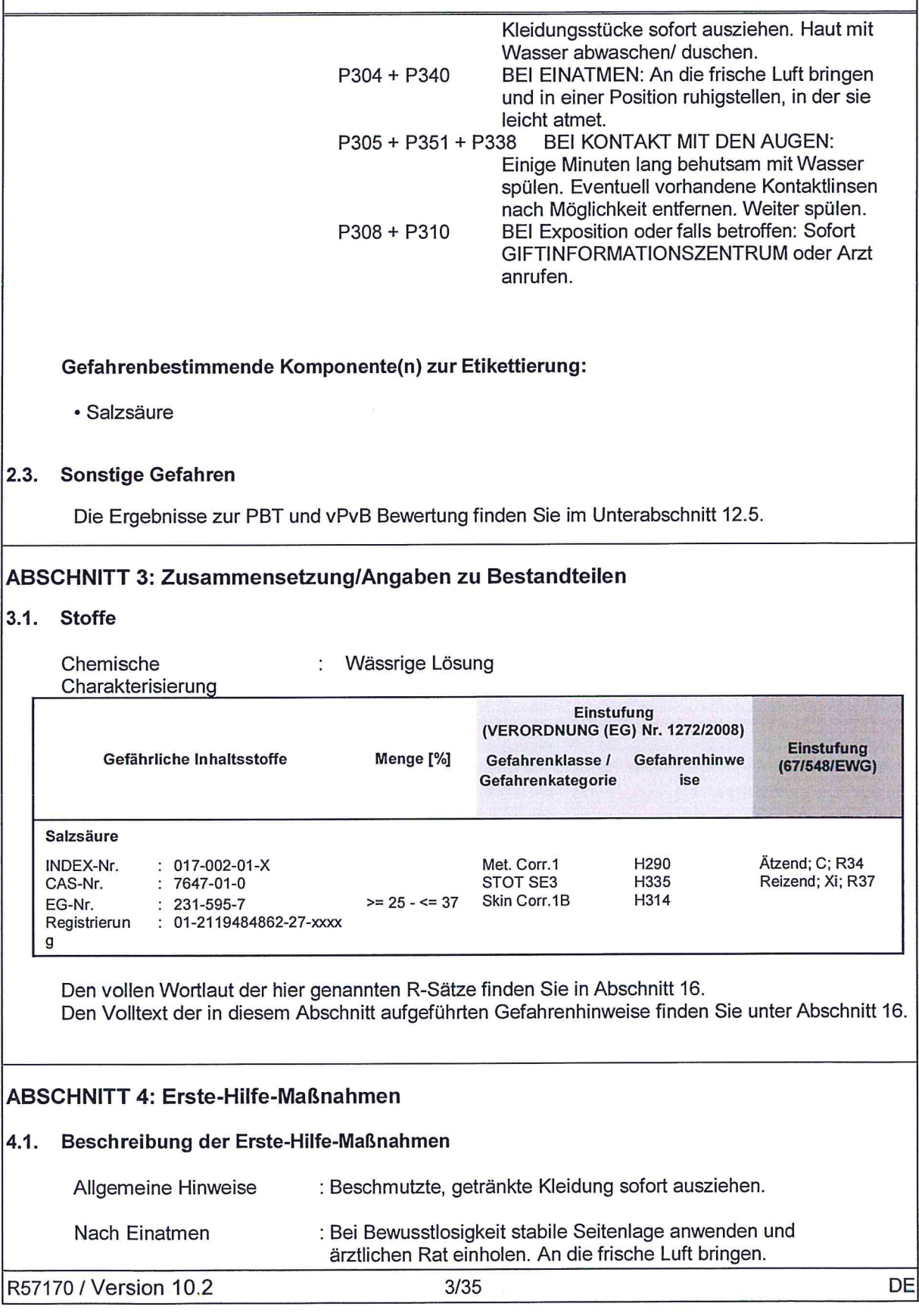

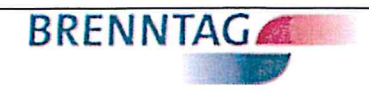

Salzsäure 31 % Techn.

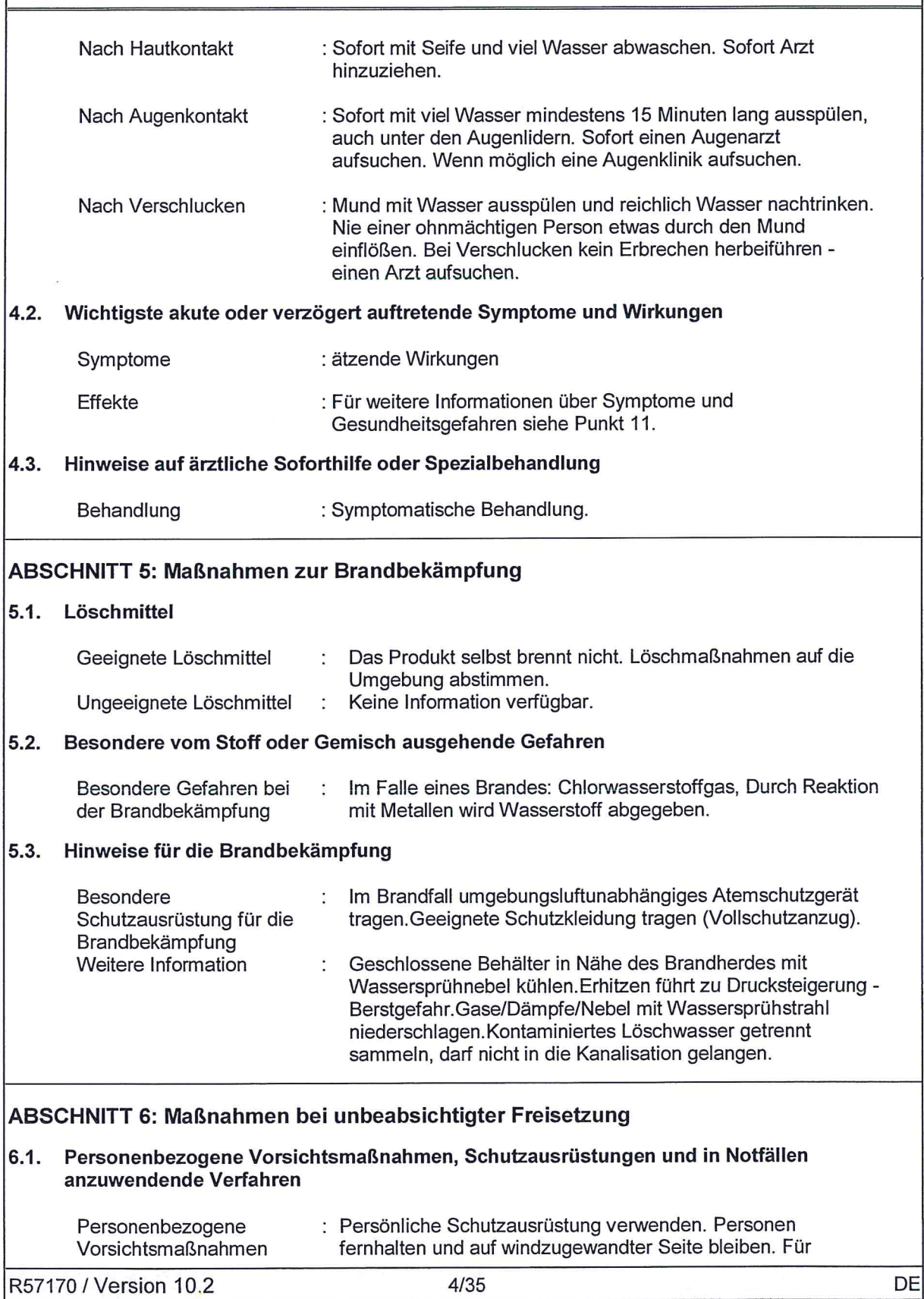

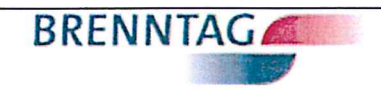

# Salzsäure 31 % Techn.

 $\bigcap$ 

 $\left( \begin{array}{c} \end{array} \right)$ 

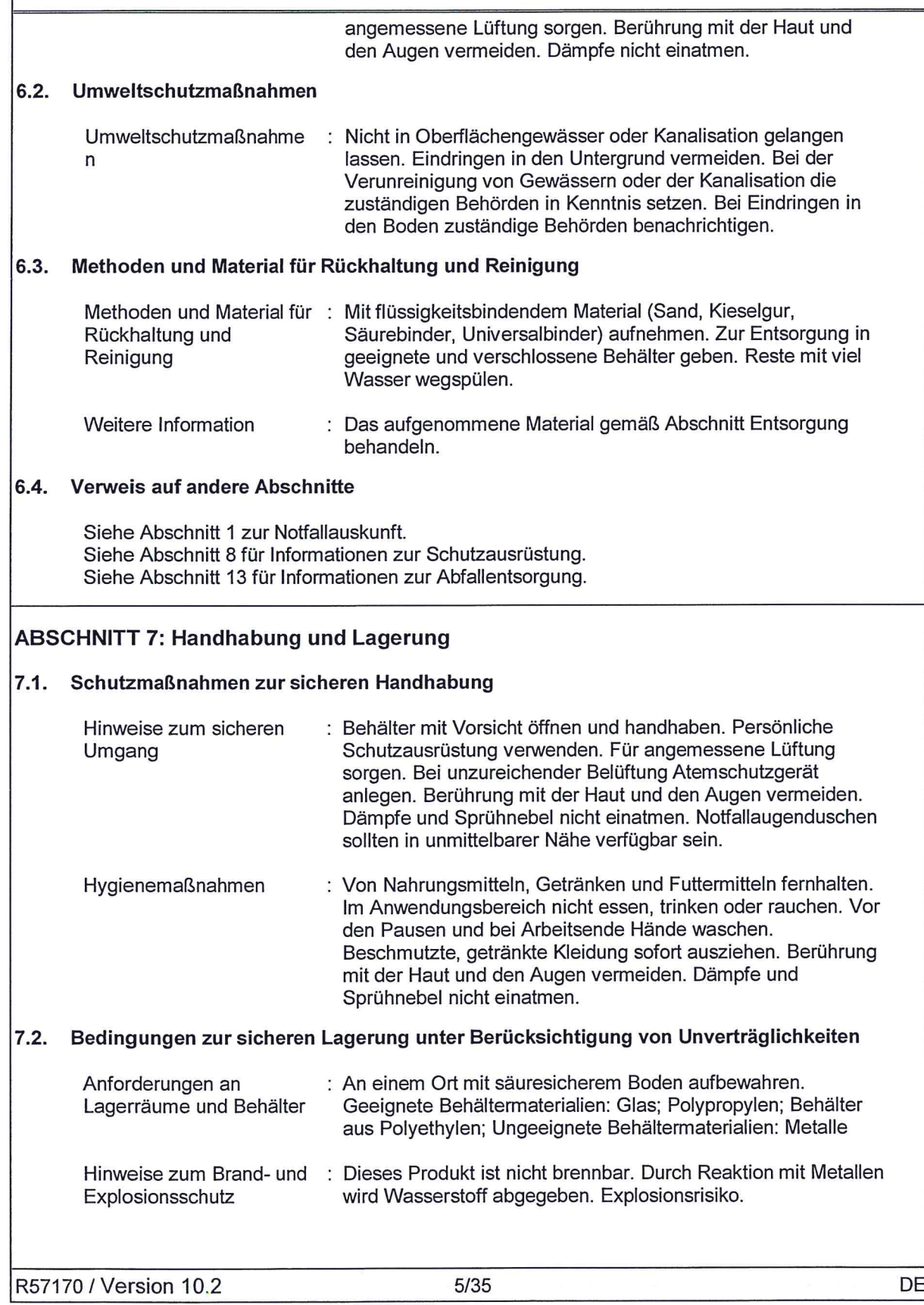

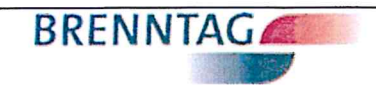

### Salzsäure 31 % Techn.

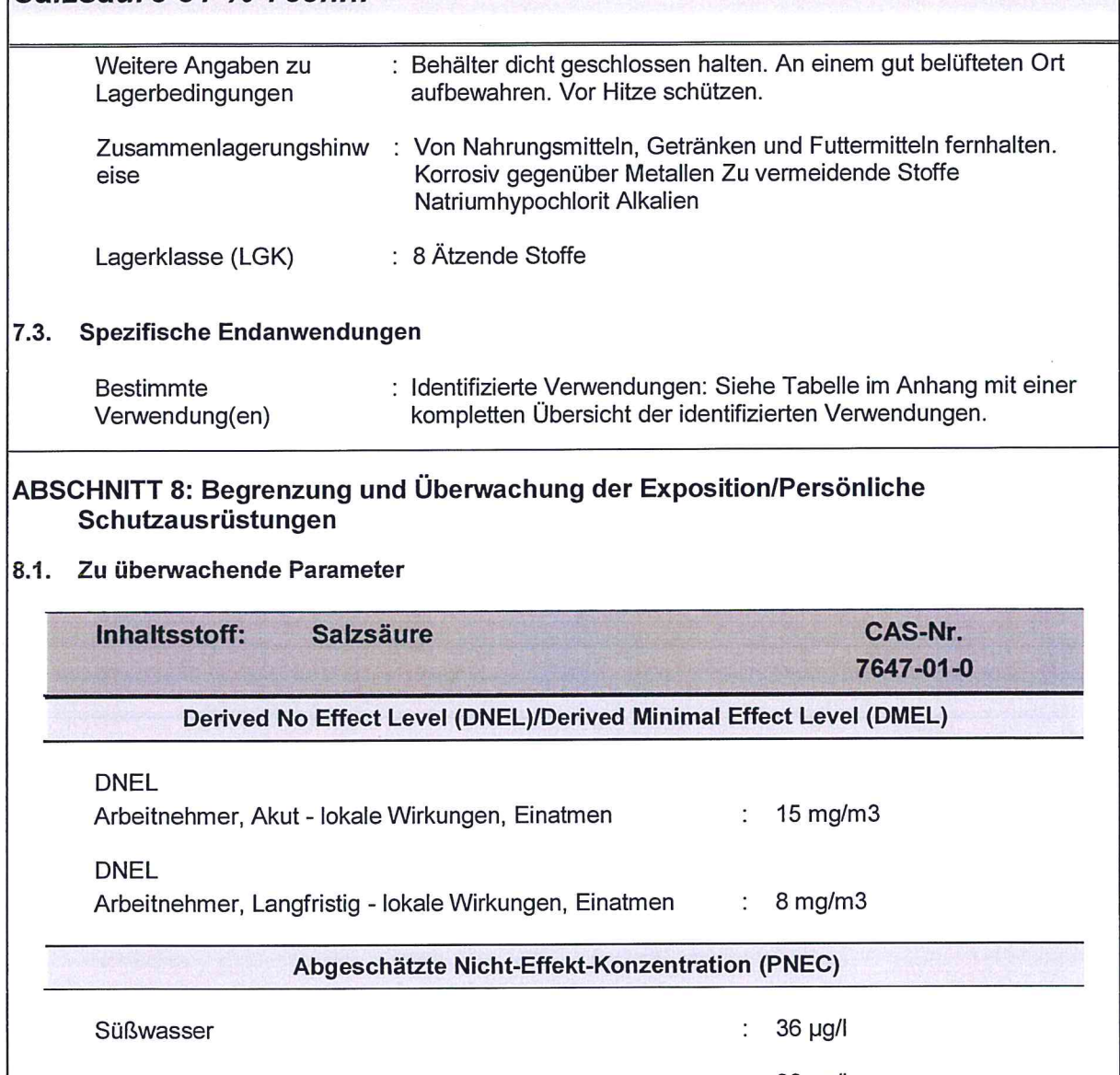

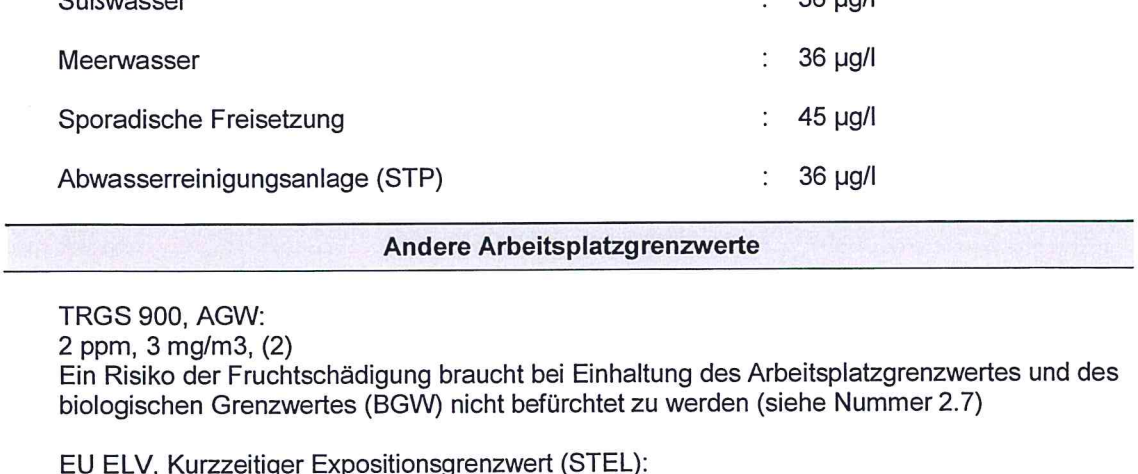

– ← ← ← ← ∧ ∧urzzeitig<br>10 ppm, 15 mg/m3<br>Indikativ

R57170 / Version 10.2

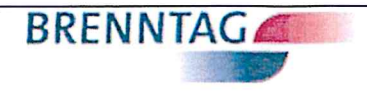

### Salzsäure 31 % Techn.

EU ELV, Zeitlich gewichteter Mittelwert (TWA):<br>5 ppm, 8 mg/m3<br>Indikativ

#### 8.2. Begrenzung und Überwachung der Exposition

Geeignete technische Steuerungseinrichtungen Siehe Schutzmaßnahmen unter Punkt 7 und 8.

#### Persönliche Schutzausrüstung **Atemschutz**

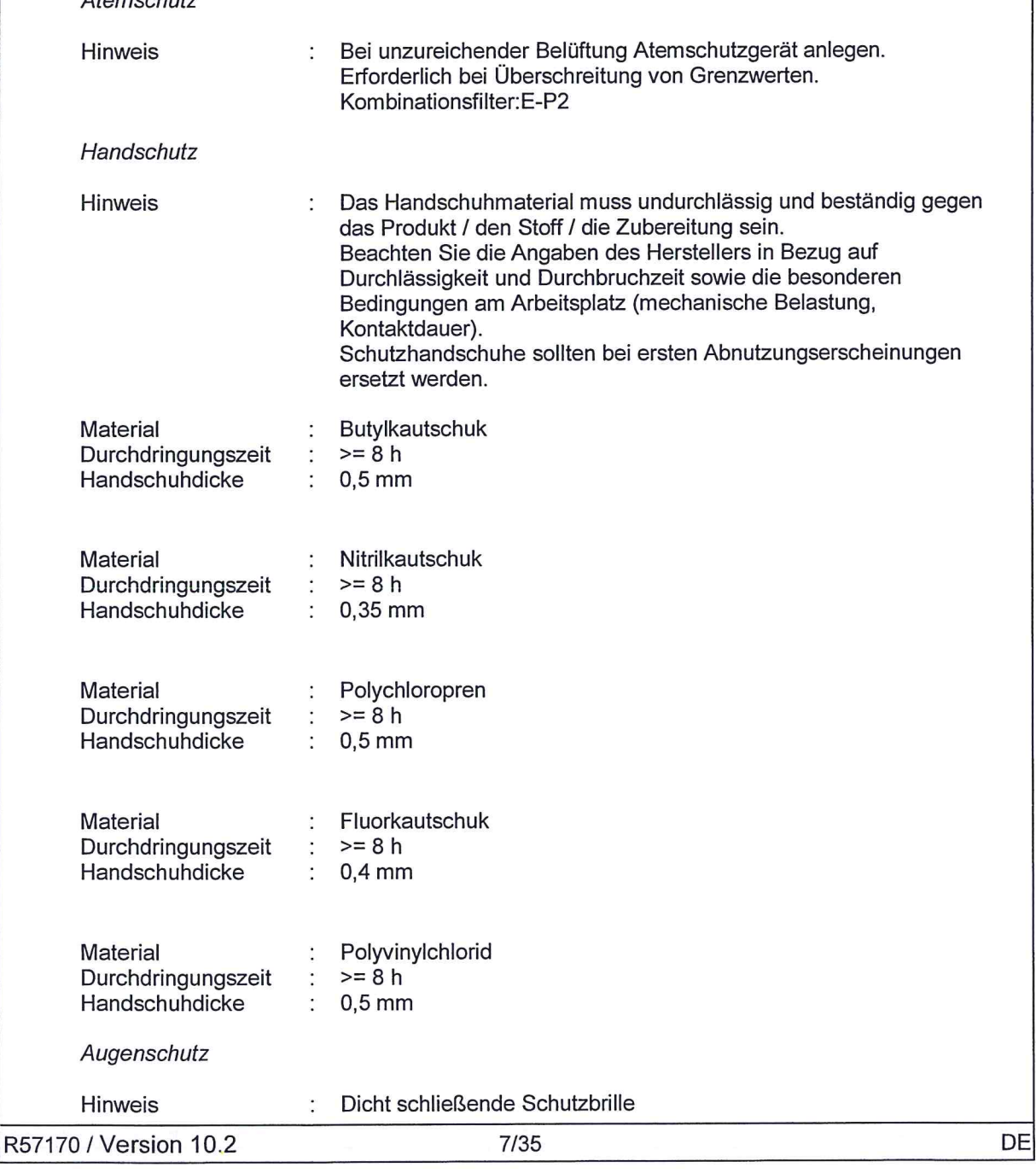

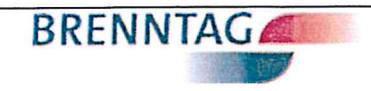

### Salzsäure 31 % Techn.

#### Haut- und Körperschutz

Hinweis

Begrenzung und Überwachung der Umweltexposition

Nicht in Oberflächengewässer oder Kanalisation gelangen lassen. Allgemeine Hinweise : Eindringen in den Untergrund vermeiden. Bei der Verunreinigung von Gewässern oder der Kanalisation die zuständigen Behörden in Kenntnis setzen. Bei Eindringen in den Boden zuständige Behörden benachrichtigen.

: säurebeständige Schutzkleidung.

### ABSCHNITT 9: Physikalische und chemische Eigenschaften

### 9.1. Angaben zu den grundlegenden physikalischen und chemischen Eigenschaften

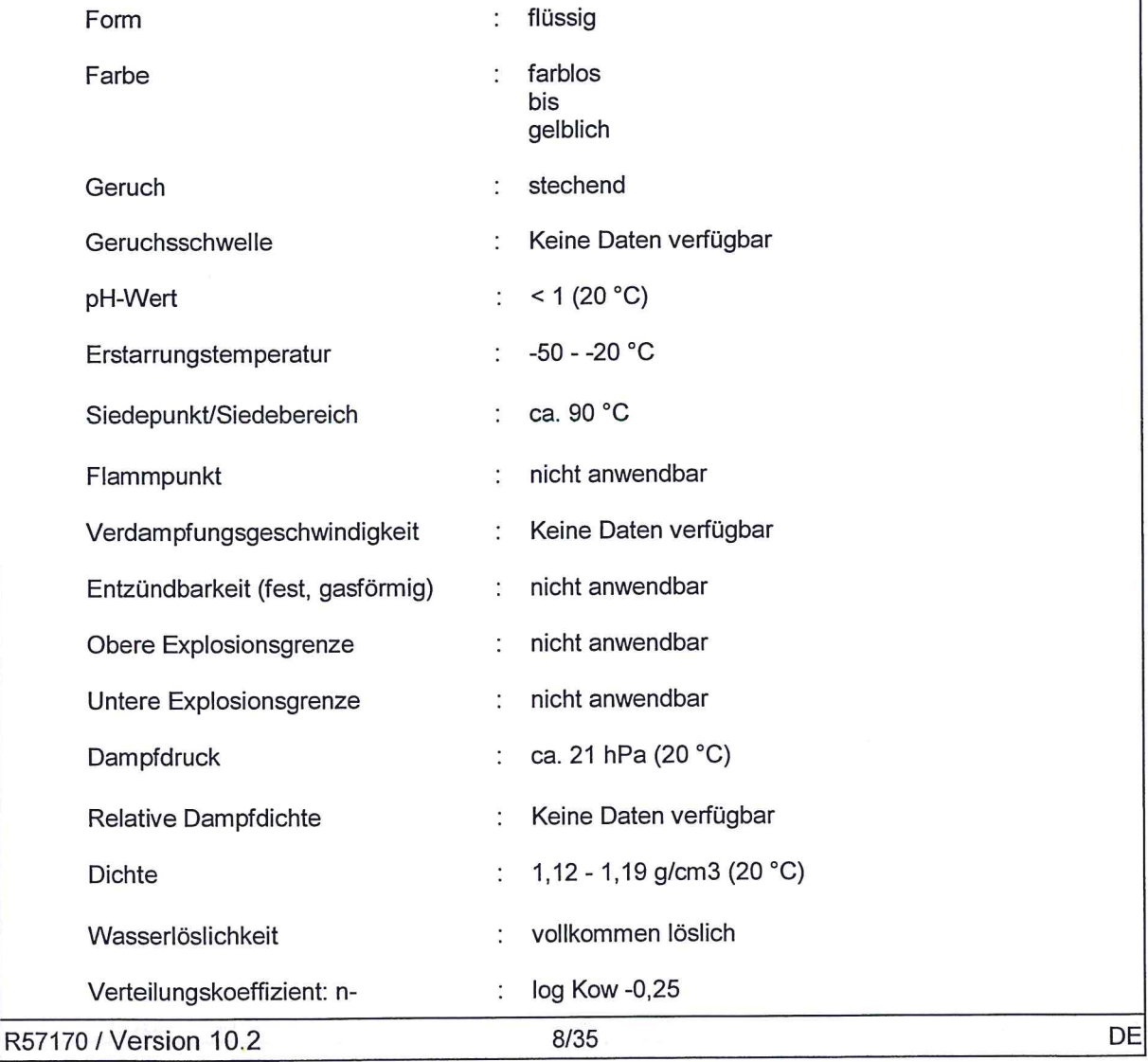
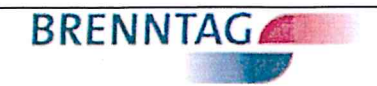

## Salzsäure 31 % Techn.

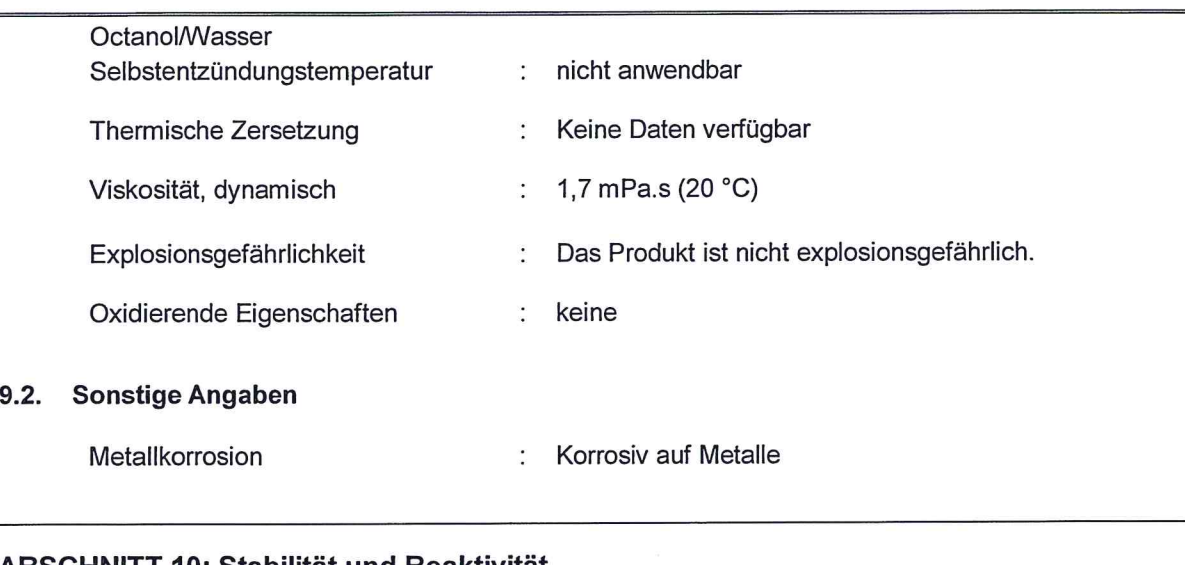

### **ABSCHNITT 10: Stabilität und Reaktivität**

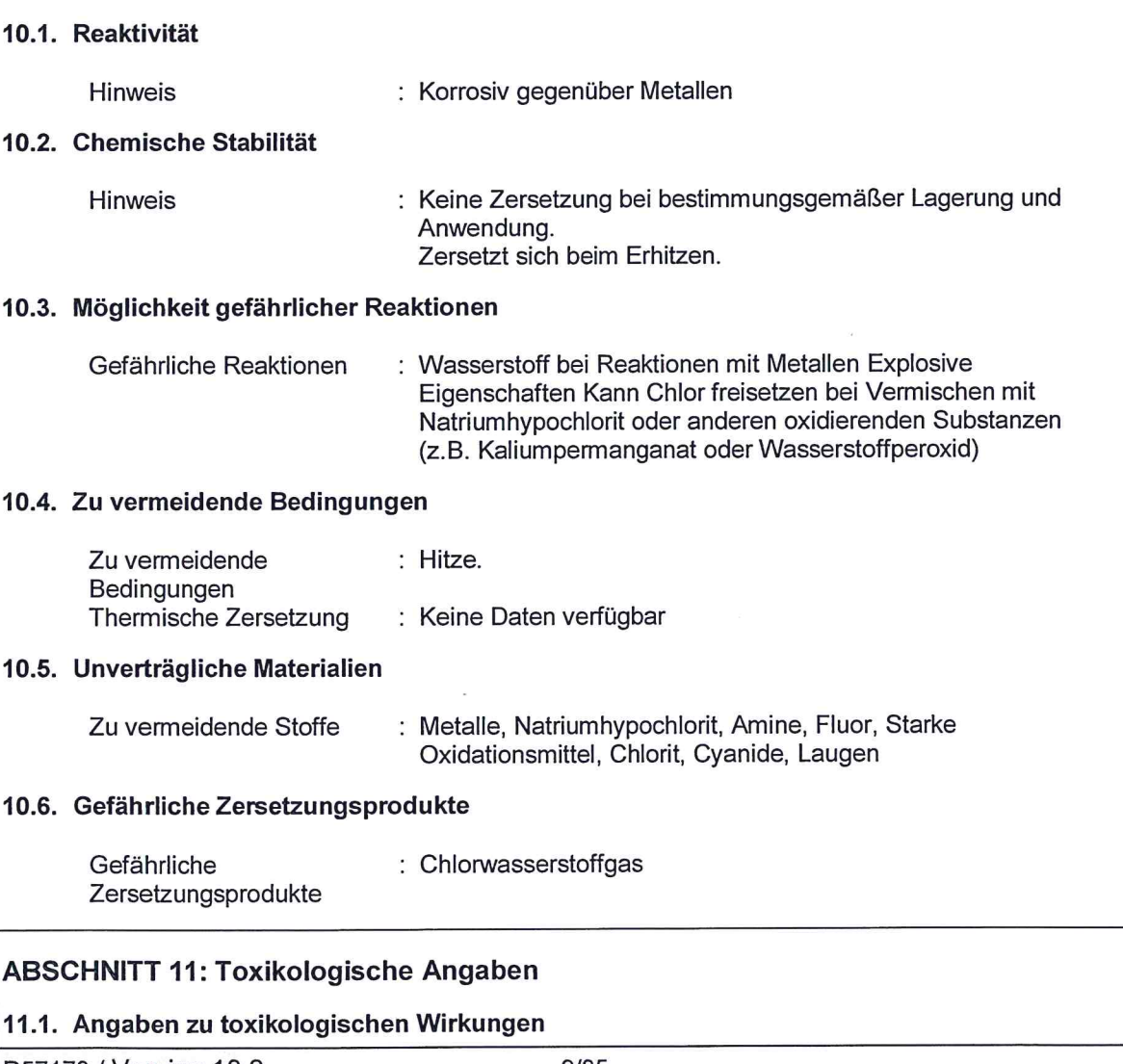

R57170 / Version 10.2

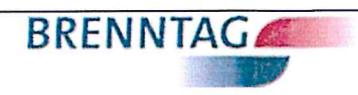

# Salzsäure 31 % Techn.

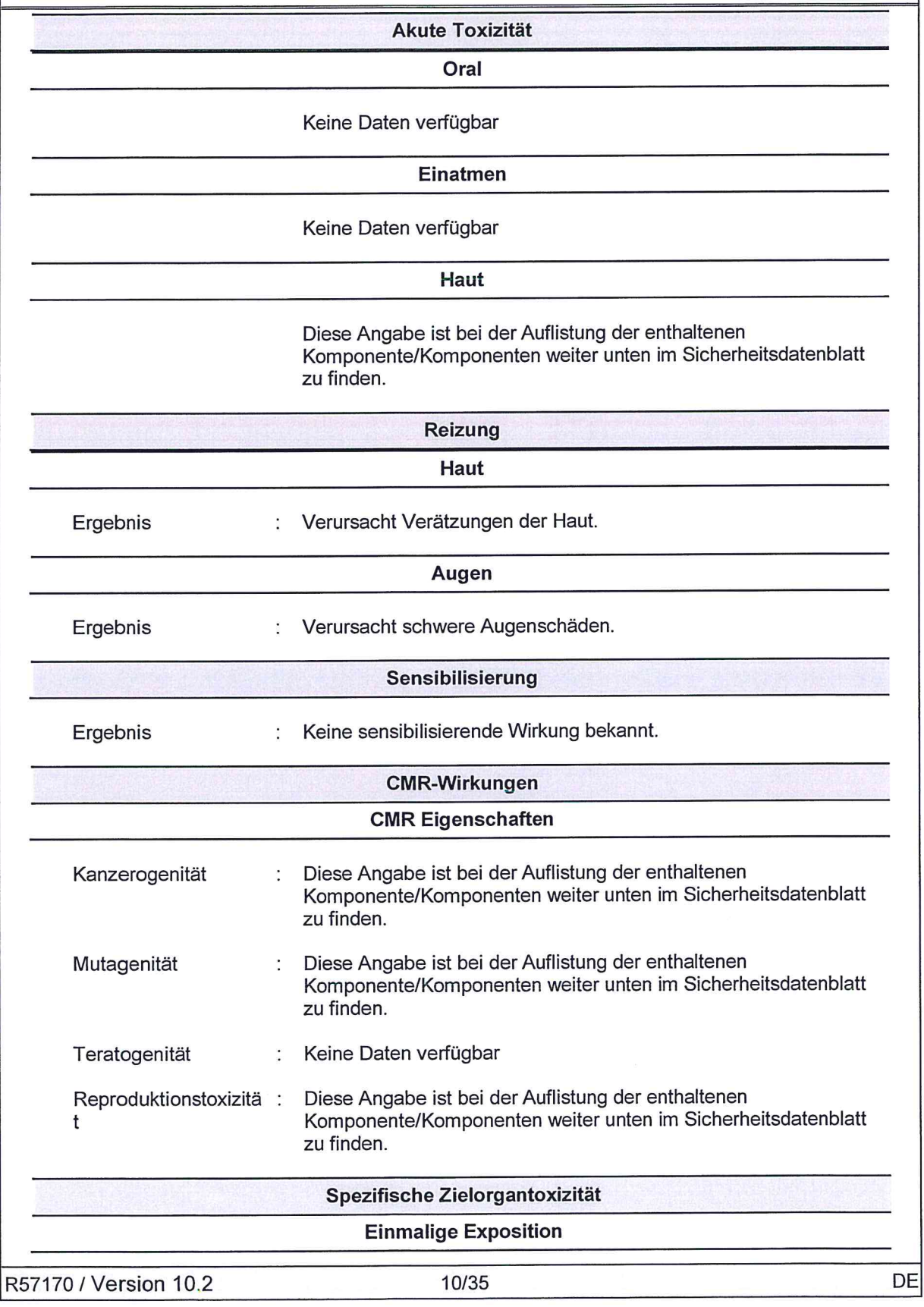

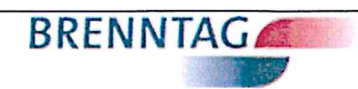

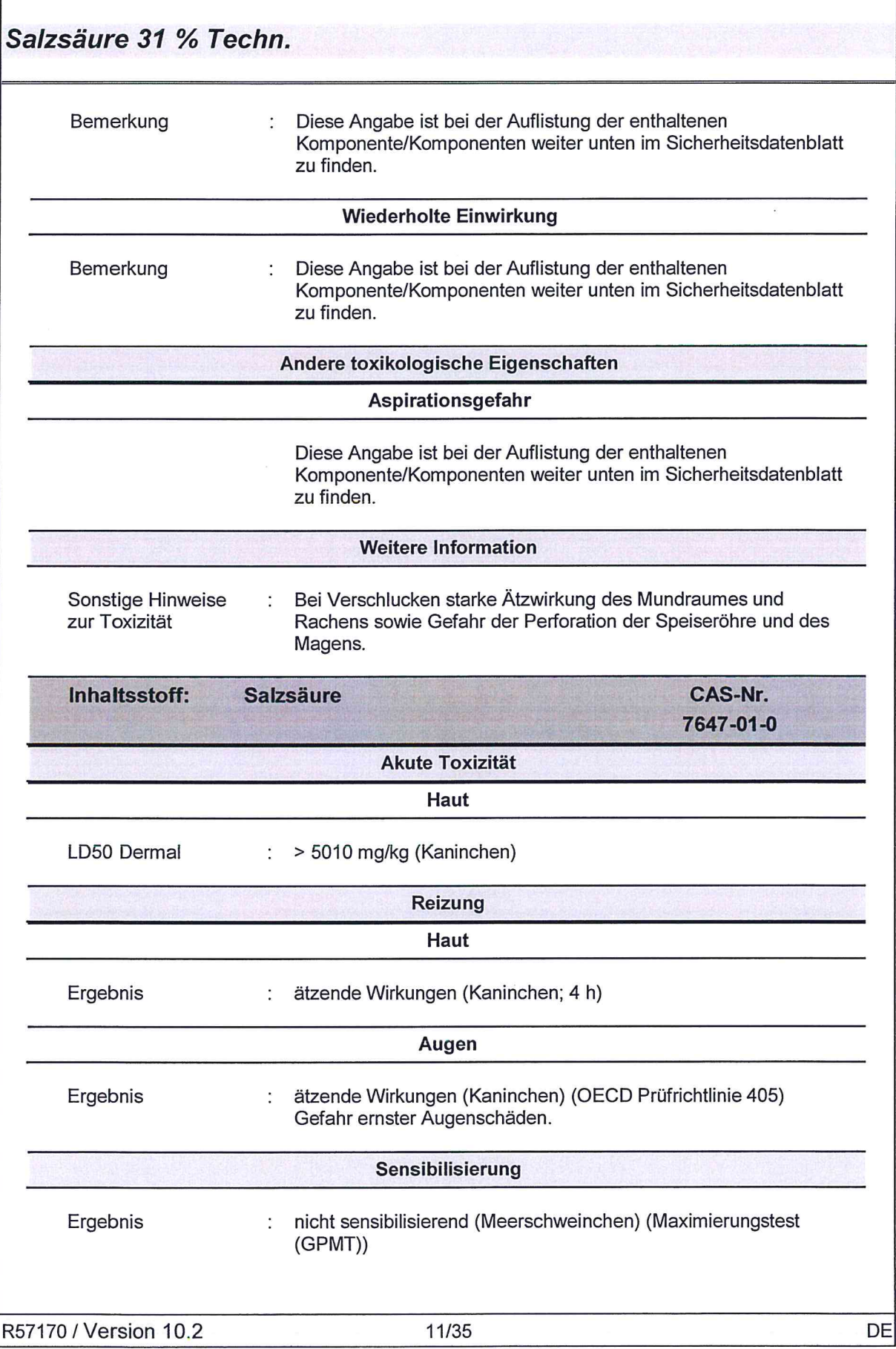

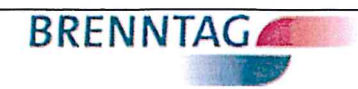

## Salzsäure 31 % Techn.

 $\left( \begin{array}{c} \end{array} \right)$ 

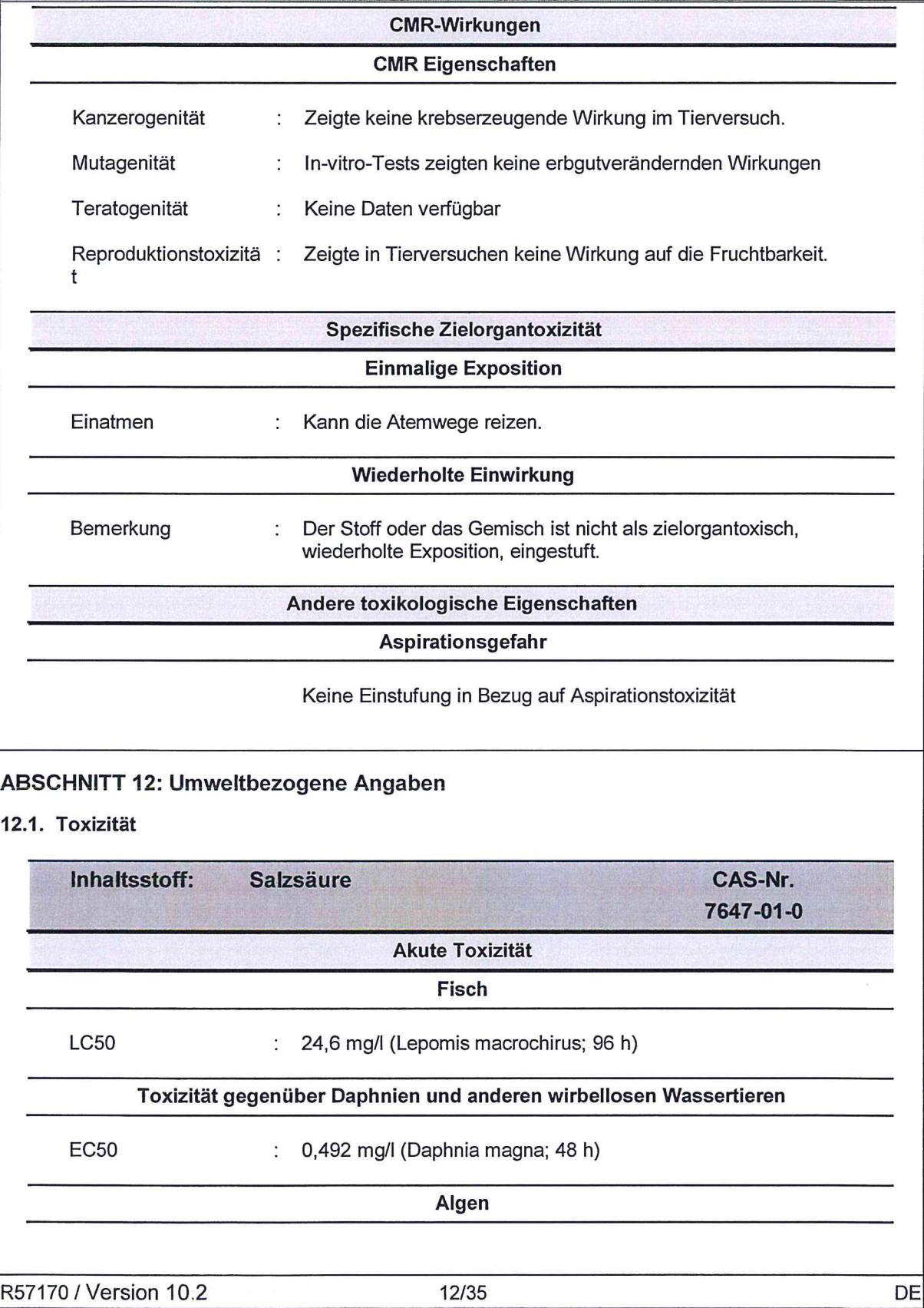

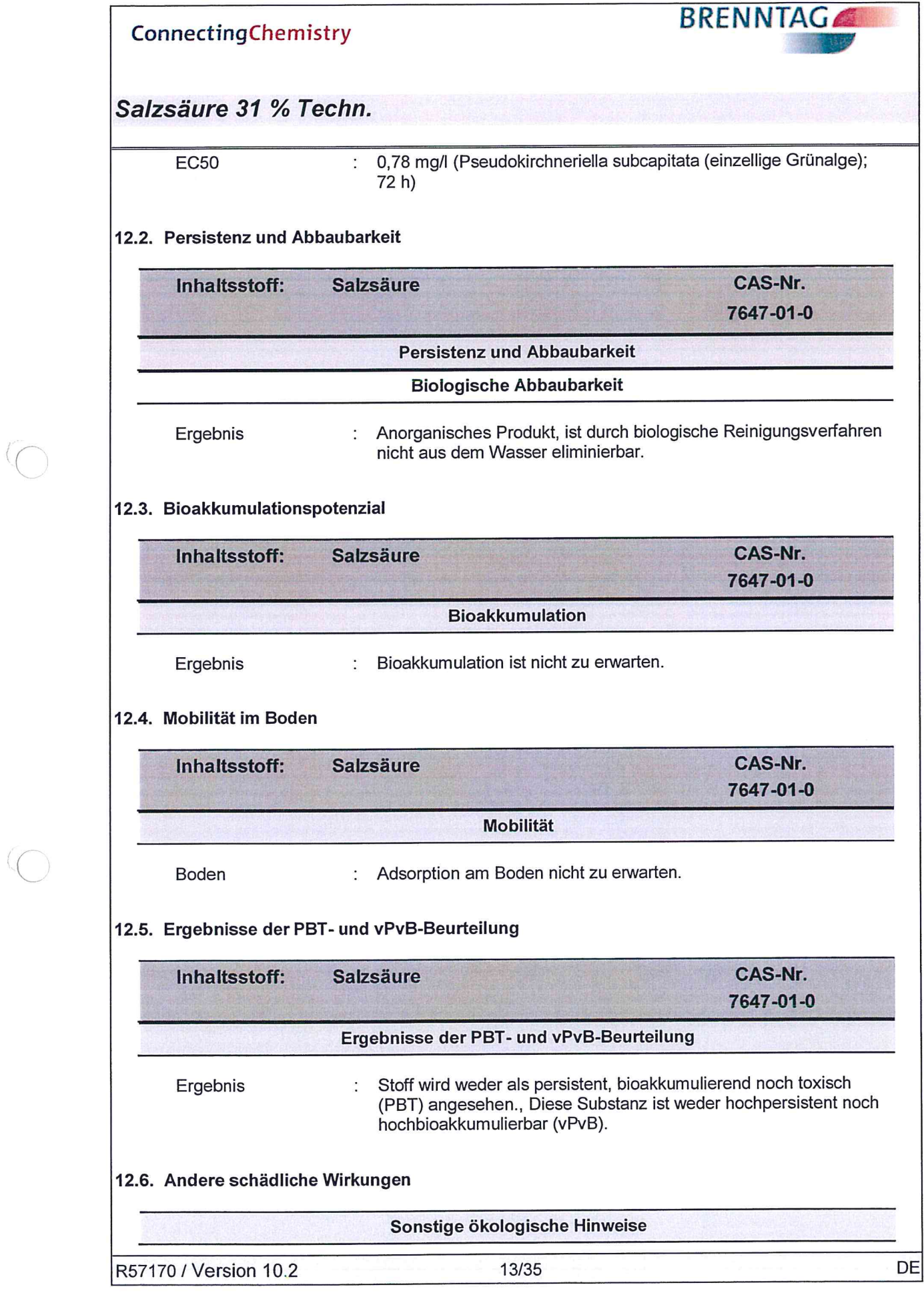

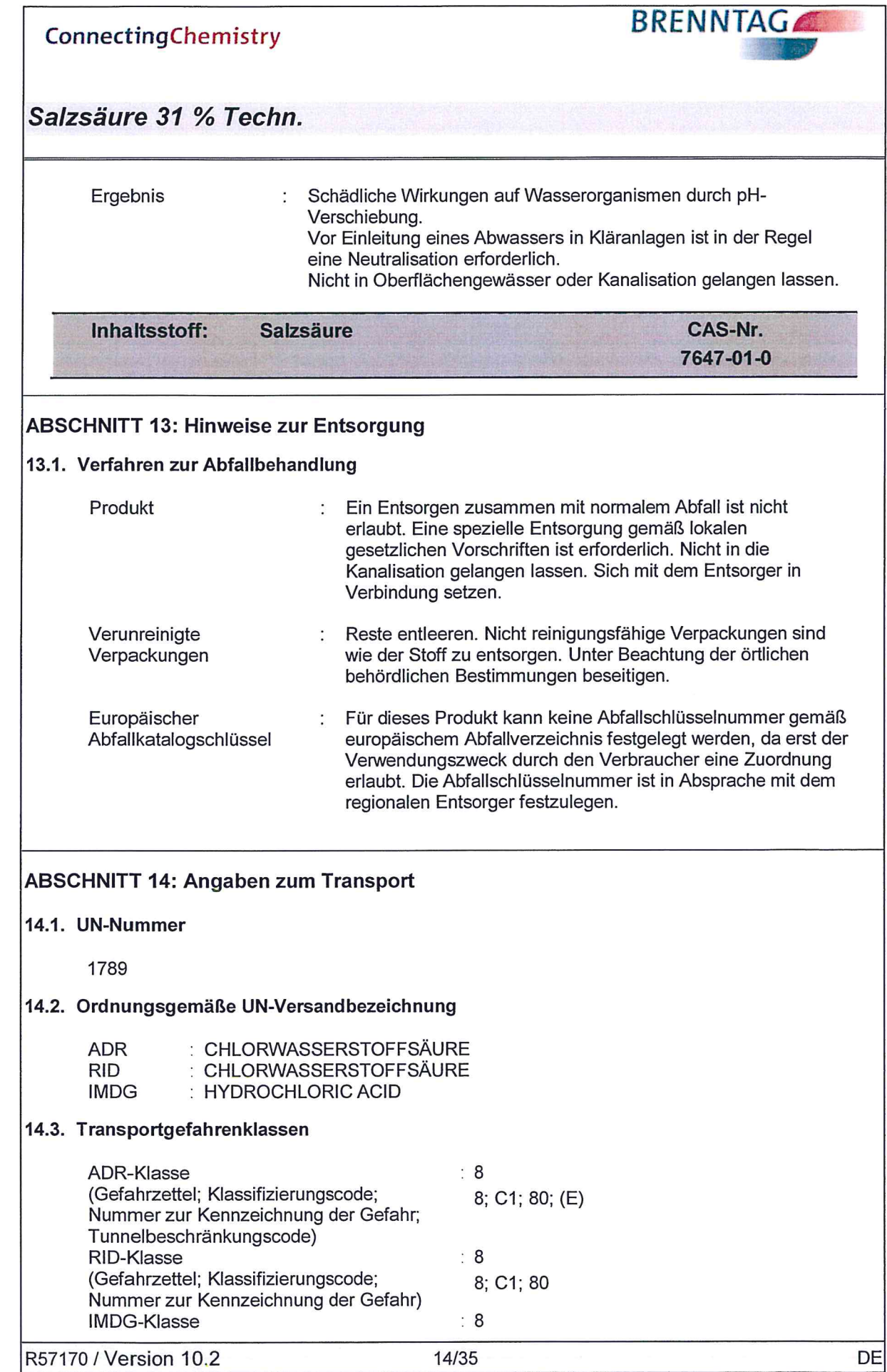

R57170 / Version 10.2

 $\left(\begin{array}{c} \f{c} \ f{c} \end{array}\right)$ 

 $\sqrt{2}$ 

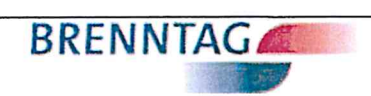

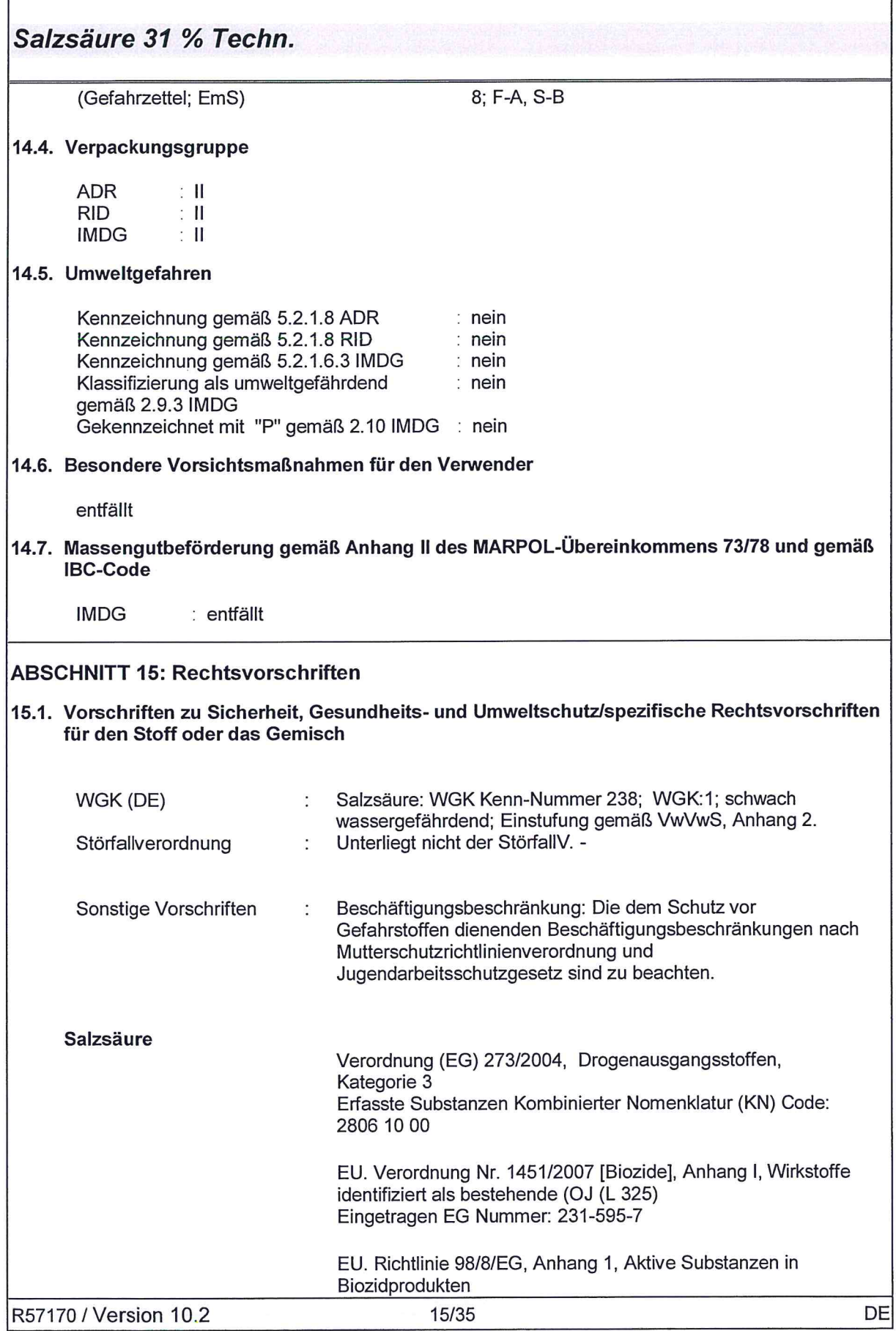

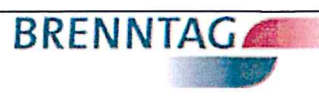

Salzsäure 31 % Techn.

 $\overline{\phantom{a}}$ 

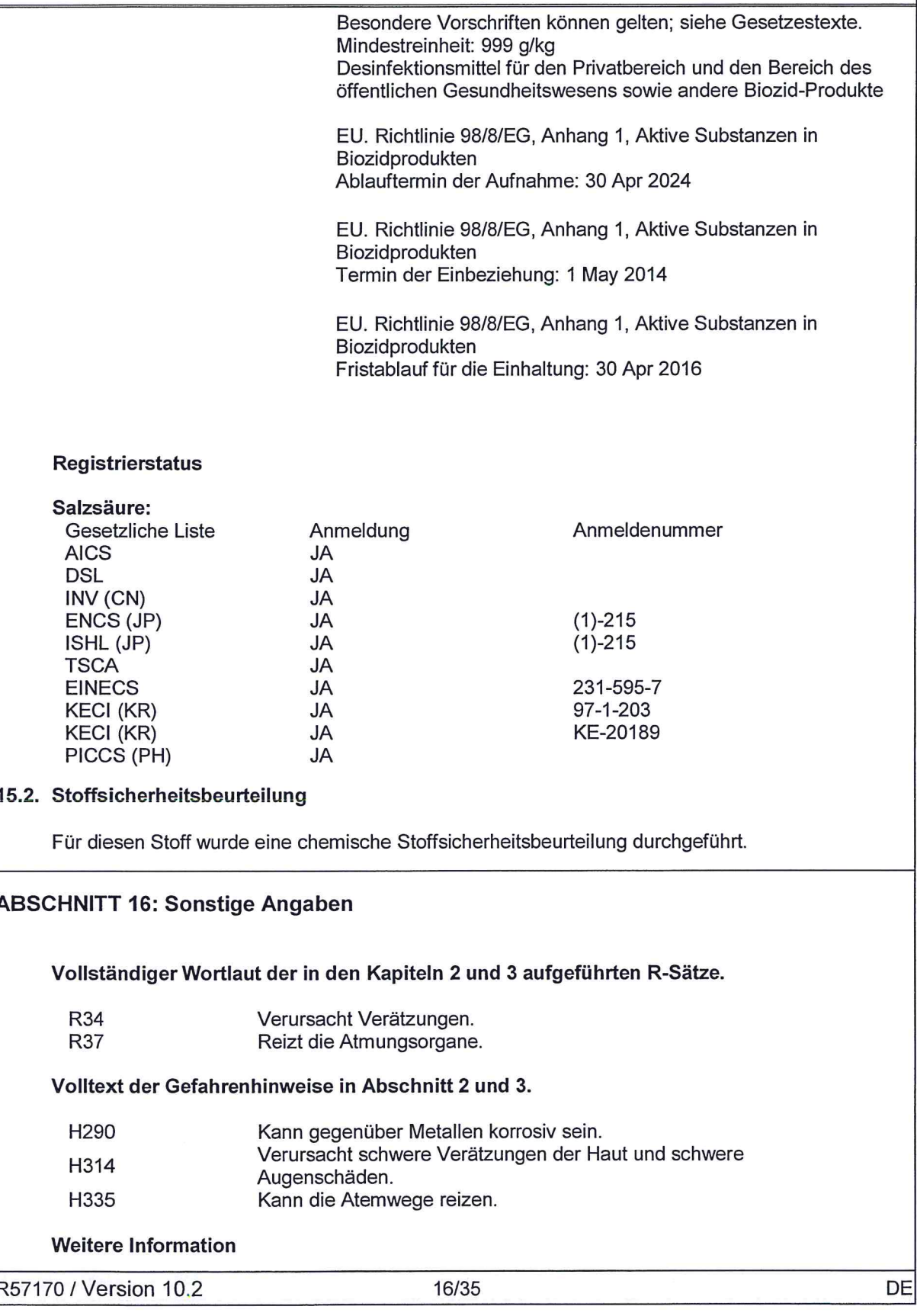

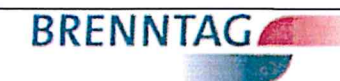

## Salzsäure 31 % Techn.

 $($ 

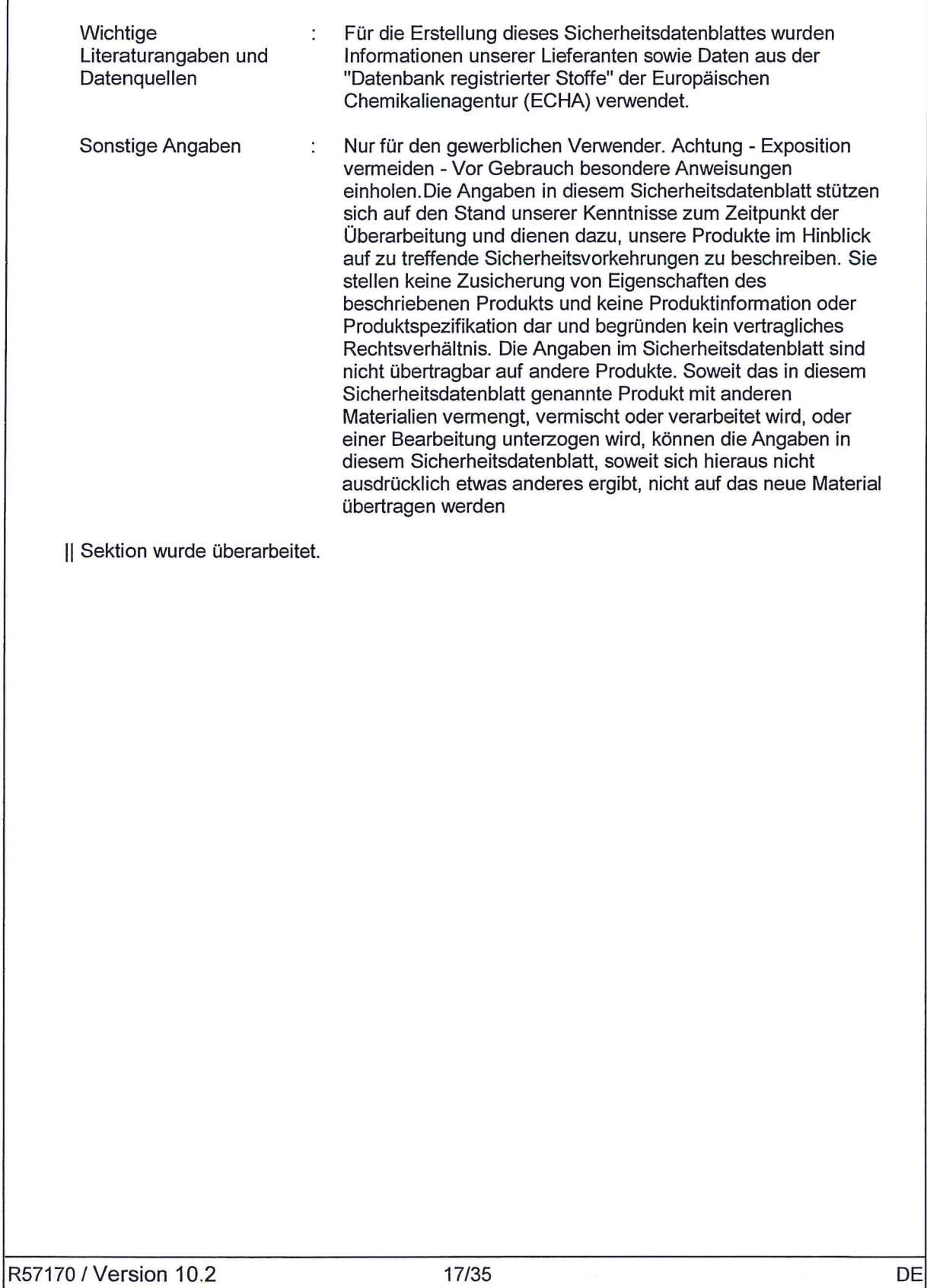

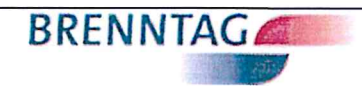

# Salzsäure 31 % Techn.

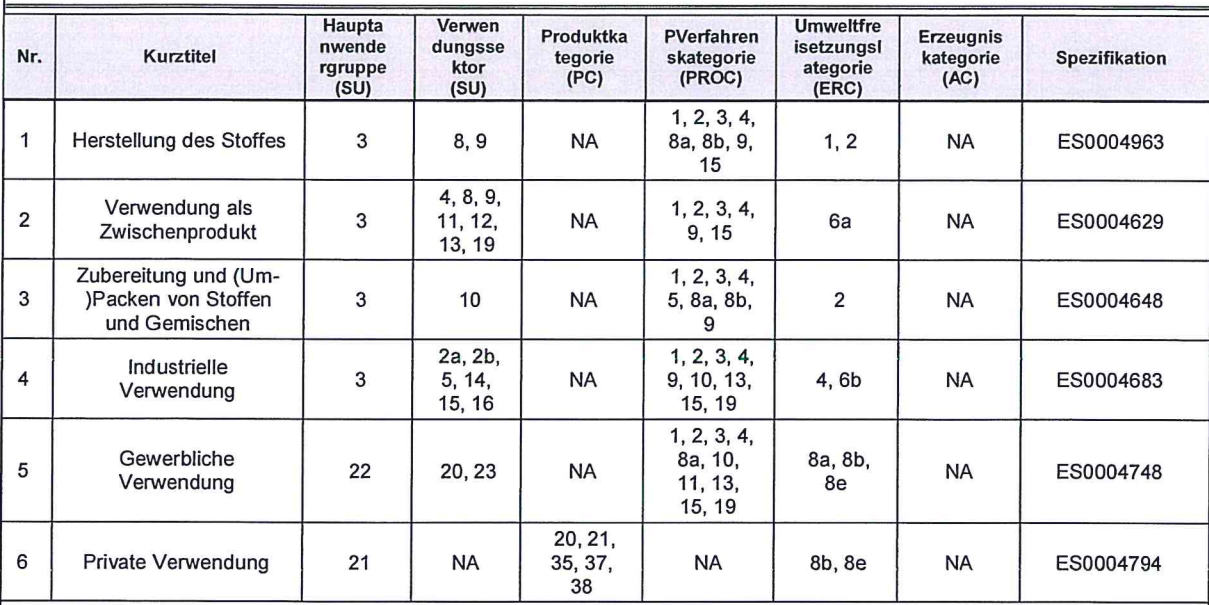

R57170 / Version 10.2

 $\left(\bigcap$ 

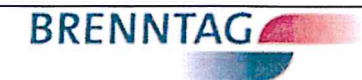

## Salzsäure 31 % Techn.

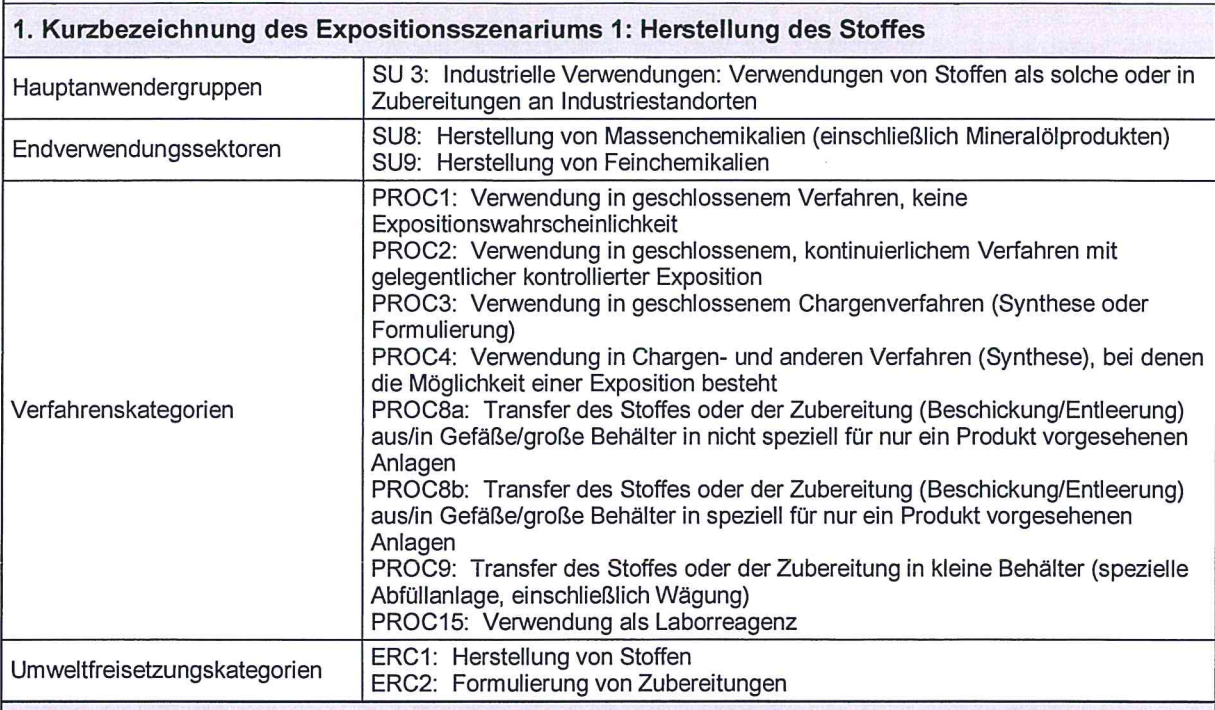

2.1 Beitragendes Szenarium zur Beherrschung der Umweltexposition für: ERC1, ERC2

Es liegt keine Expositionsabschätzung für die Umwelt vor.

 $\left($ 

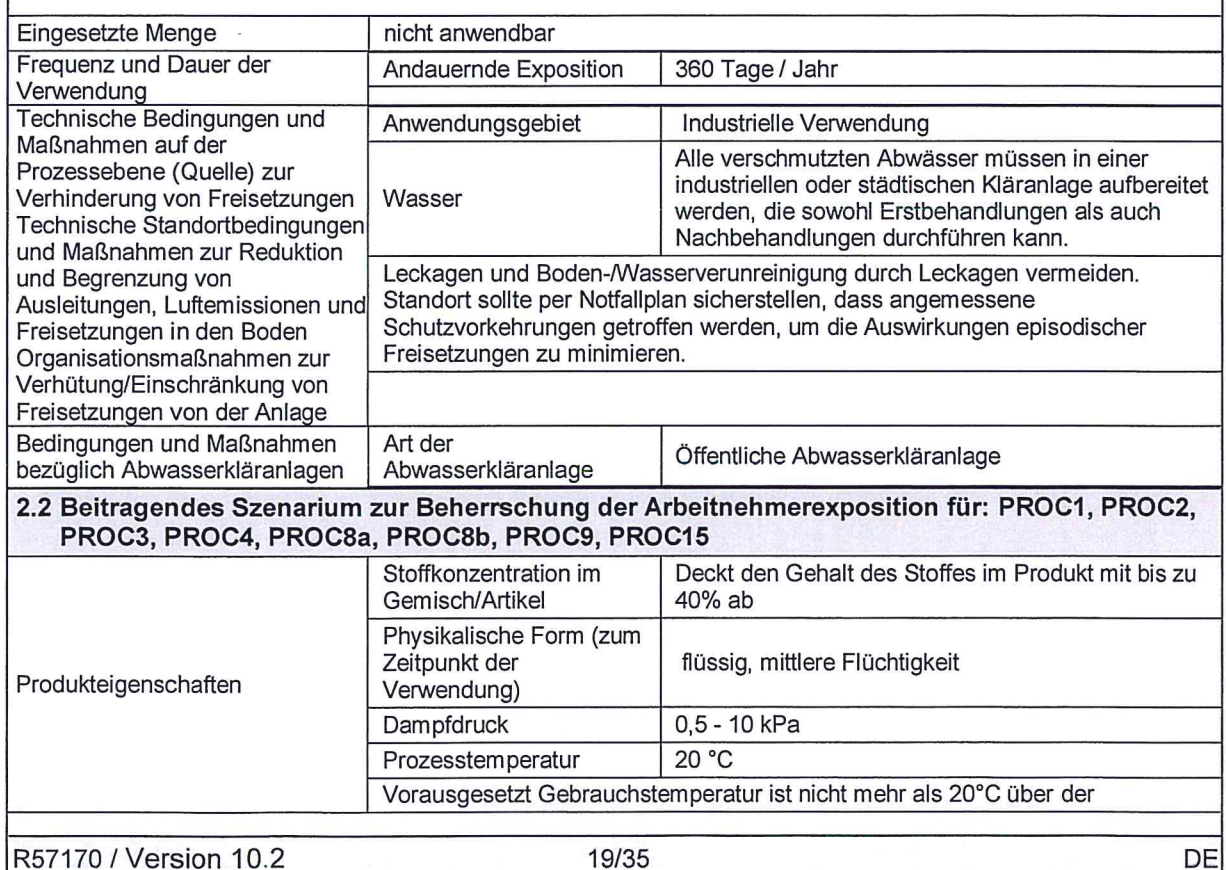

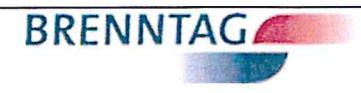

## Salzsäure 31 % Techn.

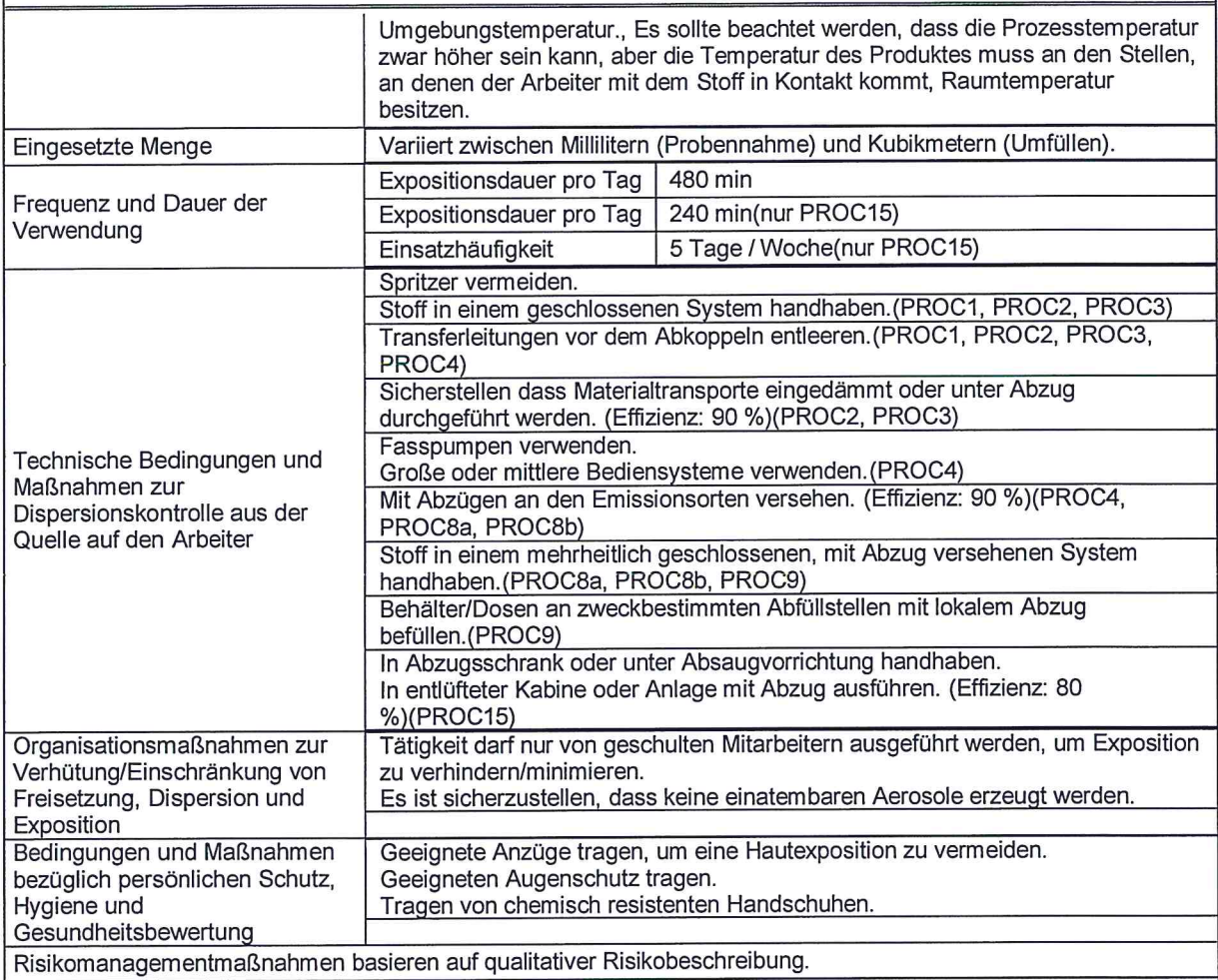

Expositionsabschätzung und Verweis auf deren Quelle  $3.$ 

#### **Umwelt**

 $\left($ 

Es liegt keine Expositionsabschätzung für die Umwelt vor. Die Substanz dissoziiert bei Kontakt mit Wasser. Der<br>einzige Effekt ist der pH-Effekt. Nach dem Klärwerk ist dennoch die Exposition vernachlässigbar und ohne Risiko

#### Arbeitnehmer

ECETOC TRA Version 2 mit Modifizierungen laut CSA-Dokumentation wurden verwendet.

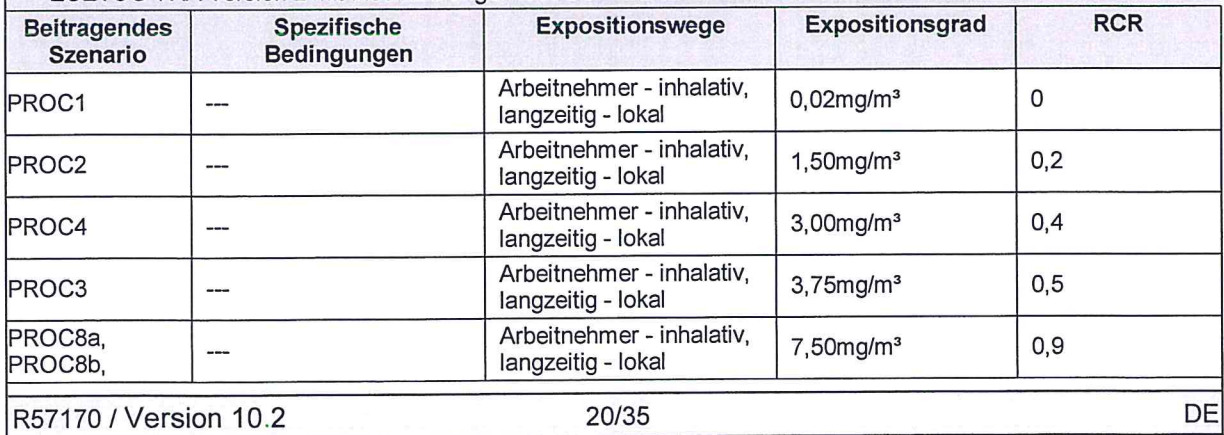

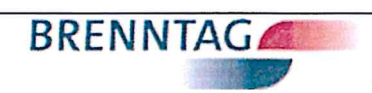

# Salzsäure 31 % Techn.

 $\sqrt{}$ 

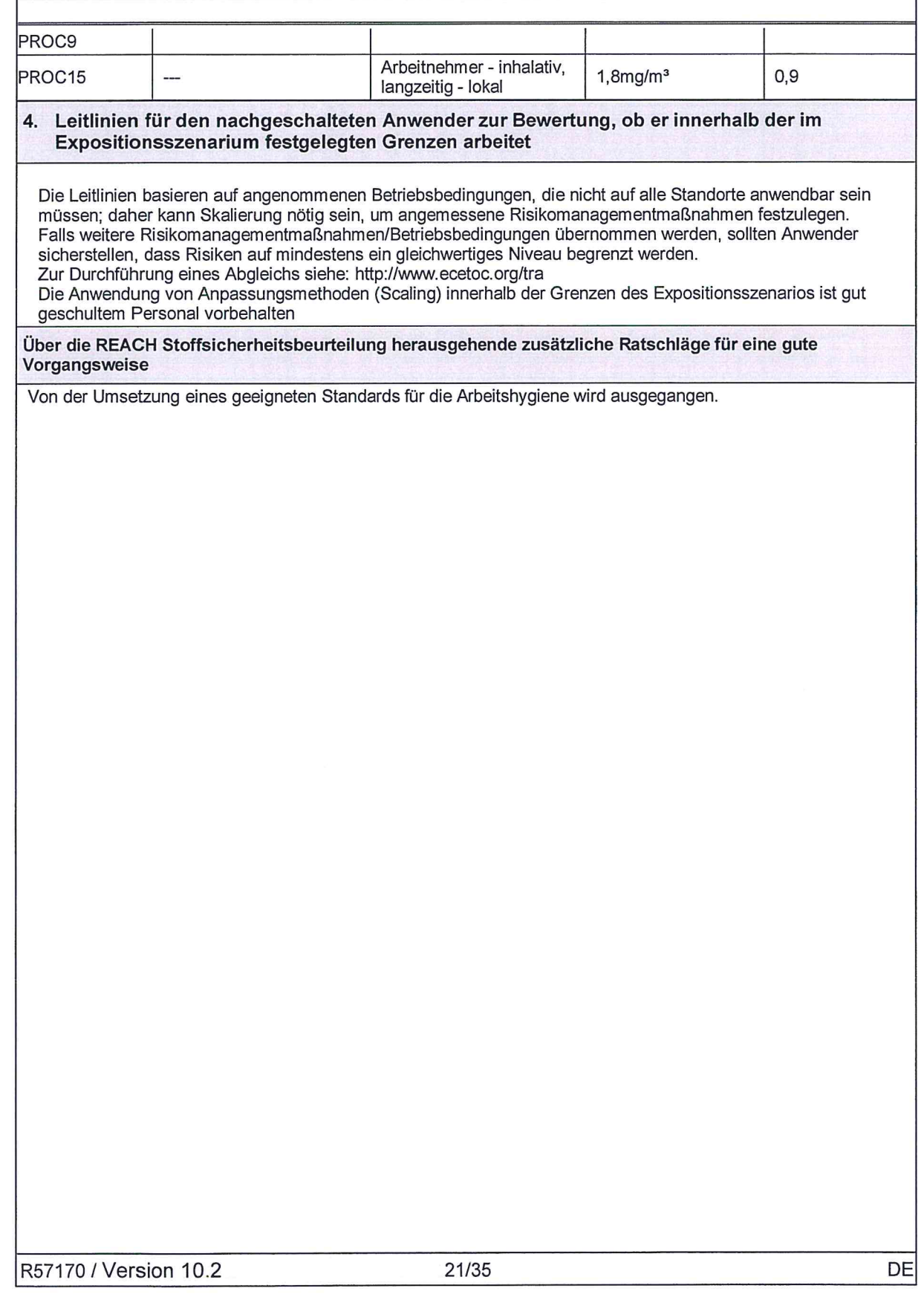

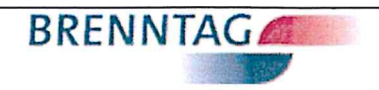

 $DE$ 

# Salzsäure 31 % Techn.

 $\overline{a}$ 

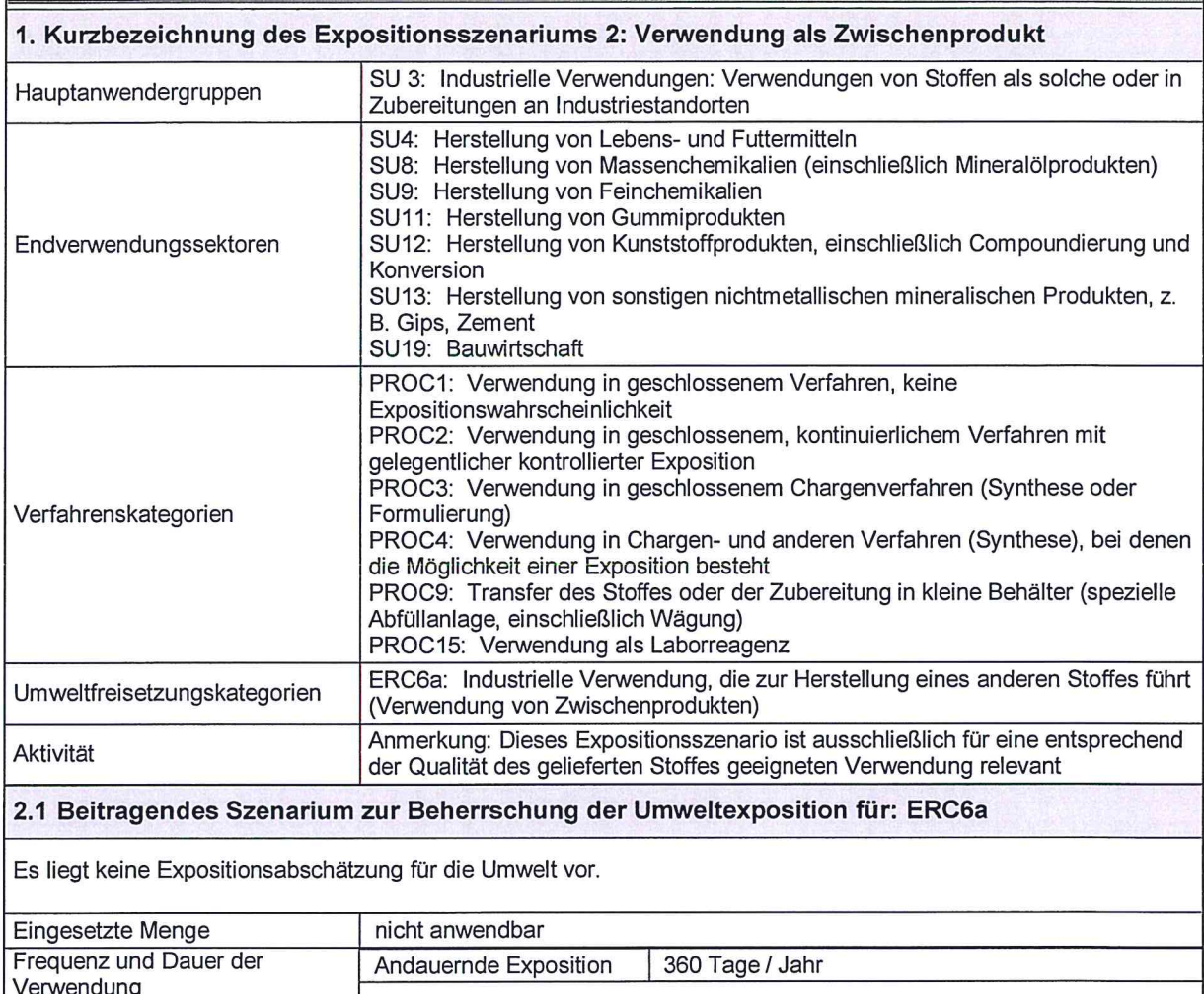

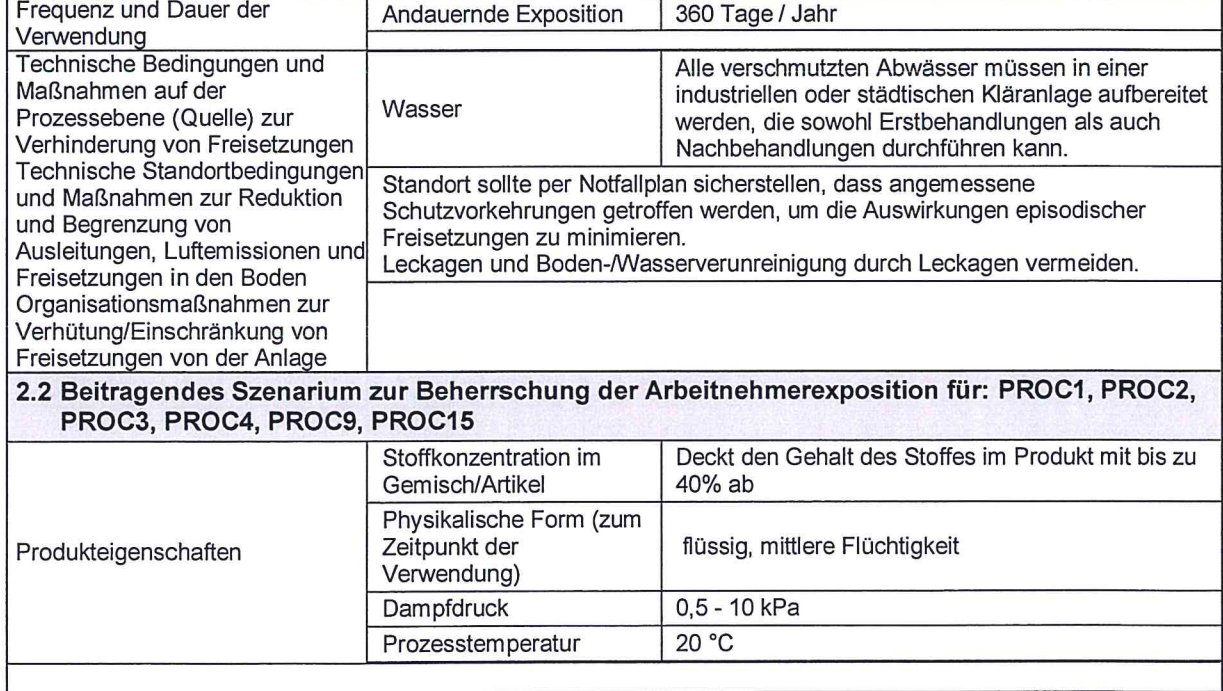

R57170 / Version 10.2 22/35

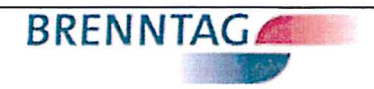

## Salzsäure 31 % Techn.

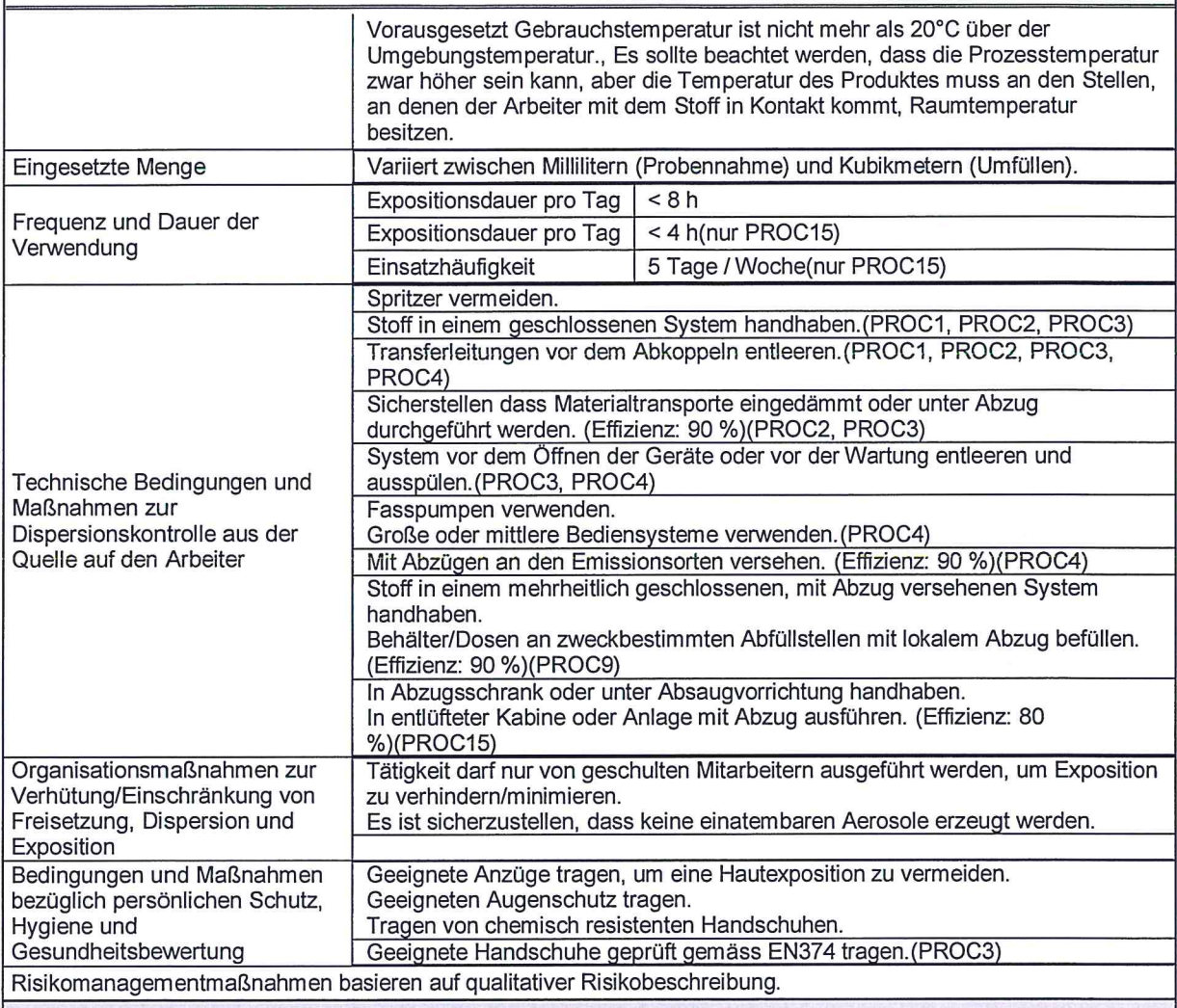

#### 3. Expositionsabschätzung und Verweis auf deren Quelle

#### **Umwelt**

 $($ 

Es liegt keine Expositionsabschätzung für die Umwelt vor. Die Substanz dissoziiert bei Kontakt mit Wasser. Der<br>einzige Effekt ist der pH-Effekt. Nach dem Klärwerk ist dennoch die Exposition vernachlässigbar und ohne Risiko

#### Arbeitnehmer

#### ECETOC TRA Version 2 mit Modifizierungen laut CSA-Dokumentation wurden verwendet.

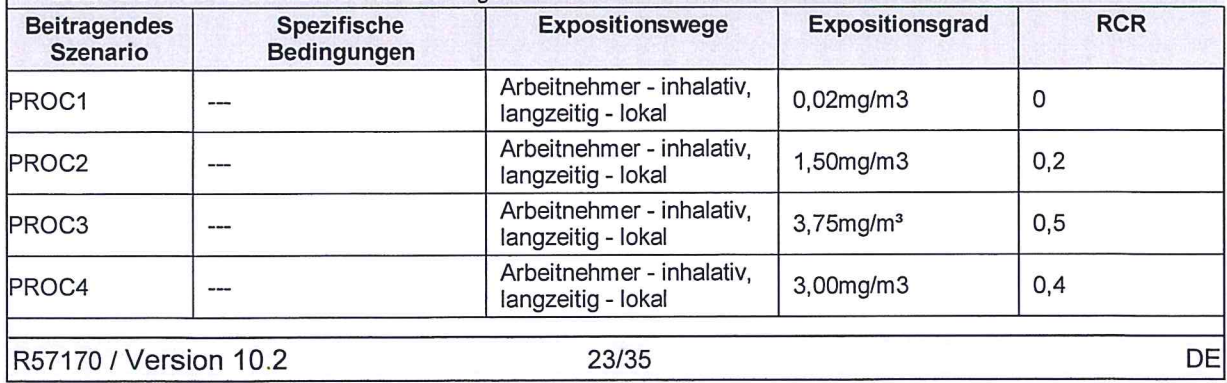

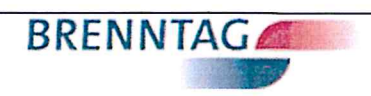

# Salzsäure 31 % Techn.

 $\bigcap$ 

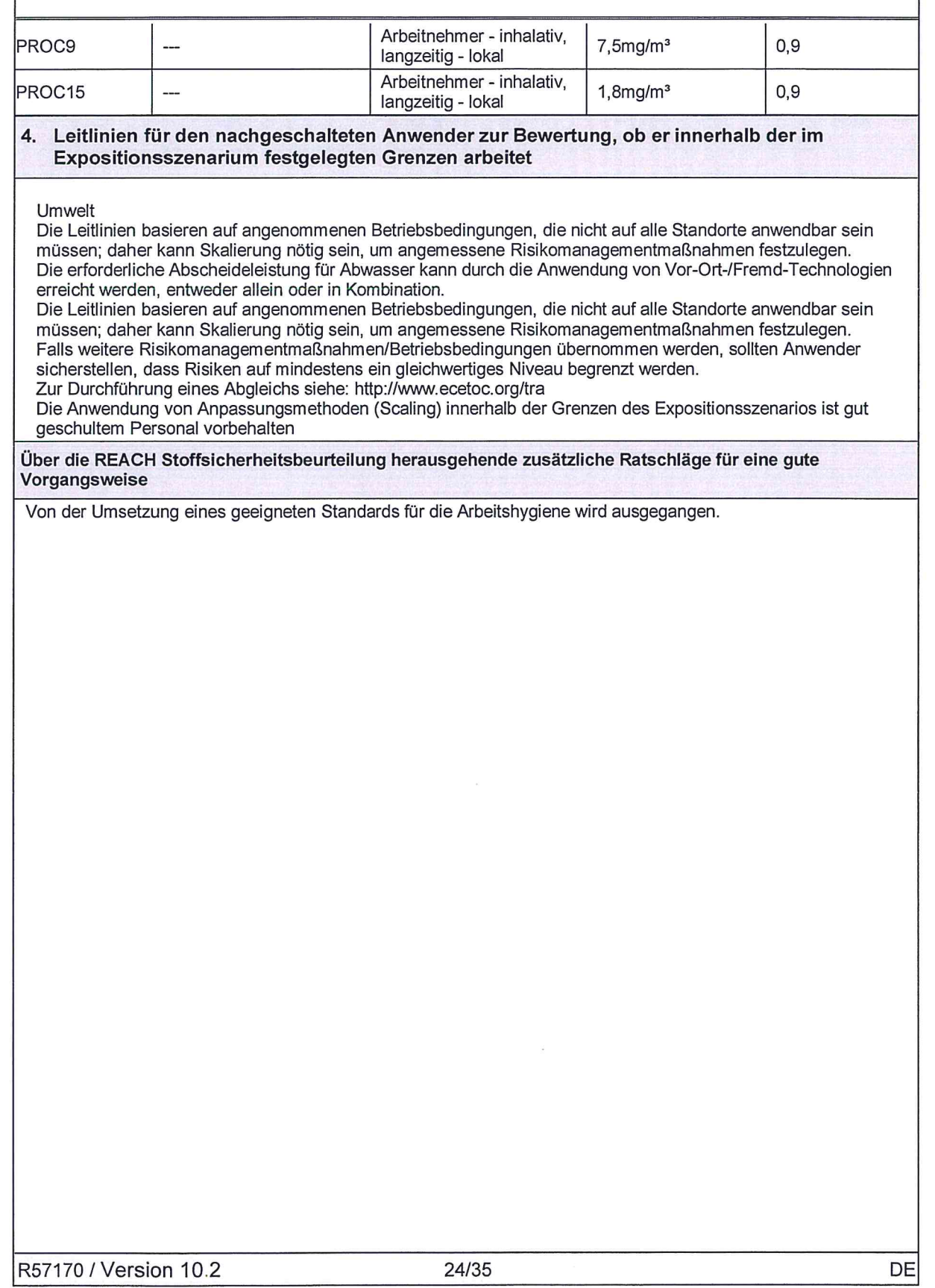

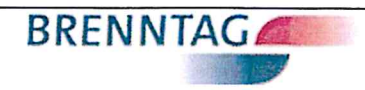

## Salzsäure 31 % Techn.

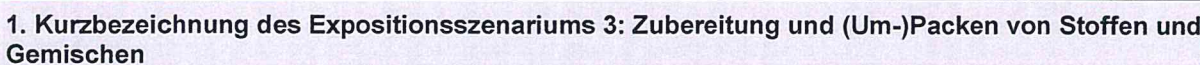

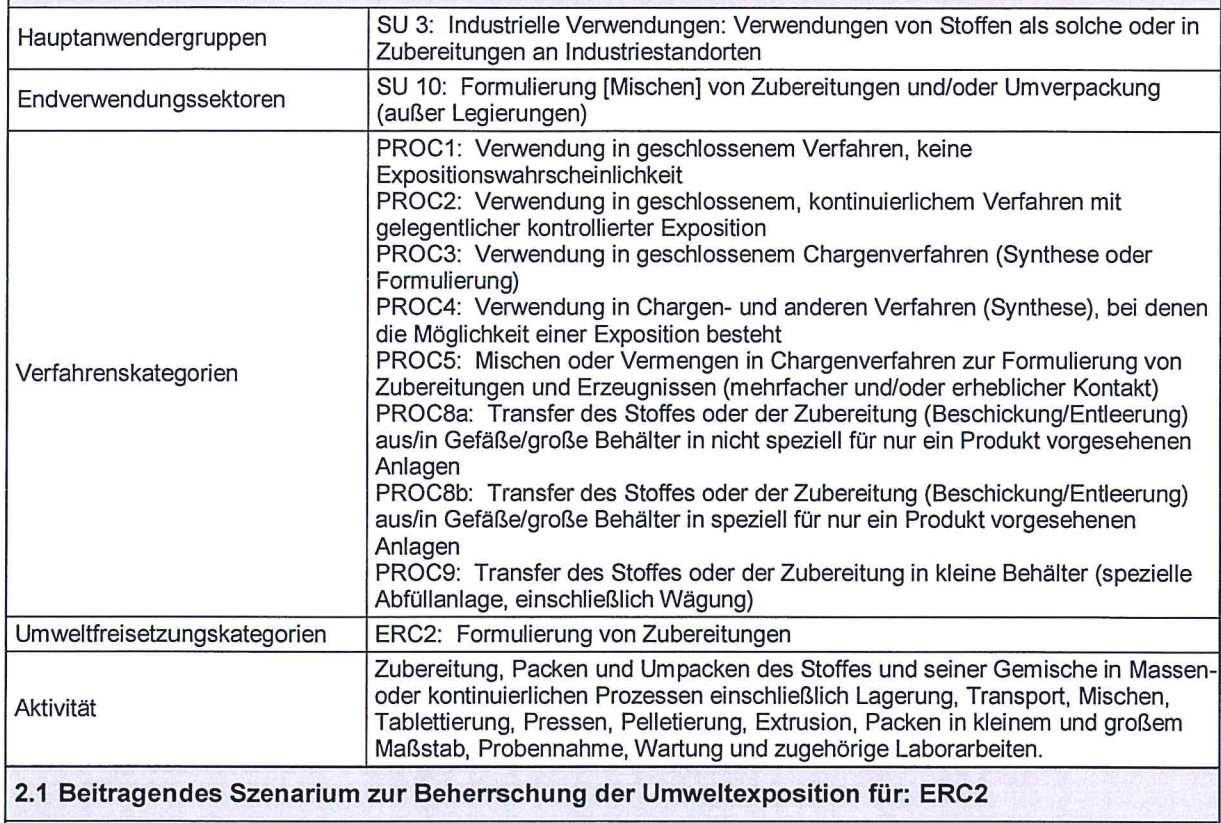

Es liegt keine Expositionsabschätzung für die Umwelt vor.

 $\subset$ 

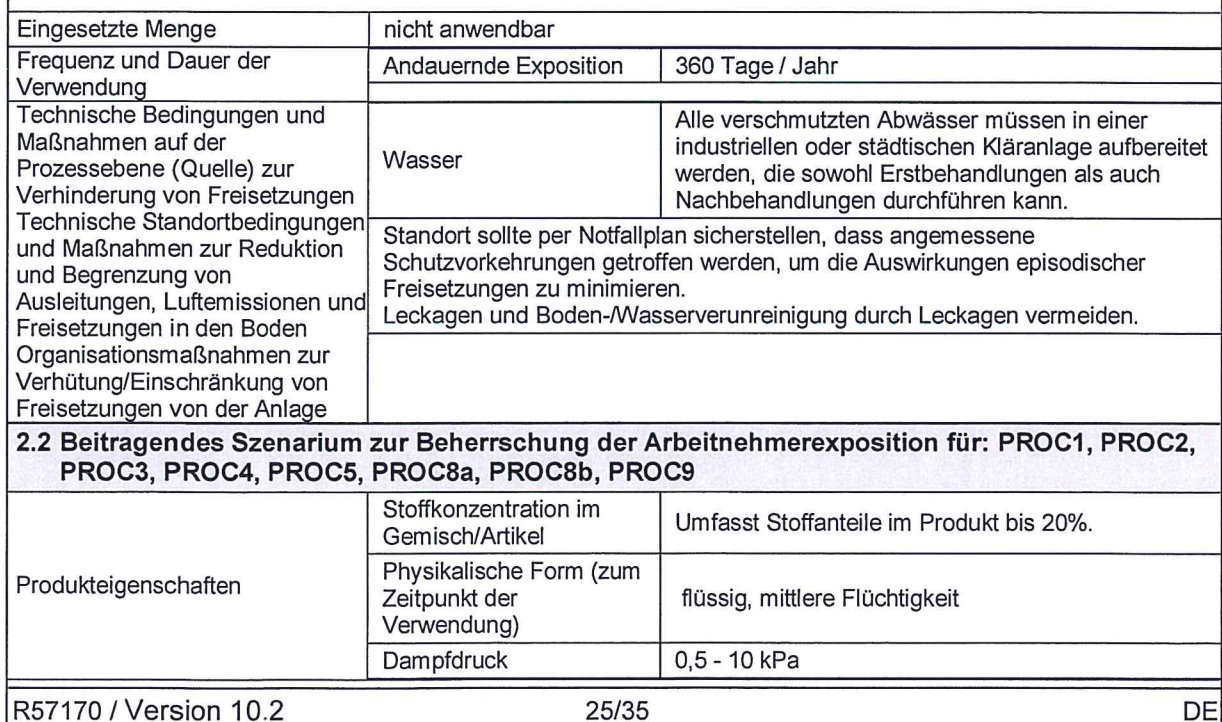

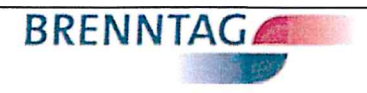

## Salzsäure 31 % Techn.

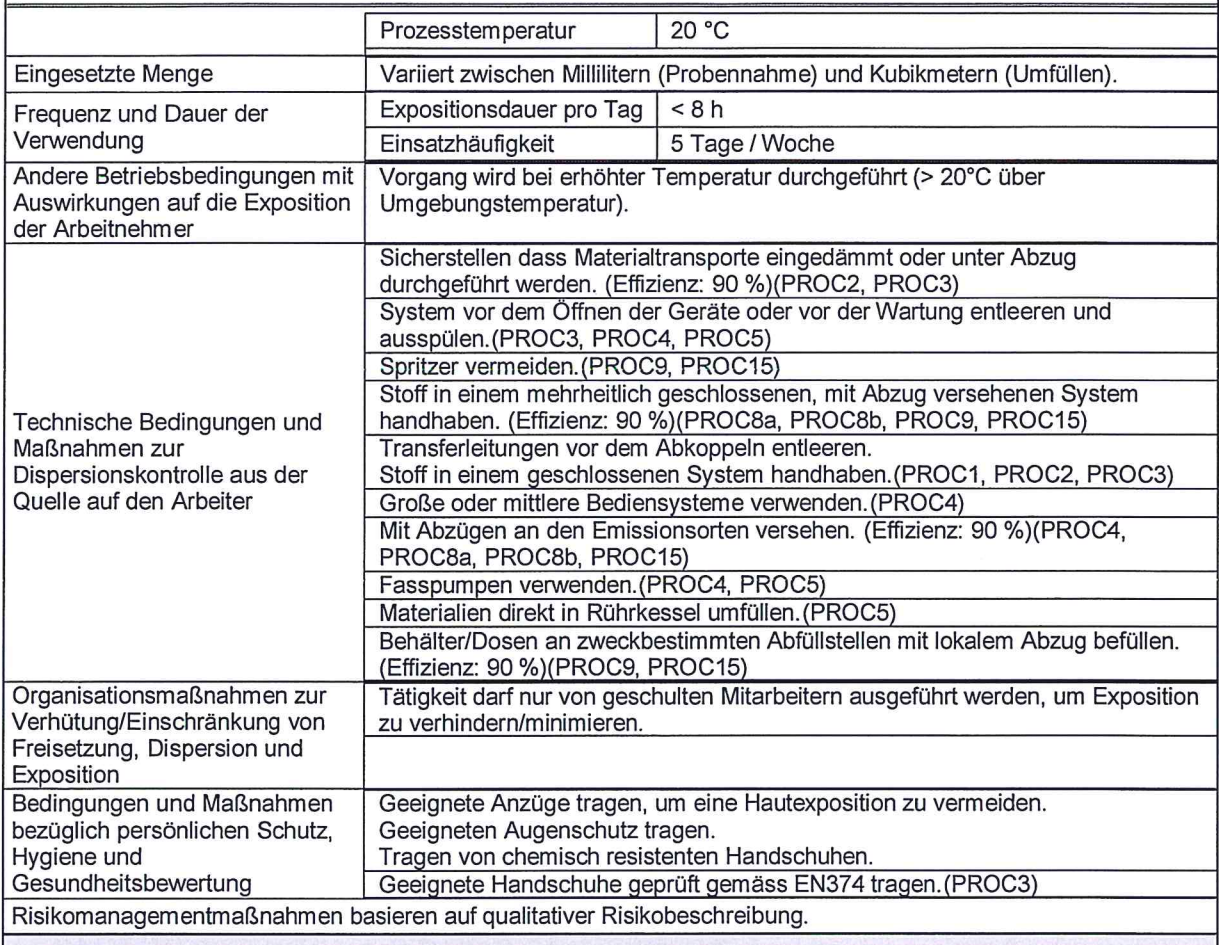

#### 3. Expositionsabschätzung und Verweis auf deren Quelle

#### **Umwelt**

 $\left($ 

Es liegt keine Expositionsabschätzung für die Umwelt vor. Die Substanz dissoziiert bei Kontakt mit Wasser. Der<br>einzige Effekt ist der pH-Effekt. Nach dem Klärwerk ist dennoch die Exposition vernachlässigbar und ohne Risiko

#### Arbeitnehmer

ECETOC TRA Version 2 mit Modifizierungen laut CSA-Dokumentation wurden verwendet.

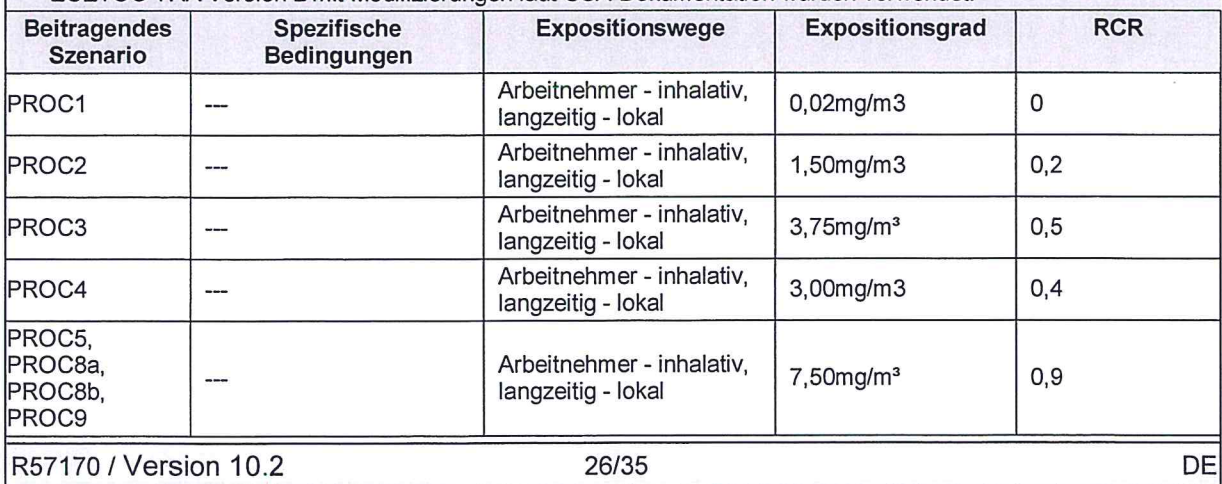

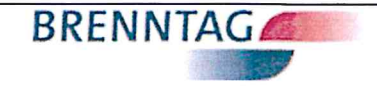

## Salzsäure 31 % Techn.

#### 4. Leitlinien für den nachgeschalteten Anwender zur Bewertung, ob er innerhalb der im Expositionsszenarium festgelegten Grenzen arbeitet

Die Leitlinien basieren auf angenommenen Betriebsbedingungen, die nicht auf alle Standorte anwendbar sein müssen; daher kann Skalierung nötig sein, um angemessene Risikomanagementmaßnahmen festzulegen. Falls weitere Risikomanagementmaßnahmen/Betriebsbedingungen übernommen werden, sollten Anwender sicherstellen, dass Risiken auf mindestens ein gleichwertiges Niveau begrenzt werden. Zur Durchführung eines Abgleichs siehe: http://www.ecetoc.org/tra

Die Anwendung von Anpassungsmethoden (Scaling) innerhalb der Grenzen des Expositionsszenarios ist gut geschultem Personal vorbehalten

Über die REACH Stoffsicherheitsbeurteilung herausgehende zusätzliche Ratschläge für eine gute Vorgangsweise

Von der Umsetzung eines geeigneten Standards für die Arbeitshygiene wird ausgegangen.

R57170 / Version 10.2

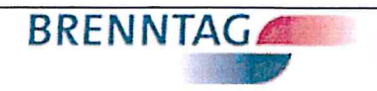

# Salzsäure 31 % Techn.

 $\subset$ 

 $\bigcap$ 

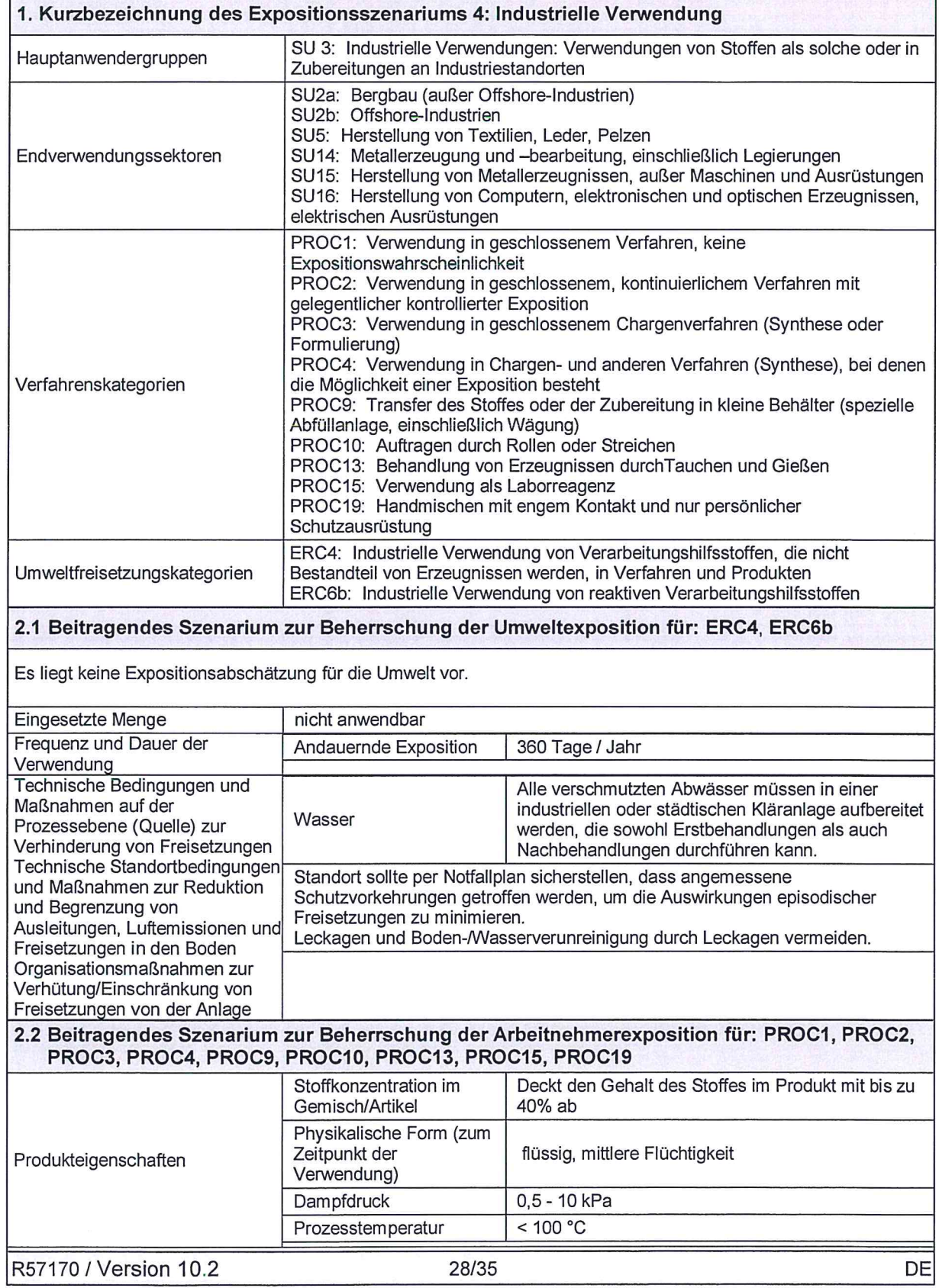

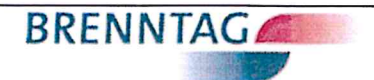

## Salzsäure 31 % Techn.

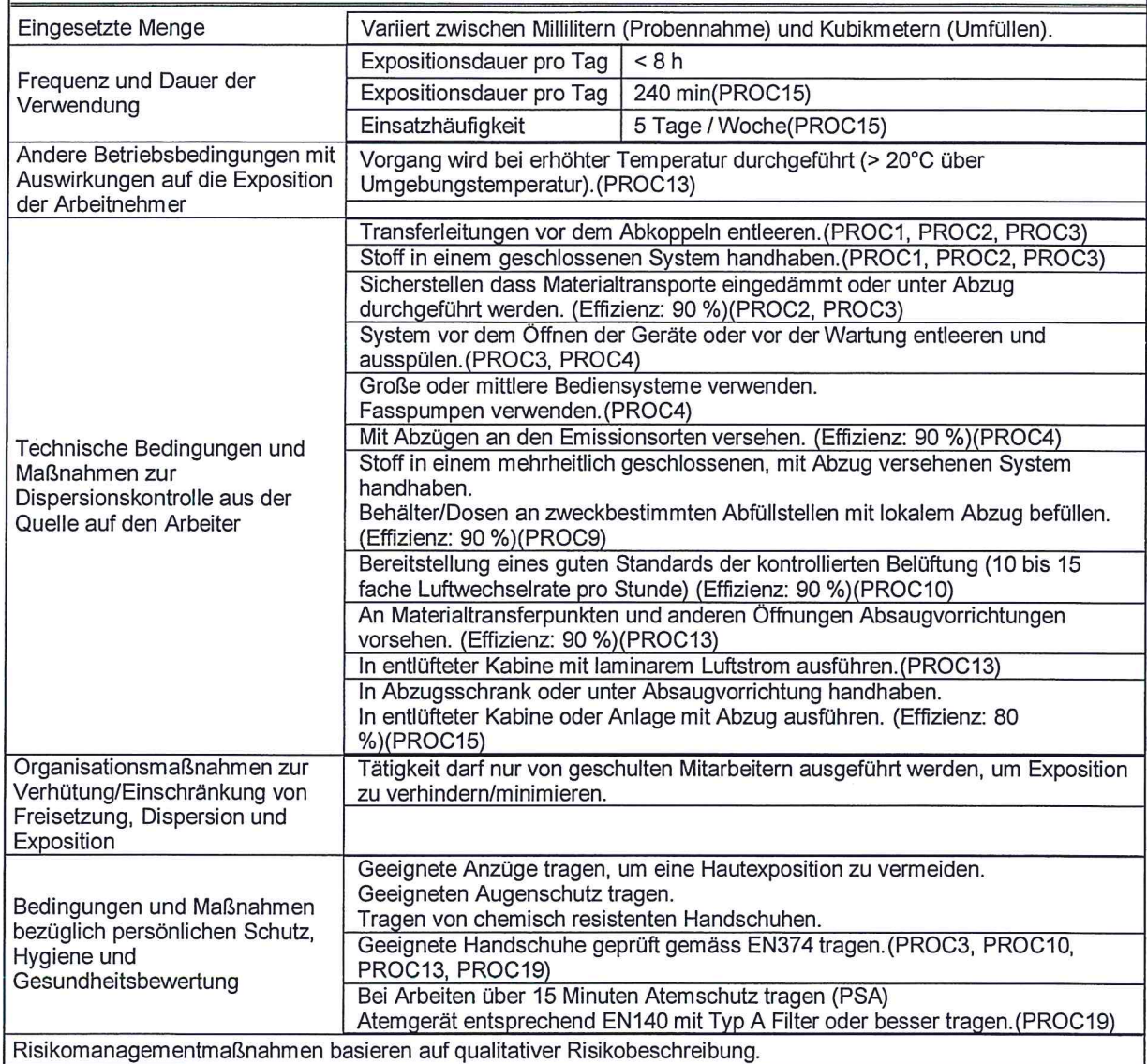

3. Expositionsabschätzung und Verweis auf deren Quelle

#### **Umwelt**

 $($ 

Es liegt keine Expositionsabschätzung für die Umwelt vor. Die Substanz dissoziiert bei Kontakt mit Wasser. Der einzige Effekt ist der pH-Effekt. Nach dem Klärwerk ist dennoch die Exposition vernachlässigbar und ohne Risiko.

#### Arbeitnehmer

ECETOC TRA Version 2 mit Modifizierungen laut CSA-Dokumentation wurden verwendet.

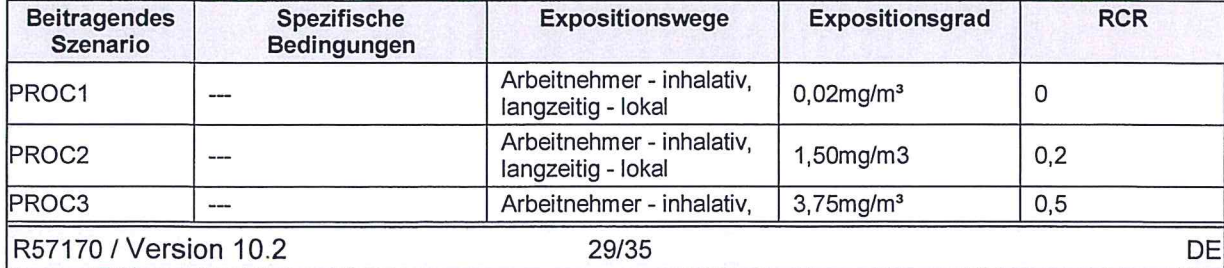

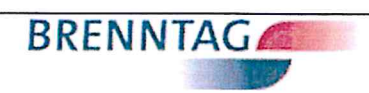

# Salzsäure 31 % Techn.

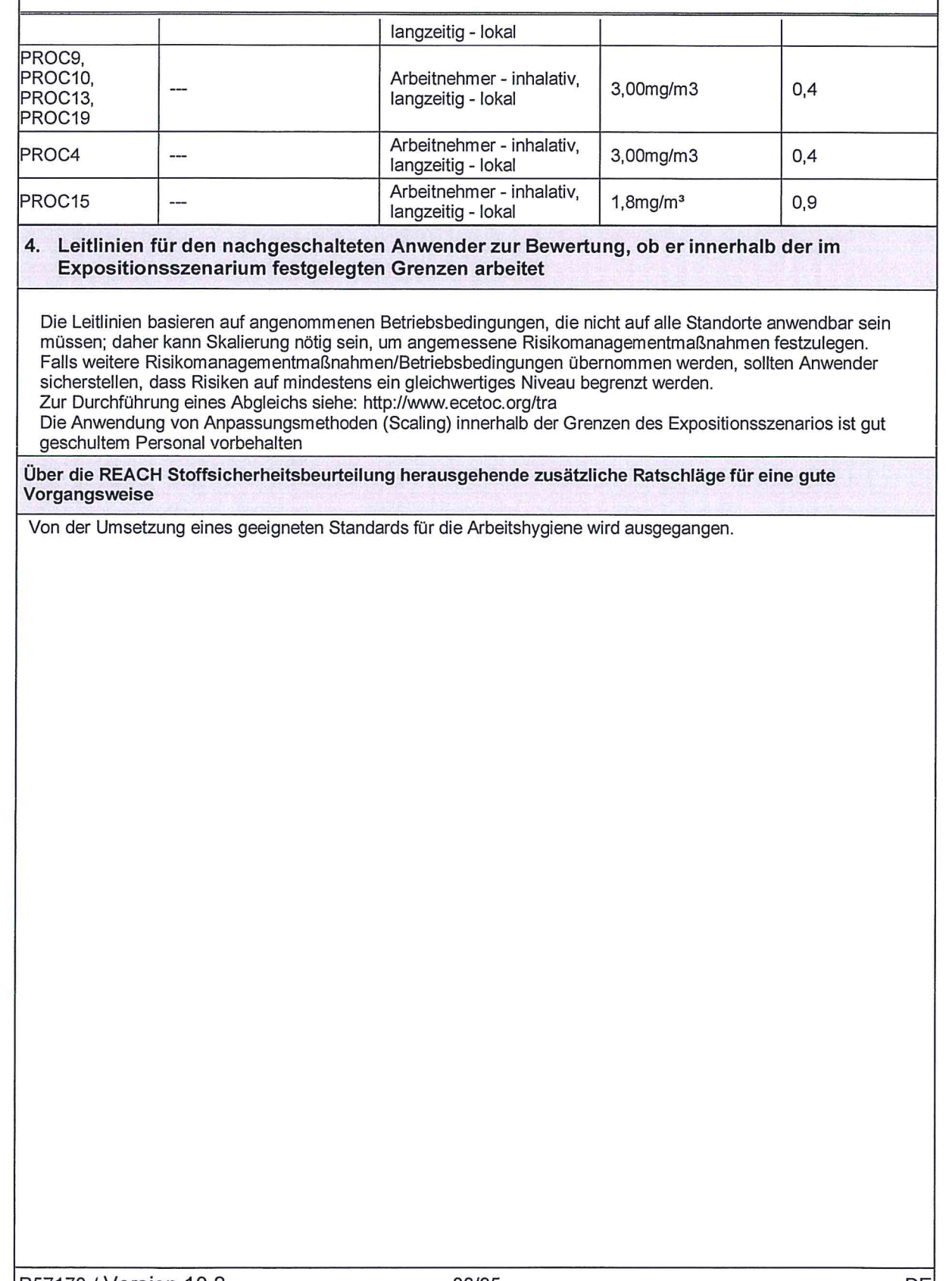

 $\sqrt{ }$ 

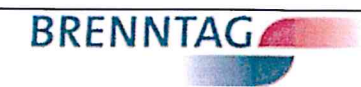

# Salzsäure 31 % Techn.

 $\left( \begin{array}{c} \fbox{ } \end{array} \right)$ 

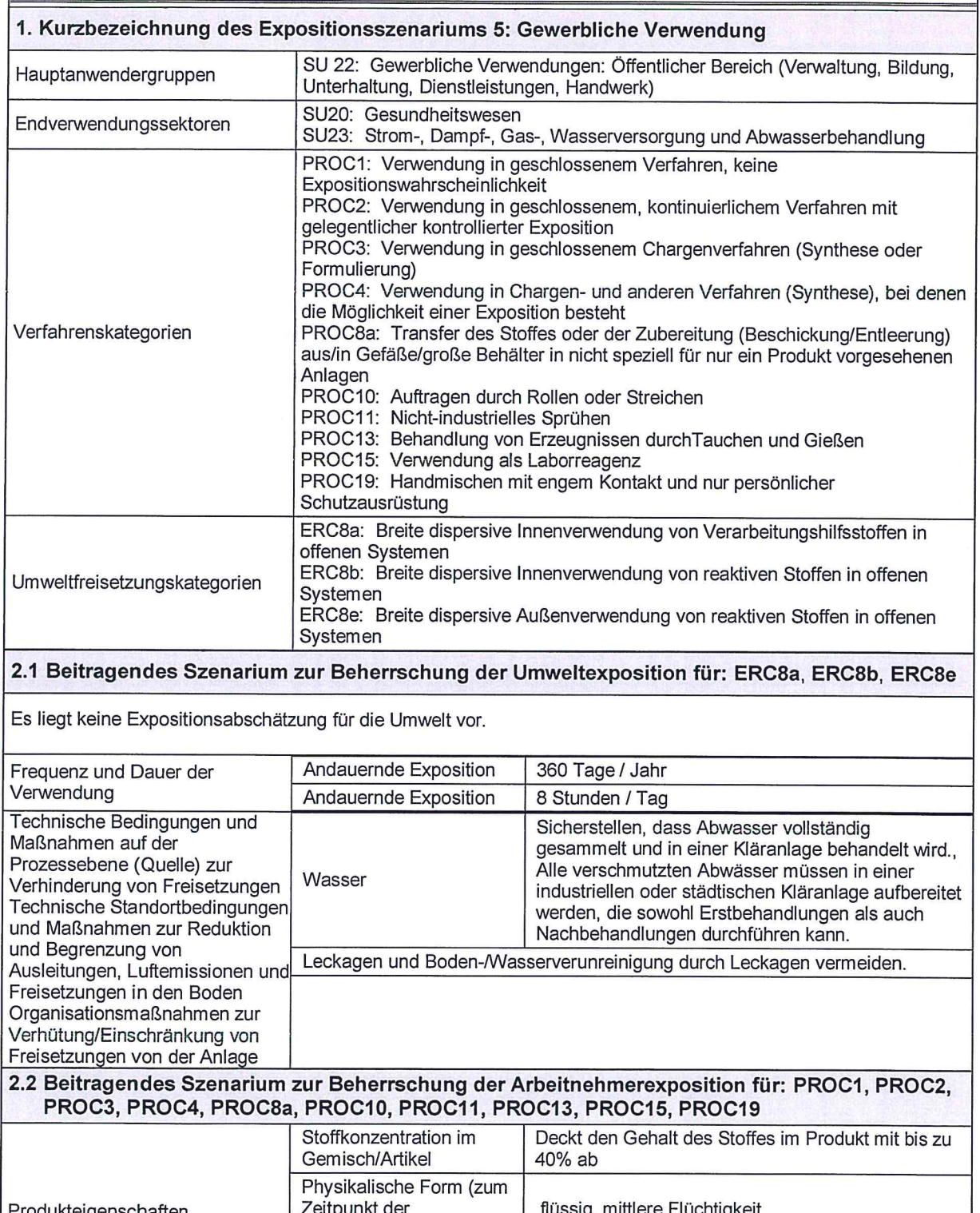

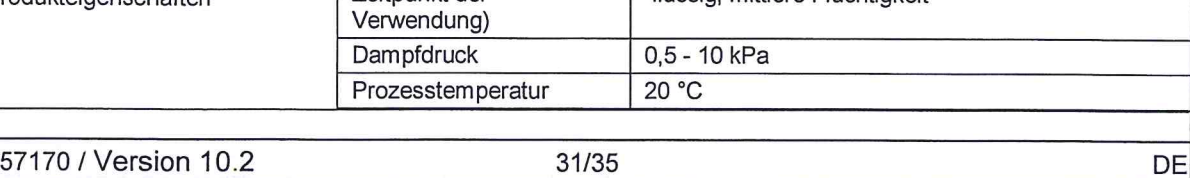

R57170 / Version 10.2 31/35

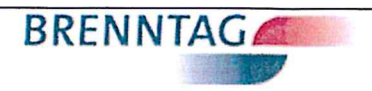

## Salzsäure 31 % Techn.

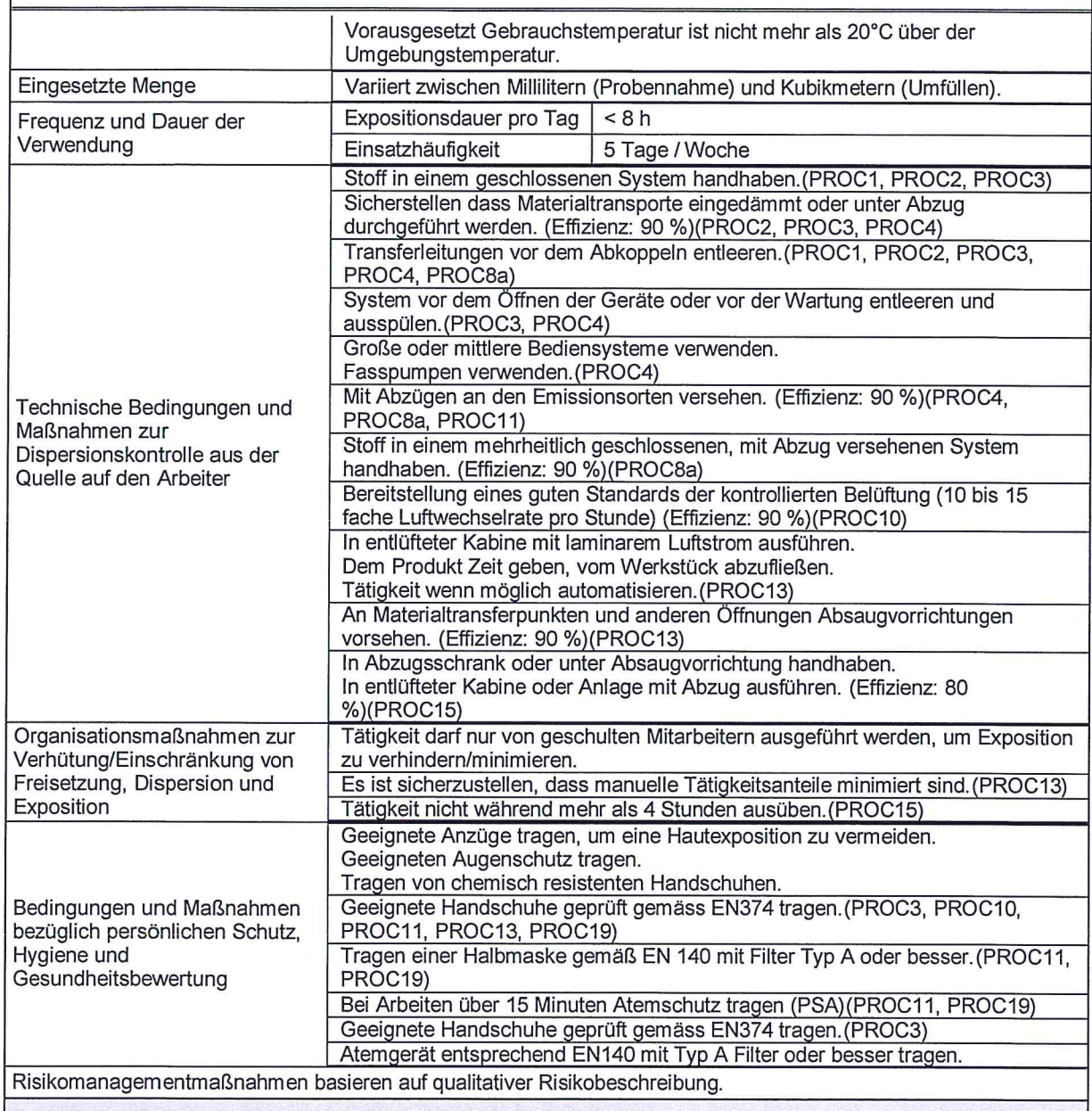

3. Expositionsabschätzung und Verweis auf deren Quelle

#### **Umwelt**

 $\sqrt{ }$ 

Es liegt keine Expositionsabschätzung für die Umwelt vor. Die Substanz dissoziiert bei Kontakt mit Wasser. Der<br>einzige Effekt ist der pH-Effekt. Nach dem Klärwerk ist dennoch die Exposition vernachlässigbar und ohne Risiko

#### Arbeitnehmer

ECETOC TRA Version 2 mit Modifizierungen laut CSA-Dokumentation wurden verwendet.

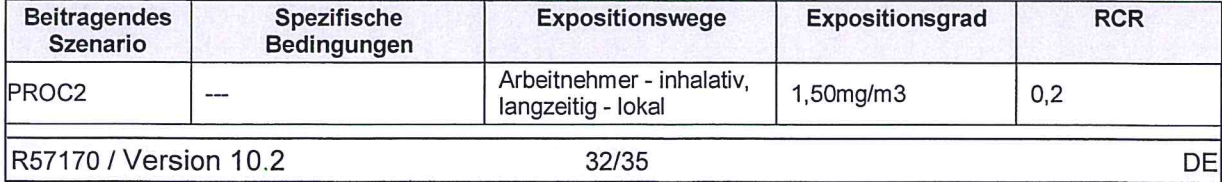

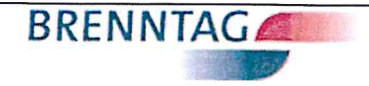

## Salzsäure 31 % Techn.

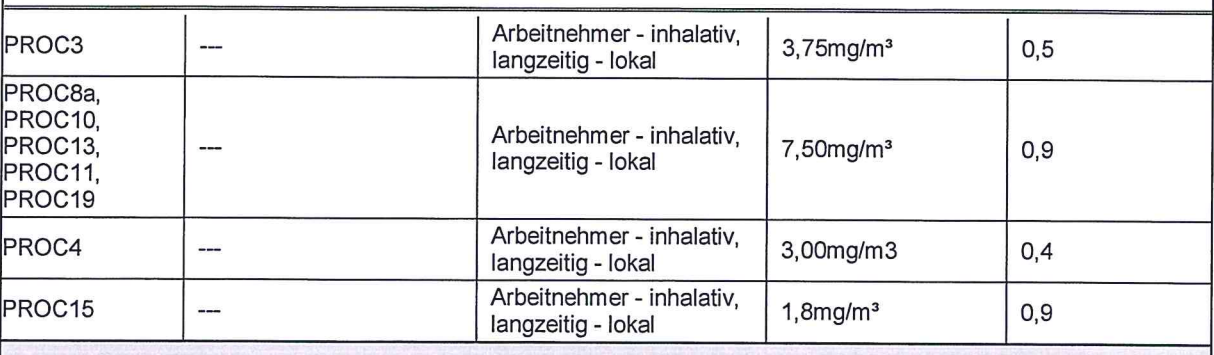

#### 4. Leitlinien für den nachgeschalteten Anwender zur Bewertung, ob er innerhalb der im Expositionsszenarium festgelegten Grenzen arbeitet

Die Leitlinien basieren auf angenommenen Betriebsbedingungen, die nicht auf alle Standorte anwendbar sein müssen; daher kann Skalierung nötig sein, um angemessene Risikomanagementmaßnahmen festzulegen. Falls weitere Risikomanagementmaßnahmen/Betriebsbedingungen übernommen werden, sollten Anwender sicherstellen, dass Risiken auf mindestens ein gleichwertiges Niveau begrenzt werden. Zur Durchführung eines Abgleichs siehe: http://www.ecetoc.org/tra

Die Anwendung von Anpassungsmethoden (Scaling) innerhalb der Grenzen des Expositionsszenarios ist qut geschultem Personal vorbehalten

Über die REACH Stoffsicherheitsbeurteilung herausgehende zusätzliche Ratschläge für eine gute Vorgangsweise

Von der Umsetzung eines geeigneten Standards für die Arbeitshygiene wird ausgegangen.

R57170 / Version 10.2

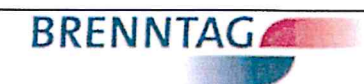

# Salzsäure 31 % Techn.

 $\bigcap$ 

 $\bigcap$ 

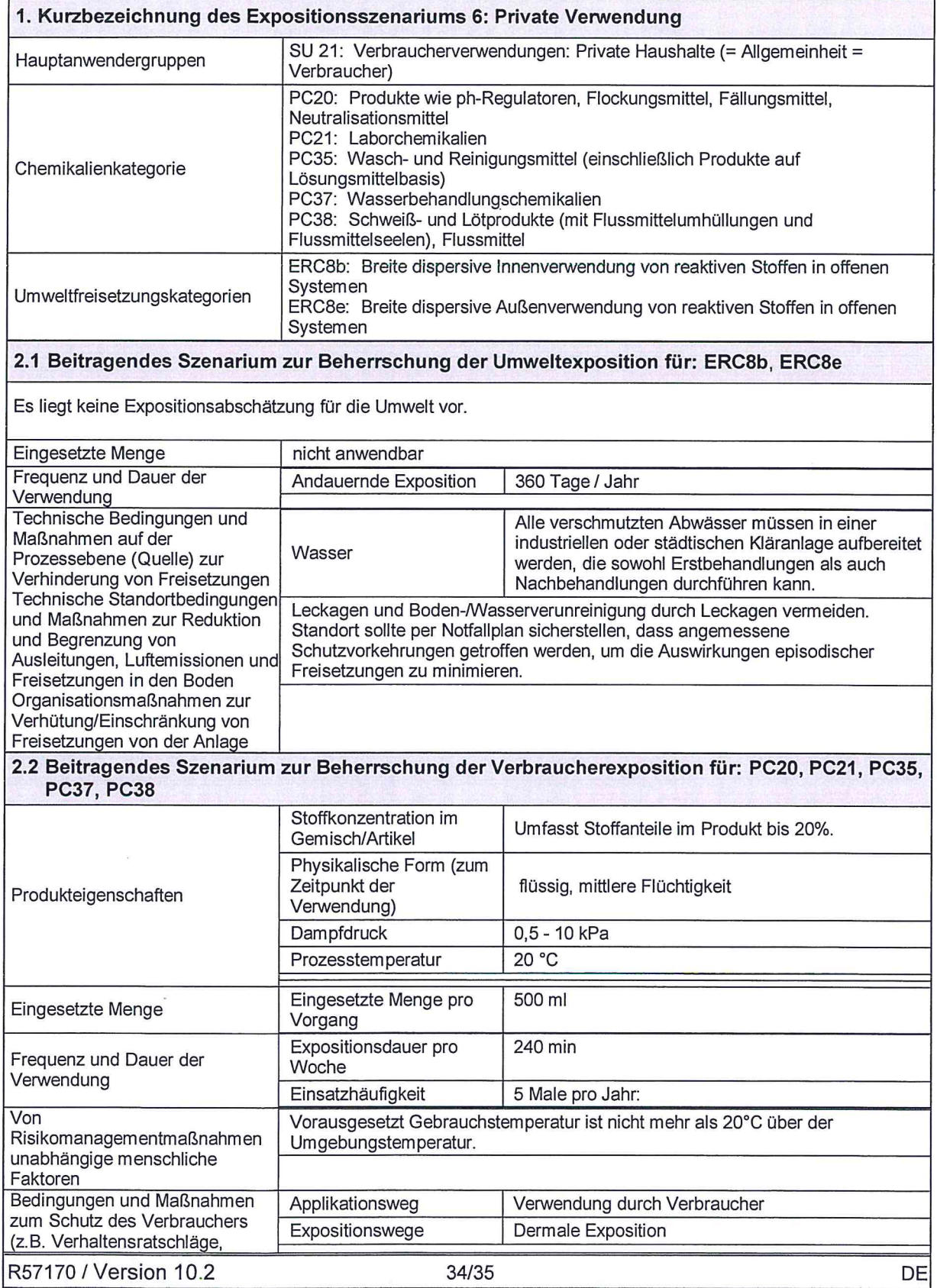

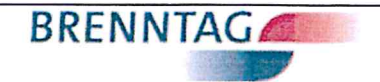

## Salzsäure 31 % Techn.

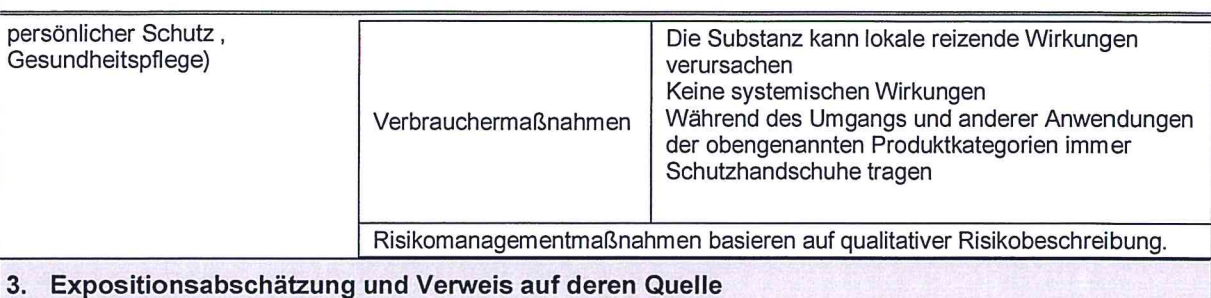

#### **Umwelt**

 $3.$ 

Es liegt keine Expositionsabschätzung für die Umwelt vor. Die Substanz dissozijert bei Kontakt mit Wasser. Der einzige Effekt ist der pH-Effekt. Nach dem Klärwerk ist dennoch die Exposition vernachlässigbar und ohne Risiko.

#### Verbraucher

Expositionen wurden nicht abgeschätzt, da der Stoff ausschließlich lokale dermale und/oder inhalatorische, jedoch keine systemischen Effekte auslöst. Die Verwendung wird als sicher bewertet.

#### 4. Leitlinien für den nachgeschalteten Anwender zur Bewertung, ob er innerhalb der im Expositionsszenarium festgelegten Grenzen arbeitet

Die Leitlinien basieren auf angenommenen Betriebsbedingungen, die nicht auf alle Standorte anwendbar sein müssen; daher kann Skalierung nötig sein, um angemessene Risikomanagementmaßnahmen festzulegen. Falls weitere Risikomanagementmaßnahmen/Betriebsbedingungen übernommen werden, sollten Anwender sicherstellen, dass Risiken auf mindestens ein gleichwertiges Niveau begrenzt werden.

# Sicherheitsdatenblatt

# **Sulfidlauge**

H7

 $\bigodot$ 

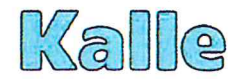

Handelsname: Überarbeitet am : **Druckdatum:** 

Schwefellauge 06.05.2015 **Version:** 06.05.2015

 $\overline{3}$ 

#### 01. Bezeichnung des Stoffes bzw. der Zubereitung und Firmenbezeichnung

**Handelsname** Schwefellauge

Verwendung des Stoffes / der Zubereitung  $-1$ 

**Hersteller/Lieferant** Kalle GmbH

**Straße/Postfach** Rheingaustraße 190 - 196

Nat.-Kenn./PLZ/Ort D - 65203 Wiesbaden

Kontaktstelle für technische Information Kalle GmbH, KNTU, Rheingaustraße 190 - 196, Wiesbaden

Telefon / Telefax / E-Mail 0611/962-8117 / 0611/962-4832 / dieter.mandak@kalle.de

**Notfallauskunft** 

0611/962-8117

#### 02. Mögliche Gefahren

#### Gefahrenbezeichnung

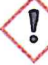

Signalwort: "Achtung"

#### Zusätzliche Gefahrenhinweise für Mensch und Umwelt

H302: Gesundheitsschädlich beim Verschlucken. EUH031: Entwickelt bei Berührung mit Säure giftige Gase. Reizwirkung auf Augen. Verursacht Verätzungen

#### 03. Zusammensetzung/Angaben zu den Bestandteilen

#### **Chemische Charakterisierung**

wässrige alkalische Zubereitung UN-Nr.: 3266

#### Gefährliche Inhaltsstoffe

Natriumhydrogensulfid NaHS Konzentration: ca. 20% CAS-/EG-Nummer: 16721-80-5 / 240-778-0 Ätzwirkung / Totenkopf / Umweltgefährdung Piktogramme: Signalwort: Gefahr H-Sätze: H290 / H301 / H314 / H400 / EUH071 / EUH 031 Natriumsulfid Na<sub>2</sub>S Konzentration:  $< 5 %$ 1313-82-2 / 215-211-5<br>Ätzwirkung / Totenkopf / Umweltgefährdung CAS-/EG-Nummer: Piktogramme: Signalwort: Gefahr H-Sätze: H302 / H311 / H314 / H400 Natriumcarbonat Na2CO3 Konzentration: ca. 7% 497-79-8 / 207-838-8 CAS-/EG-Nummer: Piktogramme: Ausrufezeichen Signalwort: Achtung H-Sätze: H319

Seite: 1/7

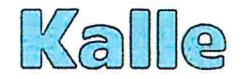

Handelsname: Überarbeitet am: Druckdatum ·

Schwefellauge 06.05.2015 06.05.2015

**Version:** 

 $\overline{3}$ 

#### 04. Erste-Hilfe-Maßnahmen

#### **Allgemeine Hinweise**

Betroffene(n) aus dem Gefahrenbereich bringen. Bei Bewußtlosigkeit stabil lagern, ggf. künstliche Beatmung durchführen. Beschmutzte, getränkte Kleidung sofort ausziehen. Benetzte Körperstelle mit viel Wasser und Seife abwaschen.

#### **Nach Einatmen**

Betroffene(n) an die frische Luft bringen. Arzt aufsuchen.

#### **Nach Hautkontakt**

Haut sofort mit viel Wasser und Seife abwaschen. Arzt aufsuchen.

#### **Nach Augenkontakt**

Kontaktlinsen entfernen. Auge(n) mind. 10 min bei geöffnetem Lidspalt gründlich mit viel Wasser spülen. Arzt aufsuchen.

#### **Nach Verschlucken**

Betroffenen viel Wasser in kleinen Schlucken trinken lassen. Kein Erbrechen auslösen! Sofort Arzt aufsuchen.

#### 05. Maßnahmen zur Brandbekämpfung

#### Geeignete Löschmittel

Löschmittel auf die Umgebung abstimmen.

#### Ungeeignete Löschmittel

Keine Einschränkungen.

#### Besondere Gefährdung durch den Stoff oder die Zubereitung selbst, seine Verbrennungsprodukte oder entstehende Gase

Das Gemisch selbst ist nicht brennbar (wässrige Lösung). Bei Brandeinwirkung kann sich giftiges Schwefeldioxid bilden.

#### Besondere Schutzausrüstung bei der Brandbekämpfung

Umgebungsluft unabhängigen Atemschutz verwenden.

#### Zusätzliche Hinweise

Gase, Dämpfe und Nebel mit Wassersprühstrahl niederschlagen. Löschwasser nicht in Oberflächenwasser oder ins Grundwasser gelangen lassen.

#### 06. Maßnahmen bei unbeabsichtigter Freisetzung

#### Personenbezogene Vorsichtsmaßnahmen

Kontakt mit dem Gemisch vermeiden. Allgemeine

#### Umweltschutzmaßnahmen

Nicht in die Kanalisation gelangen lassen.

#### Verfahren zur Reinigung / Aufnahme

Mit flüssigkeitsbindendem Material (z.B. Sand, Kieselgur, Universalbinder) aufnehmen. Kontaminiertes Bindemittel vorschriftsmäßig beseitigen.

#### Zusätzliche Hinweise

 $-1$ 

#### 07. Handhabung und Lagerung

Hinweise zum sicheren Umgang Räume gut lüften. Kontakt mit Säuren vermeiden.

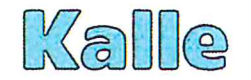

Handelsname: Überarbeitet am: **Druckdatum:** 

Schwefellauge 06.05.2015 06.05.2015

Version:

 $\overline{3}$ 

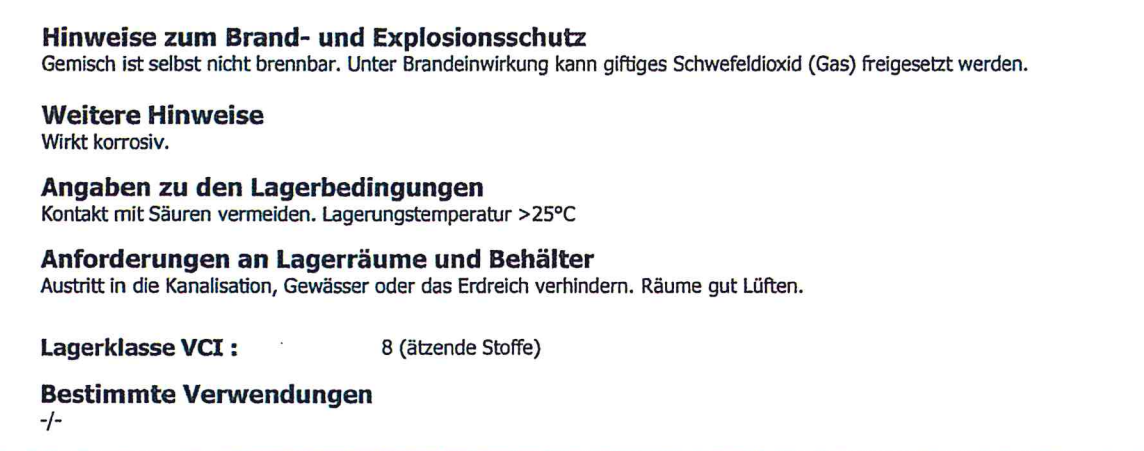

#### 08. Begrenzung und Überwachung der Exposition / Persönliche Schutzausrüstung

#### Grenzwerte für die Exposition am Arbeitsplatz und/oder biologische Grenzwerte

#### Arbeitsplatzgrenzwerte (AGW) Deutschland

Spezifizierung : Für H<sub>2</sub>S (Schwefelwasserstoff) 5 ppm  $(7, 1 \text{ mg/m}^3)$ Wert: Überschreitungsfaktor 2, Kategorie 1 Spitzenbegrenzung: Fruchtschädigend:  $-I -$ 

#### Begrenzung und Überwachung der Exposition  $-I -$

#### Persönliche Schutzausrüstung

#### **Atemschutz**

Bei bestimmungsgemäßem Umgang nicht erforderlich. Bei Freisetzung von Schwefelwasserstoff: Atemfilter B (grau).

#### **Handschutz**

Handschuhmaterial: Naturkautschuk (NR), Nitrilkautschuk (NBR), Butylkautschuk (Butyl), Fluorkautschuk (FKM), Polychloropren (CR), Polyvinylchlorid (PVC) Schichtstärke (mm): NR, CR, Butyl, PVC: 0,5 mm / NBR: 0,35 mm / FKM 0,4 mm

Durchdringungszeit (min): 640 min (8h)

#### **Augenschutz**

Schutzbrille mit Seitenschutz / Gesichtsschutzschild.

#### Körperschutz

Laugenbeständige Schutzkleidung, z.B. Gummischürze, Gummistiefel, Schutzanzug (laugebeständig) etc.

#### Angaben zur Arbeitshygiene

Die beim Umgang mit Chemikalien üblichen Maßnahmen treffen (Kontakt vermeiden, Hände waschen, etc.)

#### Umweltschutzmaßnahmen

Austritt in die Kanalisation, Gewässer oder das Erdreich verhindern.

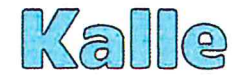

Schwefellauge Handelsname: Überarbeitet am : 06.05.2015 Version: Druckdatum: 06.05.2015

 $\overline{3}$ 

#### 09. Physikalische und chemische Eigenschaften

**Erscheinungsbild** Aggregatzustand: Flüssig Farbe : Braun bis schwarz Geruch : Nach faulen Eiern

#### Sicherheitsrelevante Daten

(bei H<sub>2</sub>S-Freisetzung (z.B. durch Säureeinwirkung) ist die Bildung einer explosionsfähigen Atmosphäre möglich)

**Explosionsgefahr: Untere Explosionsgrenze: Obere Explosionsgrenze:** Dampfdruck: Dichte : **Auslaufzeit:** Wasserlöslichkeit: pH-Wert Schmelzpunkt: Siedepunkt/-bereich: **Flammpunkt:** Zündtemperatur:

Nicht zutreffend Nicht zutreffend ca. 17 mbar (20°C) ca. 1,19 - 1,25 g/cm<sup>3</sup> Keine Angaben 100%  $12,5$  $< 0$ °C  $>100^{\circ}$ C Nicht zutreffend Nicht zutreffend

#### 10. Stabilität und Reaktivität

#### Zu vermeidende Bedingungen

Hohe Temperaturen (Freisetzung von toxischem Schwefelwasserstoff-Gas möglich).

#### Zu vermeidende Stoffe

Kontakt mit Säuren (Schwefelwasserstoffbildung!)

#### Gefährliche Zersetzungsprodukte

Schwefelwasserstoff bei Säurekontakt. Bei Brandeinwirkung kann sich Schwefeldioxid bilden. Schwefelwasserstoff bildet mit Luft explosionsfähige Gemische (4 - 44 Vol.-%)

#### 11. Toxikologische Angaben

Schwefellauge ist gesundheitsschädlich bei Verschlucken. Sie ist alkalisch und wirkt ätzend (pH: 12,5). Unter Säureeinwirkung bildet sich sehr giftiges Schwefelwasserstoff-Gas.

#### **Toxikologische Prüfungen**

keine Daten verfügbar

#### **Erfahrungen aus der Praxis**  $-1$

#### Angaben zu den Inhaltsstoffen

Die toxische Wirkung wird im Wesentlichen durch die Freisetzung von Schwefelwasserstoff bestimmt.

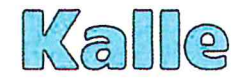

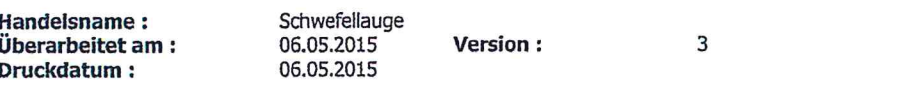

#### 12. Umweltsbezogene Angaben

#### Ökotoxizität

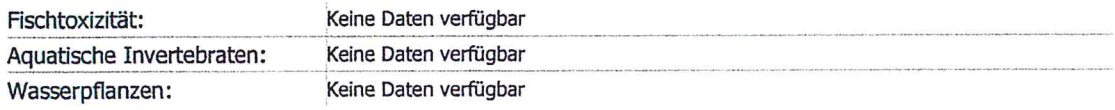

#### Mobilität

 $-I-$ 

#### **Persistenz und Abbaubarkeit**  $-I -$

**Bioakkumulationspotential** 

#### $-I -$

Ergebnis der Ermittlung der PBT-Eigenschaften  $-1$ 

## Andere schädliche Wirkungen

Wassergefährdend (WGK 2)

#### 13. Hinweise zur Entsorgung

#### **Stoff / Zubereitung**

Wässrige Waschflüssigkeiten und Mutterlaugen, Abfall, UN 3266 Ätzender basischer anorganischer flüssiger Stoff, n.a.g (wässrige Lösungen von Sulfiden und Hydrogensulfiden) 8, III

#### **Empfehlung**

Ist gemäß den geltenden abfallrechtlichen Vorschriften als überwachungsbedürftiger Abfall zu entsorgen

### Abfallschlüssel gemäß Abfallverzeichnis-Verordnung (AVV)

070201 Verpackung  $-I -$ Verunreinigte Verpackung  $-1$ 

#### 14. Angaben zum Transport

#### **Landtransport ADR/RID**

**Klassifizierung:**  $8/III$ **Klasse: UN-Nummer:** 3266

Gefahrnummer: 80 Klassifizierungscode:

#### **Bezeichnung des Gutes**

Ätzender basischer anorganischer flüssiger Stoff, n.a.g (wässrige Lösungen von Sulfiden und Hydrogensulfiden)

Gefahrauslöser NaHS, Na<sub>2</sub>S

Verpackung: Verpackungsgruppe: III Gefahrzettel :  $-1$ 

Seite: 5/7

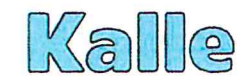

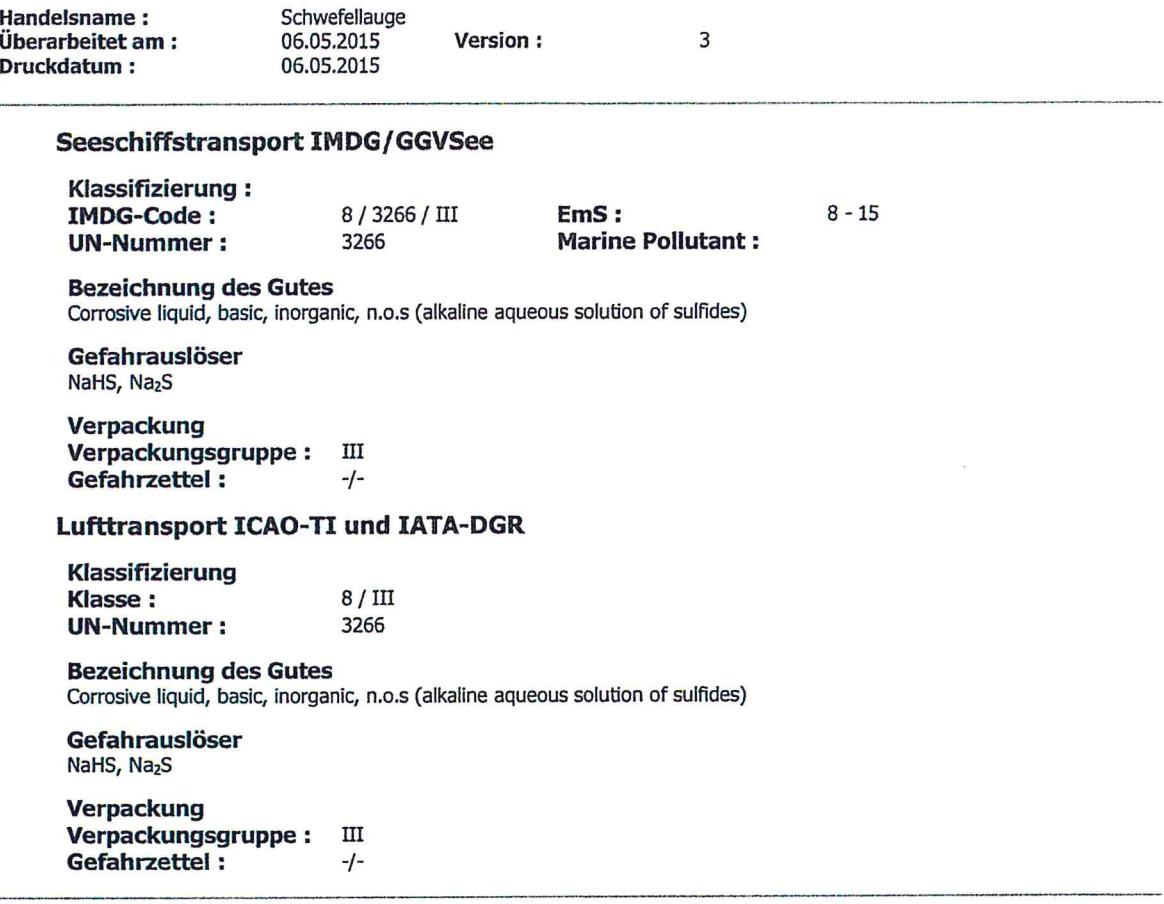

#### 15. Rechtsvorschriften

**Kennzeichnung des Produkts** 

Signalwort: Achtung

Gefahrenbestimmende Komponente für die Etikettierung

enthält: NaHS, NaS2

H-Sätze

Ī

H302: Gesundheitsschädlich bei Verschlucken EUH031: Entwickelt bei Berührung mit Säure giftige Gase.

#### **P-Sätze**

P264: Nach Gebrauch verwendete Einrichtungen gründlich waschen

P270:

- Rei Gebrauch nicht essen, trinken oder rauchen<br>Bei Gebrauch nicht essen, trinken oder rauchen<br>Bei Unwohlsein Giftinformationszentrum, Arzt oder ... anrufen P312:
- P330: Mund ausspülen
- Inhalt / Behälter der ordnungsgemäßen Entsorgung zuführen P501:

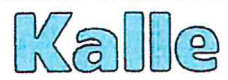

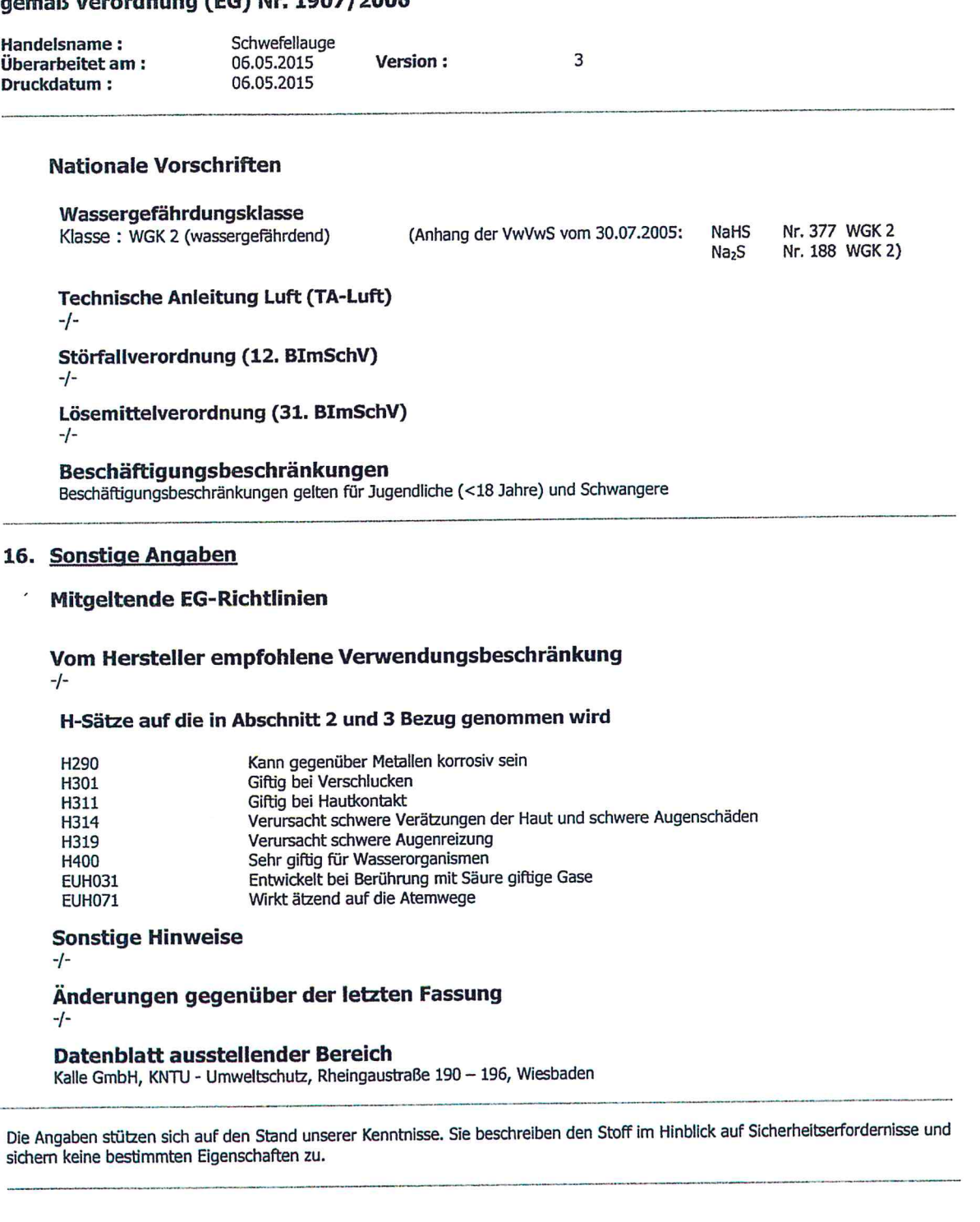

# Sicherheitsdatenblatt

# Kaliumpermanganat

 $\bullet$ 

 $\bigodot$ 

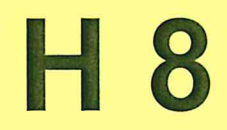
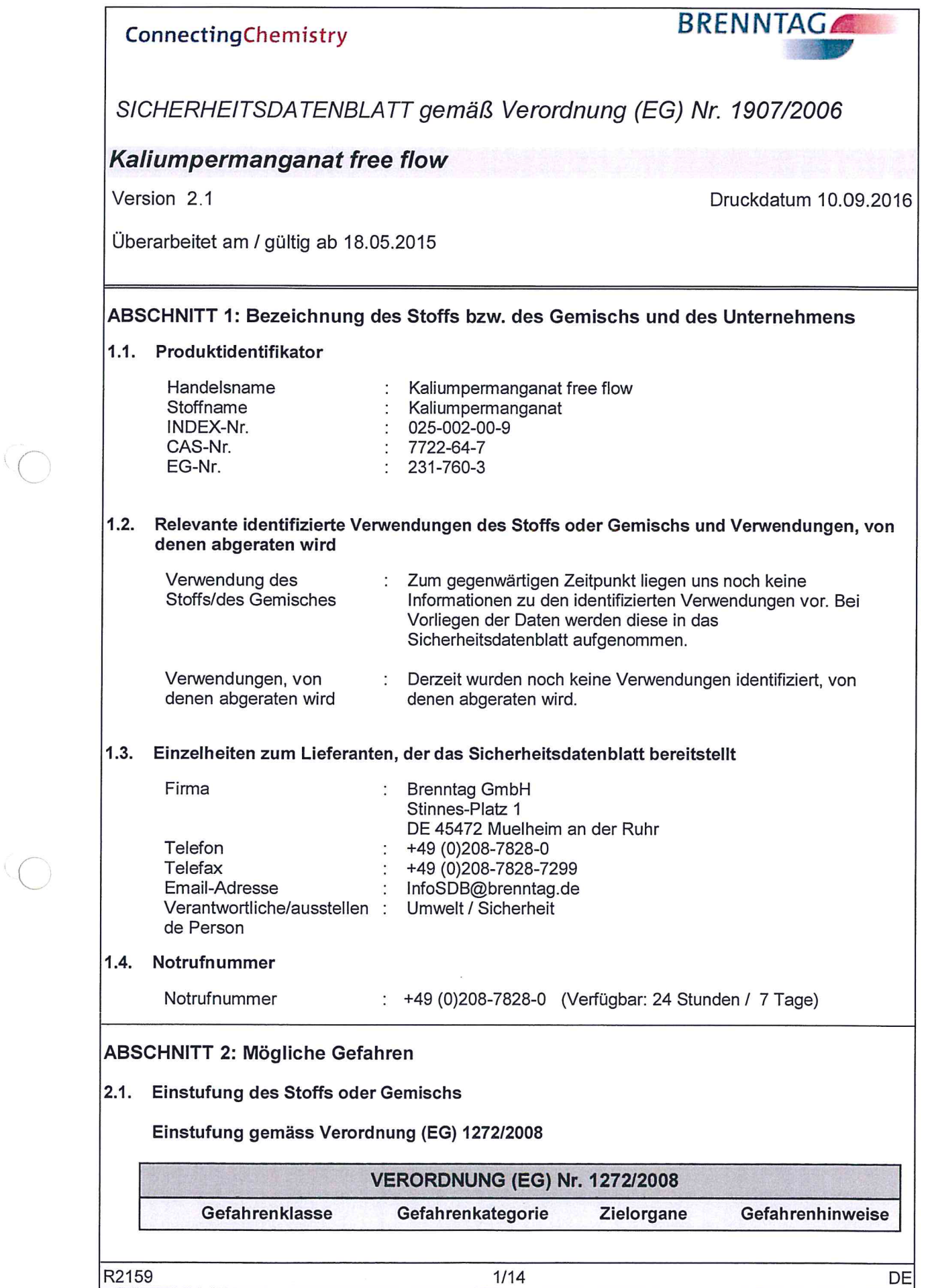

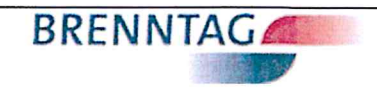

## Kaliumpermanganat free flow

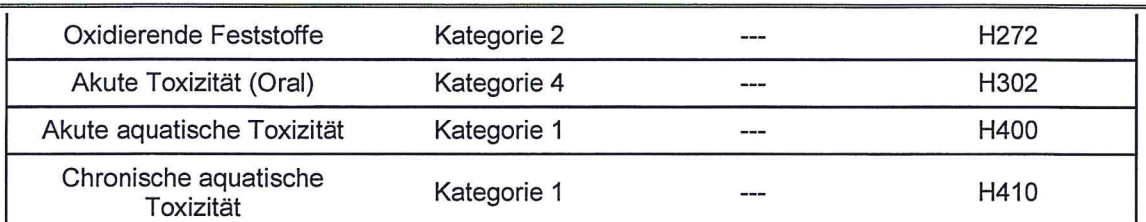

Den Volltext der in diesem Abschnitt aufgeführten Gefahrenhinweise finden Sie unter Abschnitt 16.

Einstufung gemäss EU-Richtlinien 67/548/EWG oder 1999/45/EG

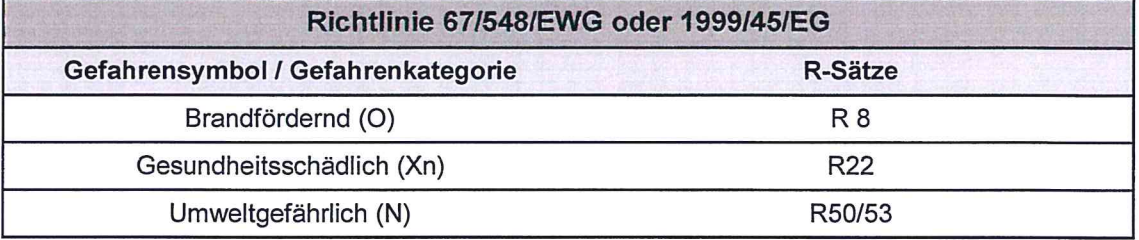

Den vollen Wortlaut der hier genannten R-Sätze finden Sie in Abschnitt 16.

#### Wichtige schädliche Wirkungen

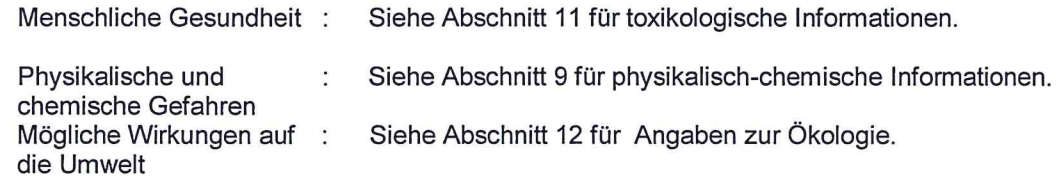

#### 2.2. Kennzeichnungselemente

#### Kennzeichnung gemäss Verordnung (EG) 1272/2008

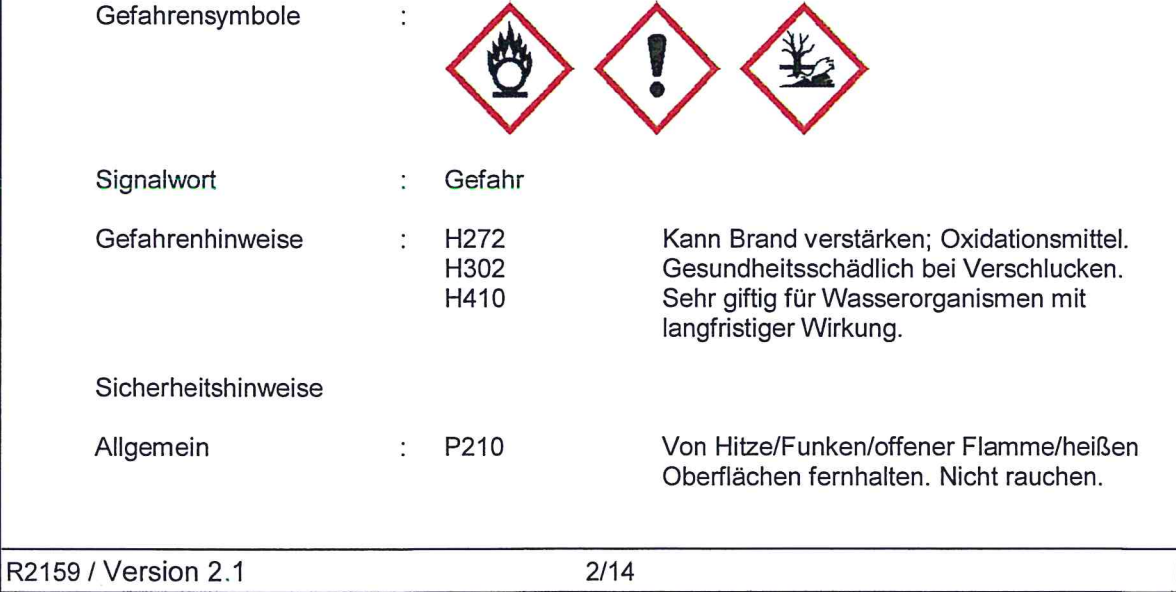

DE

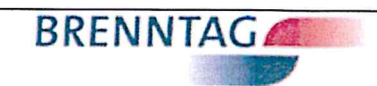

# Kaliumpermanganat free flow

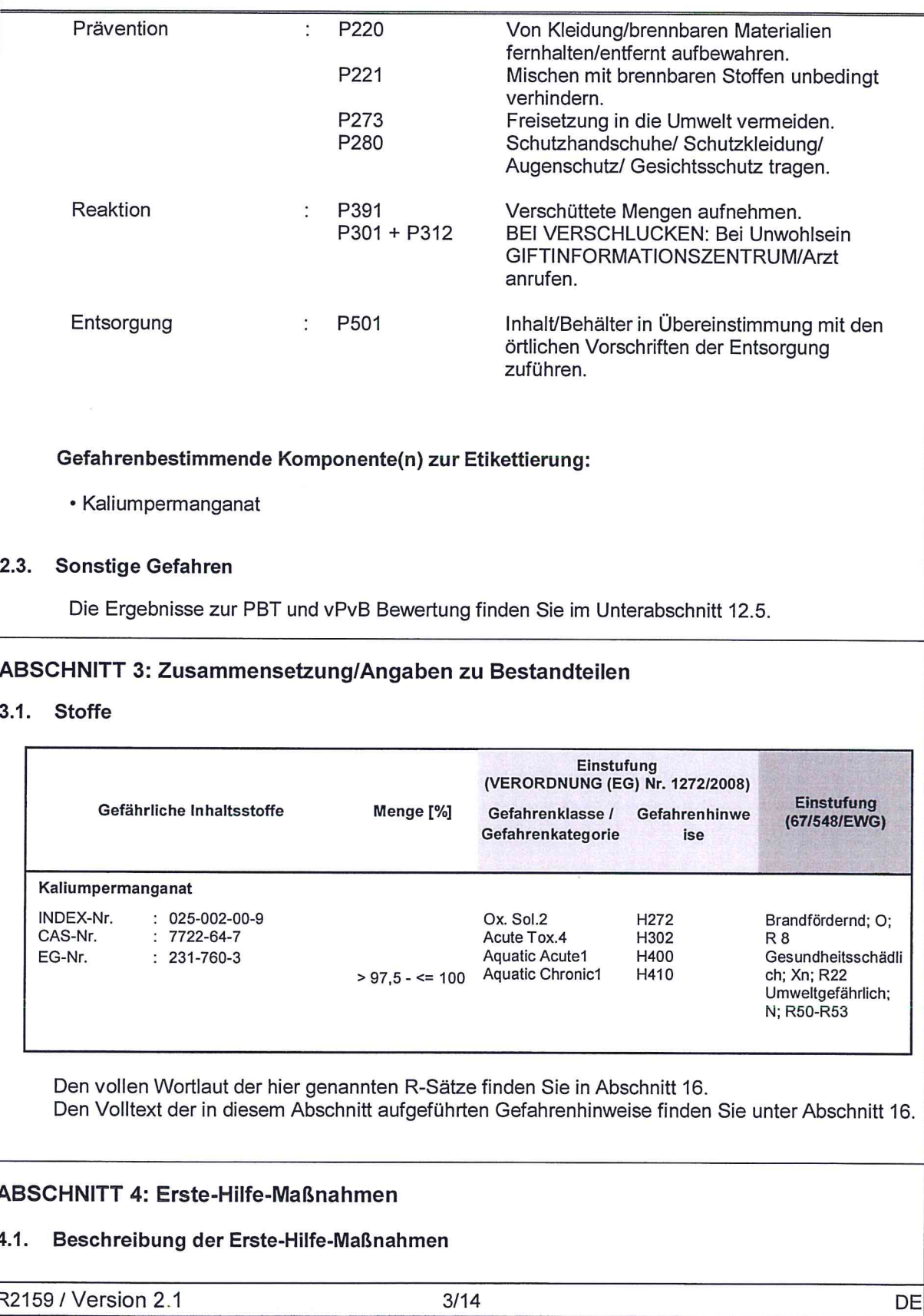

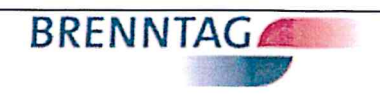

# Kaliumpermanganat free flow

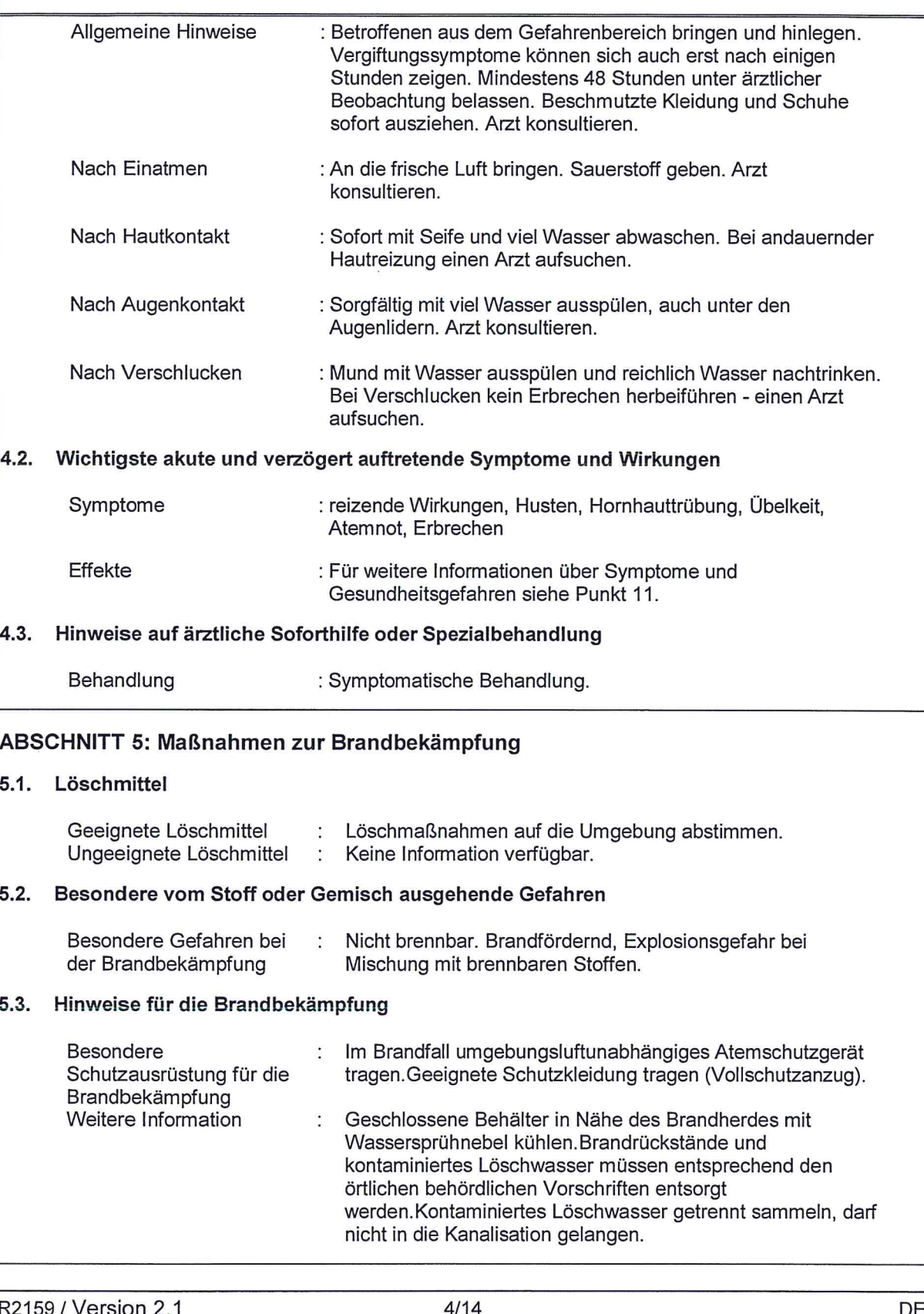

 $\bigcap$ 

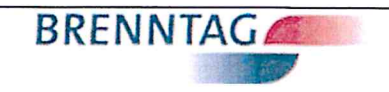

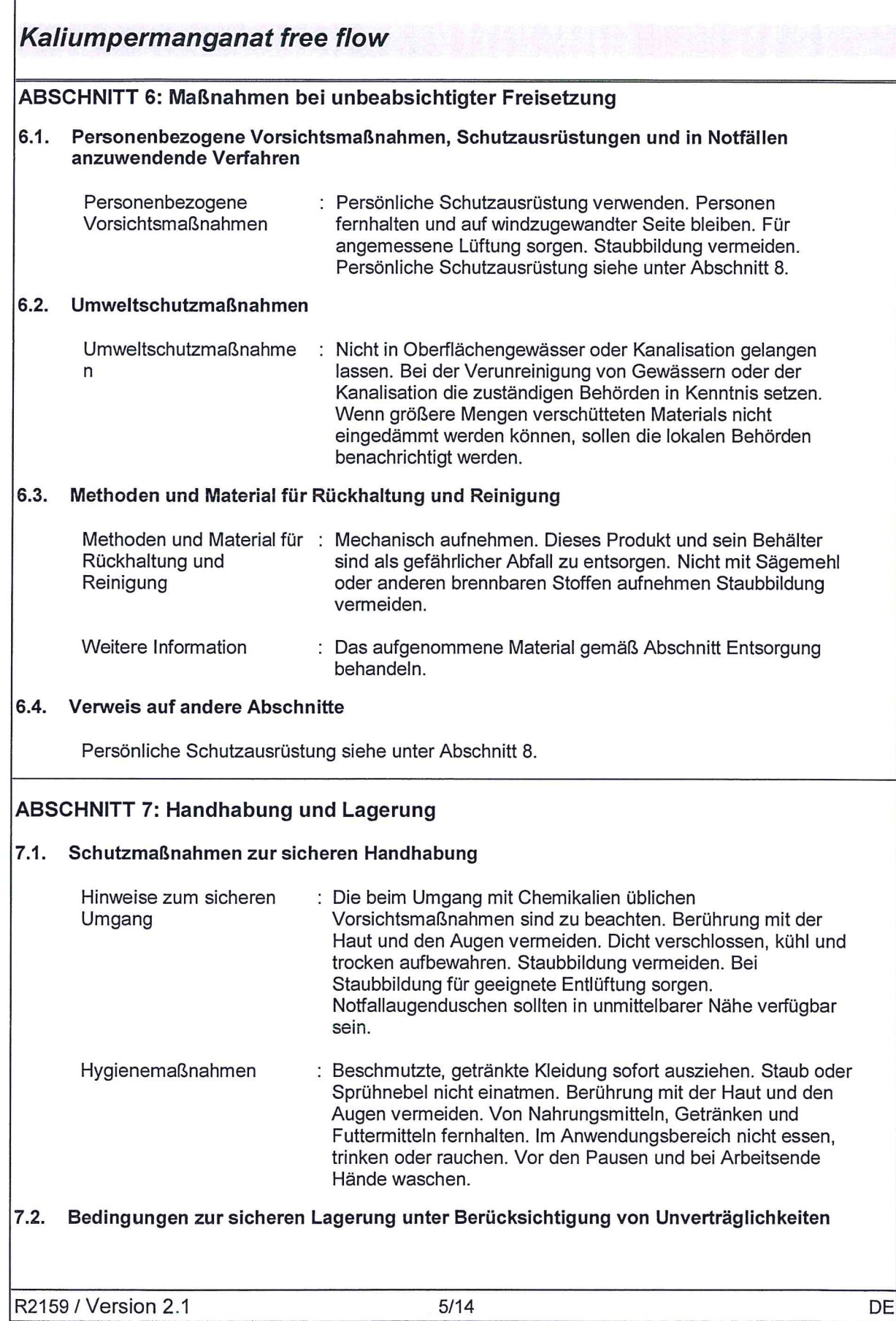

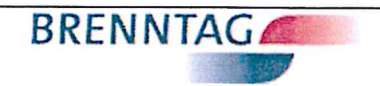

## Kaliumpermanganat free flow

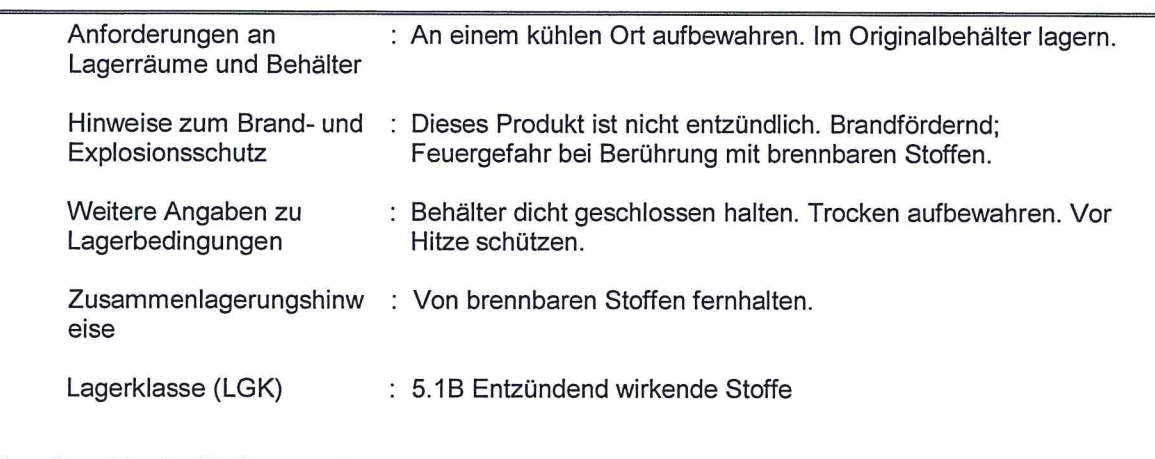

#### Spezifische Endanwendungen 7.3.

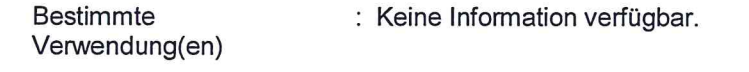

# ABSCHNITT 8: Begrenzung und Überwachung der Exposition/Persönliche<br>Schutzausrüstungen

#### 8.1. Zu überwachende Parameter

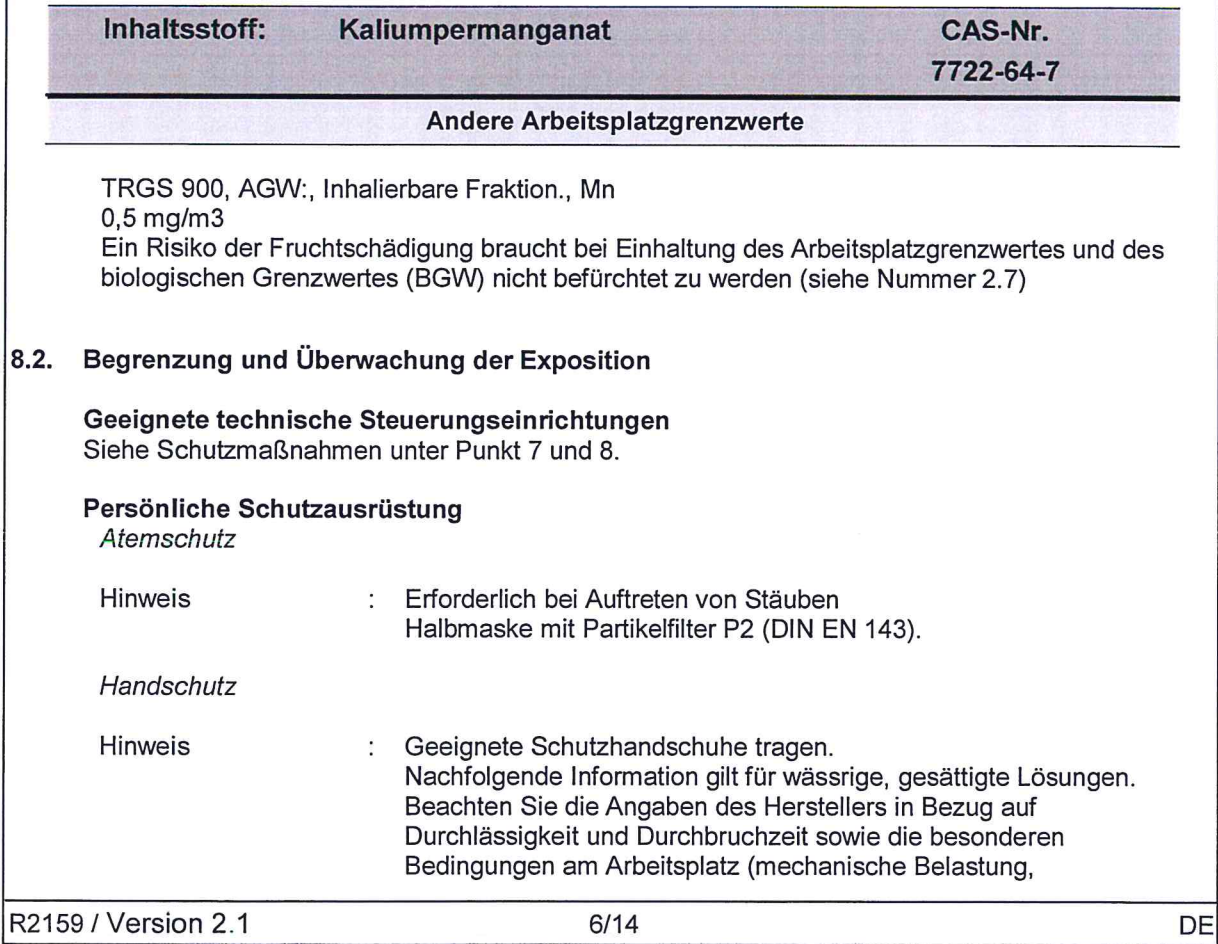

 $\left($ 

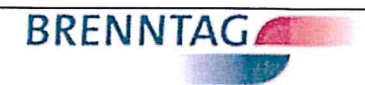

# Kaliumpermanganat free flow

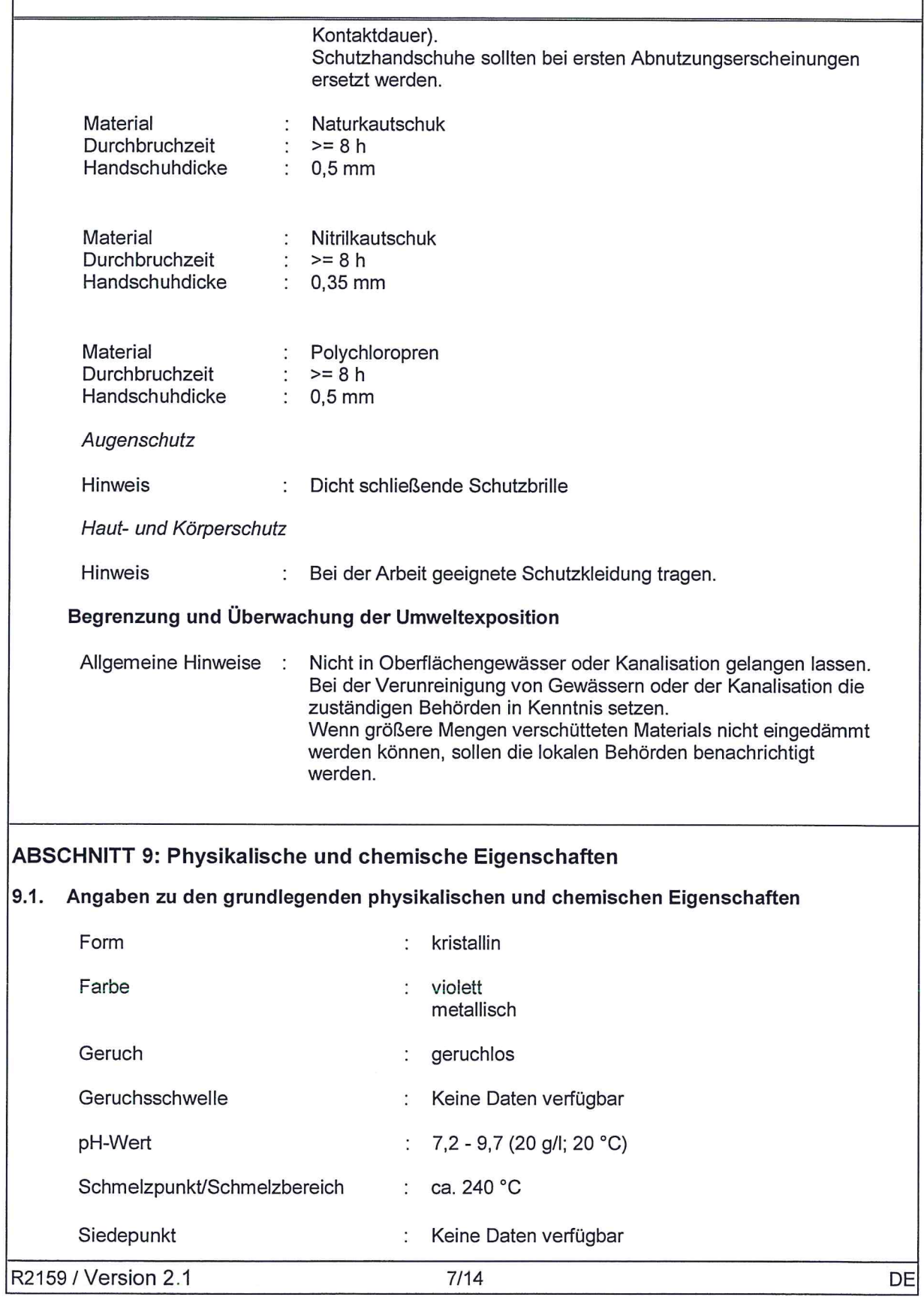

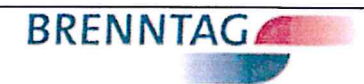

DE

# Kaliumpermanganat free flow

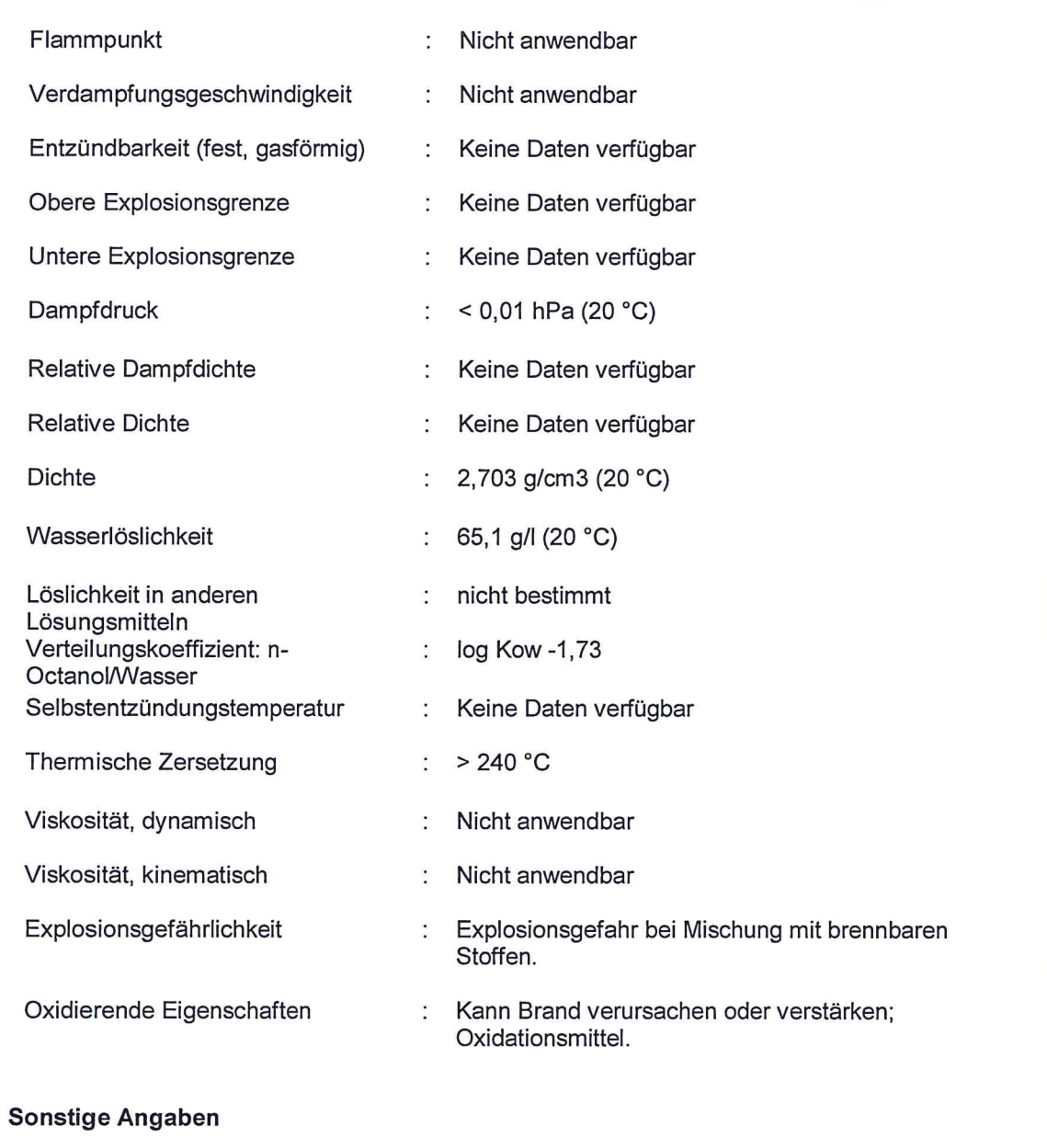

Keine weiteren Informationen verfügbar.

#### **ABSCHNITT 10: Stabilität und Reaktivität**

# 10.1. Reaktivität

 $9.2.$ 

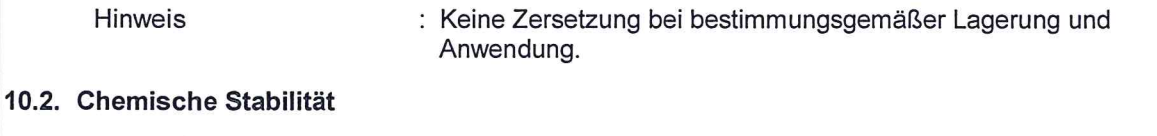

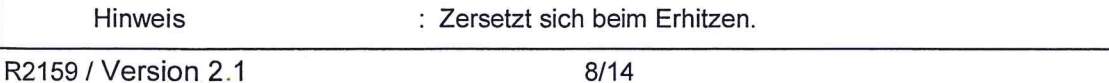

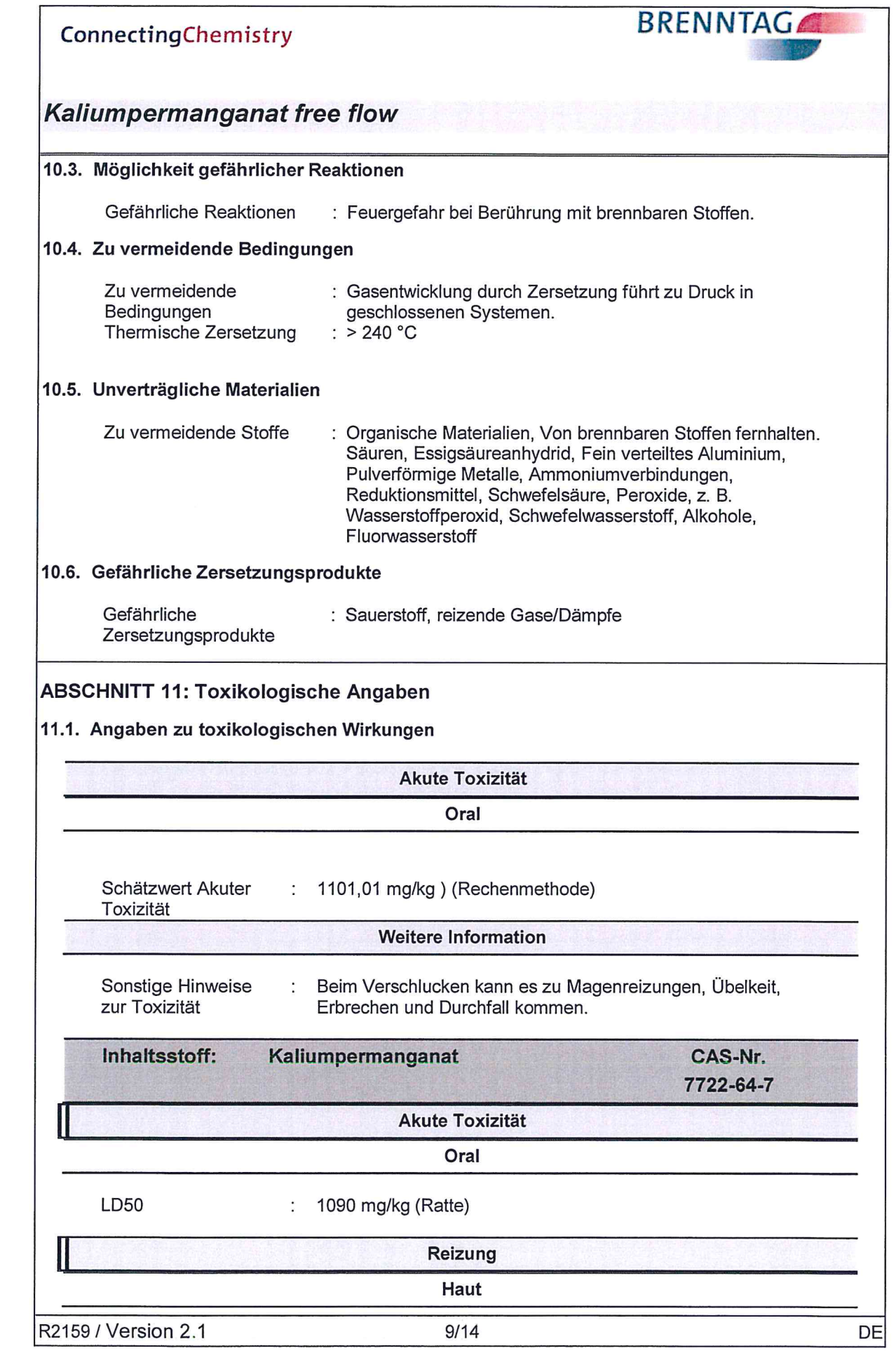

 $\bigodot$ 

 $\bigcirc$ 

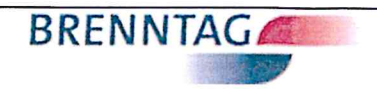

# Kaliumpermanganat free flow

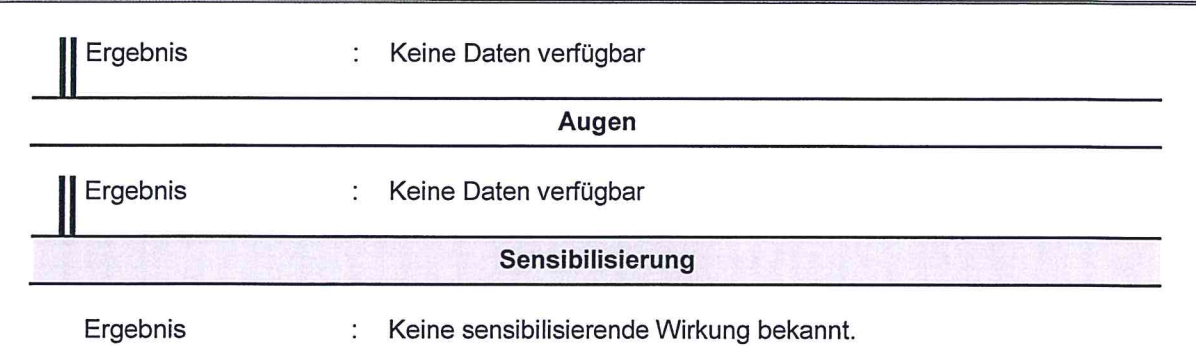

## ABSCHNITT 12: Umweltbezogene Angaben

12.1. Toxizität

ľ

 $\left( \begin{array}{c} 1 \end{array} \right)$ 

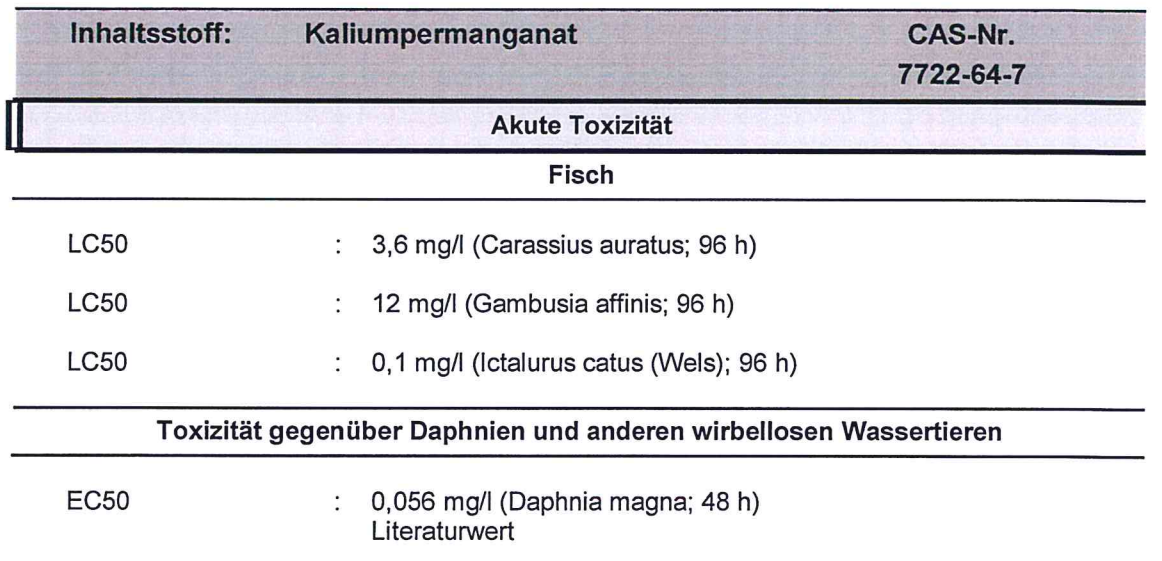

#### 12.2. Persistenz und Abbaubarkeit

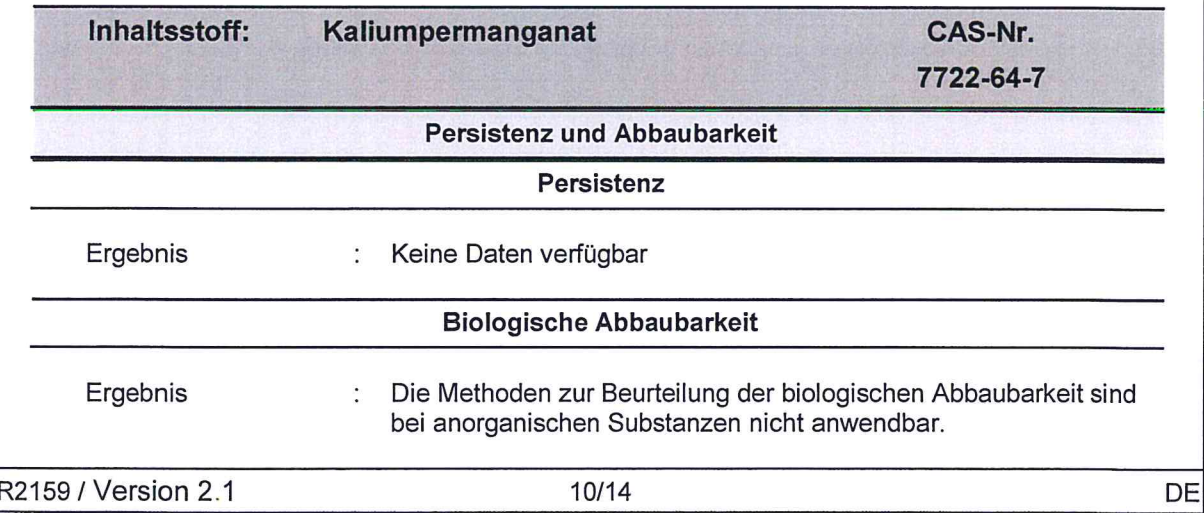

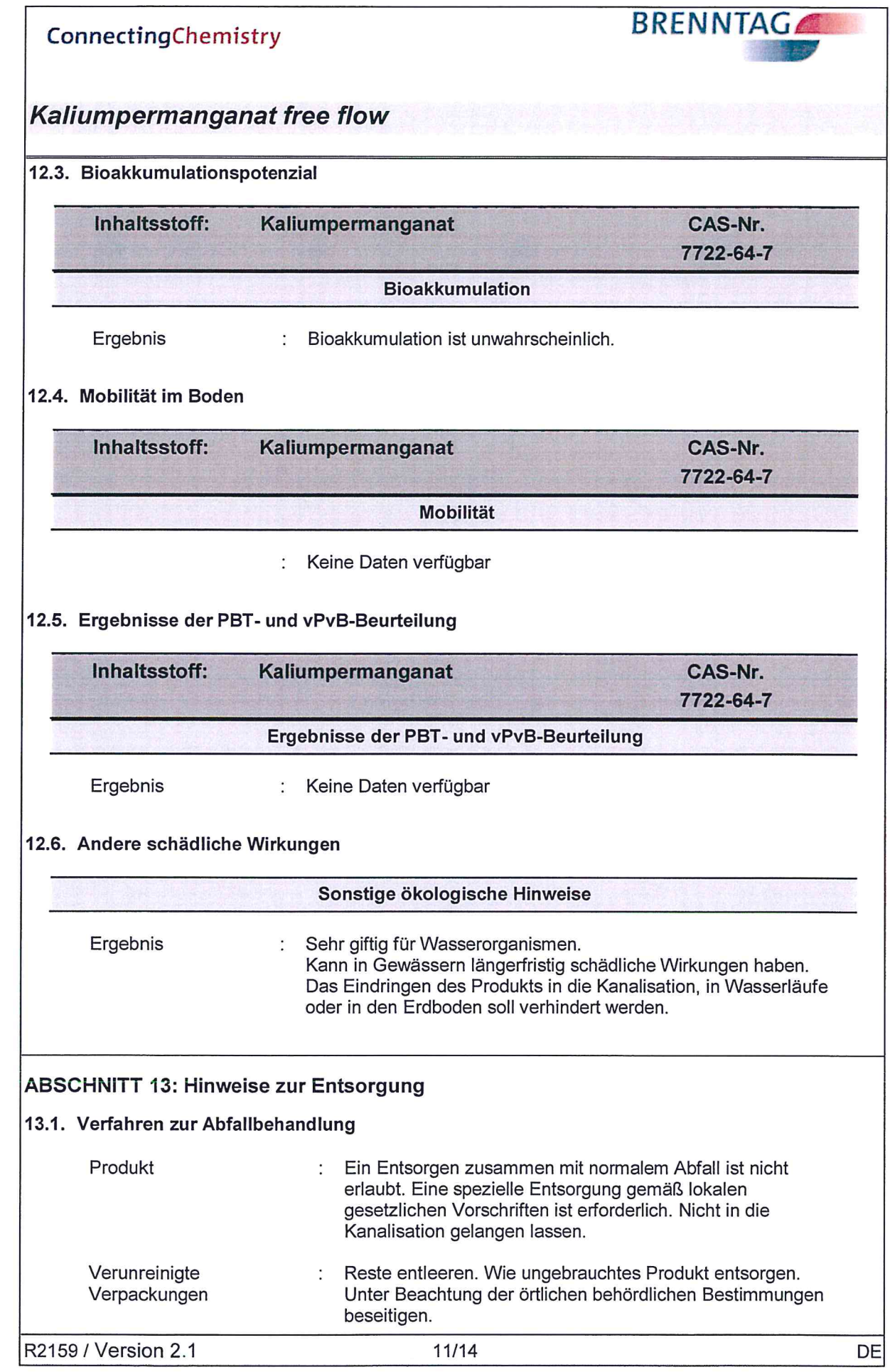

 $\bigodot$ 

 $\bigcirc$ 

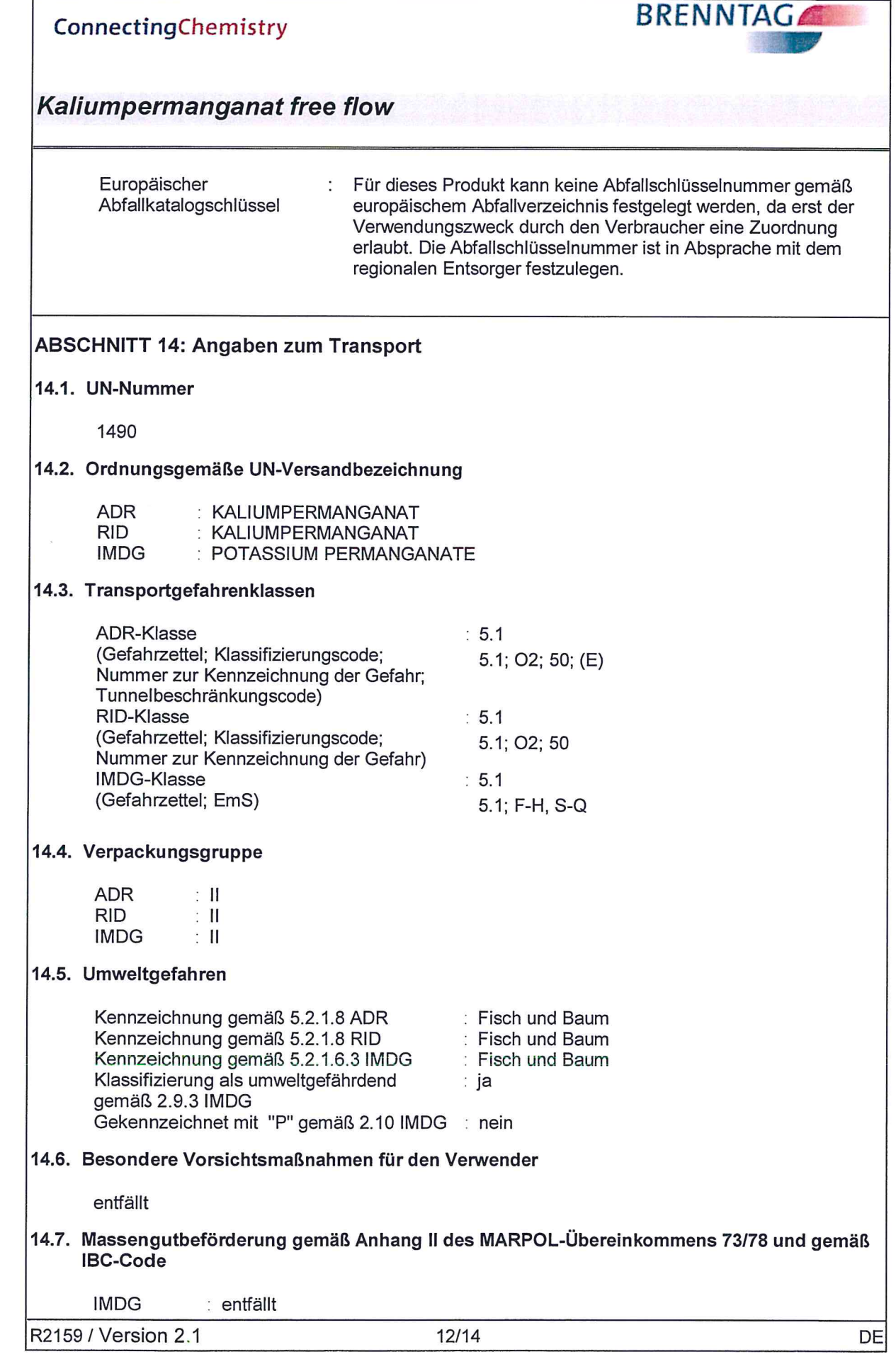

 $\bigcirc$ 

 $\bigcirc$ 

#### **BRENNTAG** ConnectingChemistry **Kaliumpermanganat free flow ABSCHNITT 15: Rechtsvorschriften** 15.1. Vorschriften zu Sicherheit, Gesundheits- und Umweltschutz/spezifische Rechtsvorschriften für den Stoff oder das Gemisch **TA LUFT** Kaliumpermanganat: Maximalkonzentration: 1 mg/m3  $\ddot{\phantom{a}}$ Kaliumpermanganat: Base Emission Rate: 5 g/hr WGK (DE) Kaliumpermanganat: WGK Kenn-Nummer 1.936; WGK:3; ÷. stark wassergefährdend; Selbsteinstufung gemäß VwVwS, Anhang 3. Unterliegt der StörfallV. 3 Störfallverordnung  $\cdot$ Sonstige Vorschriften Beschäftigungsbeschränkung: Die dem Schutz vor  $\ddot{\cdot}$ Gefahrstoffen dienenden Beschäftigungsbeschränkungen nach Mutterschutzrichtlinienverordnung und Jugendarbeitsschutzgesetz sind zu beachten. **Registrierstatus** Kaliumpermanganat: Gesetzliche Liste Anmeldung Anmeldenummer **AICS JA DSL JA** INV (CN) **JA**  $(1) - 446$ ENCS (JP) **JA**  $(1) - 446$ ISHL (JP) **JA** 231-760-3 **JA EINECS** KE-29180 **KECI (KR) JA** NZIOC **JA TSCA JA IECSC JA** 15.2. Stoffsicherheitsbeurteilung Keine Daten verfügbar **ABSCHNITT 16: Sonstige Angaben** Vollständiger Wortlaut der in den Kapiteln 2 und 3 aufgeführten R-Sätze. Feuergefahr bei Berührung mit brennbaren Stoffen. R<sub>8</sub> Gesundheitsschädlich beim Verschlucken. **R22 R50** Sehr giftig für Wasserorganismen. Sehr giftig für Wasserorganismen, kann in Gewässern längerfristig R50/53 schädliche Wirkungen haben.

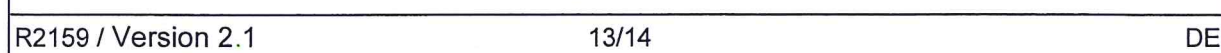

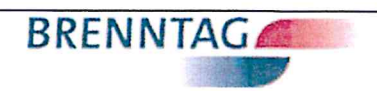

# Kaliumpermanganat free flow

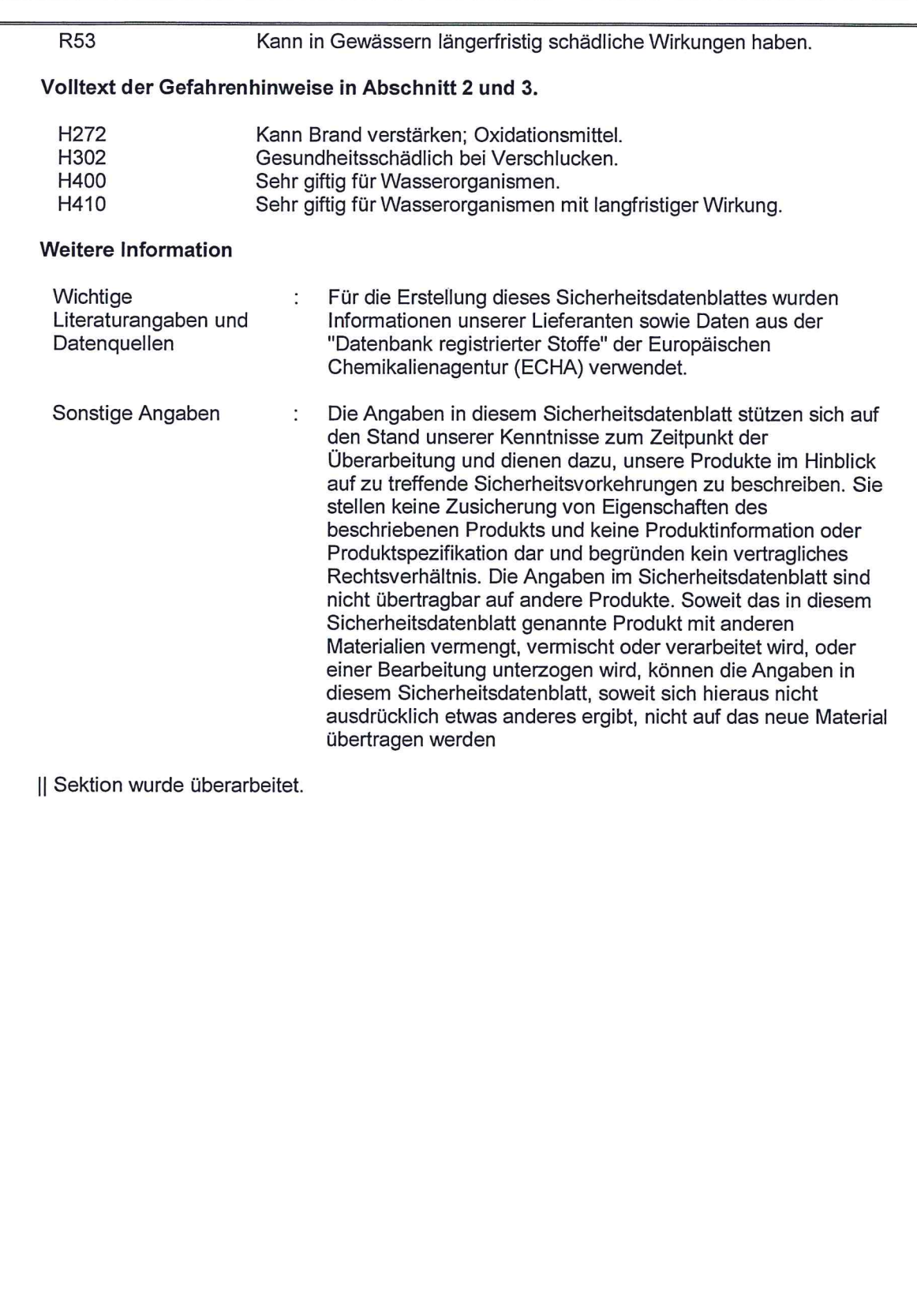

# Sicherheitsdatenblatt

# **Xiameter**

H<sub>9</sub>

 $\bullet$ 

 $\bigcirc$ 

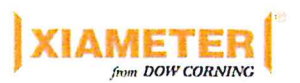

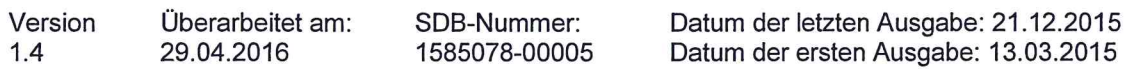

#### ABSCHNITT 1: Bezeichnung des Stoffs beziehungsweise des Gemischs und des Unternehmens

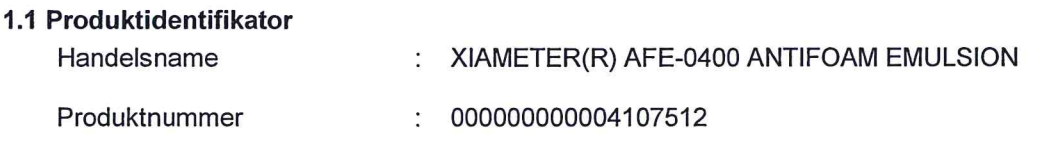

#### 1.2 Relevante identifizierte Verwendungen des Stoffs oder Gemischs und Verwendungen, von denen abgeraten wird

Verwendung des Stoffs/des : Additive Gemisches

#### 1.3 Einzelheiten zum Lieferanten, der das Sicherheitsdatenblatt bereitstellt

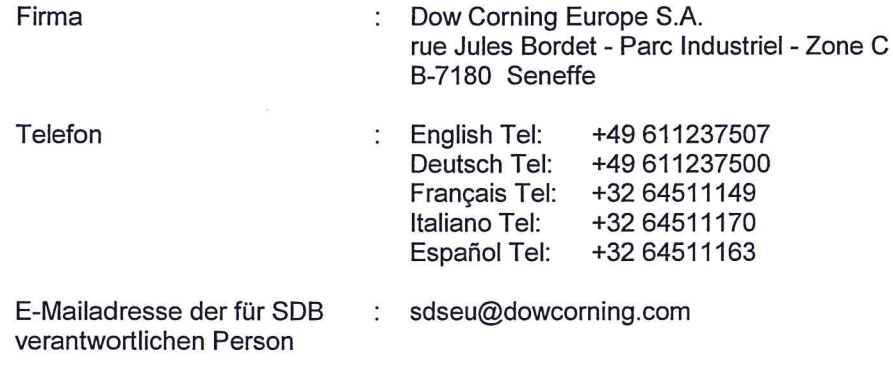

#### 1.4 Notrufnummer

Dow Corning (Barry U.K. 24h) Tél: +44 1446732350 Dow Corning (Wiesbaden 24h) Tél: +49 61122158<br>Dow Corning (Seneffe 24h) Tel: +32 64 888240

#### **ABSCHNITT 2: Mögliche Gefahren**

#### 2.1 Einstufung des Stoffs oder Gemischs

Einstufung (VERORDNUNG (EG) Nr. 1272/2008) Keine gefährliche Substanz oder Mischung.

#### 2.2 Kennzeichnungselemente

Kennzeichnung (VERORDNUNG (EG) Nr. 1272/2008) Keine gefährliche Substanz oder Mischung.

#### Zusätzliche Kennzeichnung:

**EUH210** Sicherheitsdatenblatt auf Anfrage erhältlich.

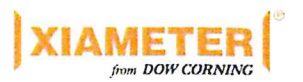

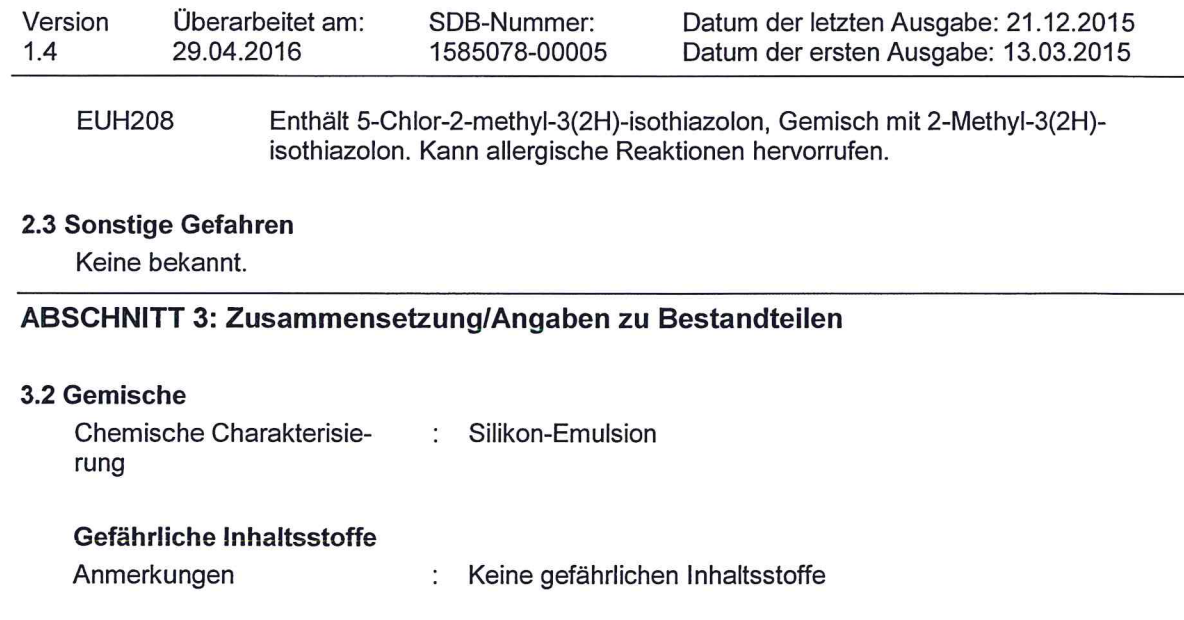

#### **ABSCHNITT 4: Erste-Hilfe-Maßnahmen**

#### 4.1 Beschreibung der Erste-Hilfe-Maßnahmen

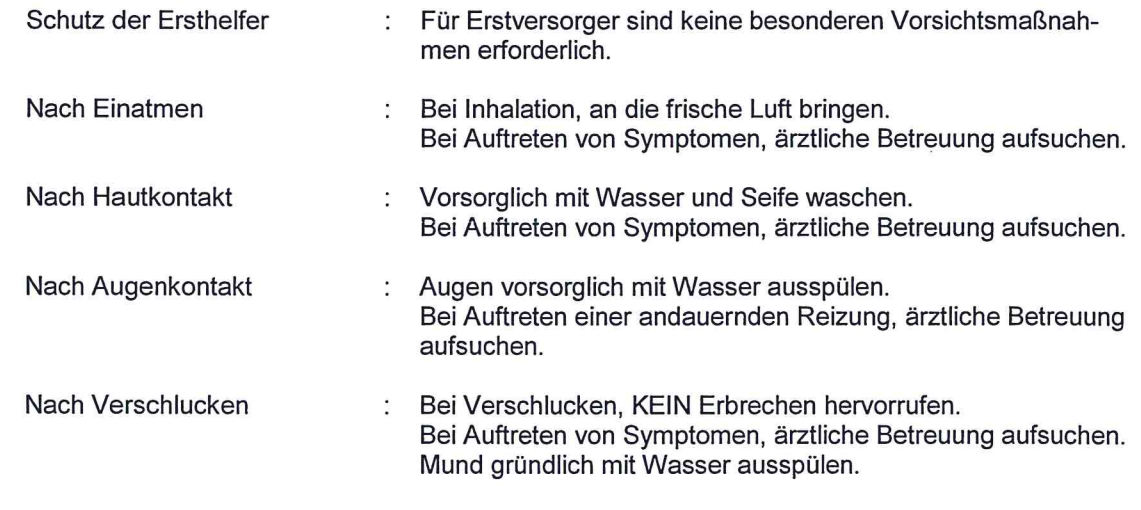

#### 4.2 Wichtigste akute und verzögert auftretende Symptome und Wirkungen Keine bekannt.

#### 4.3 Hinweise auf ärztliche Soforthilfe oder Spezialbehandlung

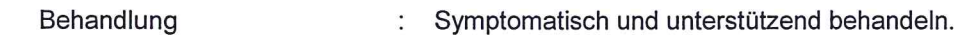

#### ABSCHNITT 5: Maßnahmen zur Brandbekämpfung

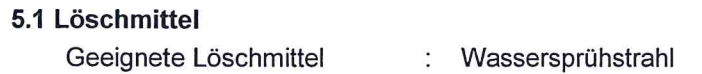

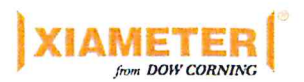

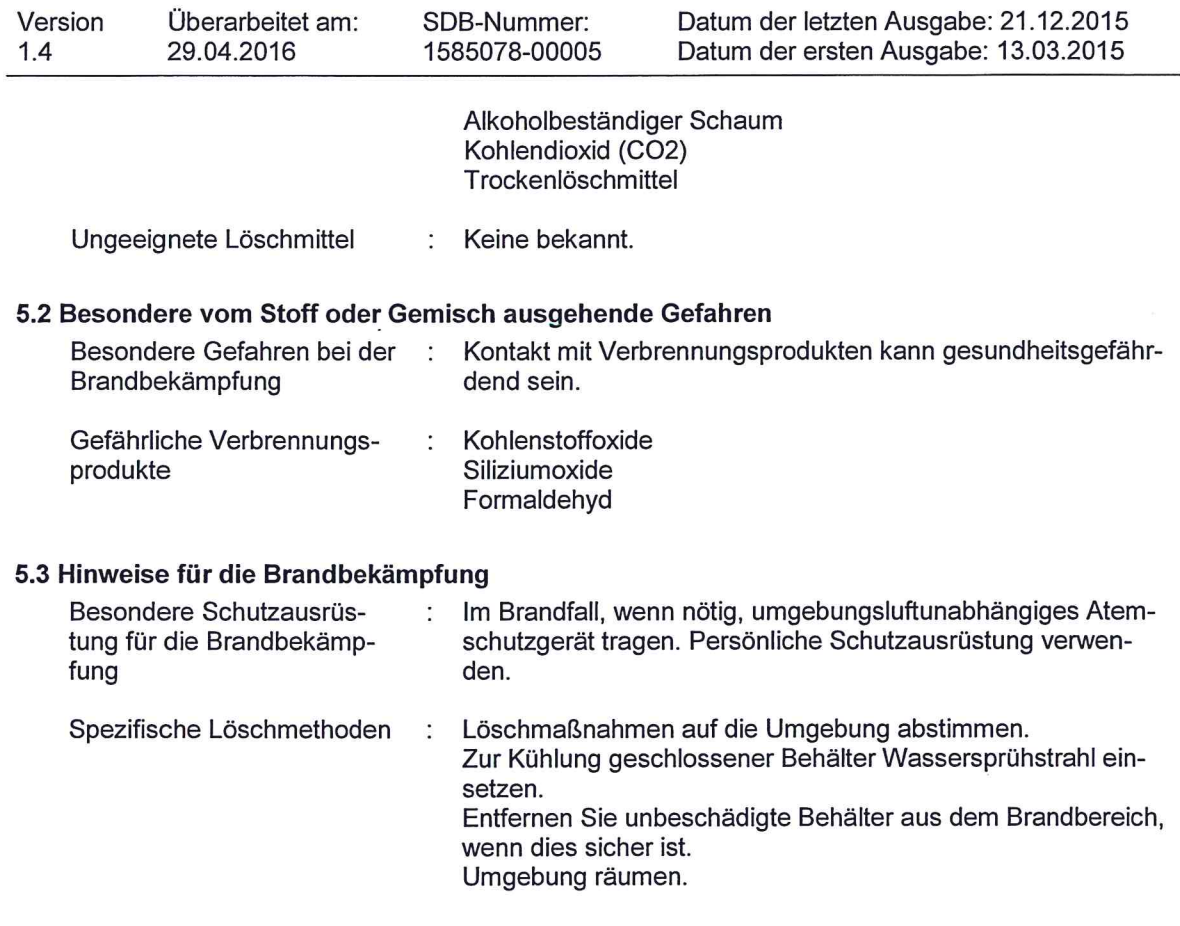

#### ABSCHNITT 6: Maßnahmen bei unbeabsichtigter Freisetzung

#### 6.1 Personenbezogene Vorsichtsmaßnahmen, Schutzausrüstungen und in Notfällen anzuwendende Verfahren

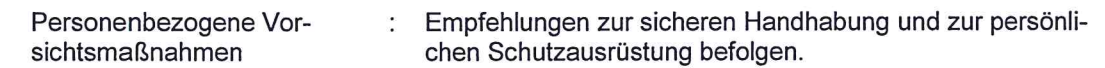

#### 6.2 Umweltschutzmaßnahmen

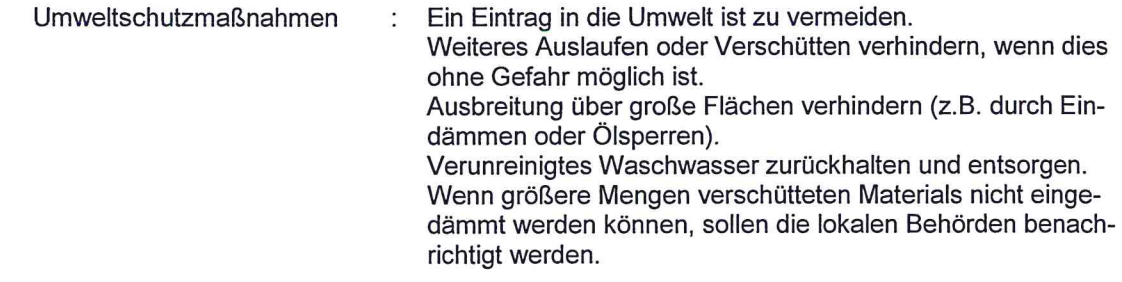

#### 6.3 Methoden und Material für Rückhaltung und Reinigung

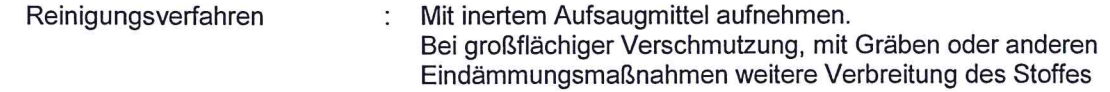

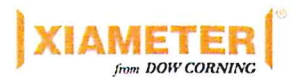

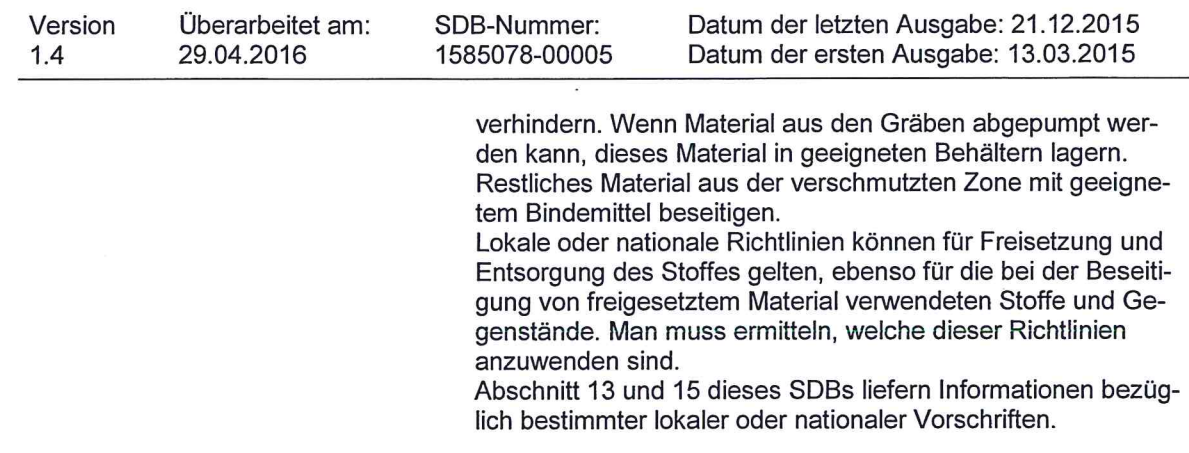

#### 6.4 Verweis auf andere Abschnitte

Siehe Abschnitte: 7, 8, 11, 12 und 13.

### **ABSCHNITT 7: Handhabung und Lagerung**

#### 7.1 Schutzmaßnahmen zur sicheren Handhabung

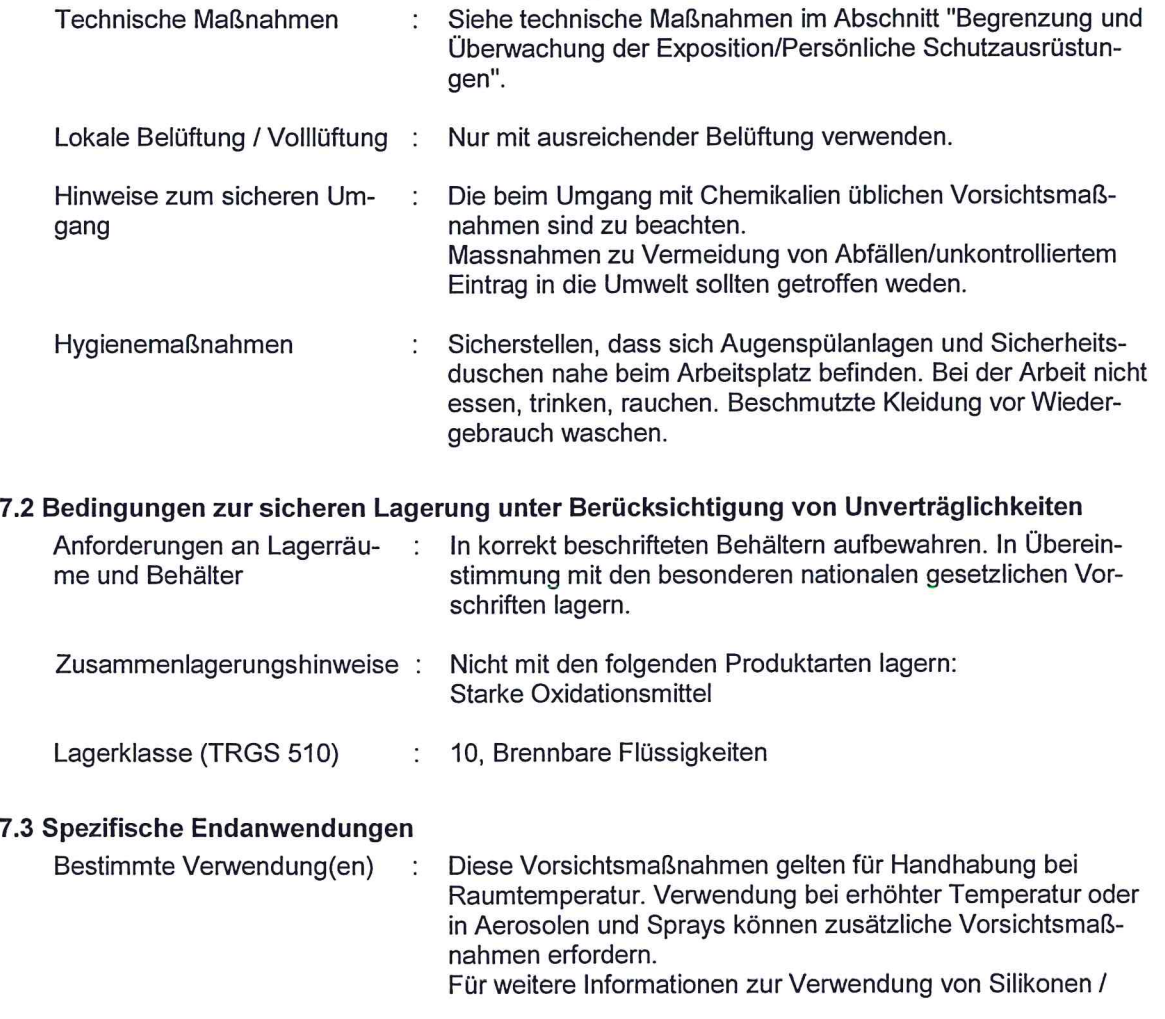

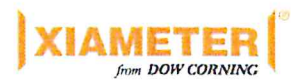

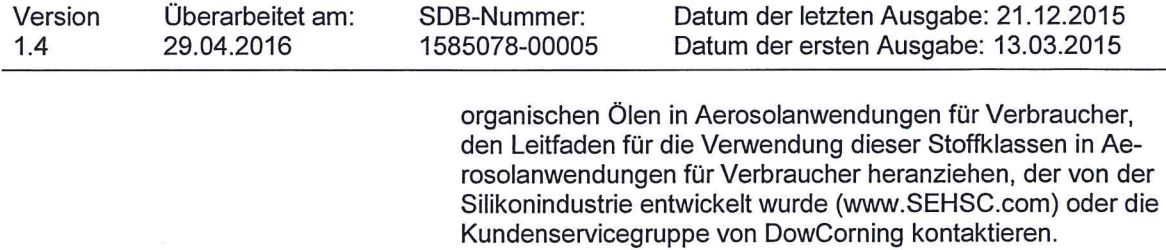

#### ABSCHNITT 8: Begrenzung und Überwachung der Exposition/Persönliche Schutzausrüstungen

#### 8.1 Zu überwachende Parameter

Enthält keine Stoffe mit Arbeitsplatzgrenzwerten.

#### Abgeleitete Expositionshöhe ohne Beeinträchtigung (DNEL) gemäß Verordnung (EG) Nr. 1907/2006:

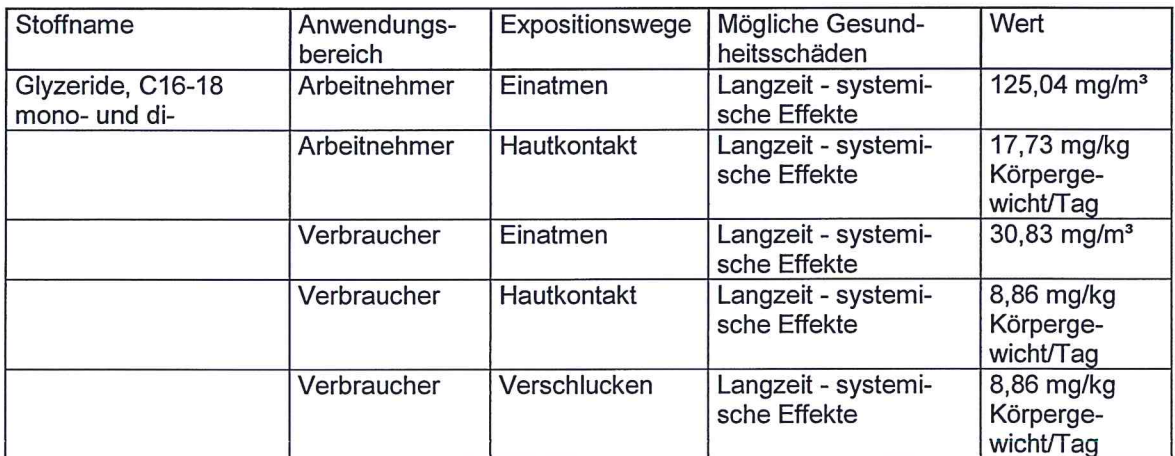

#### 8.2 Begrenzung und Überwachung der Exposition

#### Technische Schutzmaßnahmen

Bei der Verarbeitung können gefährliche Stoffe entstehen (siehe Abschnitt 10). Für ausreichende Belüftung sorgen, besonders in geschlossenen Räumen. Expositionskonzentrationen am Arbeitsplatz minimieren.

#### Persönliche Schutzausrüstung

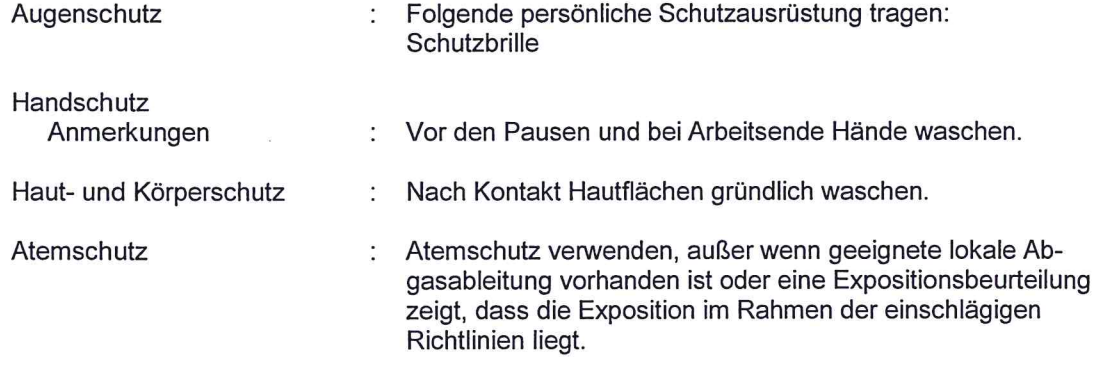

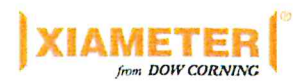

 $\ddot{\phantom{a}}$ 

## XIAMETER(R) AFE-0400 ANTIFOAM **EMULSION**

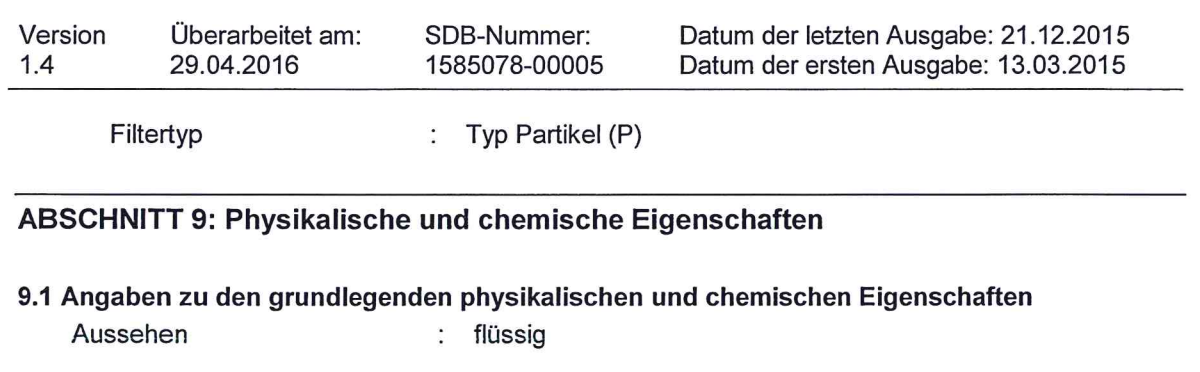

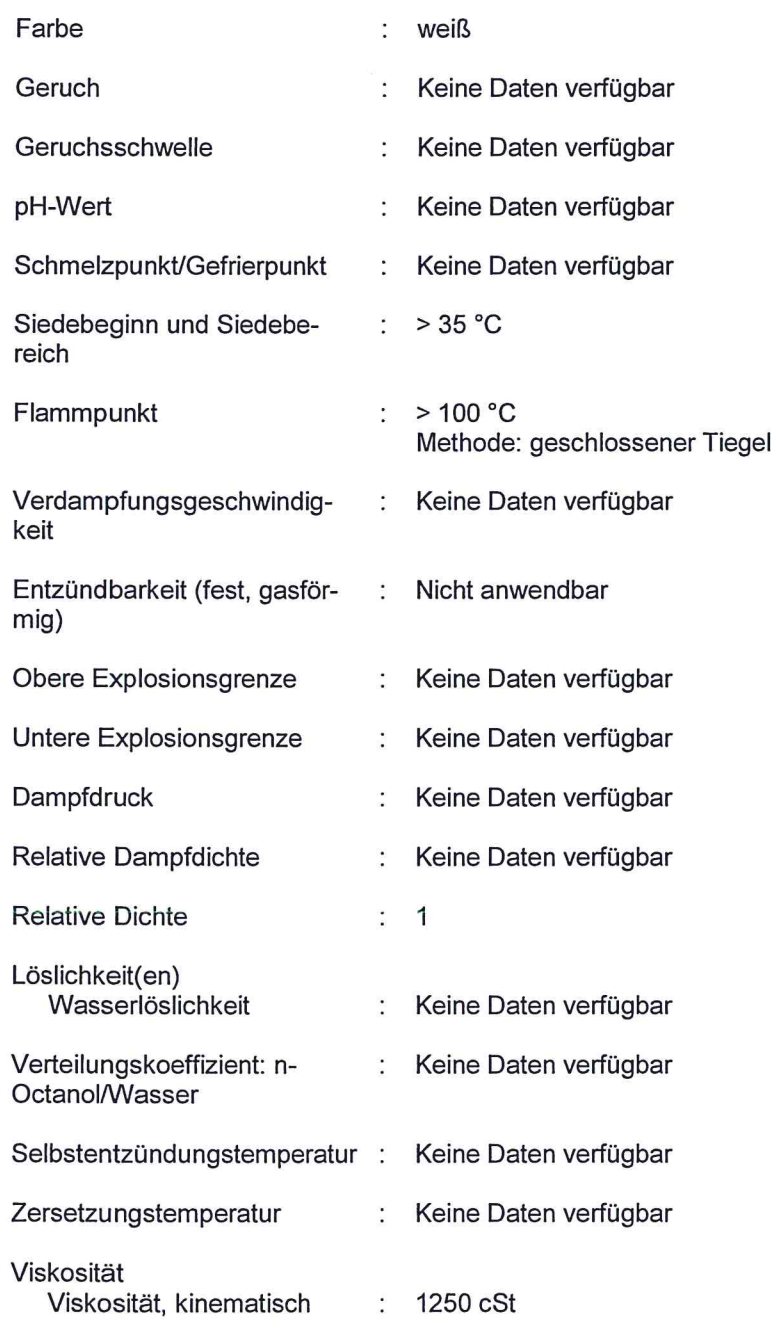

 $\left($ 

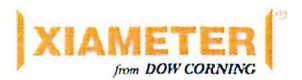

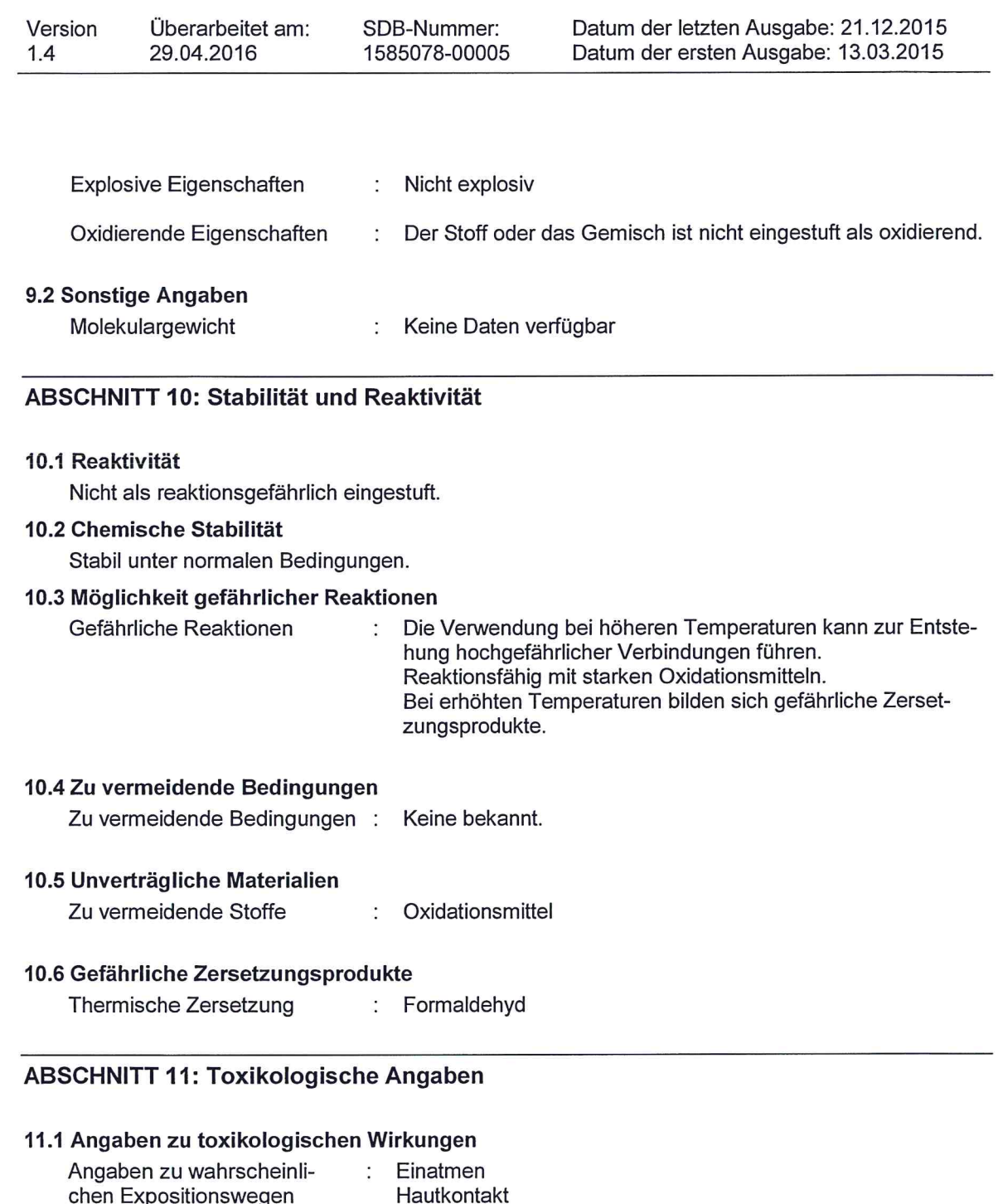

#### **Akute Toxizität**

Nicht klassifiziert nach den vorliegenden Informationen.

Verschlucken Augenkontakt

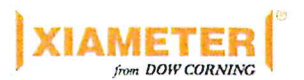

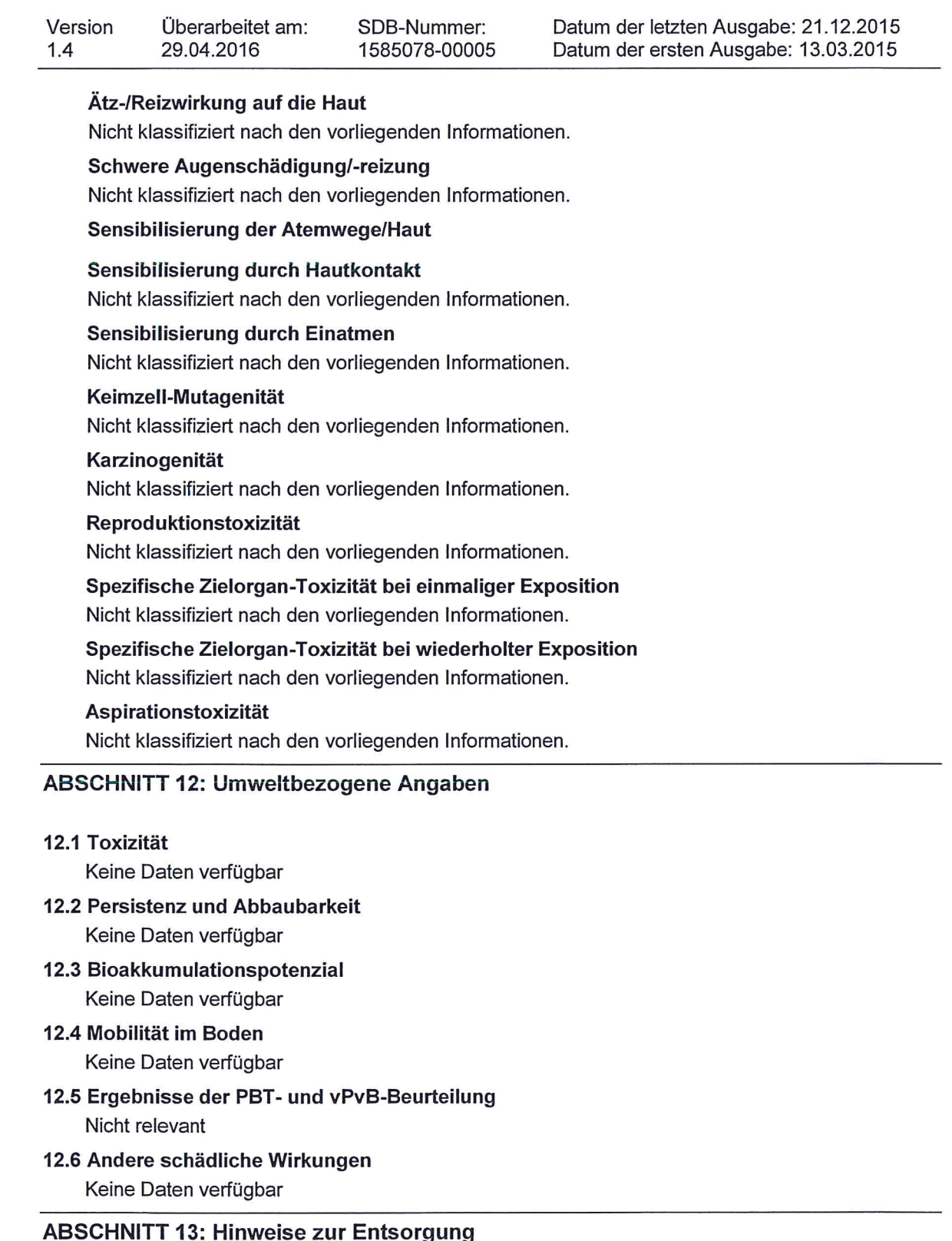

#### 13.1 Verfahren der Abfallbehandlung

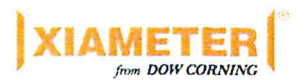

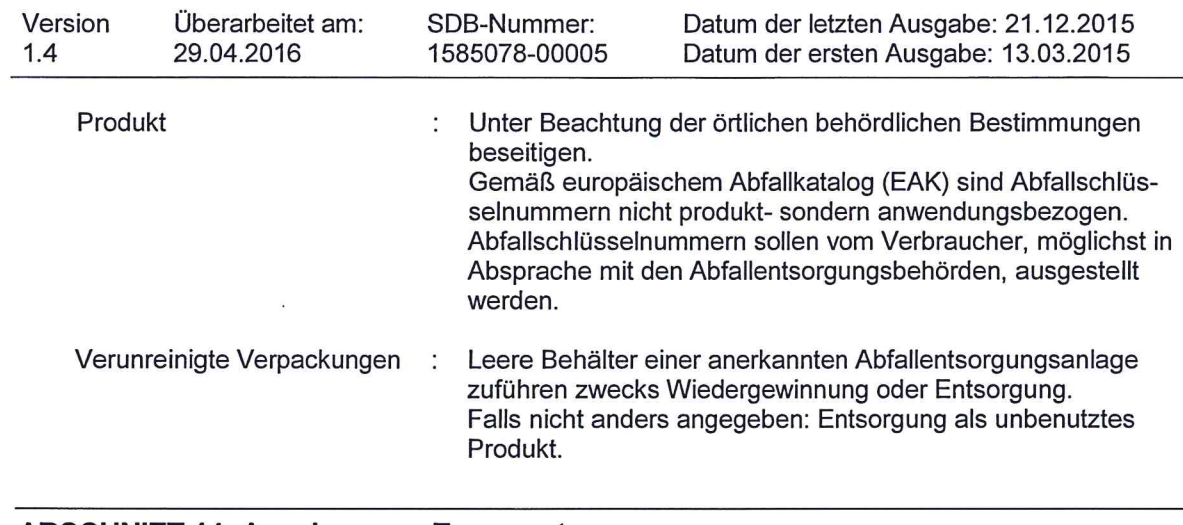

#### **ABSCHNITT 14: Angaben zum Transport**

#### 14.1 UN-Nummer

Nicht als Gefahrgut eingestuft

#### 14.2 Ordnungsgemäße UN-Versandbezeichnung

Nicht als Gefahrgut eingestuft

#### 14.3 Transportgefahrenklassen Nicht als Gefahrgut eingestuft

14.4 Verpackungsgruppe Nicht als Gefahrgut eingestuft

#### 14.5 Umweltgefahren

Nicht als Gefahrgut eingestuft

#### 14.6 Besondere Vorsichtsmaßnahmen für den Verwender

Nicht anwendbar

#### 14.7 Massengutbeförderung gemäß Anhang II des MARPOL-Übereinkommens und gemäß IBC-Code

Anmerkungen : Auf Produkt im Lieferzustand nicht zutreffend.

#### **ABSCHNITT 15: Rechtsvorschriften**

#### 15.1 Vorschriften zu Sicherheit, Gesundheits- und Umweltschutz/spezifische Rechtsvorschriften für den Stoff oder das Gemisch

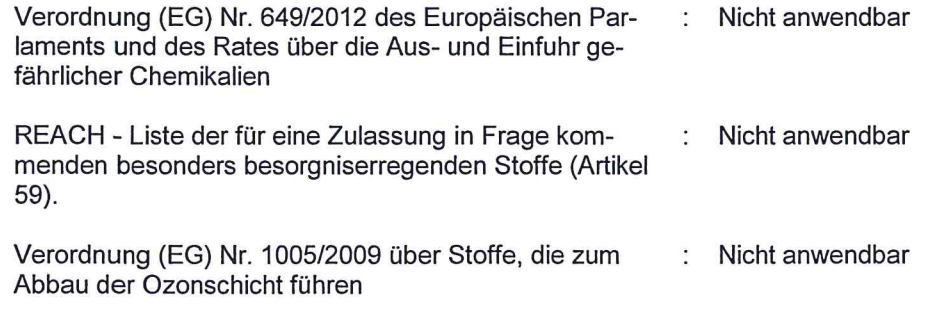

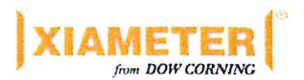

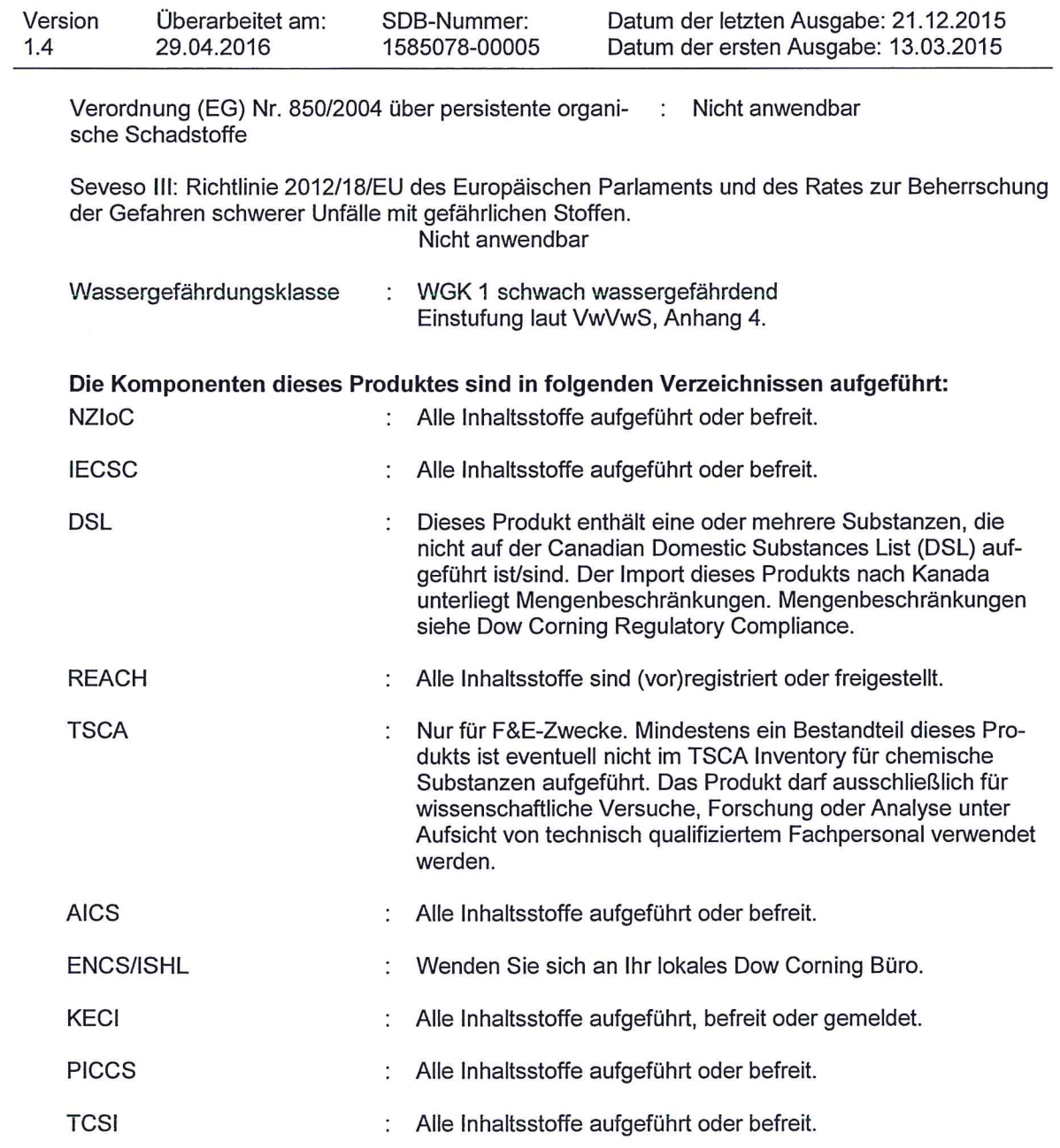

#### 15.2 Stoffsicherheitsbeurteilung

Eine Stoffsicherheitsbewertung wurde nicht durchgeführt.

#### **ABSCHNITT 16: Sonstige Angaben**

#### Volltext anderer Abkürzungen

ADN - Europäisches Übereinkommens über die internationale Beförderung gefährlicher Güter auf Binnenwasserstrassen; ADR - Europäisches Übereinkommens über die internationale Beförderung gefährlicher Güter auf der Straße; AICS - Australisches Verzeichnis chemischer Substan-

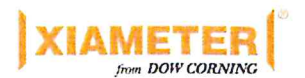

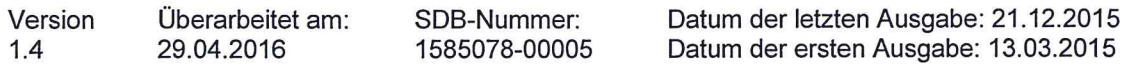

zen; ASTM - Amerikanische Gesellschaft für Werkstoffprüfung; bw - Körpergewicht; CLP - Verordnung über die Einstufung, Kennzeichnung und Verpackung von Stoffen, Verordnung (EG) Nr 1272/2008; CMR - Karzinogener, mutagener oder reproduktiver Giftstoff; DIN - Norm des Deutschen Instituts für Normung; DSL - Liste heimischer Substanzen (Kanada); ECHA - Europäische Chemikalienbehörde; EC-Number - Nummer der Europäischen Gemeinschaft; ECx - Konzentration verbunden mit x % Reaktion; ELx - Beladungsrate verbunden mit x % Reaktion; EmS - Notfallplan; ENCS - Vorhandene und neue chemische Substanzen (Japan); ErCx - Konzentration verbunden mit x % Wachstumsgeschwindigkeit; GHS - Global harmonisiertes System; GLP - Gute Laborpraxis; IARC - Internationale Krebsforschungsagentur; IATA - Internationale Luftverkehrs-Vereinigung; IBC - Internationaler Code für den Bau und die Ausrüstung von Schiffen zur Beförderung gefährlicher Chemikalien als Massengut; IC50 - Halbmaximale Hemmstoffkonzentration: ICAO - Internationale Zivilluftfahrt-Organisation: IECSC - Verzeichnis der in China vorhandenen chemischen Substanzen; IMDG - Code - Internationaler Code für die Beförderung gefährlicher Güter mit Seeschiffen: IMO - Internationale Seeschifffahrtsorganisation; ISHL - Gesetzüber Sicherheit und Gesundheitsschutz am Arbeitsplatz (Japan); ISO - Internationale Organisation für Normung: KECI - Verzeichnis der in Korea vorhandenen Chemikalien; LC50 - Lethale Konzentration für 50 % einer Versuchspopulation; LD50 - Lethale Dosis für 50 % einer Versuchspopulation (mittlere lethale Dosis); MARPOL - Internationales Übereinkommen zur Verhütung der Meeresverschmutzung durch Schiffe; n.o.s. - nicht anderweitig genannt; NO(A)EC - Konzentration, bei der keine (schädliche) Wirkung erkennbar ist; NO(A)EL - Dosis, bei der keine (schädliche) Wirkung erkennbar ist; NOELR - Keine erkennbare Effektladung; NZIoC - Neuseeländisches Chemikalienverzeichnis; OECD - Organisation für wirtschaftliche Zusammenarbeit und Entwicklung; OPPTS - Büro für chemische Sicherheit und Verschmutzungsverhütung (OSCPP); PBT -Persistente, bioakkumulierbare und toxische Substanzen; PICCS - Verzeichnis der auf den Philippinen vorhandenen Chemikalien und chemischen Substanzen; (Q)SAR - (Quantitative) Struktur-Wirkungsbeziehung; REACH - Verordnung (EG) Nr. 1907/2006 des Europäischen Parliaments und des Rats bezüglich der Registrierung, Bewertung, Genehmigung und Restriktion von Chemikalien; RID - Regelung zur internationalen Beförderung gefährlicher Güter im Schienenverkehr; SADT - Selbstbeschleunigende Zersetzungstemperatur; SDS - Sicherheitsdatenblatt; TCSI - Verzeichnis der in Taiwan vorhandenen chemischen Substanzen; TRGS - Technischen Regeln für Gefahrstoffe: TSCA - Gesetz zur Kontrolle giftiger Stoffe (Vereinigte Staaten); UN - Vereinte Nationen; vPvB - Sehr persistent und sehr bioakkumulierbar

#### **Weitere Information**

Quellen der wichtigsten Daten, die zur Erstellung des Datenblatts verwendet wurden

Interne technische Daten, Rohstoffdaten von den SDB, Su- $\ddot{\phantom{a}}$ chergebnisse des OECD eChem Portals und der Europäischen Chemikalienagentur, http://echa.europa.eu/

Positionen, bei denen Veränderungen gegenüber der vorherigen Fassung vorgenommen wurden, sind im Textkörper durch zwei vertikale Linien hervorgehoben.

Die in diesem Sicherheitsdatenblatt enthaltenenen Informationen sind nach bestem Wissen und Gewissen erstellt worden und basieren auf dem Wissensstand zum Zeitpunkt der Veröffentlichung. Die Informationen dienen lediglich als Richtlinie für eine sichere Handhabung, Verwendung, Verarbeitung, Lagerung, Transport, Entsorgung und Freisetzung und stellen keine Gewährleistung oder Qualitätsspezifikation dar. Die vorliegenden Informationen beziehen sich nur auf den oben in diesem SDB bezeichneten Stoff und gelten nicht bei Verwendung des im SDB angegebenen Stoffes in Kombination mit anderen Stoffen oder in anderen Verfahren, sofern nicht anders im Text angegeben ist. Anwender des Stoffes sollten die Informationen und Empfehlungen im konkreten Einzelfall der vorgesehenen Handhabung, Verwendung, Verarbeitung und Lagerung, einschließlich gegebenenfalls einer Beurtei-

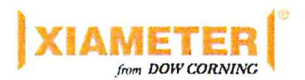

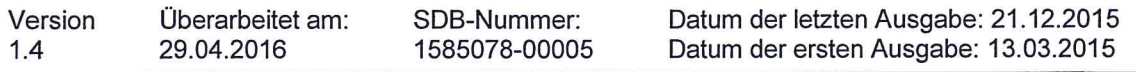

lung der Angemessenheit des im SDB bezeichneten Stoffes im Endprodukt des Anwenders, überprüfen.

 $DE/DE$ 

# Sicherheitsdatenblatt

# **Diplexin AM-07**

 $\bigcirc$ 

 $\bullet$ 

# H 10

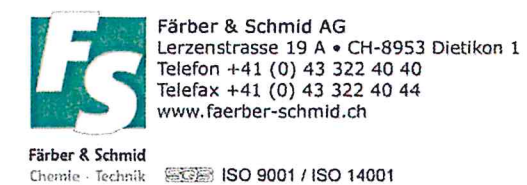

Seite: 1/9

## Sicherheitsdatenblatt

gemäß 1907/2006/EG, Artikel 31

Druckdatum: 24.03.2016

 $\ddot{\phantom{a}}$ 

überarbeitet am: 24.03.2016

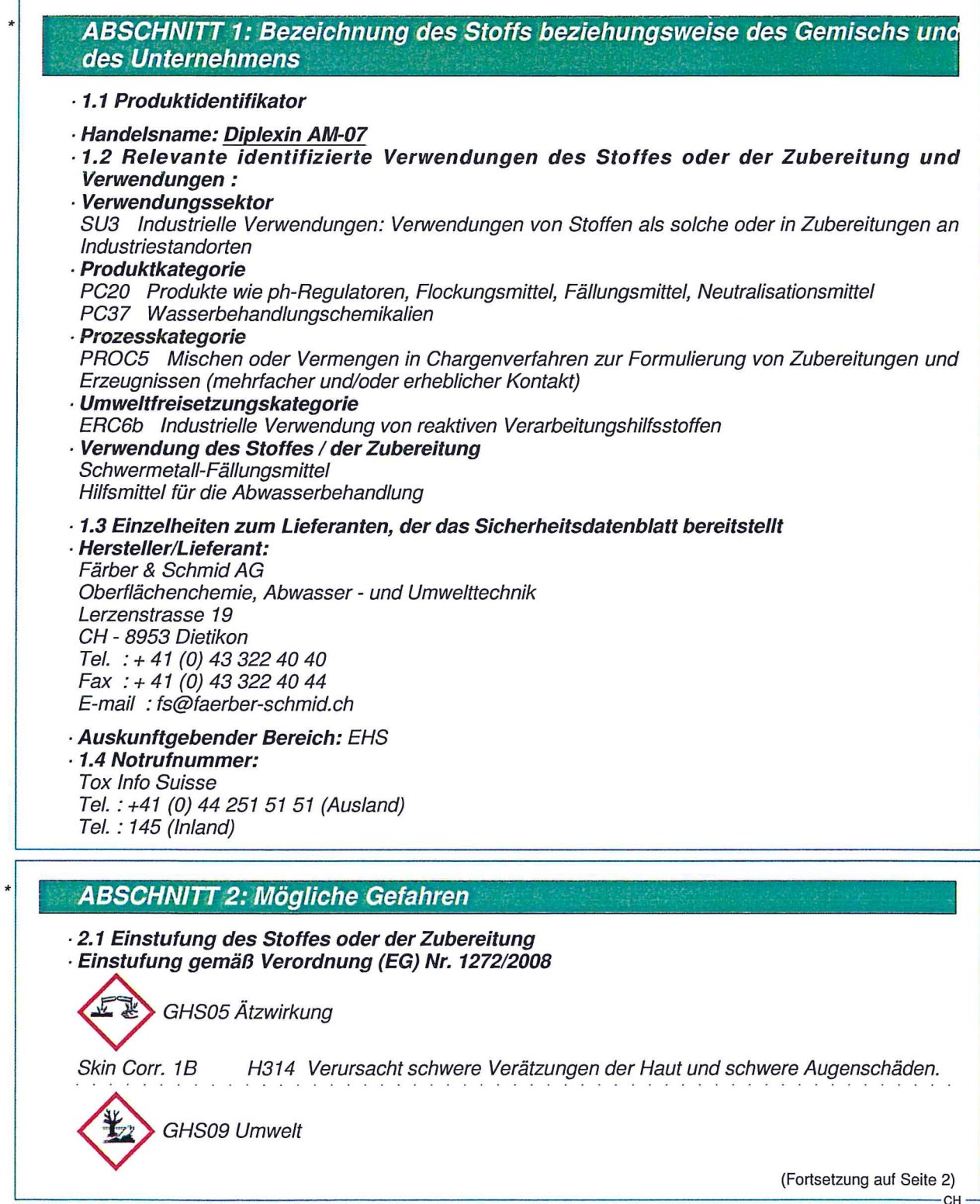

überarbeitet am: 24.03.2016

Handelsname: Diplexin AM-07

Druckdatum: 24.03.2016

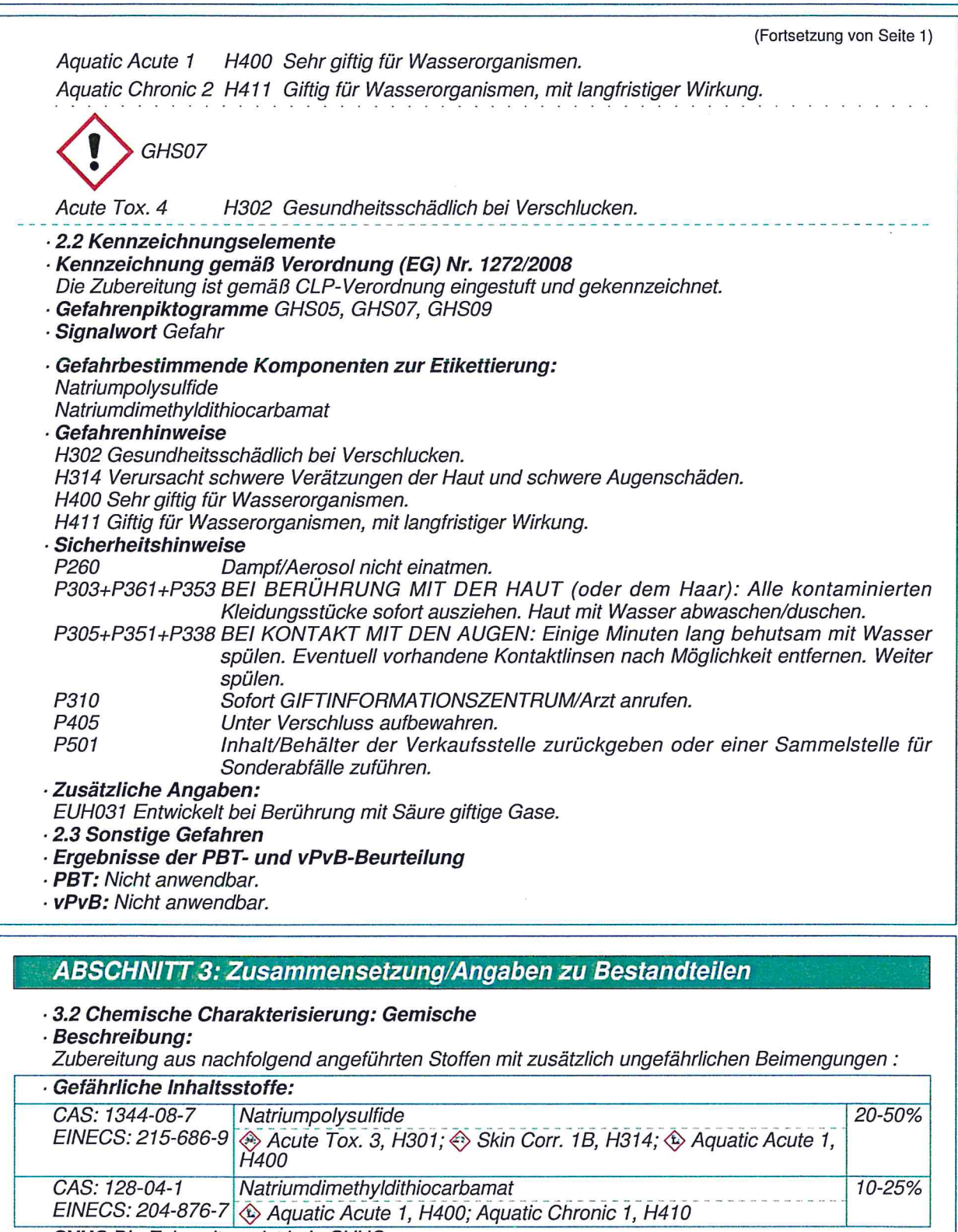

· SVHC Die Zubereitung ist kein SVHC.

Der Wortlaut der angeführten Gefahrenhinweise ist dem Abschnitt 16 zu entnehmen.

(Fortsetzung auf Seite 3)

**CH** 

<sup>·</sup> Zusätzliche Hinweise:

Druckdatum: 24.03.2016

überarbeitet am: 24.03.2016

## Handelsname: Diplexin AM-07

(Fortsetzung von Seite 2)

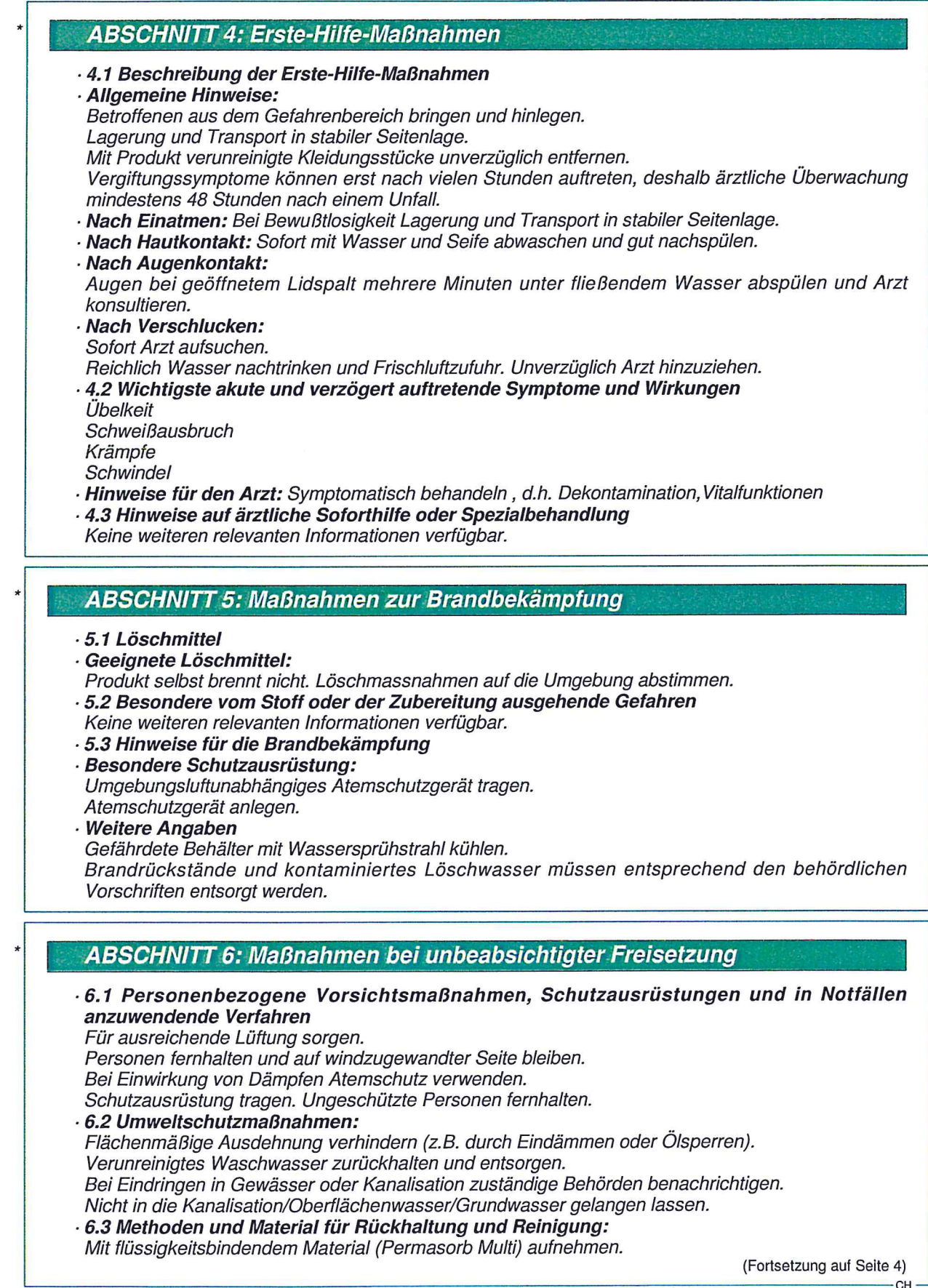

Druckdatum: 24.03.2016

 $\overline{a}$ 

überarbeitet am: 24.03.2016

#### Handelsname: Diplexin AM-07

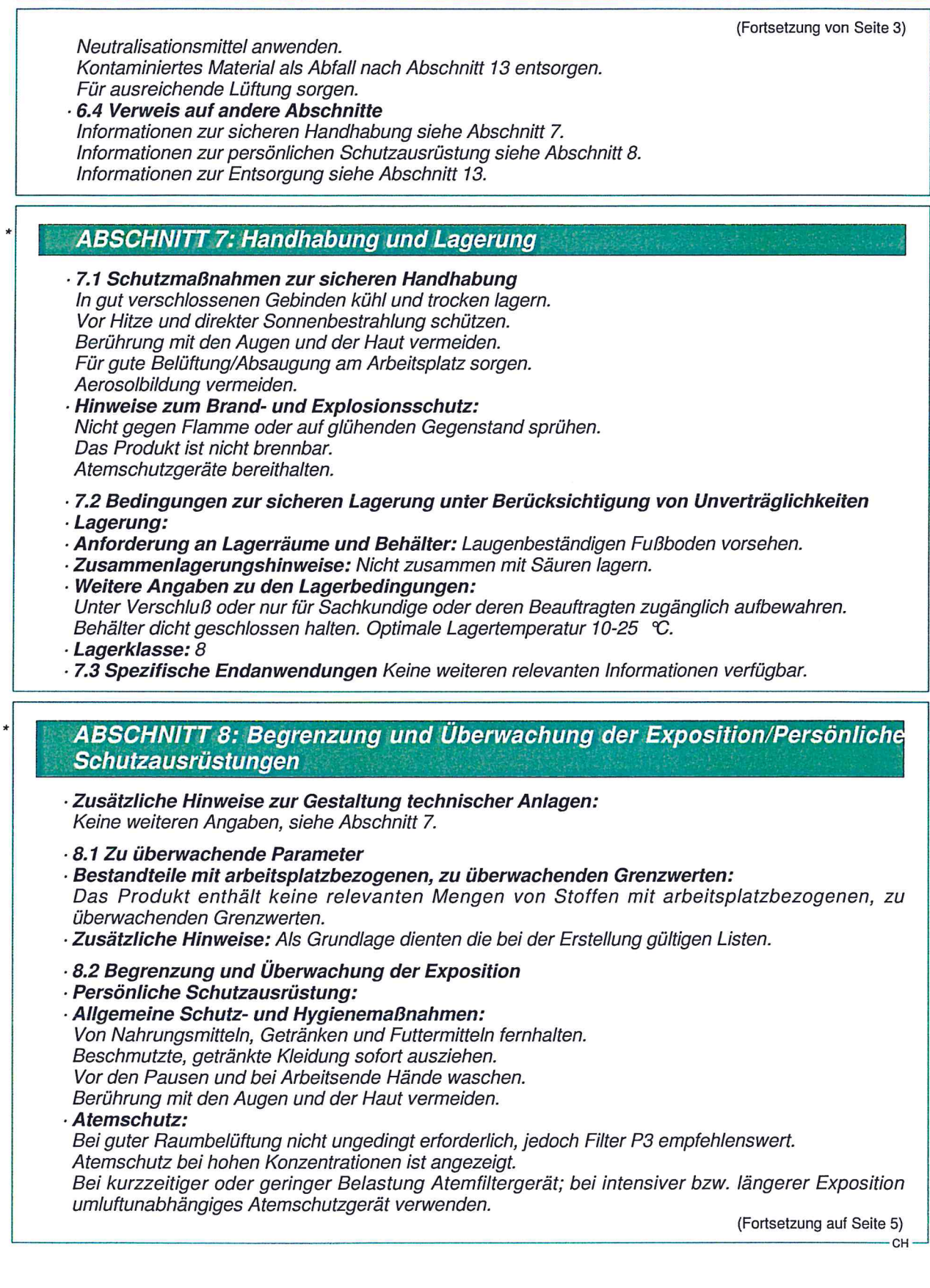

Druckdatum: 24.03.2016

überarbeitet am: 24.03.2016

(Fortsetzung von Seite 4)

#### Handelsname: Diplexin AM-07

· Handschutz:

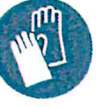

Schutzhandschuhe

Das Handschuhmaterial muss undurchlässig und beständig gegen das Produkt / den Stoff / die Zubereitung sein.

Auswahl des Handschuhmaterials unter Beachtung der Durchbruchzeiten, Permeationsraten und der Degradation.

· Handschuhmaterial

Die Auswahl eines geeigneten Handschuhs ist nicht nur vom Material, sondern auch von weiteren Qualitätsmerkmalen abhängig und von Hersteller zu Hersteller unterschiedlich. Da das Produkt eine Zubereitung aus mehreren Stoffen darstellt, ist die Beständigkeit von Handschuhmaterialen nicht vorausberechenbar und muß deshalb vor dem Einsatz überprüft werden.

- · Durchdringungszeit des Handschuhmaterials
- Die genaue Durchbruchzeit ist beim Schutzhandschuhhersteller zu erfahren und einzuhalten.

· Für den Dauerkontakt sind Handschuhe aus folgenden Materialien geeignet: Butylkautschuk · Augenschutz:

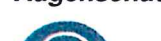

Dichtschließende Schutzbrille

· Körperschutz:

Laugenbeständige Schutzkleidung

Arbeitsschutzkleidung

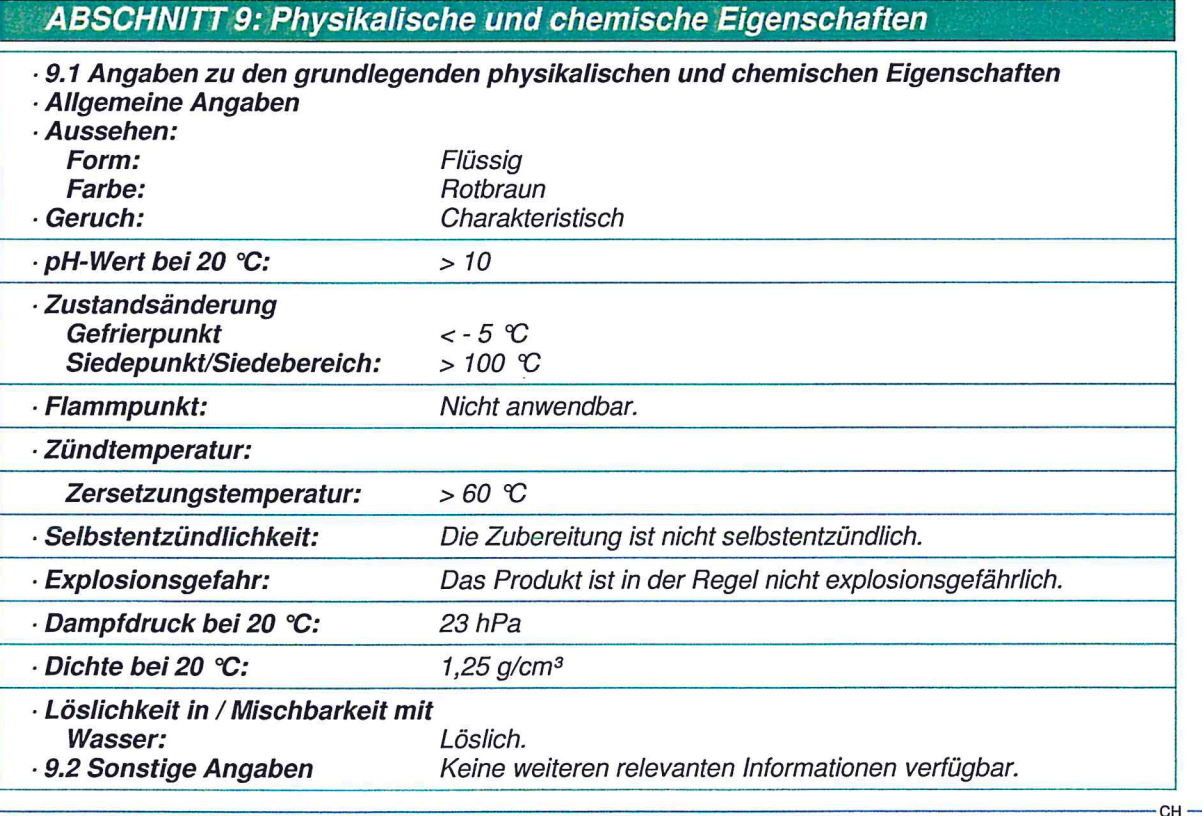

(Fortsetzung auf Seite 6)

Druckdatum: 24.03.2016

überarbeitet am: 24.03.2016

#### **Handelsname: Diplexin AM-07**

(Fortsetzung von Seite 5)

#### **ABSCHNITT 10: Stabilität und Reaktivität**

- · 10.1 Reaktivität Keine weiteren relevanten Informationen verfügbar.
- · 10.2 Chemische Stabilität
- · Thermische Zersetzung / zu vermeidende Bedingungen: Keine Zersetzung bei bestimmungsgemäßer Lagerung und Handhabung. Zur Vermeidung thermischer Zersetzung nicht erhitzen. Lagertemperaturen zwischen 10 ℃ und 25 ℃ halten.
- · 10.3 Möglichkeit gefährlicher Reaktionen
- Beim Erhitzen über den Zersetzungspunkt hinaus ist das Freisetzen toxischer Dämpfe möglich. Reaktionen mit starken Säuren und Oxidationsmitteln.
- · 10.4 Zu vermeidende Bedingungen Keine weiteren relevanten Informationen verfügbar.
- · 10.5 Unverträgliche Materialien: Oxidationsmittel und Säuren
- · 10.6 Gefährliche Zersetzungsprodukte:
- Schwefeldioxid
- Schwefelkohlenstoff

Schwefelwasserstoff

#### **ABSCHNITT 11: Toxikologische Angaben**

#### · 11.1 Angaben zu toxikologischen Wirkungen

- · Akute Toxizität
- Gesundheitsschädlich bei Verschlucken.
- · Einstufungsrelevante LD/LC50-Werte:
- 128-04-1 Natriumdimethyldithiocarbamat
- $LD50$  > 2500 mg/kg (Ratte) Oral
- Dermal  $LD50$  > 5000 mg/kg (Ratte)

· Primäre Reizwirkung:

- · Ätz-/Reizwirkung auf die Haut
- Verursacht schwere Verätzungen der Haut und schwere Augenschäden.
- · Schwere Augenschädigung/-reizung
- Verursacht schwere Verätzungen der Haut und schwere Augenschäden.
- Sensibilisierung der Atemwege/Haut
- Aufgrund der verfügbaren Daten sind die Einstufungskriterien nicht erfüllt.
- Akute Wirkungen (akute Toxizität, Reiz- und Ätzwirkung)

Nach oraler Aufnahme der Zubereitung können Verätzungen erfolgen. Ebenso sind Magen- und Darmschädigungen zu erwarten mit Lungen-, Leber- und Herzfunktionsänderungen/Störungen. · Hauptaufnahmewege

Die Hauptaufnahmewege verlaufen primär über Hautkontakt sowie den Atemtrakt.

· CMR-Wirkungen (krebserzeugende, erbgutverändernde und fortpflanzungsgefährdende Wirkung)

- Keine CMR-Effekte bekannt.
- · Keimzell-Mutagenität Aufgrund der verfügbaren Daten sind die Einstufungskriterien nicht erfüllt.
- · Karzinogenität Aufgrund der verfügbaren Daten sind die Einstufungskriterien nicht erfüllt.
- · Reproduktionstoxizität Aufgrund der verfügbaren Daten sind die Einstufungskriterien nicht erfüllt.
- · Spezifische Zielorgan-Toxizität bei einmaliger Exposition
- Aufgrund der verfügbaren Daten sind die Einstufungskriterien nicht erfüllt.
- · Spezifische Zielorgan-Toxizität bei wiederholter Exposition
- Aufgrund der verfügbaren Daten sind die Einstufungskriterien nicht erfüllt.
- · Aspirationsgefahr Aufgrund der verfügbaren Daten sind die Einstufungskriterien nicht erfüllt.

(Fortsetzung auf Seite 7)

CH

Druckdatum: 24.03.2016

 $\bar{a}$ 

#### Handelsname: Diplexin AM-07

(Fortsetzung von Seite 6)

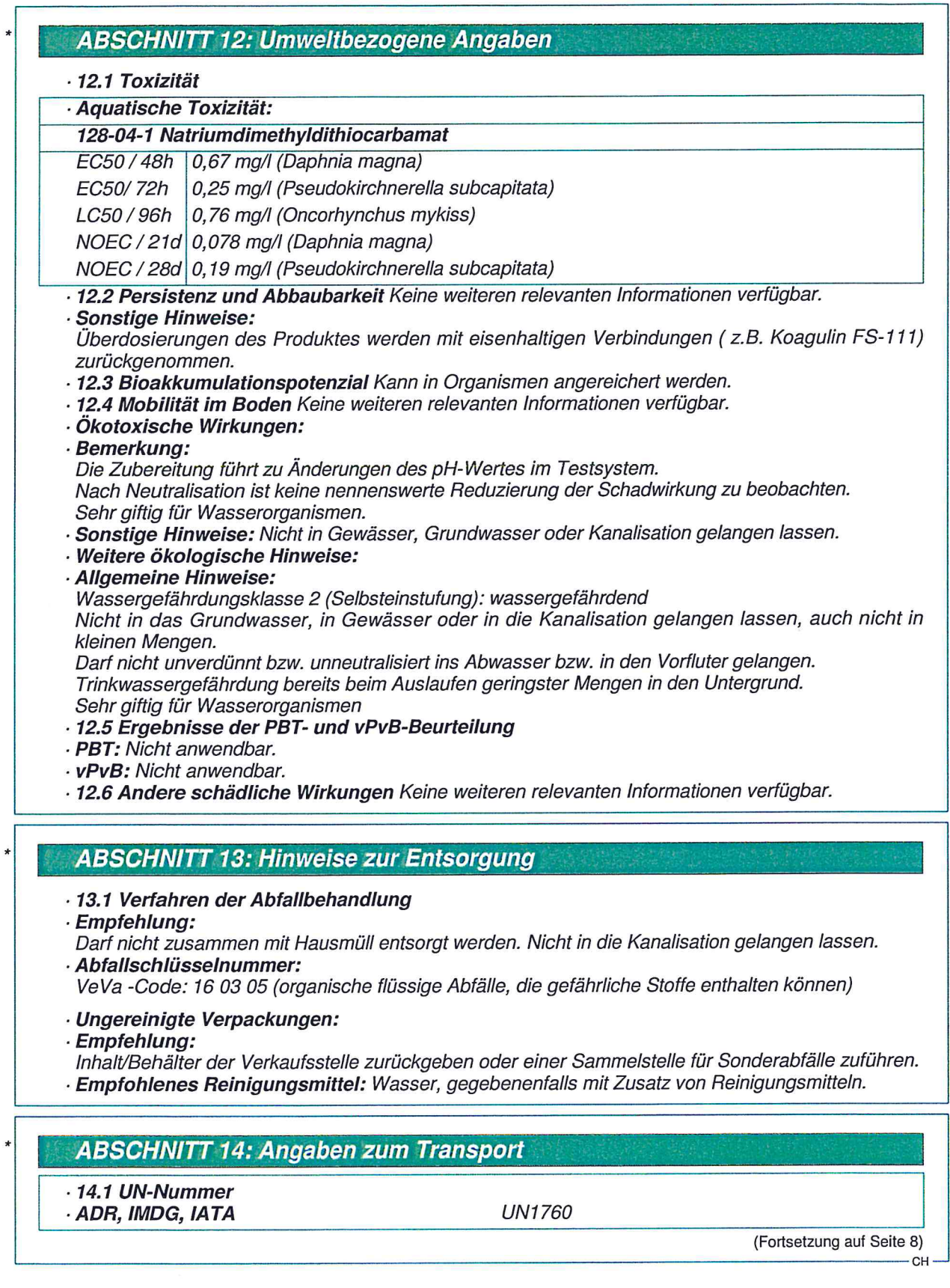

Druckdatum: 24.03.2016

 $\zeta$ 

 $\overline{a}$ 

überarbeitet am: 24.03.2016

Handelsname: Diplexin AM-07

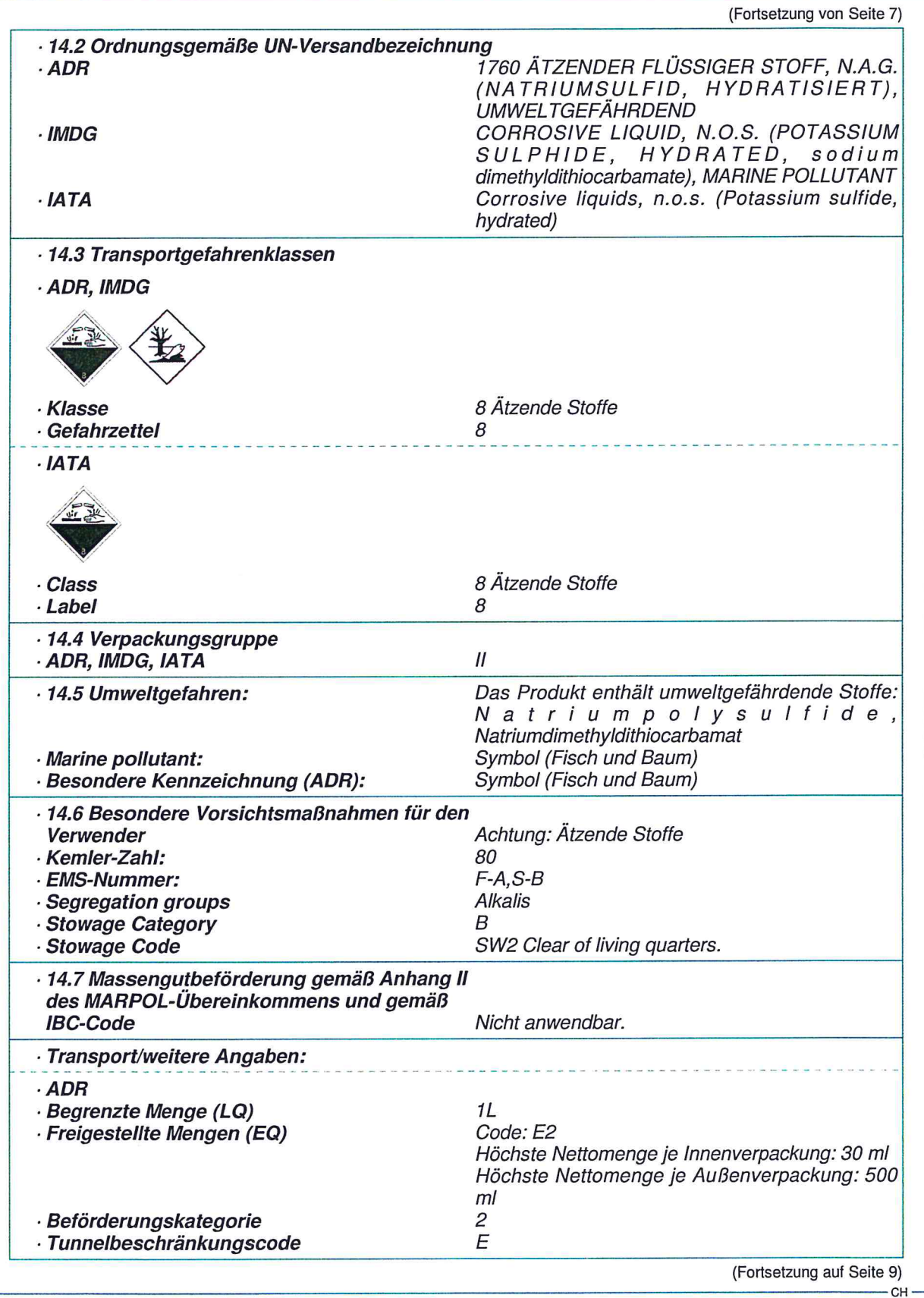
## **Sicherheitsdatenblatt** gemäß 1907/2006/EG, Artikel 31

Druckdatum: 24.03.2016

überarbeitet am: 24.03.2016

**Handelsname: Diplexin AM-07** 

(Fortsetzung von Seite 8)

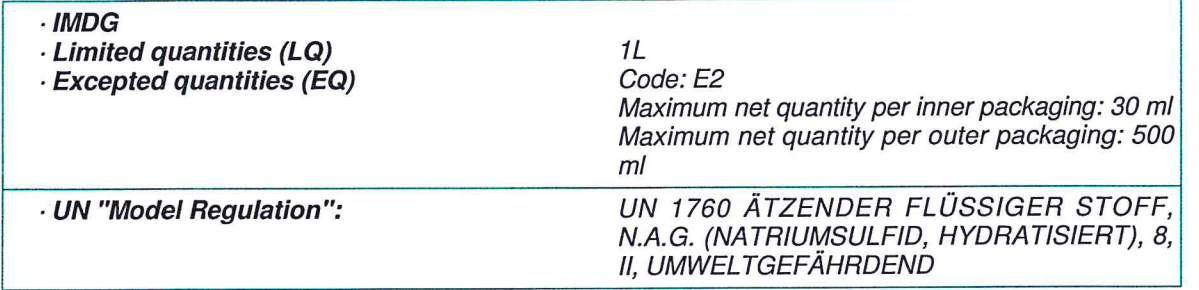

## **ABSCHNITT 15: Rechtsvorschriften**

.15.1 Vorschriften zu Sicherheit, Gesundheits- und Umweltschutz/spezifische Rechtsvorschriften für den Stoff oder das Gemisch

- · Richtlinie 2012/18/EU
- · Namentlich aufgeführte gefährliche Stoffe ANHANG I Keiner der Inhaltsstoffe ist enthalten.
- · Seveso-Kategorie E1 Gewässergefährdend
- · Mengenschwelle (in Tonnen) für die Anwendung in Betrieben der unteren Klasse 100 t
- · Mengenschwelle (in Tonnen) für die Anwendung in Betrieben der oberen Klasse 200 t
- · 15.2 Stoffsicherheitsbeurteilung: Eine Stoffsicherheitsbeurteilung wurde nicht durchgeführt.

## **ABSCHNITT 16: Sonstige Angaben**

Die Angaben stützen sich auf den heutigen Stand unserer Kenntnisse, sie stellen jedoch keine Zusicherung von Produkteigenschaften dar und begründen kein vertragliches Rechtsverhältnis.

### · Relevante Sätze

H301 Giftig bei Verschlucken. H314 Verursacht schwere Verätzungen der Haut und schwere Augenschäden. H400 Sehr giftig für Wasserorganismen. H410 Sehr giftig für Wasserorganismen mit langfristiger Wirkung.

### · Datenblatt ausstellender Bereich: Abteilung EHS

### · Ansprechpartner:

Dr Daniela Goldinger **EHS** 

dgoldinger@faerber-schmid.ch

### - Abkürzungen und Akronyme:

RID: Règlement international concernant le transport des marchandises dangereuses par chemin de fer (Regulations Concerning the International Transport of Dangerous Goods by Rail) ICAO: International Civil Aviation Organisation ADR: Accord européen sur le transport des marchandises dangereuses par Route (European Agreement concerning the International Carriage of Dangerous Goods by Road) IMDG: International Maritime Code for Dangerous Goods IATA: International Air Transport Association GHS: Globally Harmonised System of Classification and Labelling of Chemicals<br>EINECS: European Inventory of Existing Commercial Chemical Substances ELINCS: European List of Notified Chemical Substances CAS: Chemical Abstracts Service (division of the American Chemical Society) LC50: Lethal concentration, 50 percent LD50: Lethal dose, 50 percent<br>PBT: Persistent, Bioaccumulative and Toxic SVHC: Substances of Very High Concern<br>SVHC: Substances of Very High Concern<br>VPvB: very Persistent and very Bioaccumulative Acute Tox. 3: Acute toxicity, Hazard Category 3 Acute Tox. 4: Acute toxicity, Hazard Category 4 Skin Corr. 1B: Skin corrosion/irritation, Hazard Category 1B Aquatic Acute 1: Hazardous to the aquatic environment - AcuteHazard, Category 1 Aquatic Chronic 1: Hazardous to the aquatic environment - Chronic Hazard, Category 1<br>Aquatic Chronic 2: Hazardous to the aquatic environment - Chronic Hazard, Category 2

## \* Daten gegenüber der Vorversion geändert

CH

# **EFAFLOC 1700**

 $\bullet$ 

 $\bullet$ 

# H 11

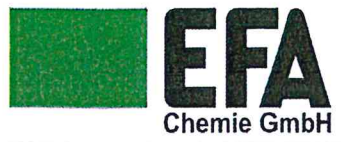

gemäß Verordnung (EG) Nr. 1907/2006

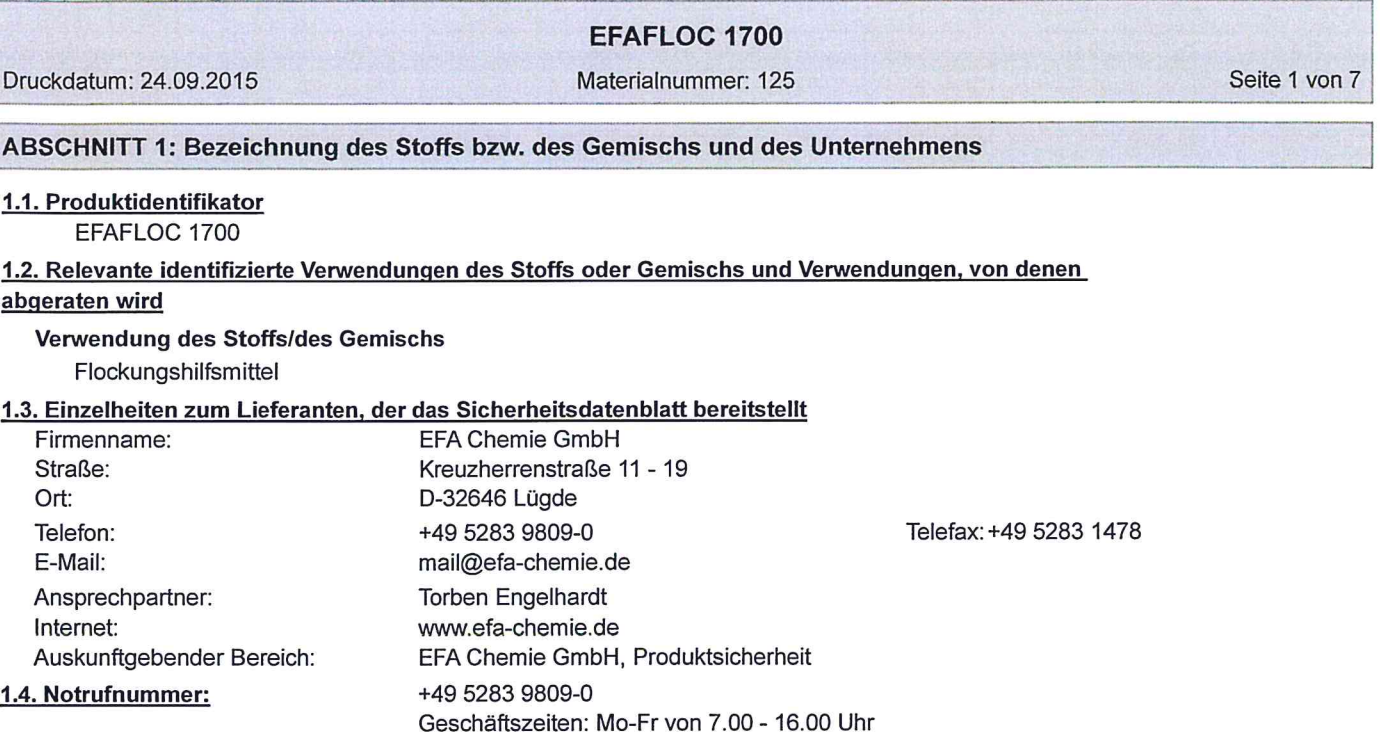

### **ABSCHNITT 2: Mögliche Gefahren**

### 2.1. Einstufung des Stoffs oder Gemischs

Verordnung (EG) Nr. 1272/2008

Das Gemisch ist nicht als gefährlich eingestuft im Sinne der Verordnung (EG) Nr. 1272/2008.

Telefax:+49 5283 1478

### 2.2. Kennzeichnungselemente

Verordnung (EG) Nr. 1272/2008

### Sicherheitshinweise

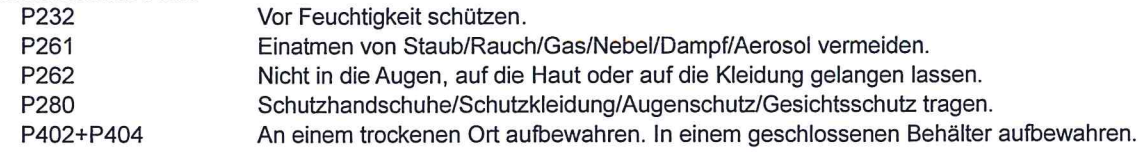

### Hinweis zur Kennzeichnung

Nicht kennzeichnungspflichtig im Sinne der Zubereitungsrichtlinie 1999/45/EG.

### 2.3. Sonstige Gefahren

Bildet rutschige und mit Wasser schmierige Beläge.

### ABSCHNITT 3: Zusammensetzung/Angaben zu Bestandteilen

### 3.2. Gemische

## **Chemische Charakterisierung**

anionisches Polyacrylamid

### **Weitere Angaben**

Keine gefährlichen Inhaltsstoffe gemäß Verordnung (EG) Nr. 1907/2006

### ABSCHNITT 4: Erste-Hilfe-Maßnahmen

### 4.1. Beschreibung der Erste-Hilfe-Maßnahmen

gemäß Verordnung (EG) Nr. 1907/2006

### EFAFLOC 1700

Druckdatum: 24.09.2015

Materialnummer: 125

Seite 2 von 7

### **Allgemeine Hinweise**

Keinerlei Verabreichungen bei Bewusstlosigkeit oder Krämpfen. Bei Gefahr von Bewusstlosigkeit Lagerung und Transport in stabiler Seitenlage. Bei andauernden Beschwerden Arzt aufsuchen.

### **Nach Einatmen**

Für Frischluft sorgen.

### **Nach Hautkontakt**

Bei Berührung mit der Haut sofort abwaschen mit: Wasser und Seife.

### **Nach Augenkontakt**

Sofort bei geöffnetem Lidspalt 10 bis 15 Minuten mit fließendem Wasser spülen.

### **Nach Verschlucken**

Mund gründlich mit Wasser ausspülen. Reichlich Wasser in kleinen Schlucken trinken lassen (Verdünnungseffekt), KEIN Erbrechen herbeiführen.

### 4.2. Wichtigste akute und verzögert auftretende Symptome und Wirkungen

Bisher keine Symptome bekannt.

### 4.3. Hinweise auf ärztliche Soforthilfe oder Spezialbehandlung

Elementarhilfe, Dekontamination, symptomatische Behandlung.

### **ABSCHNITT 5: Maßnahmen zur Brandbekämpfung**

### 5.1. Löschmittel

### Geeignete Löschmittel

Wasser. Löschpulver. Kohlendioxid (CO2). alkoholbeständiger Schaum.

### Ungeeignete Löschmittel

Wasservollstrahl.

### 5.2. Besondere vom Stoff oder Gemisch ausgehende Gefahren

Keine Daten verfügbar

### 5.3. Hinweise für die Brandbekämpfung

Im Brandfall: Umgebungsluftunabhängiges Atemschutzgerät verwenden. Schutzkleidung.

### Zusätzliche Hinweise

Löschmaßnahmen auf die Umgebung abstimmen.

### **ABSCHNITT 6: Maßnahmen bei unbeabsichtigter Freisetzung**

### 6.1. Personenbezogene Vorsichtsmaßnahmen, Schutzausrüstungen und in Notfällen anzuwendende

### Verfahren

Ungeschützte Personen fernhalten. Auf windzugewandter Seite bleiben. Persönliche Schutzausrüstung tragen. Für ausreichende Lüftung sorgen. Siehe Schutzmaßnahmen unter Punkt 7 und 8.

### 6.2. Umweltschutzmaßnahmen

Nicht in die Kanalisation oder Gewässer gelangen lassen.

## 6.3. Methoden und Material für Rückhaltung und Reinigung

Mechanisch aufnehmen. Staubentwicklung vermeiden. Den betroffenen Bereich belüften. Verschmutzte Gegenstände und Flächen unter Beachtung der Umweltvorschriften gründlich reinigen.

### 6.4. Verweis auf andere Abschnitte

Besondere Rutschgefahr durch auslaufendes/verschüttetes Produkt.

### **ABSCHNITT 7: Handhabung und Lagerung**

### 7.1. Schutzmaßnahmen zur sicheren Handhabung

### Hinweise zum sicheren Umgang

Wenn eine lokale Absaugung nicht möglich oder unzureichend ist, sollte nach Möglichkeit eine gute Belüftung des Arbeitsbereiches sichergestellt werden. Berührung mit den Augen und der Haut vermeiden.

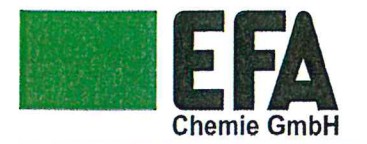

gemäß Verordnung (EG) Nr. 1907/2006

### **EFAFLOC 1700**

Druckdatum: 24.09.2015

Materialnummer: 125

Seite 3 von 7

Staubentwicklung vermeiden.

Hinweise zum Brand- und Explosionsschutz

Es sind keine besonderen Maßnahmen erforderlich.

7.2. Bedingungen zur sicheren Lagerung unter Berücksichtigung von Unverträglichkeiten

### Anforderungen an Lagerräume und Behälter

Behälter trocken und dicht geschlossen halten. Empfohlene Lagerungstemperatur: 4 - 32 °C

### Zusammenlagerungshinweise

Es sind keine besonderen Maßnahmen erforderlich.

### Weitere Angaben zu den Lagerbedingungen

Keine Daten verfügbar

7.3. Spezifische Endanwendungen

Technisches Merkblatt beachten.

### ABSCHNITT 8: Begrenzung und Überwachung der Exposition/Persönliche Schutzausrüstungen

### 8.1. Zu überwachende Parameter

### 8.2. Begrenzung und Überwachung der Exposition

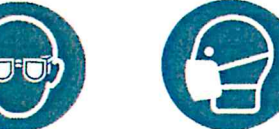

### Geeignete technische Steuerungseinrichtungen

Staub sollte unmittelbar am Entstehungsort abgesaugt werden.

### Schutz- und Hygienemaßnahmen

Bei der Arbeit nicht essen, trinken oder rauchen. Kontakt mit Haut, Augen und Kleidung vermeiden. Vor den Pausen und bei Arbeitsende Hände waschen. Nach der Reinigung fetthaltige Hautpflegemittel verwenden.

### Augen-/Gesichtsschutz

Geeigneter Augenschutz: Korbbrille.

### **Handschutz**

Beim Umgang mit chemischen Arbeitsstoffen dürfen nur Chemikalienschutzhandschuhe mit CE-Kennzeichen inklusive vierstelliger Prüfnummer getragen werden. Chemikalienschutzhandschuhe sind in ihrer Ausführung in Abhängigkeit von Gefahrstoffkonzentration und -menge arbeitsplatzspezifisch auszuwählen. Es wird empfohlen, die Chemikalienbeständigkeit der oben genannten Schutzhandschuhe für spezielle Anwendungen mit dem Handschuhhersteller abzuklären. Erforderliche Eigenschaften: staubdicht.

### Körperschutz

Bei der Arbeit geeignete Schutzkleidung tragen.

### **Atemschutz**

Atemschutz nicht erforderlich.

### Begrenzung und Überwachung der Umweltexposition

Siehe Kapitel 7. Es sind keine darüber hinausgehenden Maßnahmen erforderlich.

### **ABSCHNITT 9: Physikalische und chemische Eigenschaften**

### 9.1. Angaben zu den grundlegenden physikalischen und chemischen Eigenschaften

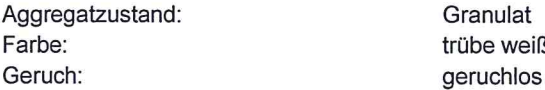

pH-Wert (bei 20 °C):

 $D - DE$ 

Prüfnorm 5 - 7 DIN 19261

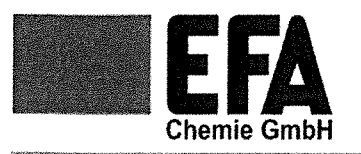

 $\mathsf{D}$ 

gemäß Verordnung (EG) Nr. 1907/2006

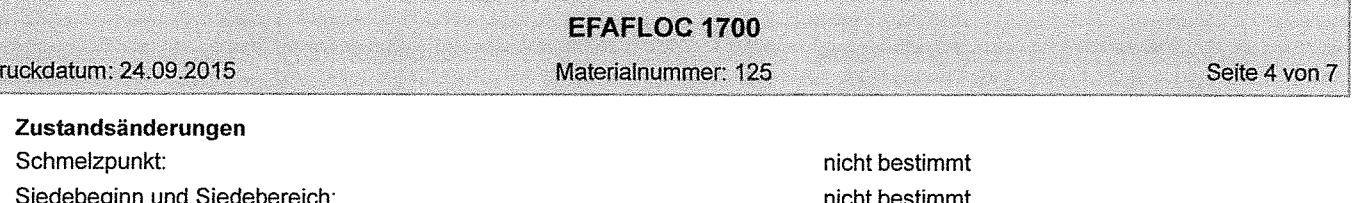

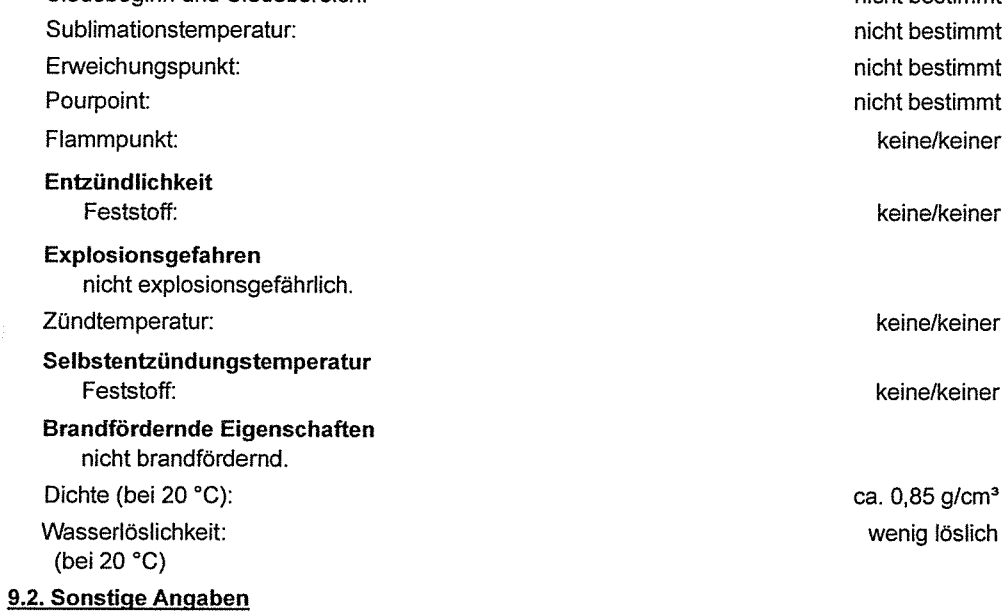

keine/keiner

### **ABSCHNITT 10: Stabilität und Reaktivität**

### 10.1. Reaktivität

Keine besonders zu erwähnenden Gefahren.

### 10.2. Chemische Stabilität

Keine besonders zu erwähnenden Gefahren.

### 10.3. Möglichkeit gefährlicher Reaktionen

Keine besonders zu erwähnenden Gefahren.

10.4. Zu vermeidende Bedingungen

Keine Daten verfügbar

### 10.5. Unverträgliche Materialien

Alkalien (Laugen). Säure. Oxidationsmittel, stark.

### 10.6. Gefährliche Zersetzungsprodukte

Keine Daten verfügbar Im Brandfall können entstehen: Kohlenmonoxid. Kohlendioxid (CO2). Stickoxide (NOx).

### **ABSCHNITT 11: Toxikologische Angaben**

### 11.1. Angaben zu toxikologischen Wirkungen

### **Akute Toxizität**

Aufgrund der verfügbaren Daten sind die Einstufungskriterien nicht erfüllt. Akute Toxizität, oral LD50: > 2.500 mg/kg Spezies: Ratte Akute Toxizität, dermal LD50: > 10.000 mg/kg Spezies: Kaninchen.

### Reiz- und Ätzwirkung

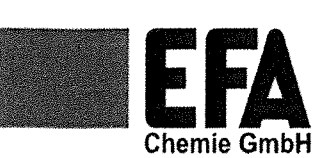

 $\mathcal{C}$ 

## **EG-Sicherheitsdatenblatt**

gemäß Verordnung (EG) Nr. 1907/2006

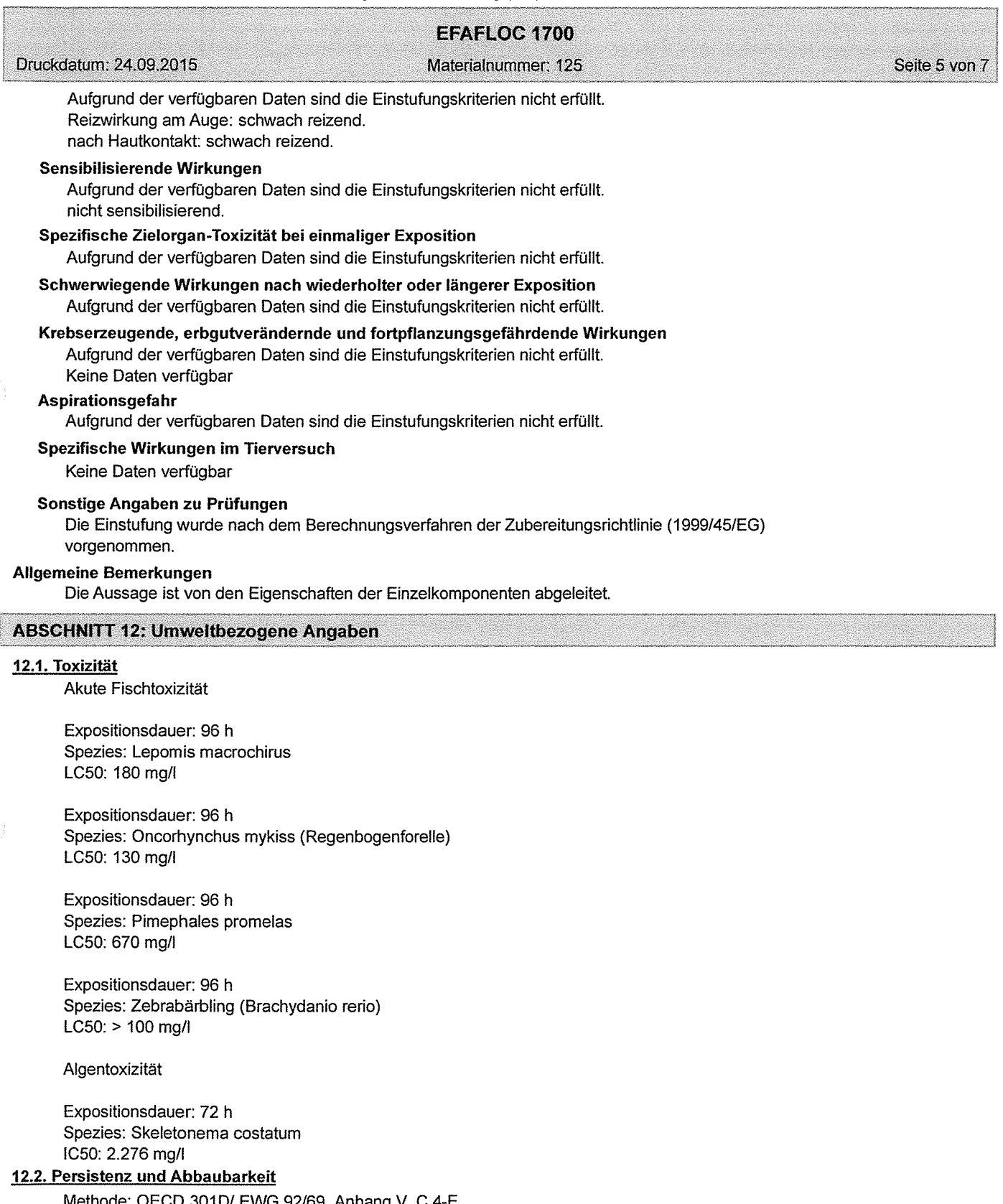

Methode: OECD 301D/ EWG 92/69, Anhang V, C.4-E Testdauer: 28 d  $< 10 \%$ 

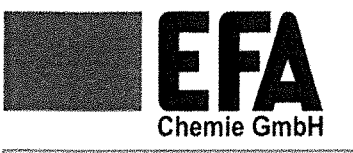

gemäß Verordnung (EG) Nr. 1907/2006

EFAFLOC 1700

Druckdatum: 24.09.2015

Materialnummer: 125

Seite 6 von 7

Methode: OECD 306 Testdauer: 28 d 1.7%

### 12.4. Mobilität im Boden

Keine Daten verfügbar

### 12.5. Ergebnisse der PBT- und vPvB-Beurteilung

Gemäß der vorliegenden Angaben sind die Kriterien für die Einstufung als PBT bzw. vPvB nicht erfüllt.

### 12.6. Andere schädliche Wirkungen

Keine Daten verfügbar

### **Weitere Hinweise**

Gemäß den Kriterien der EG-Einstufung und Kennzeichnung "umweltgefährlich" (93/21/EWG) ist der Stoff/das Produkt nicht als umweltgefährlich zu kennzeichnen. Die Angaben zur Ökologie beziehen sich auf den Wirkstoff

### **ABSCHNITT 13: Hinweise zur Entsorgung**

### 13.1. Verfahren der Abfallbehandlung

### Empfehlung

Die Zuordnung der Abfallschlüsselnummern/Abfallbezeichnungen ist entsprechend EAKV branchen- und prozessspezifisch durchzuführen.

### Abfallschlüssel Produkt

160304 Abfälle, die nicht anderswo im Verzeichnis aufgeführt sind; Fehlchargen und ungebrauchte Erzeugnisse; anorganische Abfälle mit Ausnahme derjenigen, die unter 16 03 03 fallen

### Entsorgung ungereinigter Verpackung und empfohlene Reinigungsmittel

Kontaminierte Verpackungen sind restlos zu entleeren, und können nach entsprechender Reinigung wiederverwendet werden. Nicht kontaminierte und restentleerte Verpackungen können einer Wiederverwertung zugeführt werden. Nicht reinigungsfähige Verpackungen sind zu entsorgen. Kontaminierte Verpackungen sind wie der Stoff zu behandeln.

### **ABSCHNITT 14: Angaben zum Transport**

### **Landtransport (ADR/RID)**

### Sonstige einschlägige Angaben zum Landtransport Kein Gefahrgut im Sinne dieser Transportvorschriften.

### **Binnenschiffstransport (ADN)**

## Sonstige einschlägige Angaben zum Binnenschiffstransport

Kein Gefahrgut im Sinne dieser Transportvorschriften.

### **Seeschiffstransport (IMDG)**

Sonstige einschlägige Angaben zum Seeschiffstransport Kein Gefahrgut im Sinne dieser Transportvorschriften.

### **Lufttransport (ICAO)**

Sonstige einschlägige Angaben zum Lufttransport Kein Gefahrgut im Sinne dieser Transportvorschriften.

### 14.5. Umweltgefahren

UMWELTGEFÄHRDEND:

## 14.6. Besondere Vorsichtsmaßnahmen für den Verwender

siehe Abschnitte 6 - 8

nein

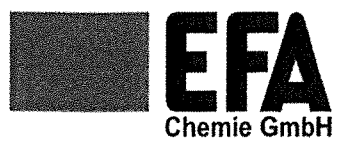

gemäß Verordnung (EG) Nr. 1907/2006

### EFAFLOC 1700

Druckdatum: 24.09.2015

Materialnummer: 125

Seite 7 von 7

### **ABSCHNITT 15: Rechtsvorschriften**

## 15.1. Vorschriften zu Sicherheit, Gesundheits- und Umweltschutz/spezifische Rechtsvorschriften für den

**Stoff oder das Gemisch** 

## **Nationale Vorschriften**

### 15.2. Stoffsicherheitsbeurteilung

Für diesen Stoff wurde keine Stoffsicherheitsbeurteilung durchgeführt.

## **ABSCHNITT 16: Sonstige Angaben**

### **Weitere Angaben**

Die Angaben stützen sich auf den heutigen Stand unserer Kenntnisse, sie stellen jedoch keine Zusicherung von Produkteigenschaften dar und begründen kein vertragliches Rechtsverhältnis. Bestehende Gesetze und Bestimmungen sind vom Empfänger unserer Produkte in eigener Verantwortung zu beachten.

(Die Daten der gefährlichen Inhaltstoffe wurden jeweils dem letztgültigen Sicherheitsdatenblatt des Vorlieferanten entnommen.)

# Schwefelnatriumschuppen

 $\bigcirc$ 

H<sub>12</sub>

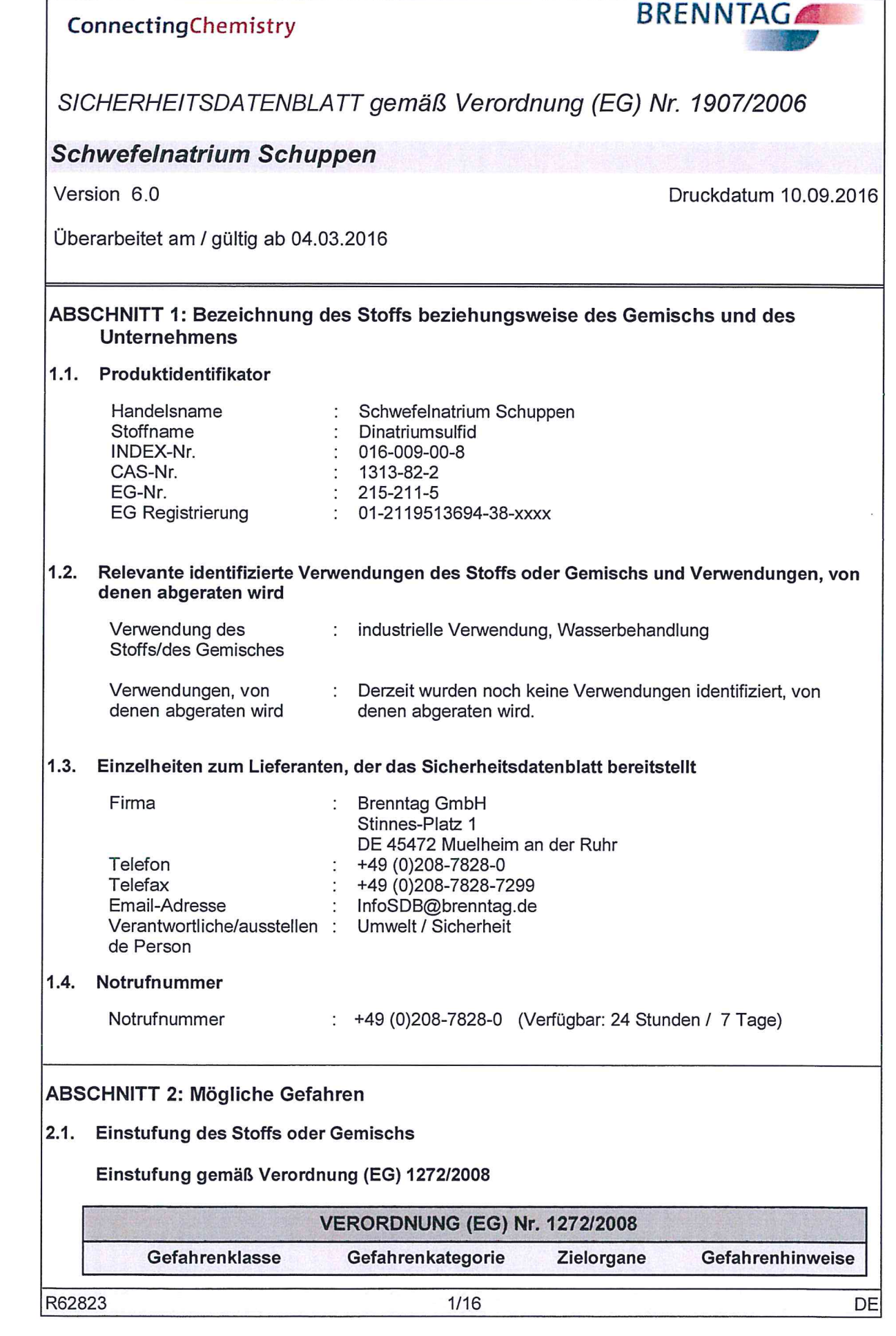

 $\bigodot$ 

 $\bigodot$ 

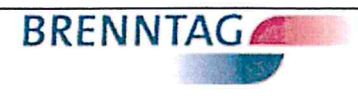

DE

## Schwefelnatrium Schuppen

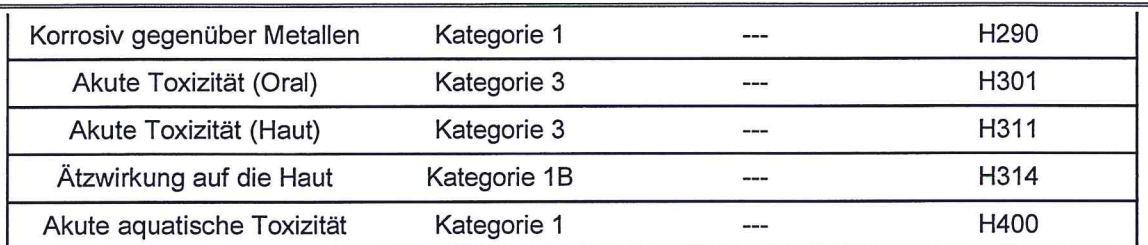

Den Volltext der in diesem Abschnitt aufgeführten Gefahrenhinweise finden Sie unter Abschnitt 16.

## Wichtige schädliche Wirkungen

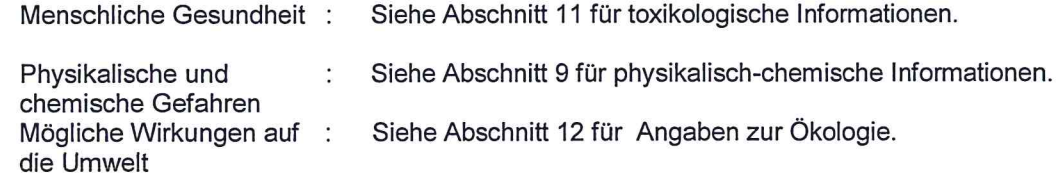

#### Konnzeichnungselemente  $2.2.$

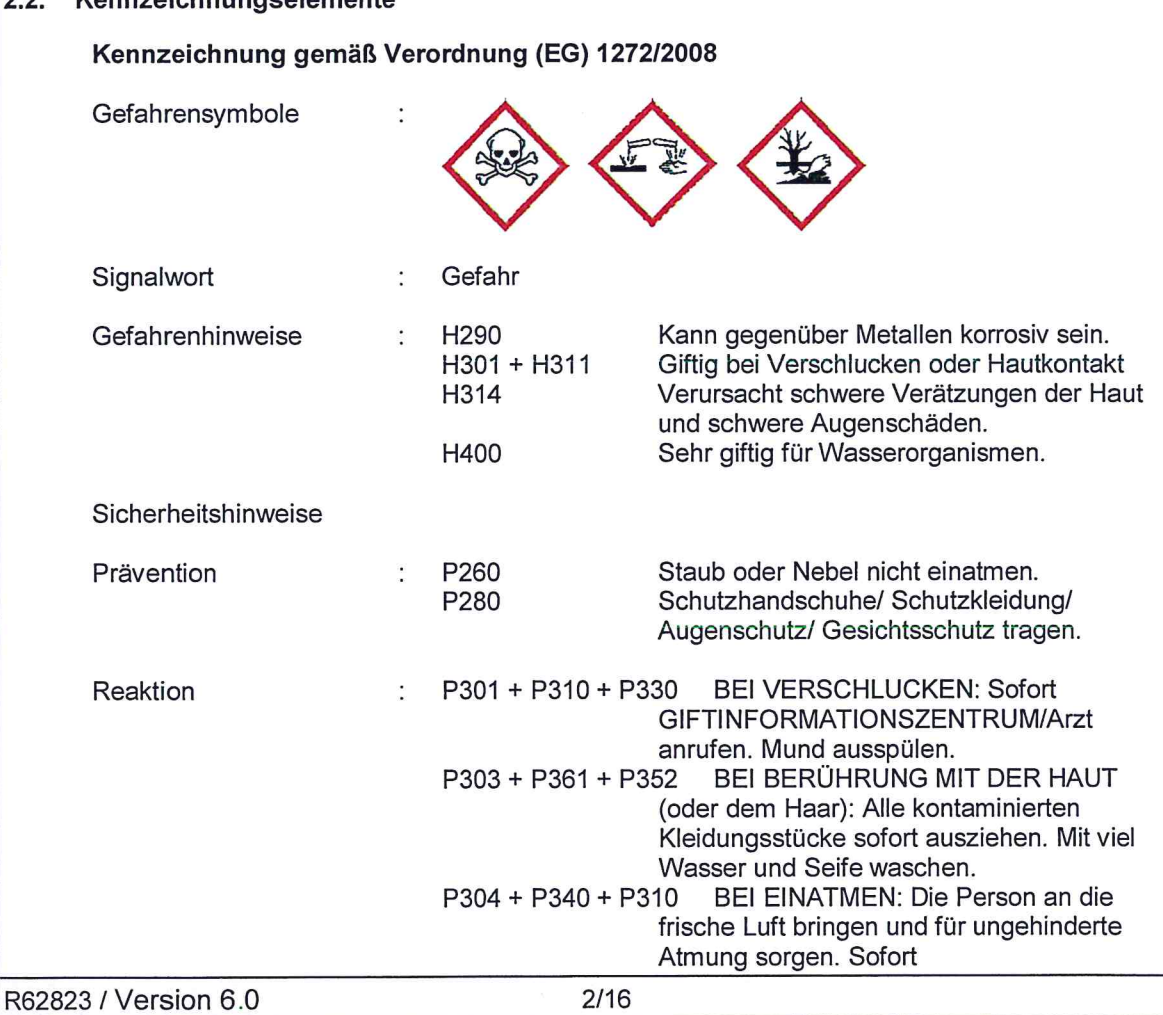

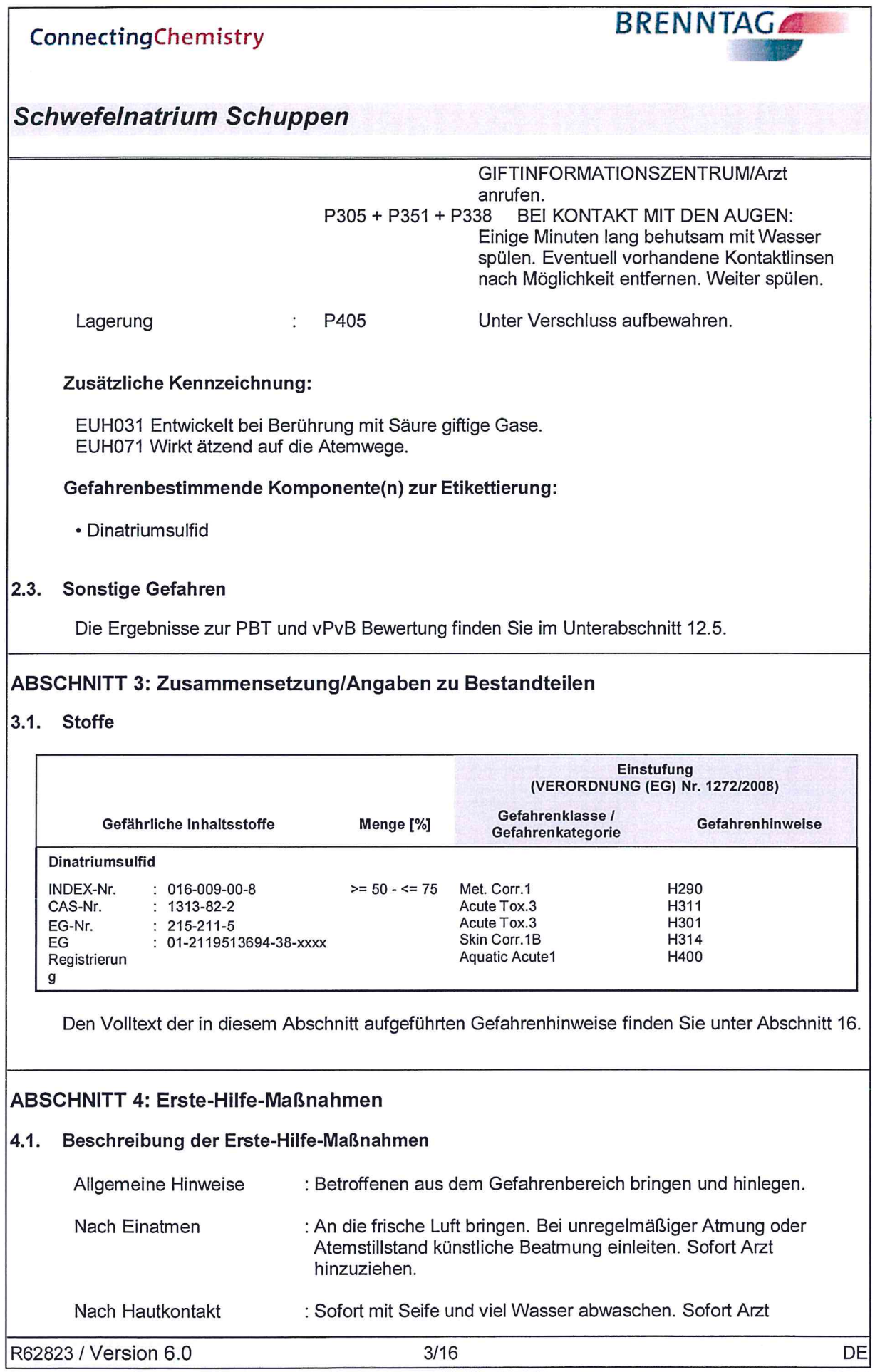

 $\bigodot$ 

 $\bigcirc$ 

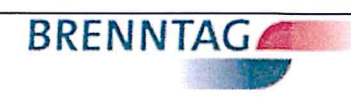

# Schwefelnatrium Schuppen

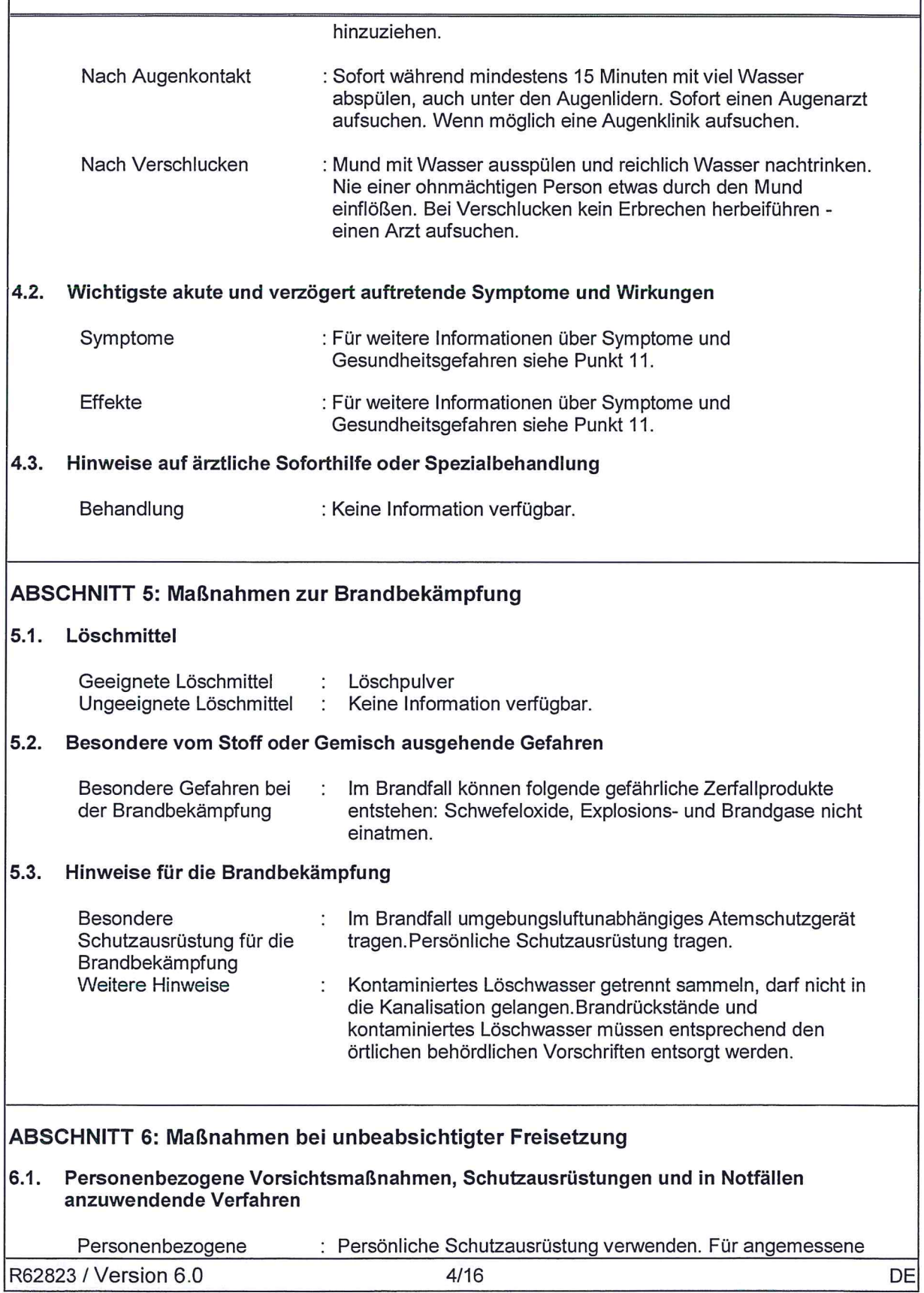

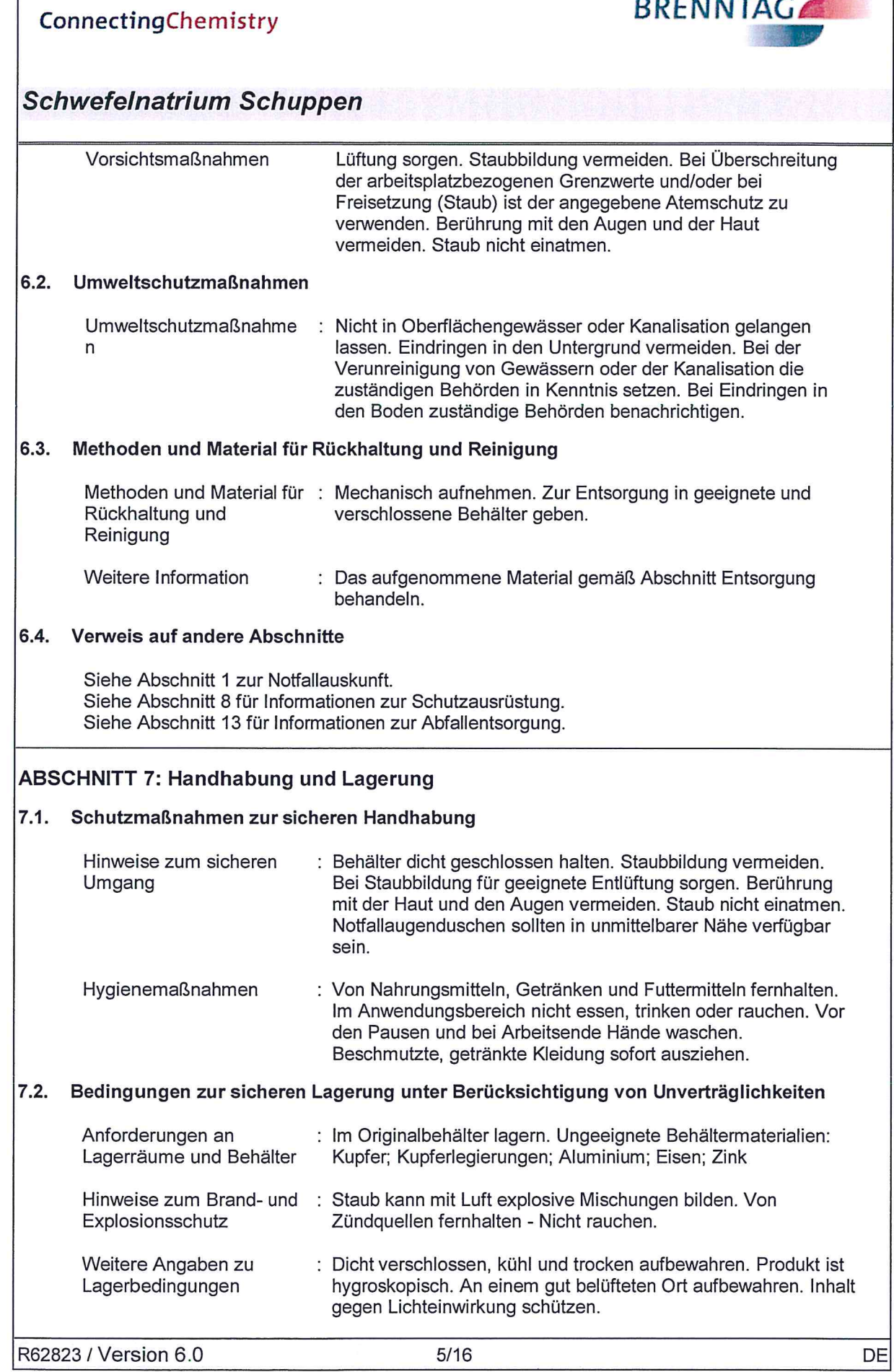

 $\subset$ 

 $\bigcirc$ 

**Contractor** 

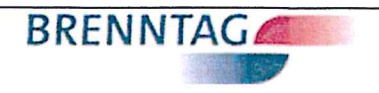

## Schwefelnatrium Schuppen

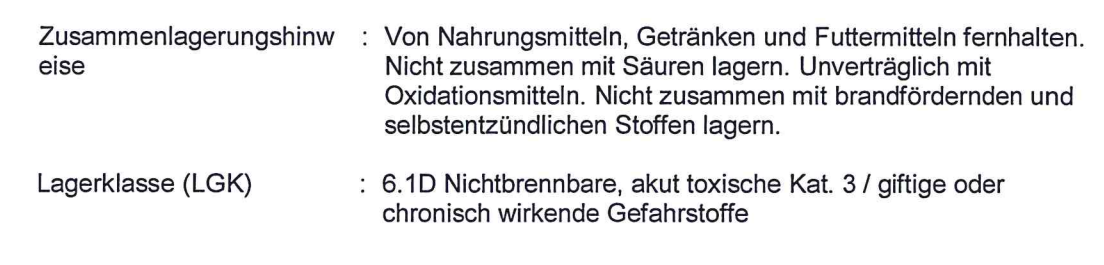

## 7.3. Spezifische Endanwendungen

Bestimmte : Keine Information verfügbar. Verwendung(en)

# ABSCHNITT 8: Begrenzung und Überwachung der Exposition/Persönliche<br>Schutzausrüstungen

## 8.1. Zu überwachende Parameter

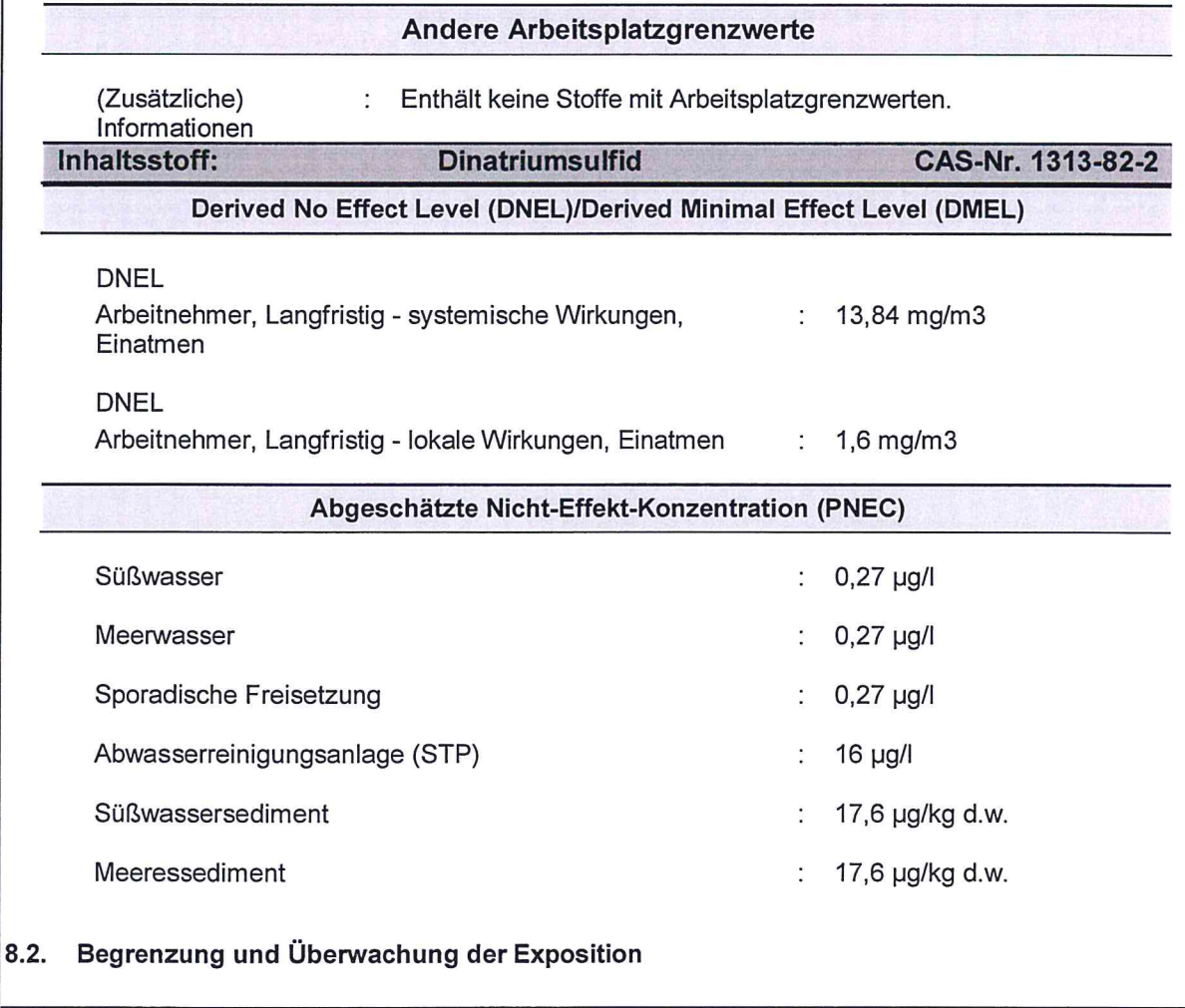

R62823 / Version 6.0

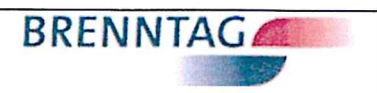

# Schwefelnatrium Schuppen

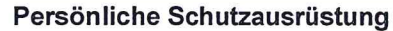

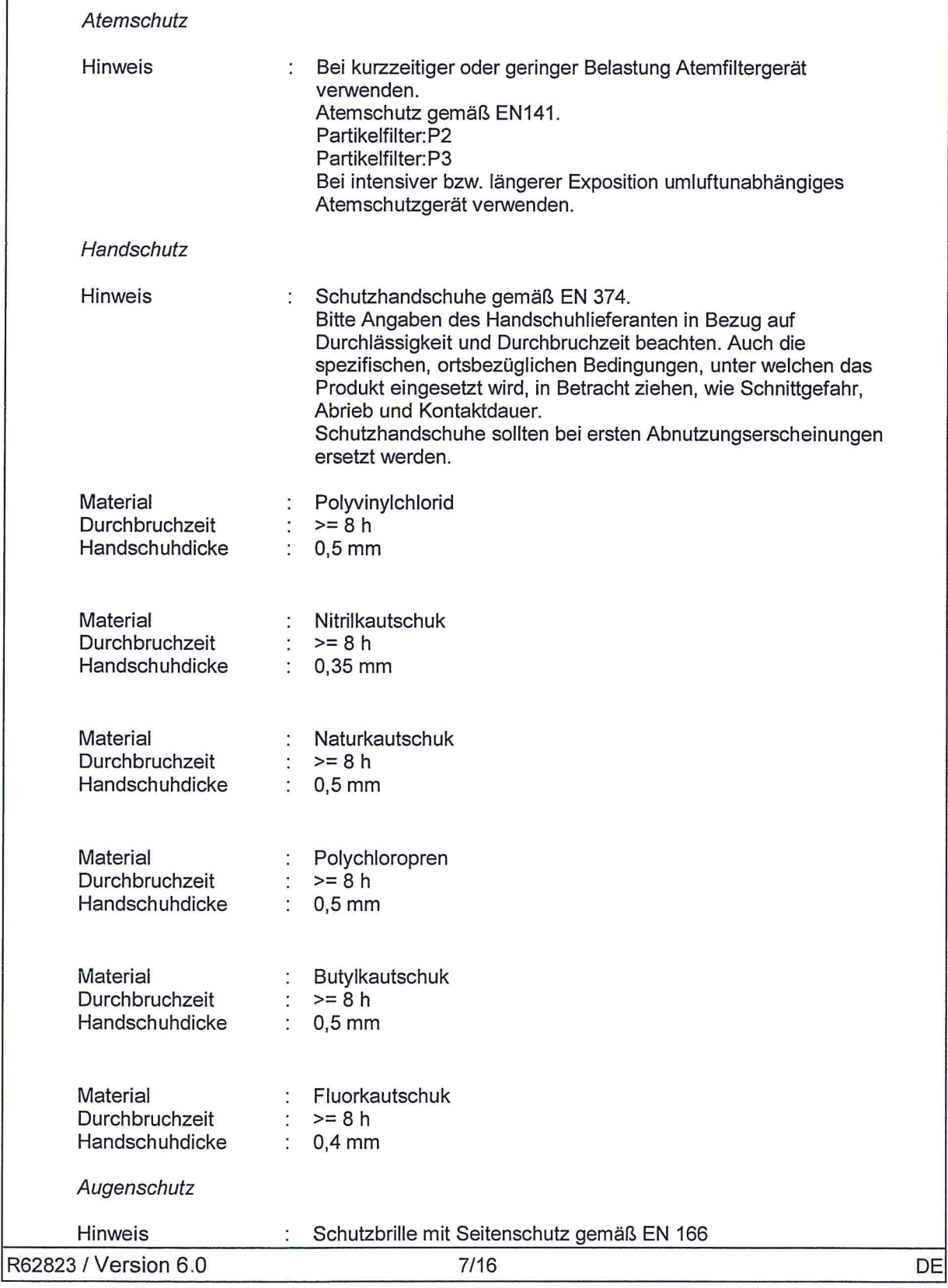

### **BRENNTAG** ConnectingChemistry **Schwefelnatrium Schuppen** Haut- und Körperschutz Hinweis : Bei der Arbeit geeignete Schutzkleidung tragen. Begrenzung und Überwachung der Umweltexposition Allgemeine Hinweise : Nicht in Oberflächengewässer oder Kanalisation gelangen lassen. Eindringen in den Untergrund vermeiden. Bei der Verunreinigung von Gewässern oder der Kanalisation die zuständigen Behörden in Kenntnis setzen. Bei Eindringen in den Boden zuständige Behörden benachrichtigen. ABSCHNITT 9: Physikalische und chemische Eigenschaften Angaben zu den grundlegenden physikalischen und chemischen Eigenschaften  $9.1.$ Form Schuppen  $\ddot{\cdot}$ Flocken **Kristalliner Feststoff** Farbe : heligelb bis gelb Geruch : geruchlos bis nach faulen Eiern Geruchsschwelle : Keine Daten verfügbar pH-Wert 13,5 (10 %)  $\ddot{\phantom{a}}$ Schmelzpunkt/Schmelzbereich  $\therefore$  ca. 85 °C Siedepunkt/Siedebereich : Nicht anwendbar Flammpunkt Nicht anwendbar  $\ddot{\cdot}$ Verdampfungsgeschwindigkeit : Nicht anwendbar Entzündbarkeit (fest, gasförmig) : nicht entzündlich Obere Explosionsgrenze : Nicht anwendbar Untere Explosionsgrenze Nicht anwendbar  $\ddot{\phantom{a}}$ Dampfdruck vernachlässigbar  $\ddot{\ddot{z}}$  . Relative Dampfdichte Nicht anwendbar  $\ddot{\phantom{a}}$ Dichte : ca. 1,5 g/cm3 (20  $^{\circ}$ C)

R62823 / Version 6.0

 $8/16$ 

DE

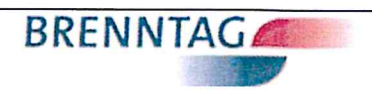

# Schwefelnatrium Schuppen

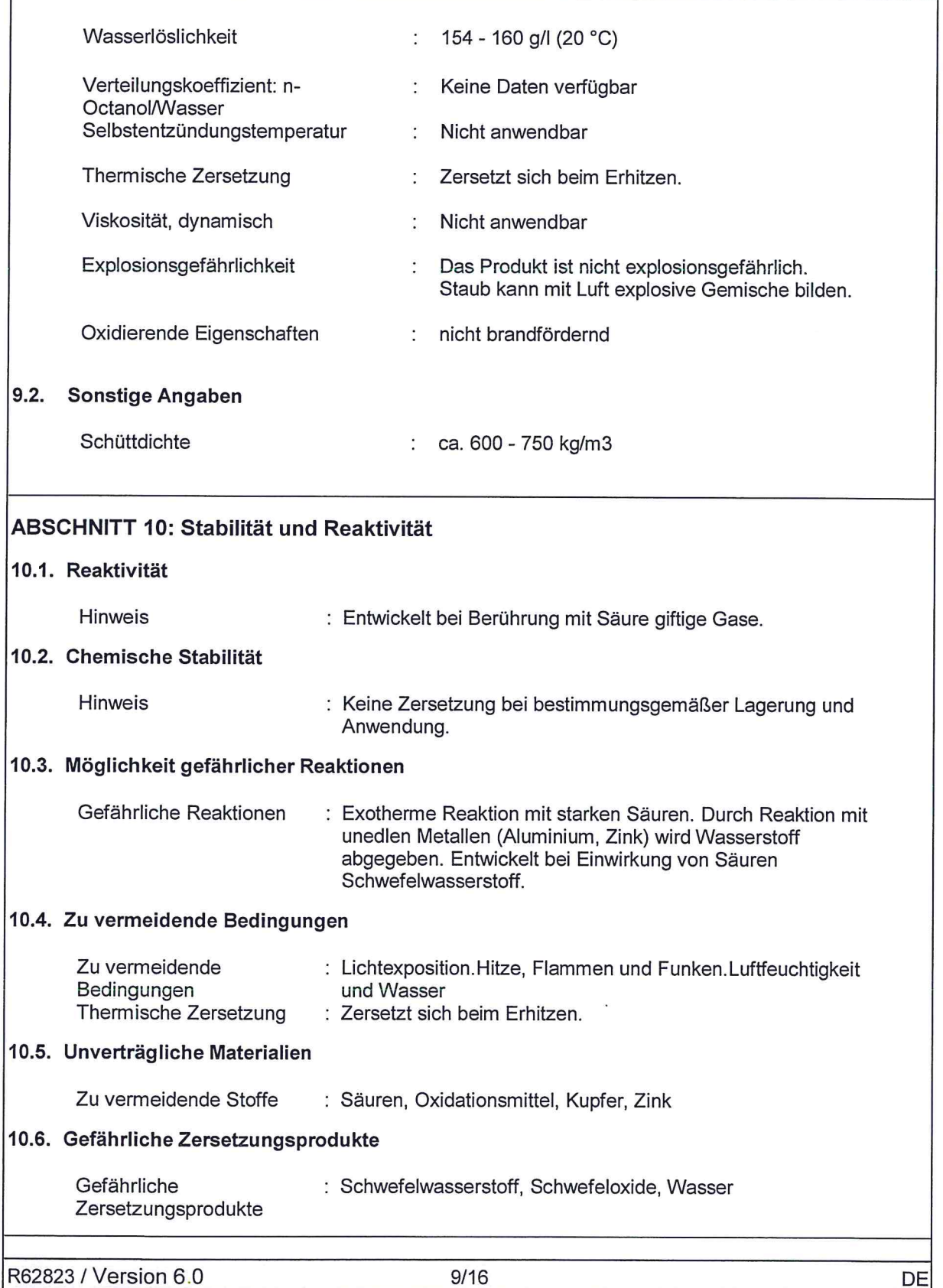

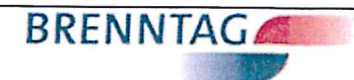

CAS-Nr. 1313-82-2

## **Schwefelnatrium Schuppen**

## **ABSCHNITT 11: Toxikologische Angaben**

## 11.1. Angaben zu toxikologischen Wirkungen

## Daten für das Produkt

**Akute Toxizität** 

LD50

: 246 mg/kg (Ratte) (OECD Prüfrichtlinie 401)

Oral

Inhaltsstoff:

**Akute Toxizität** 

**Einatmen** 

Keine Daten verfügbar

**Dinatriumsulfid** 

Haut

Keine Daten verfügbar

**Reizung** Haut

Ergebnis : Verursacht Verätzungen.

Augen

Ergebnis

: Verursacht schwere Augenschäden.

### Sensibilisierung

Ergebnis : Keine sensibilisierende Wirkung bekannt.

## **CMR-Wirkungen**

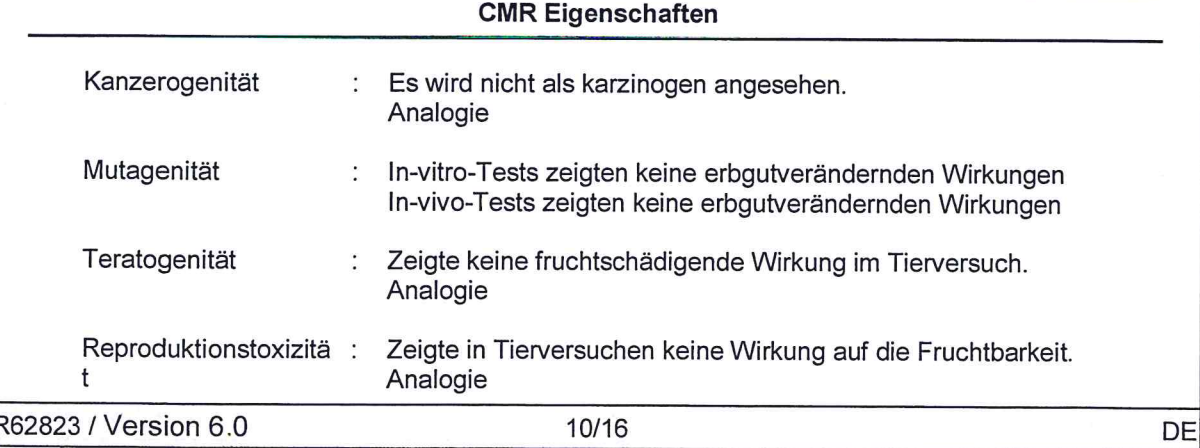

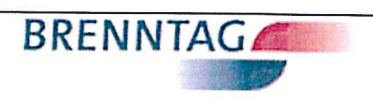

Schwefelnatrium Schuppen

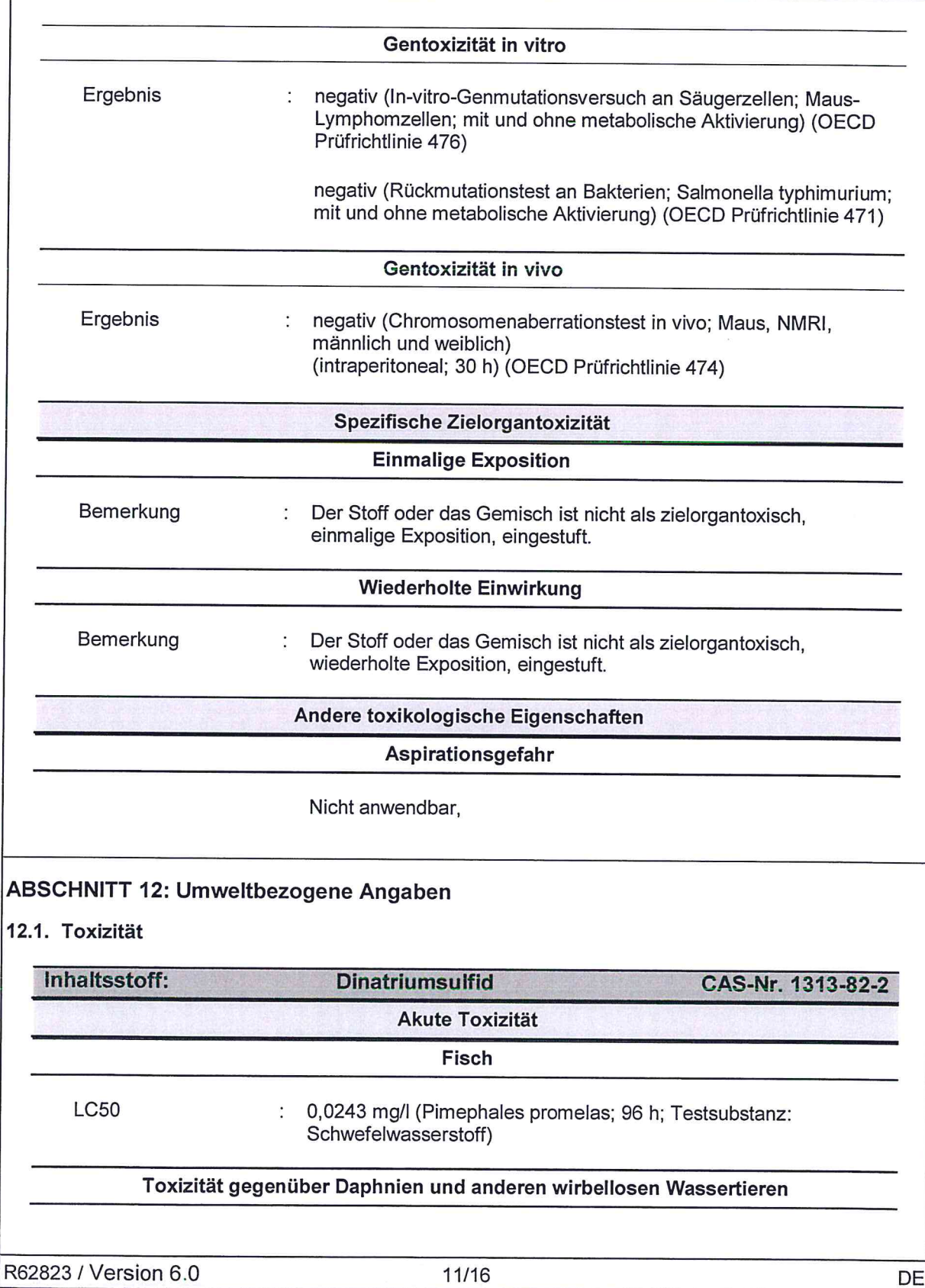

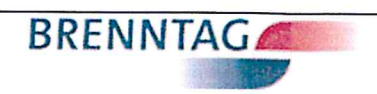

# Schwefelnatrium Schuppen

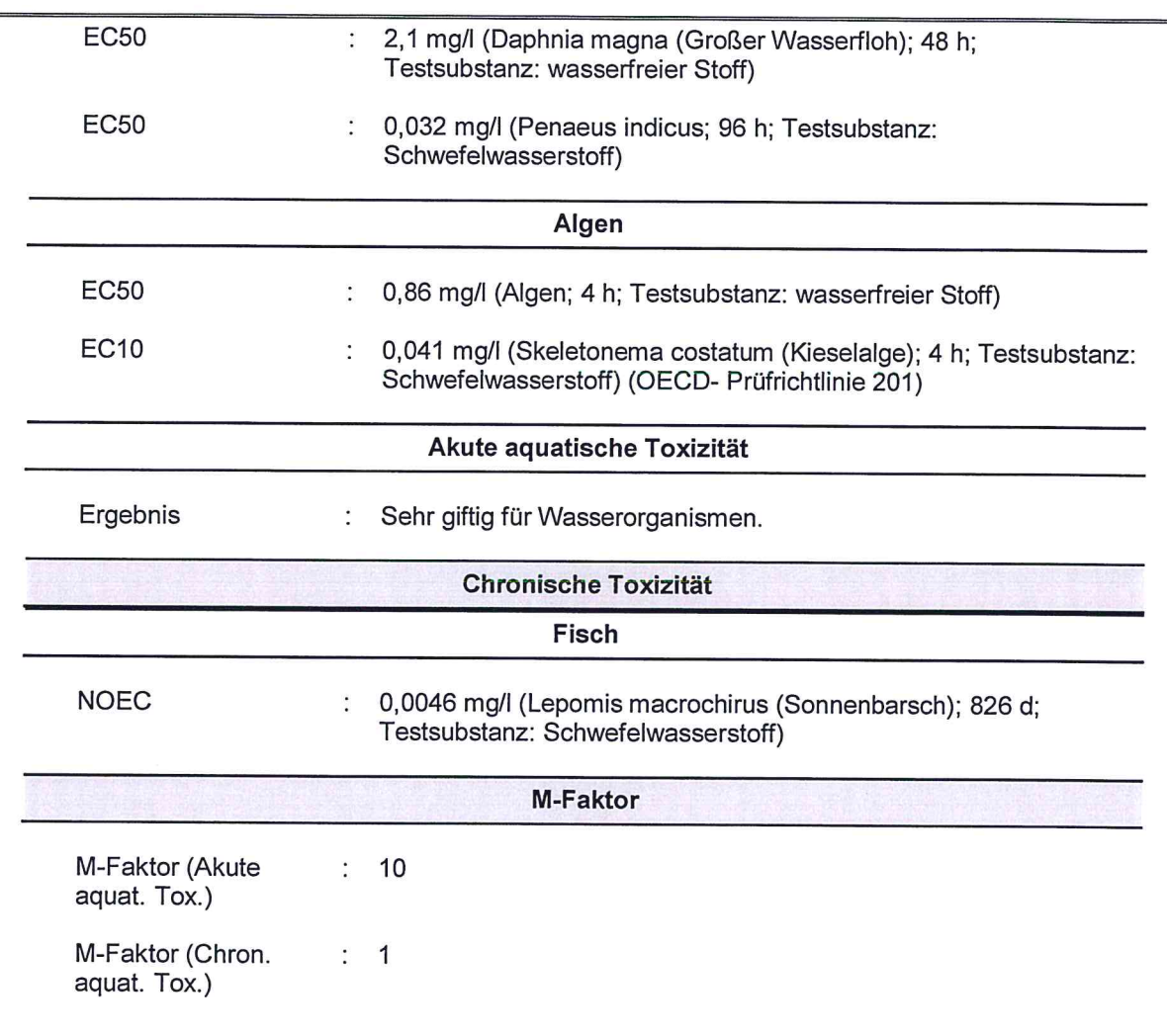

## 12.2. Persistenz und Abbaubarkeit

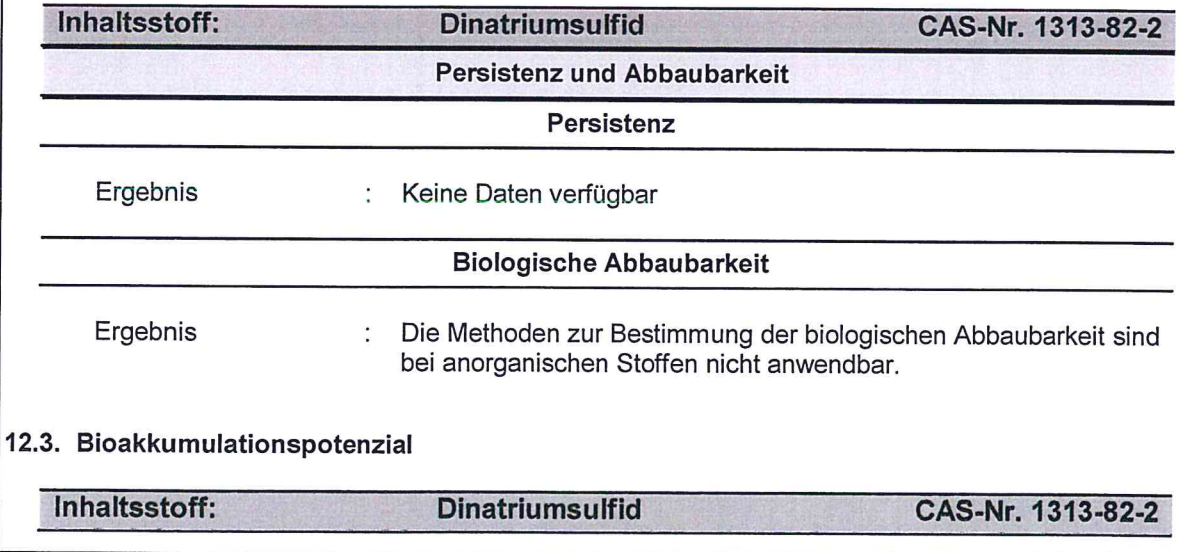

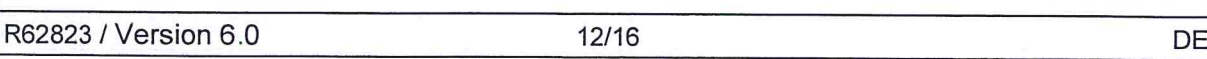

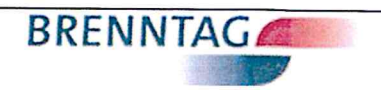

# Schwefelnatrium Schuppen

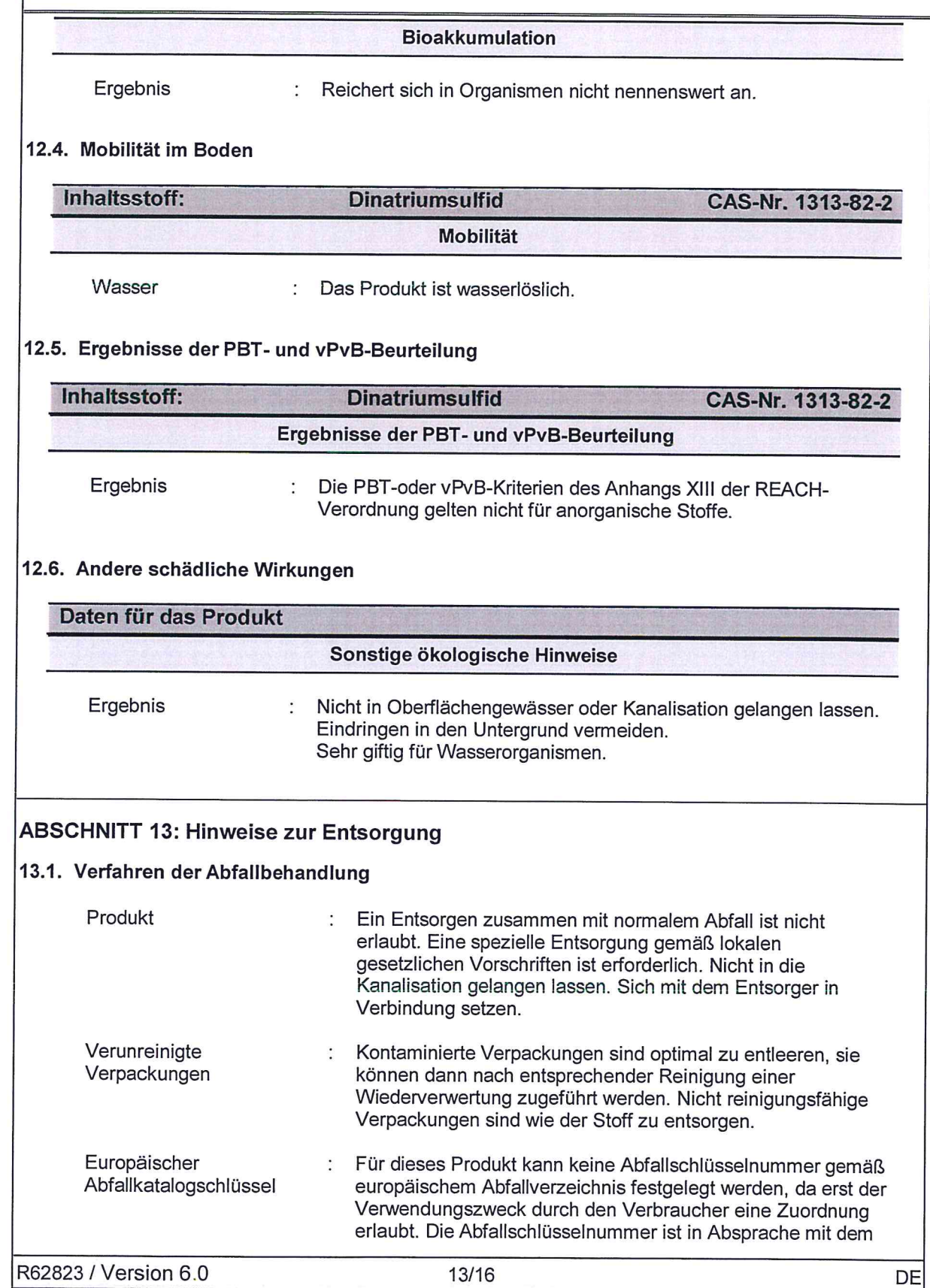

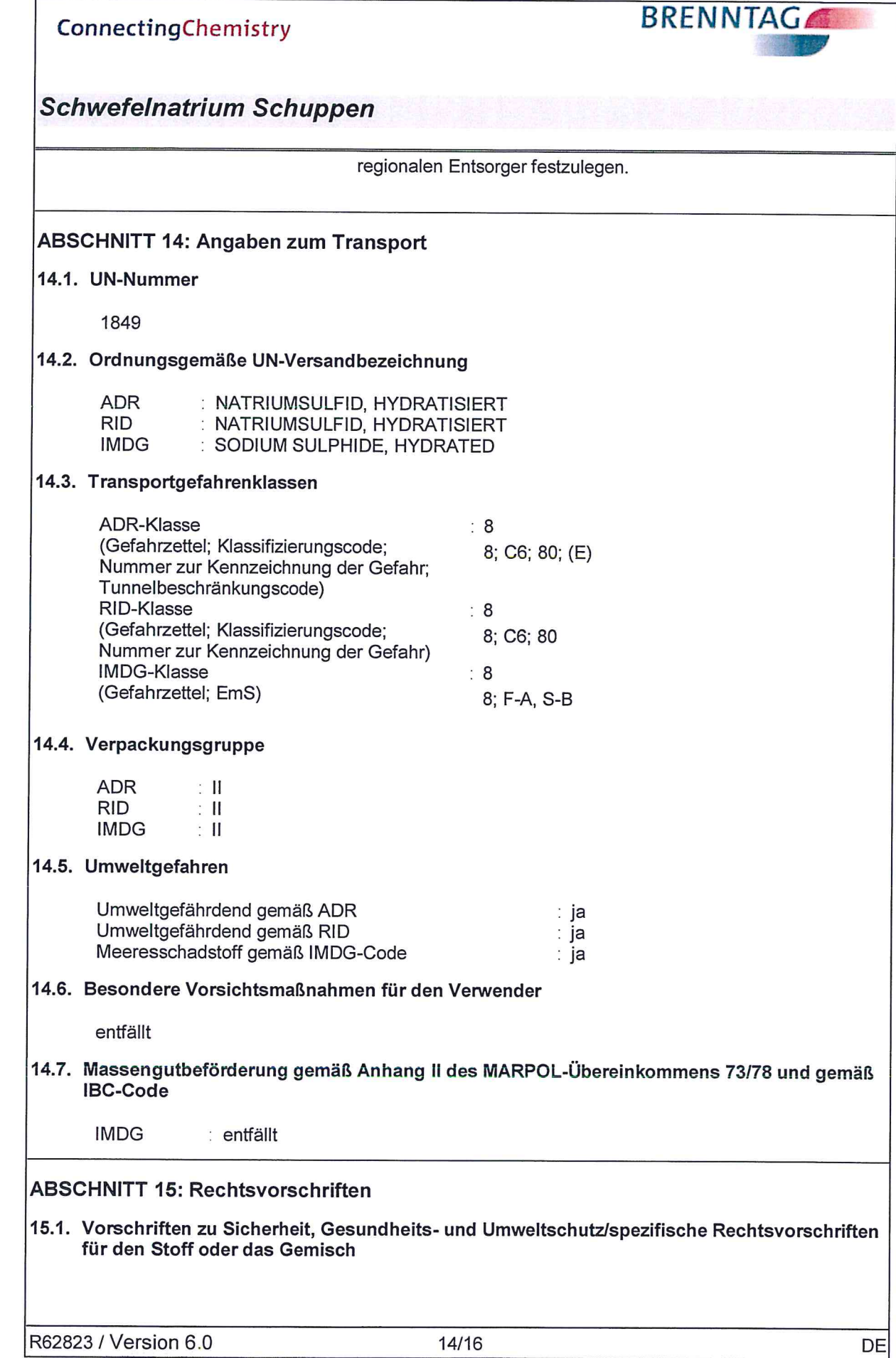

 $\bigcap$ 

 $\bar{\chi}$ 

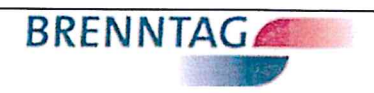

Schwefelnatrium Schuppen

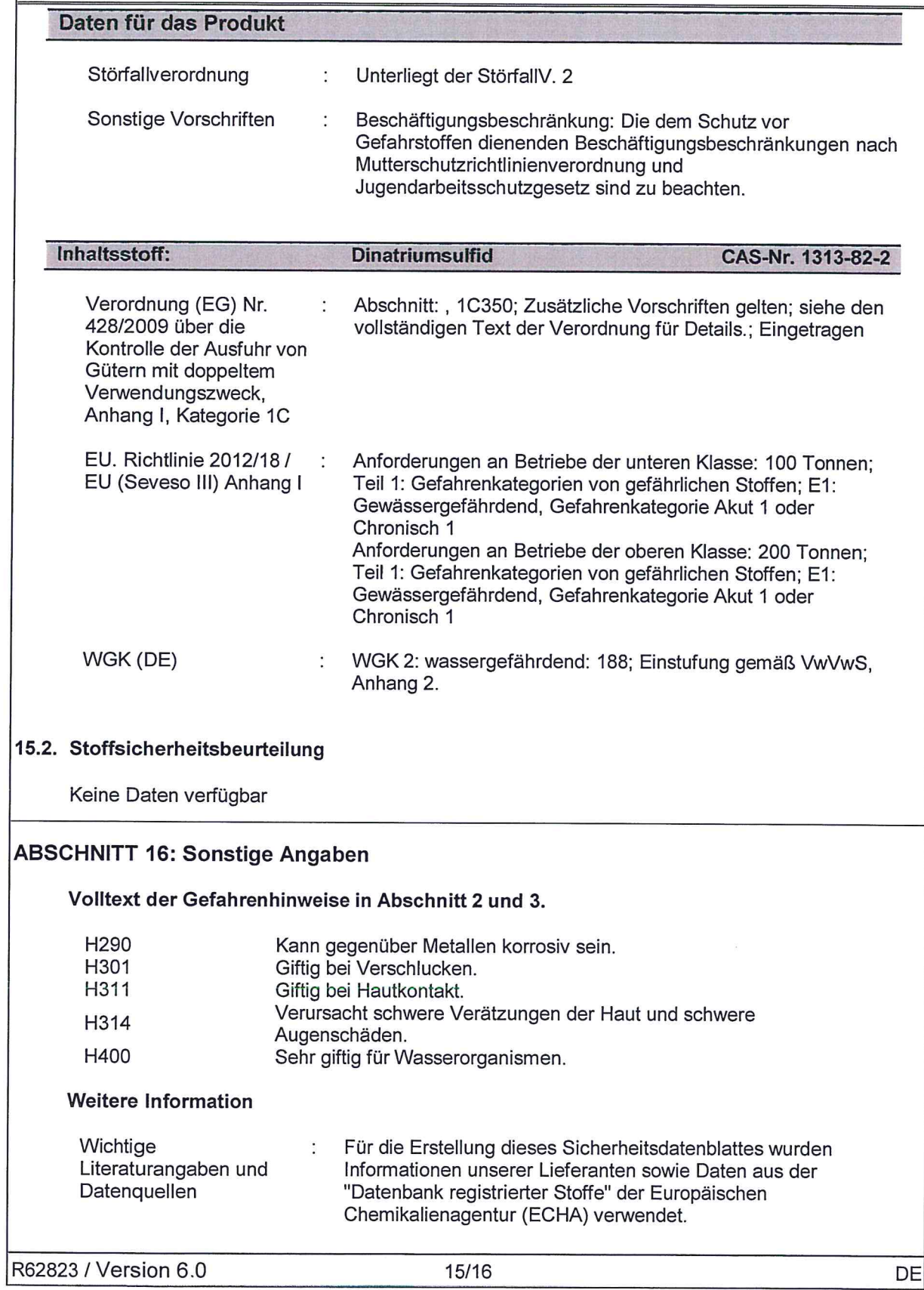

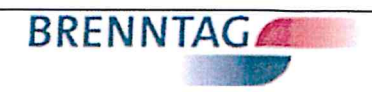

# Schwefelnatrium Schuppen

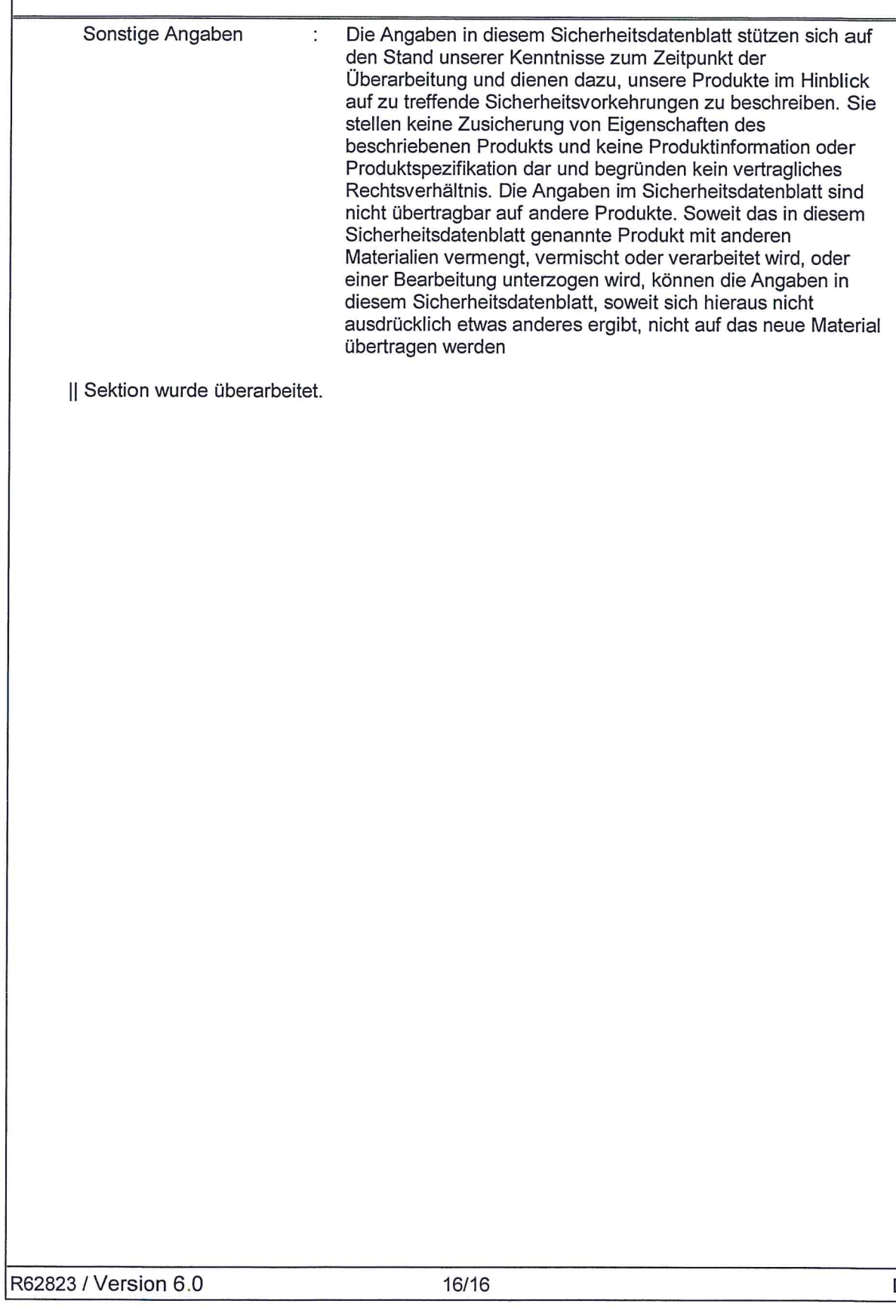

# Polyquat 40 U10

 $\bullet$ 

 $\bigodot$ 

# H 13

Катројсные

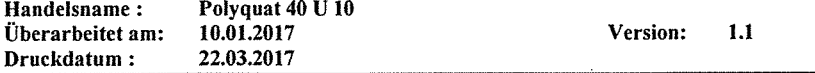

### BEZEICHNUNG DES STOFFES BZW. DER ZUBEREITUNG UND  $\mathbf 1$ **FIRMENBEZEICHNUNG**

Bezeichnung des Stoffes oder der Zubereitung:  $1.1$ Polyquat 40 U 10

> Bezeichnung auf dem Kennzeichnungsschild/Handelsname: Polyquat 40 U 10

Andere Bezeichnungen: Poly-DADMAC

REACH Registrierungsnr.: keine, da Polymer

 $1.2$ Verwendung des Stoffes / der Zubereitung Emulsionsspaltmittel, Flockungsmittel, Textilhilfsmittel, Papierhilfsmittel

### $1.3$ **Bezeichnung des Unternehmens**

Lieferant (Hersteller/Importeur/nachgeschalteter Anwender/Händler): Katpol-Chemie GmbH Bitterfeld Straße am Landgraben 6 D-06749 Bitterfeld-Wolfen

Tel.: ++49 3493 76379 Fax: ++49 3493 77557

**E-Mail (fachkundige Person):** a.hamann@katpol.de

Kontaktstelle für Informationen: Labor, Tel.: ++49 3493 72704

**Nationaler Ansprechpartner:** Dipl.-Chemiker Albrecht Hamann

### $1.4$ **NOTRUFNUMMER:**

### $2.$ **MÖGLICHE GEFAHREN**

### $2.1$ Einstufung:

Einstufung gemäß Verordnung (EG) Nr. 1272/2008: Aqu. chron. 3; H 412

Einstufung gemäß Richtlinie 67/548/EWG oder Richtlinie 1999/45/EG: R 52/53

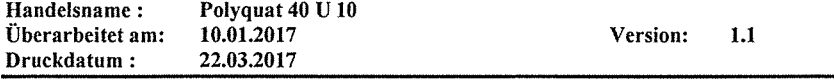

### $2.2$ Zusätzliche Gefahrenhinweise für Mensch und Umwelt:

Mögliche schädliche Wirkungen auf den Menschen und mögliche Symptome: Anhaltender oder wiederholter Kontakt mit den Augen und der Haut kann zu Irritationen führen. Mögliche schädliche Wirkungen auf die Umwelt: Besondere Rutschgefahr durch ausgelaufenes/verschüttetes Produkt.

### $3.$ ZUSAMMENSETZUNG / ANGABEN ZU BESTANDTEILEN

 $3.1$ Angaben zum Stoff: polymeres quaternäres Ammoniumsalz (p-DADMAC)

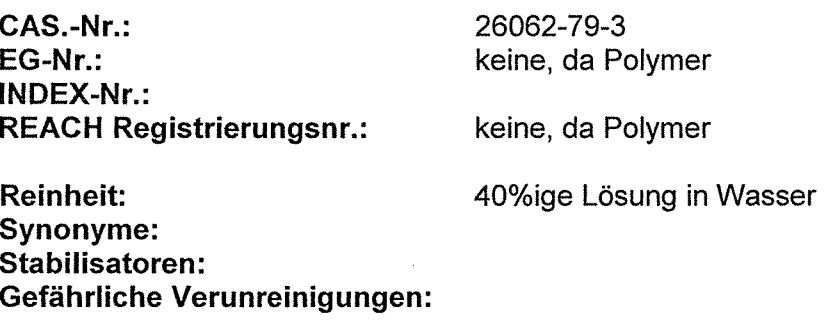

 $3.2$ Zusätzliche Hinweise: keine

### 4. **ERSTE-HILFE-MASSNAHMEN**

#### $4.1$ **Allgemeine Hinweise:**

Verschmutze Kleidung sofort ausziehen. Bei Beschwerden Arzt aufsuchen

### $4.2$ **Nach Einatmen:**

Frischluftzufuhr, bei Beschwerden Arzt aufsuchen

### 4.3 **Nach Hautkontakt:**

Benetzte Stellen mit Wasser und Seife waschen.

### 4.4 **Nach Augenkontakt:**

Gegebenenfalls Kontaktlinsen entfernen. Augen bei geöffnetem Lidspalt mehrere Minuten unter fließendem Wasser spülen. Ggf. Arzt hinzuziehen.

#### 4.5 **Nach Verschlucken:**

Kein Erbrechen herbeiführen. Wasser zu trinken geben. Arzt aufsuchen.

### 4.6 Hinweise für den Arzt (Symptome, Gefahren Behandlung) Symptomatisch behandeln

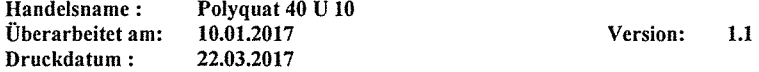

### **MASSNAHMEN ZUR BRANDBEKÄMPFUNG** 5.

- $5.1$ Geeignete Löschmittel: CO<sub>2</sub>, Löschpulver, Schaum, Wassernebel, Sand, Erde
- $5.2$ Aus Sicherheitsgründen ungeeignete Löschmittel:
- $5.3$ Besondere Gefährdung durch den Stoff oder das Produkt selbst, seine Verbrennungsprodukte oder entstehende Gase: Ammoniak, Chlorwasserstoff, CO<sub>2</sub>, Stickstoff
- 5.4 Besondere Schutzausrüstung bei der Brandbekämpfung: Atemschutzgerät anlegen
- 5.5 Zusätzliche Hinweise:

**Brandklasse:** 

### 6. **MASSNAHMEN BEI UNBEABSICHTIGTER FREISETZUNG**

### $6.1$ Personenbezogene Vorsichtsmaßnahmen:

Schutzausrüstung tragen, ungeschützte Personen fernhalten, Rutschgefahr durch verschüttetes Produkt

#### $6.2$ Umweltschutzmaßnahmen:

Eindringen in Kanalisation, Gräben und Gewässer durch Errichten von Sperren aus Sand oder Erde oder andere geeignete Absperrmaßnahmen verhindern. Falls dies nicht verhindert werden kann, lokale Behörden informieren.

### $6.3$ Verfahren zur Reinigung:

Mit flüssigkeitsbindenden Materialien (Sand, Kieselgur, Universalbinder, Sägemehl) aufnehmen. Bei kleinen Mengen (bis ca. 1 l) genügt 20.000 fache Verdünnung mit Wasser oder Zugabe von anionischen Tensidlösungen.

### 6.4 Zusätzliche Hinweise:

Es werden keine gefährlichen Stoffe freigesetzt.

### 7. **HANDHABUNG UND LAGERUNG**

### $7.1$ Handhabung

 $(\quad)$ 

### $7.1.1$ Hinweise zum sicheren Umgang:

Schutzmaßnahmen:

Behälter nicht offen stehen lassen. Allgemeine Hygienemaßnahmen einhalten.

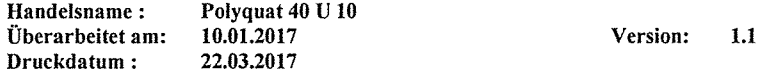

### Technische Maßnahmen:

### Spezifische Anforderungen oder Handhabungsregelungen:

- 7.1.2 Hinweise zum Brand- und Explosionsschutz: Keine besonderen Maßnahmen erforderlich.
- 7.1.3 Weitere Angaben: Rutschgefahr durch verschüttetes Produkt.

### $7.2$ Lagerung

- 7.2.1 Technische Maßnahmen und Lagerbedingungen Gefäße verschlossen halten. Trocken lagern, Lagertemperatur nicht unter 5°C.
- 7.2.2 Verpackungsmaterialien: IBC, Fässer, Kanister aus PE
- 7.2.3 Anforderungen an Lagerräume und Behälter: Geeignetes Behältermaterial: Polyethylen

### 7.2.4 Zusammenlagerungshinweise:

 $7.3$ **Bestimmte Verwendung:** Mittel zur Spaltung von Öl-Wasser-Emulsionen, Flockungsmittel, Einsatz als Textil- und Papierhilfsmittel.

### BEGRENZUNG UND ÜBERWACHUNG DER EXPOSITION / PERSÖNLICHE 8. **SCHUTZAUSRÜSTUNG**

#### 8.1 Expositionsgrenzwerte

- 8.1.1. Bestandteile mit zu überwachenden Arbeitsplatzgrenzwerten bzw. biologischen **Grenzwerten**
- 8.1.1.1 Arbeitsplatzgrenzwerte: Keine Expositionsgrenzwerte
- 8.1.1.2 Zusätzliche Expositionsgrenzwerte unter Verarbeitungsbedingungen: Keine Expositionsgrenzwerte
- Begrenzung und Überwachung der Exposition  $8.2$
- $8.2.1$ Begrenzung und Überwachung der Exposition am Arbeitsplatz Die üblichen Vorsichtsmaßnahmen beim Umgang mit Chemikalien sind zu beachten.

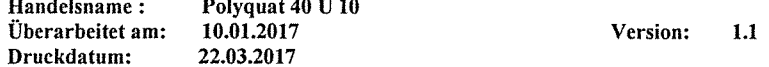

### Persönliche Schutzausrüstung:

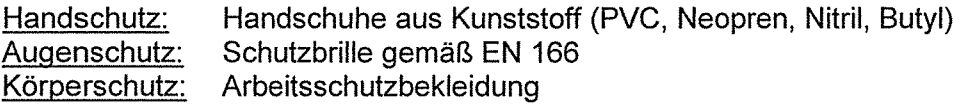

### 8.2.2 Umweltschutzmaßnahmen

Siehe Abschnitt 6 und 7

### $9<sub>1</sub>$ PHYSIKALISCHE UND CHEMISCHE EIGENSCHAFTEN

 $9.1$ **Allgemeine Angaben** 

> Aggregatzustand: flüssig Farbe: hellgelb Geruch: ohne

### $9.2$ Sicherheitsrelevante Daten

pH-Wert (20 °C):  $5,0-7,0$ Schmelzpunkt/-bereich (°C):  $-4,0$ Siedepunkt/-bereich (°C):  $>100$ Flammpunkt (°C):  $> 100$ Zündtemperatur (°C):  $> 200$ Dampfdruck (°C): Dichte ( $g/cm<sup>3</sup>$ ) 20°C: Schüttdichte (kg/m<sup>3</sup>): Wasserlöslichkeit (20°C in g/l): Verteilungskoeffizient n-Oktanol/Wasser (log Pow): Viskosität, dyn. 25°C (mPas): Staubexplosionsfähigkeit: Explosionsgrenzen

 $1,07 - 1,09$ nicht relevant unbegrenzt mischbar

 $500 - 1.500$ nicht relevant Das Produkt ist nicht explosionsgefährlich

### STABILITÄT UND REAKTIVITÄT  $10.$

#### $10.1$ **Chemische Stabilität**

Das Produkt ist unter normalen Umgebungstemperaturen / Raumtemperatur) chemisch stabil.

- $10.2$ Mögliche gefährliche Reaktionen: Keine gefährlichen Reaktionen bekannt
- $10.3$ Zu vermeidende Bedingungen: Temperaturen unter 5°C

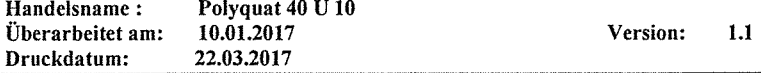

10.4 Zu vermeidende Stoffe: **Starke Basen** 

### Gefährliche Zersetzungsprodukte:  $10.5$ Stickoxide, CO<sub>2</sub> (Zersetzung kann nur bei Bränden auftreten)

### $11.$ **TOXIKOLOGISCHE ANGABEN**

### $11.1$ Toxikologische Prüfungen

## **Akute Toxizität**

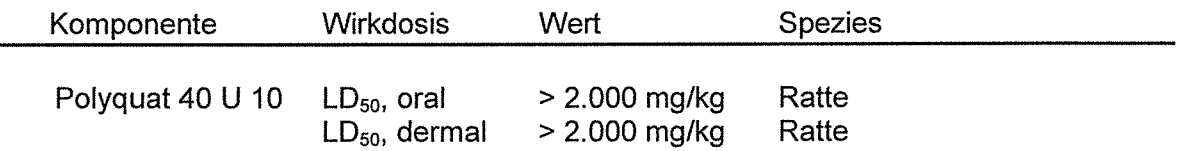

## Primäre Reizwirkung

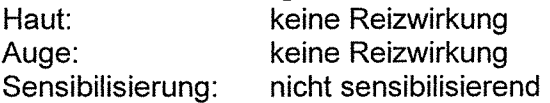

### $11.2$ **Erfahrungen aus der Praxis**

Es sind keine weiteren Gefahren zu erwarten.

### $12.$ **UMWELTBEZOGENE ANGABEN**

### Ökotoxizität  $12.1$

LC<sub>50</sub>-Werte ohne Hinzufügung von suspendierten Teilchen bewerten die wirkliche Toxizität kationischer Polymere zu hoch. Suspendierte Teilchen und andere gelöste organische Materialien wie Huminsäuren sind in natürlichen Gewässern vorhanden und reduzieren damit die effektive Konzentration der Polymere und damit ihre Toxizität um das 10-100 fache.

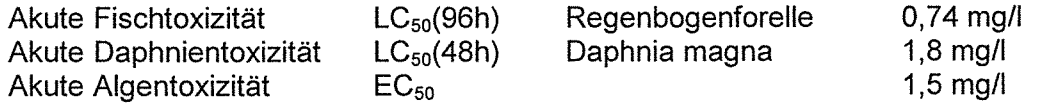

## 12.2. Persistenz und Abbaubarkeit

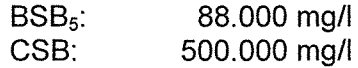

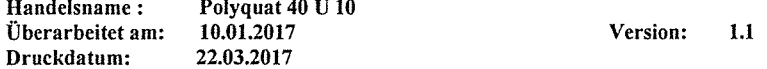

### $13.$ **HINWEISE ZUR ENTSORGUNG**

- $13.1$ Entsorgung / Abfall (Produkt): Entsorgung gemäß den behördlichen Vorschriften
- EAK/AVV-Abfallschlüssel:  $13.2$ 070799
- 13.3. Verpackungen: Entsorgung gemäß den behördlichen Vorschriften
- $13.4$ Zusätzliche Hinweise: Empfohlenes Reinigungsmittel: Anionische Tensidlösungen

### 14. **ANGABEN ZUM TRANSPORT**

- $14.1$ Landtransport (ADR/RID/GGVSE): Kein Gefahrgut gemäß Transportvorschriften
- $14.2$ Seetransport (IMDG-Code/GGVSee): Kein Gefahrgut gemäß Transportvorschriften
- $14.3$ Lufttransport (ICAO-IATA/DGR): Kein Gefahrgut gemäß Transportvorschriften

### 15. **RECHTSVORSCHRIFTEN**

### $15.1$ **EU-Vorschriften**

Stoffsicherheitsbeurteilung

## Kennzeichnung (Verordnung EG Nr. 1272/2008)

Das Produkt ist kennzeichnungspflichtig, ohne Piktogramm

### Gefahrenhinweise:

H412; Aqu. chron. 3 Schädlich für Wasserorganismen, mit langfristiger Wirkung.

### Sicherheitshinweise:

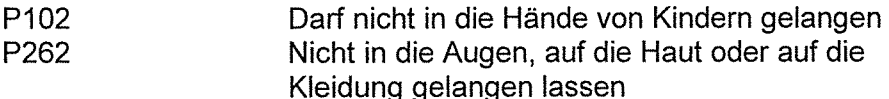

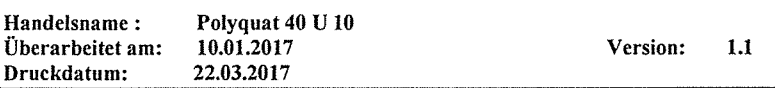

### Kennzeichnung (67/548/EWG oder 1999/45/EG)

Das Produkt ist nicht kennzeichnungspflichtig

R-Sätze:

 $\sim$   $\sim$ 

 $\overline{a}$ 

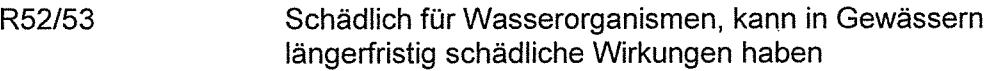

### S-Sätze:

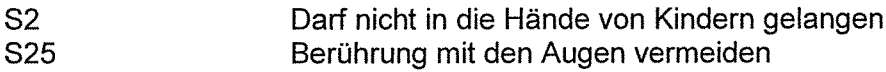

### **Sonstige EU-Vorschriften**

Angaben zur Richtlinie 1999/13/EG über die Begrenzung von Emissionen flüchtiger organischer Verbindungen (VOC-RL):

Das Produkt enthält keine flüchtigen organischen Stoffe

### $15.2$ **Nationale Vorschriften (Deutschland)**

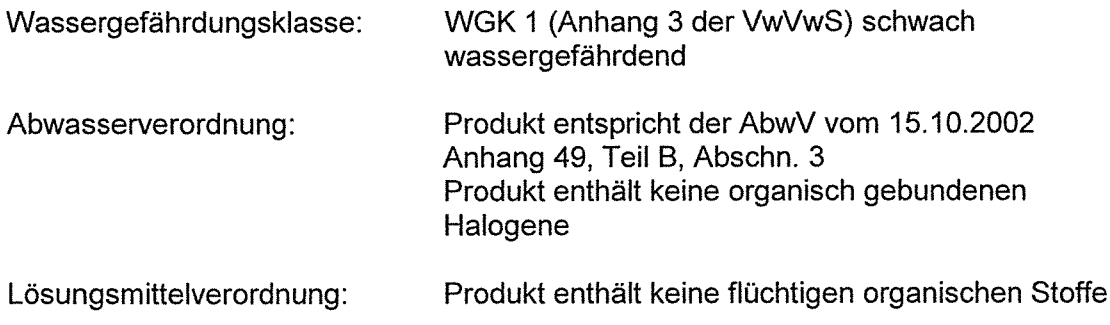

#### 16. **SONSTIGE ANGABEN**

### Gefahrenhinweise auf die in Abschnitt 2 und 3 Bezug genommen wird

Gemäß Verordnung (EG) Nr. 1272/2008

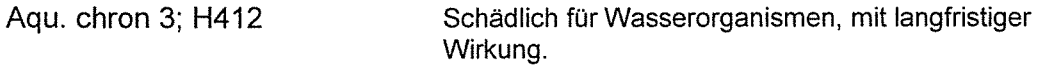

## Gemäß Richtlinie 67/548/EWG:

R52/53 Schädlich für Wasserorganismen, kann in Gewässern längerfristig schädliche Wirkungen haben

Polyquat 40 U 10<br>10.01.2017 Handelsname: Überarbeitet am: Druckdatum: 22.03.2017

Version:  $1.1$ 

## Änderungen gegenüber der letzten Version

keine

 $(\ \ )$ 

## Datenblatt ausstellender Bereich

Siehe Abschnitt 1.3

Die Angaben stützen sich auf den heutigen Stand unserer Erkenntnisse. Sie stellen jedoch keine Zusicherung von Produkteigenschaften dar und begründen kein vertragliches Rechtsverhältnis. Bestehende Gesetze und Bestimmungen sind vom Empfänger unseres Produktes in eigener Verantwortung zu beachten.
# Sicherheitsdatenblatt

# **Polyfloc C39**

 $\bullet$ 

 $\bullet$ 

# H 14

# Sicherheitsdatenblatt gemäß 91/55/EWG

#### POLYFLOC® C39 Handelsname:

Überarbeitet am: 08. Januar 2017 Druckdatum: 23. März 2017

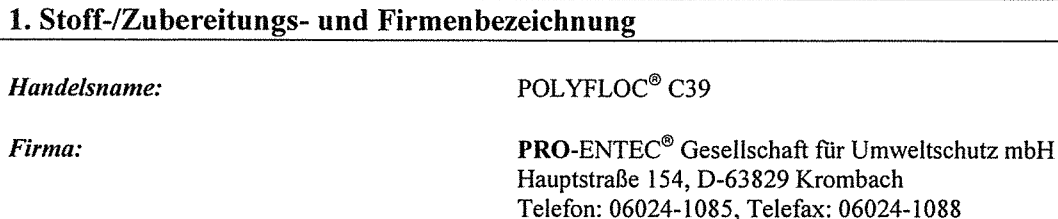

Notrufnummer:

0049-6024-63920

# 2. Mögliche Gefahren

Verschüttetes Produkt verursacht bei Nässe extrem rutschige Oberflächen.

# 3. Zusammensetzung / Angaben zu den Bestandteilen

Chemische Charakterisierung (Zubereitung): Kationisches wasserlösliches Polymer als Emulsion.

#### Gefährliche Inhaltsstoffe:

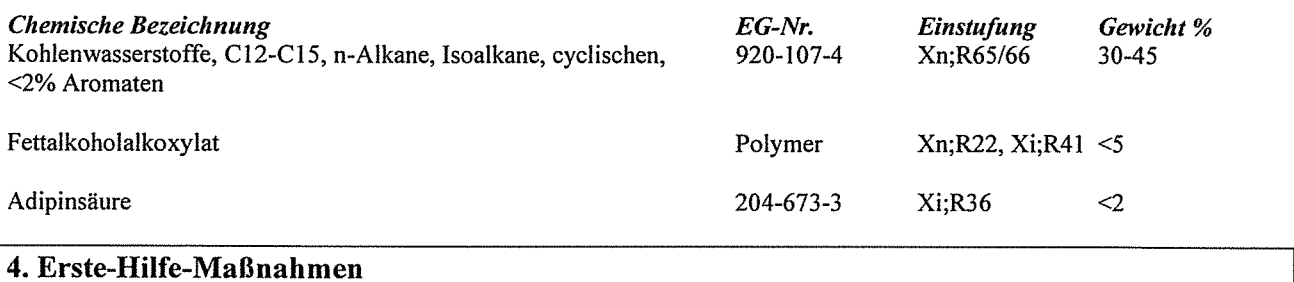

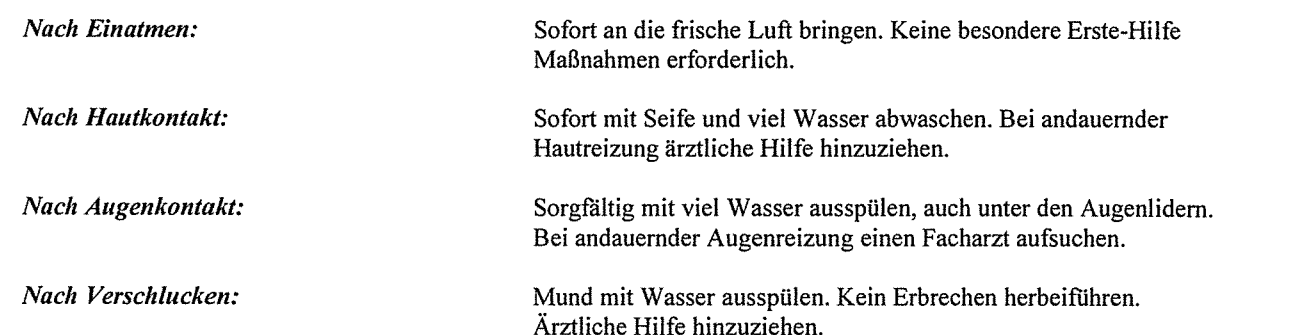

### 5. Maßnahmen zur Brandbekämpfung

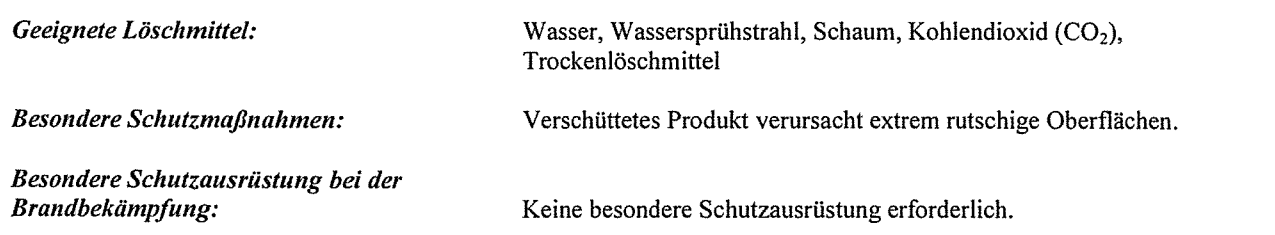

0 **PRO-ENTEC** Umweltschutz GmbH

Die C-N-P-Gruppe

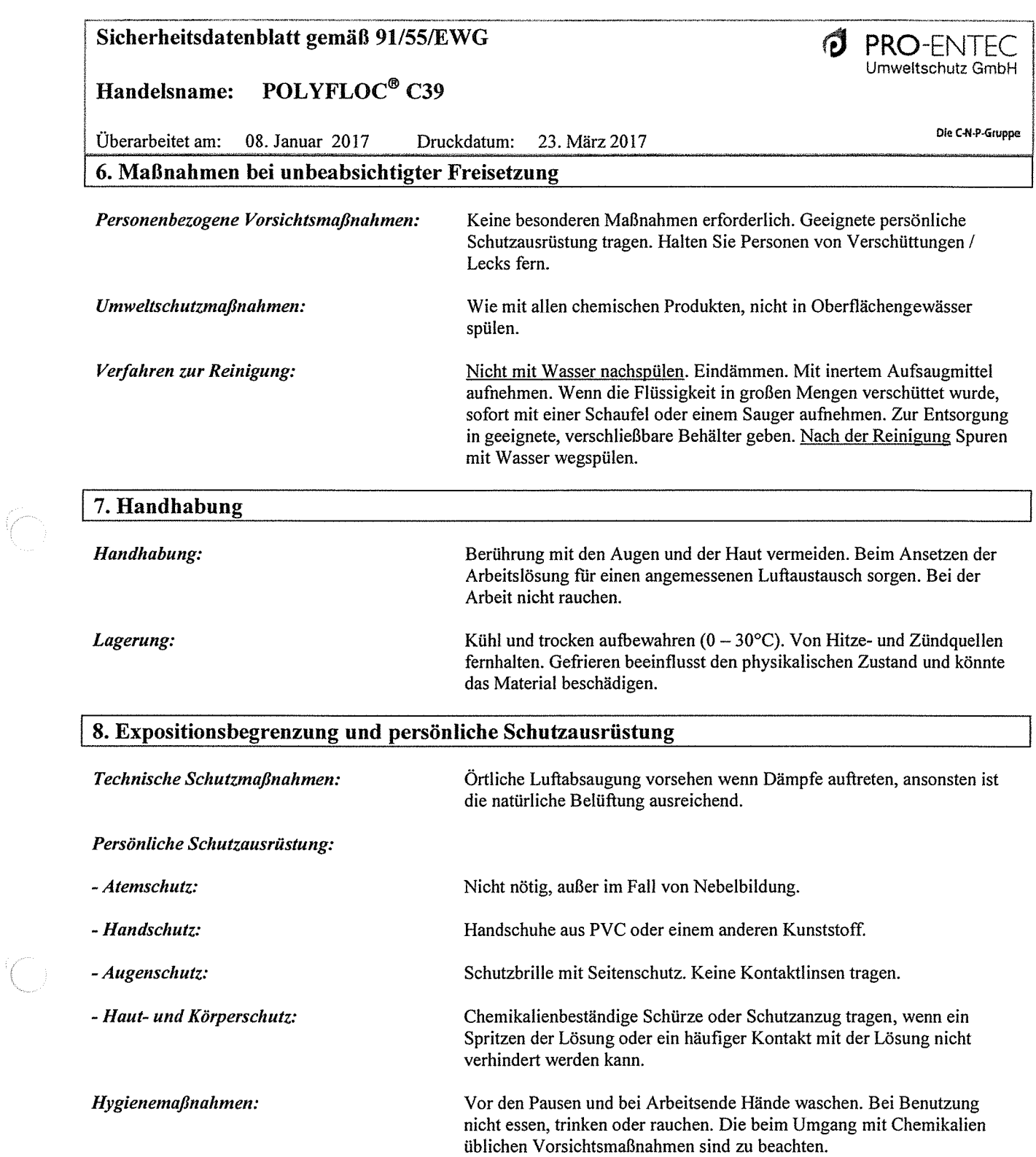

# Sicherheitsdatenblatt gemäß 91/55/EWG

# Handelsname: POLYFLOC® C39

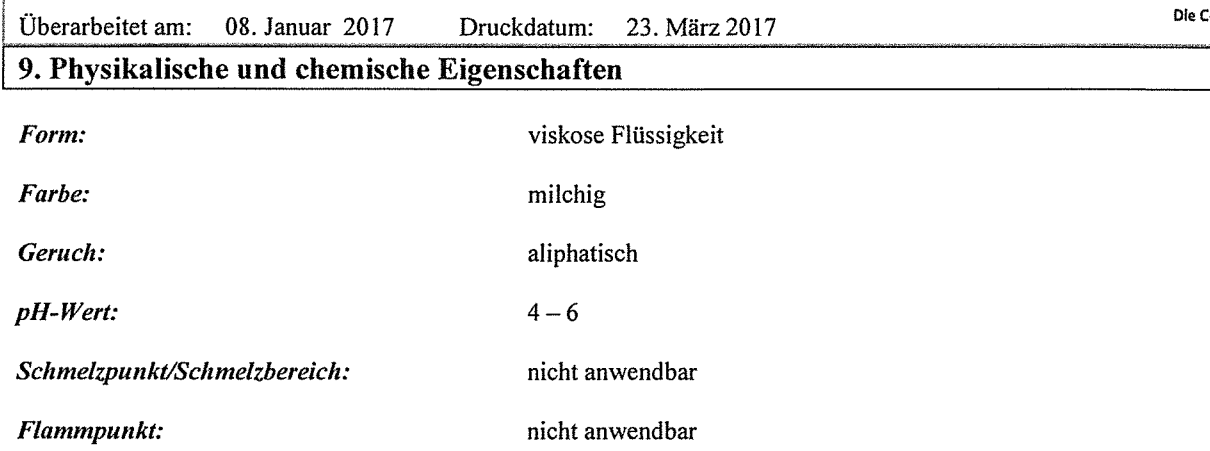

nicht anwendbar

1200 cps

Selbstentzündlichkeit:

Schüttdichte:

 $1,04$  g/cm<sup>3</sup> (bei 20°C)

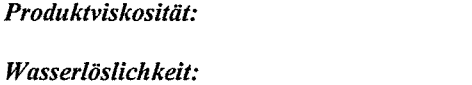

# 10. Stabilität und Reaktivität

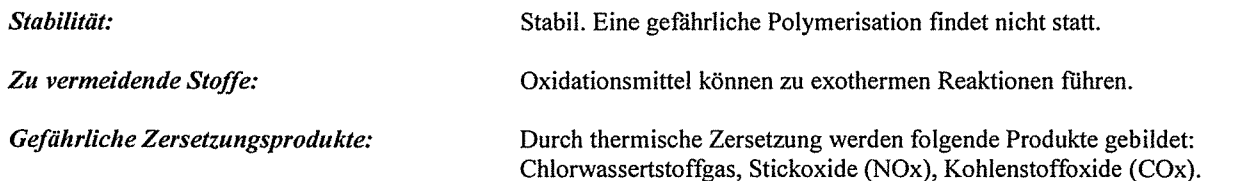

siehe technisches Merkblatt

# 11. Angaben zur Toxikologie

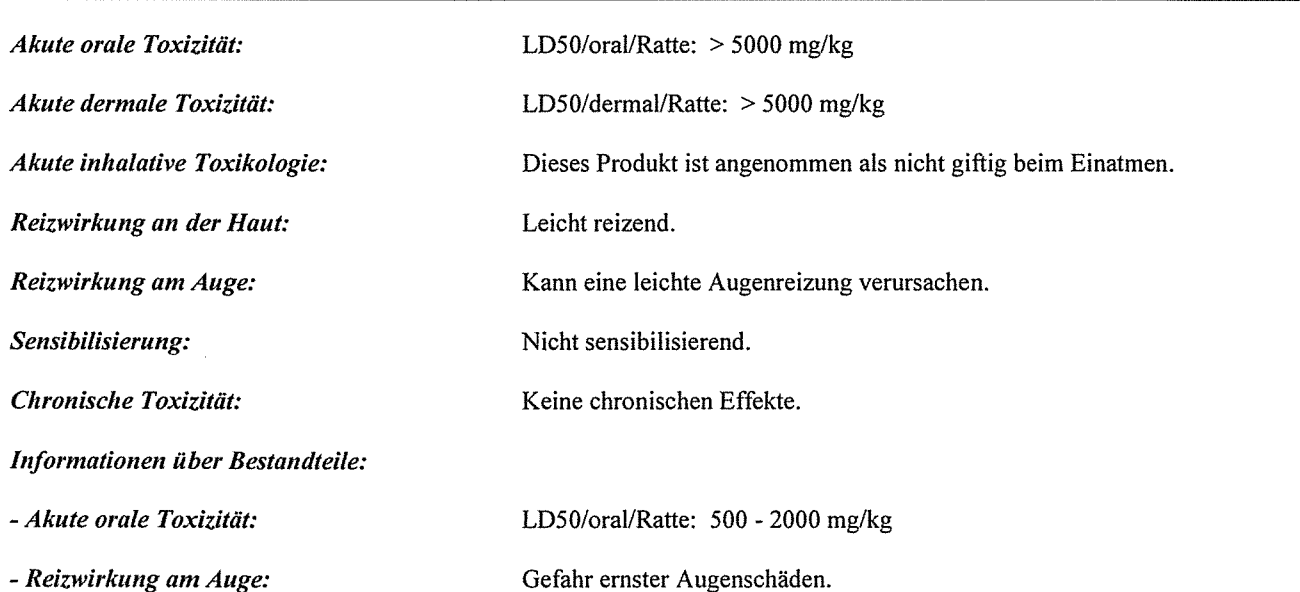

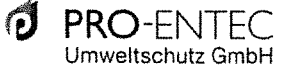

:<br>-N-P-Gruppe

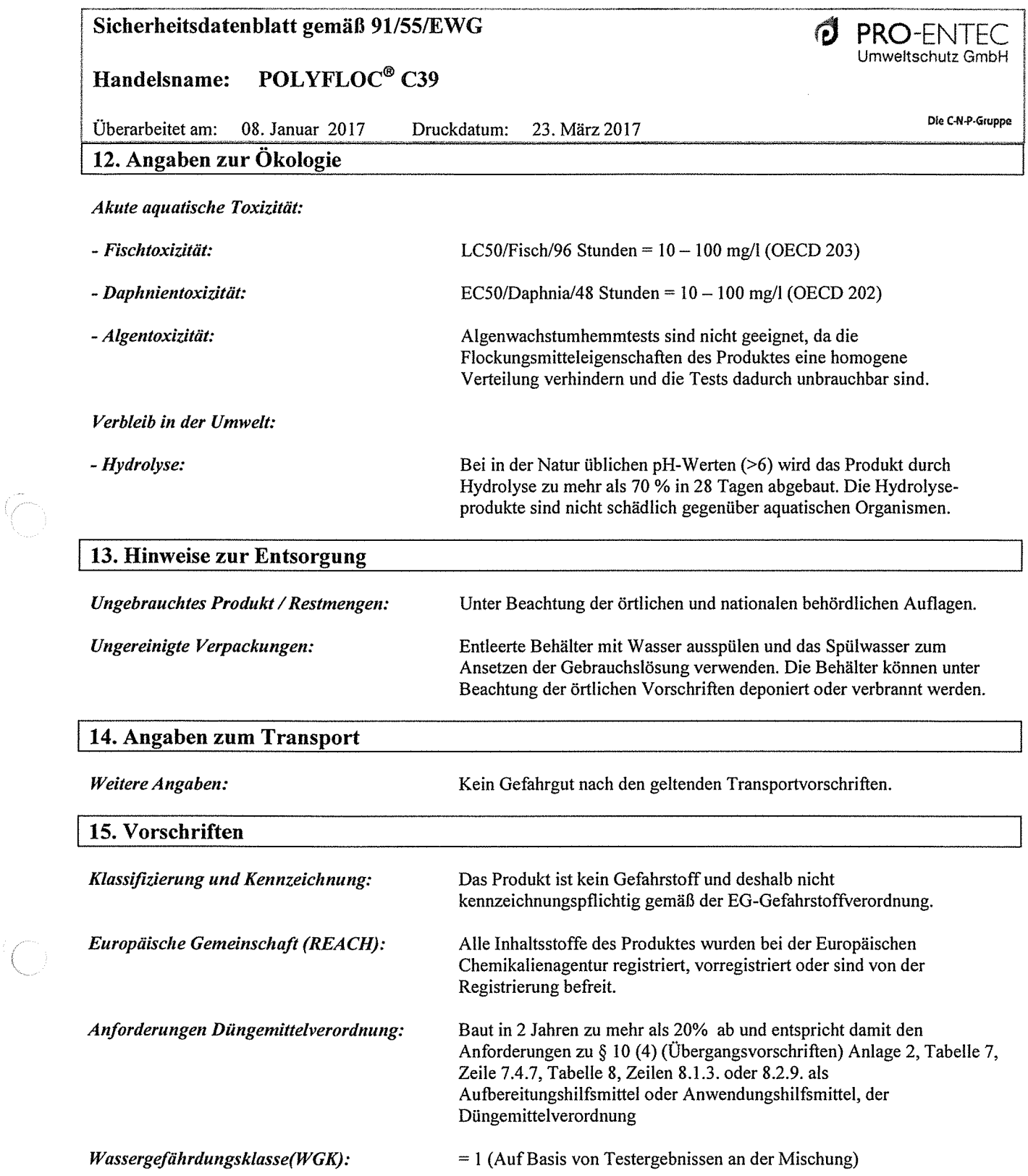

# Sicherheitsdatenblatt gemäß 91/55/EWG

#### POLYFLOC<sup>®</sup> C39 Handelsname:

Überarbeitet am: 08. Januar 2017 Druckdatum: 23. März 2017

#### 16. Sonstige Angaben

#### **Weitere Informationen:**

Wortlaut der R-Sätze unter Abschnitt 3:

Xn - Gesundheitsschädlich

Xi-Reizend

R66 - Wiederholter Kontakt kann zu spröder oder rissiger Haut führen.

- R65 Gesundheitsschädlich; kann beim Verschlucken Lungenschäden verursachen.
- R41 Gefahr ernster Augenschäden.

R22 - Gesundheitsschädlich beim Verschlucken.

#### Dieses Sicherheitsdatenblatt wurde in Übereinstimmung mit folgenden Richtlinien und Verordnungen erstellt:

Verordnung (EG) Nr. 1907/2006 Verordnung (EG) Nr. 1272/2008 Richtlinie 67/548 Richtlinie 1999/45/EG

#### Sonstiges:

Die Angaben in diesem Sicherheitsdatenblatt entsprechen nach bestem Wissen unseren Erkenntnissen bei Drucklegung. Die Informationen sollen Ihnen Anhaltspunkte für den sicheren Umgang mit dem in diesem Sicherheitsdatenblatt genannten Produkt bei Lagerung, Verarbeitung, Transport und Entsorgung geben. Die Angaben sind nicht übertragbar auf andere Produkte. Soweit das in diesem Sicherheitsdatenblatt genannte Produkt mit anderen Materialien vermengt, vermischt oder verarbeitet wird oder einer Bearbeitung unterzogen wird, können die Angaben in diesem Sicherheitsdatenblatt, soweit sich hieraus nicht ausdrücklich etwas anderes ergibt, nicht auf das gefertigte, neue Material übertragen werden. Die Angaben stellen keine Zusicherung von Produkteigenschaften dar und begründen kein vertragliches Rechtsverhältnis.

Auskunftgebender Bereich:

**PRO-ENTEC<sup>®</sup>** Gesellschaft für Umweltschutz mbH

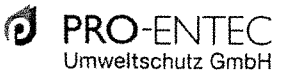

Die C-N-P-Gruppe

# Sicherheitsdatenblatt

# **PolySepar AM15**

 $\overline{\bigcirc}$ 

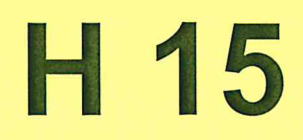

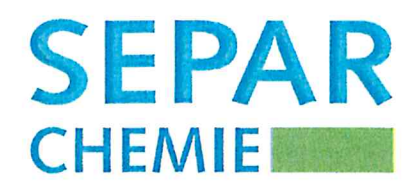

#### 1.1. Produktidentifikator POLY SEPAR® AM 15 Handelsname 1.2. Relevante identifizierte Verwendungen des Stoffs oder Gemischs und Verwendungen, von denen abgeraten wird Empfohlene(r) Verwendungszweck(e) Prozesshilfsmittel für industrielle Anwendung. 1.3. Einzelheiten zum Lieferanten, der das Sicherheitsdatenblatt bereitstellt **Hersteller / Lieferant** SEPAR CHEMIE GmbH Erika-Keck-Str. 4, D-22926 Ahrensburg Telefon +49(0)4102/66 63-0, Telefax +49(0)4102/66 63 33 E-Mail info@separ-chemie.de Internet www.separ-chemie.de **SEPAR CHEMIE GmbH** Auskunftgebender Bereich Telefon +49(0)4102/66 63-0 Telefax +49(0)4102/666333 E-Mail (sachkundige Person):

ABSCHNITT 1: Bezeichnung des Stoffs bzw. des Gemischs und des Unternehmens

1.4. Notrufnummer

**Notfallauskunft** 

Giftinformationszentrale Göttingen GIZ-Nord Telefon +49(0)551/19 240

info@separ-chemie.de

# **ABSCHNITT 2: Mögliche Gefahren**

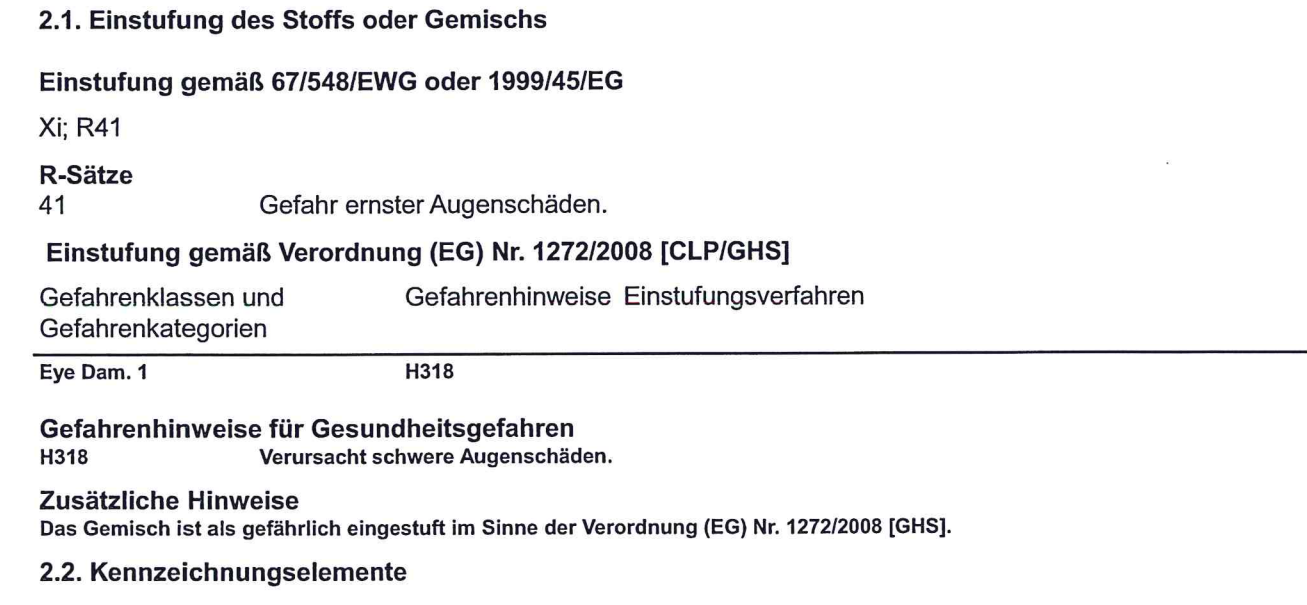

Kennzeichnung gemäß Verordnung (EG) Nr. 1272/2008 [CLP/GHS]

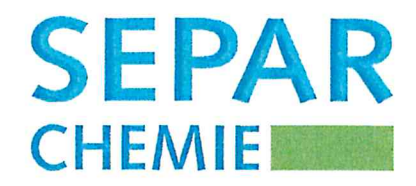

# GHS<sub>05</sub> **Signalwort** Gefahr Gefahrenhinweise für Gesundheitsgefahren H318 Verursacht schwere Augenschäden. **Sicherheitshinweise Allgemeines** P<sub>101</sub> Ist ärztlicher Rat erforderlich, Verpackung oder Kennzeichnungsetikett bereithalten. Prävention P260 Staub nicht einatmen. P280 Augenschutz/Gesichtsschutz tragen. **Reaktion** BEI KONTAKT MIT DEN AUGEN: Einige Minuten lang behutsam mit Wasser spülen.  $P305 + P351 +$ P338 Vorhandene Kontaktlinsen nach Möglichkeit entfernen. Weiter spülen. P310 Sofort GIFTINFORMATIONSZENTRUM/Arzt/Notarzt anrufen. Gefahrbestimmende Komponenten zur Etikettierung Aluminiumsulfat x 14 Hydrat, Calciumdihydroxid 2.3. Sonstige Gefahren Ergebnisse der PBT- und vPvB-Beurteilung Die Stoffe im Gemisch erfüllen nicht die PBT/vPvB Kriterien gemäß REACH, Anhang XIII.

# ABSCHNITT 3: Zusammensetzung/ Angaben zu Bestandteilen

#### 3.1. Stoffe

nicht anwendbar

#### 3.2. Gemische

#### **Beschreibung**

Aluminiumsulfat mit Polymer- und mineralischen Komponenten.

#### Gefährliche Inhaltsstoffe

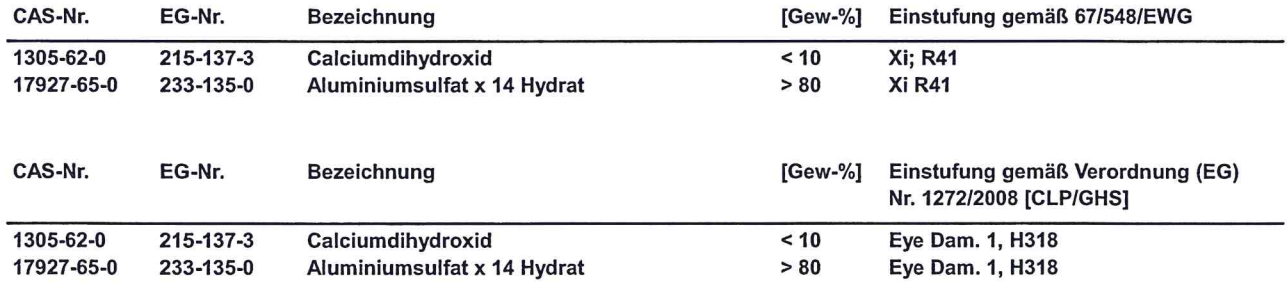

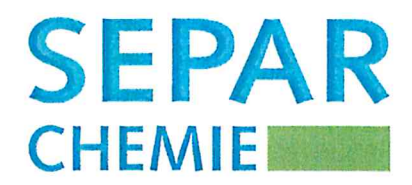

## **ABSCHNITT 4: Erste-Hilfe-Maßnahmen**

#### 4.1. Beschreibung der Erste-Hilfe-Maßnahmen

#### **Allgemeine Hinweise**

Benetzte Kleidung sofort ablegen. Bei Unfall oder Unwohlsein sofort Arzt hinzuziehen (wenn möglich, Betriebsanweisung oder Sicherheitsdatenblatt vorzeigen).

**Nach Einatmen** Für Frischluft sorgen.

#### **Nach Hautkontakt**

Bei Berührung mit der Haut sofort abwaschen mit Wasser und Seife.

#### **Nach Augenkontakt**

Bei Berührung mit den Augen gründlich mit viel Wasser spülen und Arzt konsultieren. Kontaktlinsen entfernen.

#### **Nach Verschlucken**

Kein Erbrechen einleiten. Sofort Arzt hinzuziehen. Mund ausspülen und reichlich Wasser nachtrinken.

#### 4.2. Wichtigste akute oder verzögert auftretende Symptome und Wirkungen Es liegen keine Informationen vor.

4.3. Hinweise auf ärztliche Soforthilfe oder Spezialbehandlung Es liegen keine Informationen vor.

#### ABSCHNITT 5: Maßnahmen zur Brandbekämpfung

#### 5.1. Löschmittel

Geeignete Löschmittel Produkt selbst brennt nicht; Löschmassnahmen auf Umgebungsbrand abstimmen. alkoholbeständiger Schaum Löschpulver Kohlendioxid Wassersprühstrahl

Ungeeignete Löschmittel Wasservollstrahl

#### 5.2. Besondere vom Stoff oder Gemisch ausgehende Gefahren

Im Brandfall Bildung von gefährlichen Gasen möglich. Nitrose Gase (NOx) Aluminiumoxide Kohlenmonoxid (CO) Kohlendioxid (CO2) Schwefeloxide Das Produkt selbst brennt nicht.

# 5.3. Hinweise für die Brandbekämpfung

Besondere Schutzausrüstung bei der Brandbekämpfung Unabhängiges Atemschutzgerät (Isoliergerät) verwenden. Vollschutzanzug tragen.

#### Sicherheitsdatenblatt gemäß Verordnung (EG) Nr. 1907/2006 (REACH) Druckdatum 28.05.2015 überarbeitet 28.05.2015 **POLY SEPAR® AM 15**

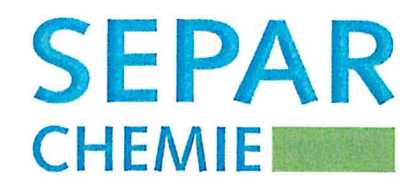

#### **Sonstige Hinweise**

Gefährdete Behälter mit Wassersprühstrahl kühlen.

Kontaminiertes Löschwasser getrennt sammeln, darf nicht in die Kanalisation gelangen.

# ABSCHNITT 6: Maßnahmen bei unbeabsichtigter Freisetzung

# 6.1. Personenbezogene Vorsichtsmaßnahmen, Schutzausrüstungen und in Notfällen anzuwendende Verfahren

Nicht für Notfälle geschultes Personal Staubbildung vermeiden. Persönliche Schutzkleidung verwenden. Berührung mit Haut, Augen und Kleidung vermeiden. Für ausreichende Lüftung/Absaugung am Arbeitsplatz sorgen. Staub nicht einatmen.

#### 6.2. Umweltschutzmaßnahmen

Nicht konzentriert in die Kanalisation/Oberflächenwasser/Grundwasser gelangen lassen.

#### 6.3. Methoden und Material für Rückhaltung und Reinigung

Mechanisch aufnehmen und der Entsorgung zuführen.

#### 6.4. Verweis auf andere Abschnitte

Sichere Handhabung: siehe Abschnitt 7 Entsorgung: siehe Abschnitt 13 Persönliche Schutzausrüstung: siehe Abschnitt 8 Notrufnummer: siehe Abschnitt 1

# **ABSCHNITT 7: Handhabung und Lagerung**

# 7.1. Schutzmaßnahmen zur sicheren Handhabung

Hinweise zum sicheren Umgang

Staubbildung und Staubablagerung vermeiden. Für gute Raumbelüftung sorgen, gegebenenfalls Absaugung am Arbeitsplatz. Behälter mit Vorsicht öffnen und handhaben! Die beim Umgang mit Chemikalien üblichen Vorsichtsmassnahmen sind zu beachten. Auf die Einhaltung der Arbeitsplatzgrenzwerte achten.

#### Allgemeine Schutzmaßnahmen

Berührung mit der Kleidung, den Augen und der Haut vermeiden. Staub nicht einatmen.

#### Hygienemaßnahmen

Nach der Arbeit für gründliche Hautreinigung und Hautpflege sorgen. Bei der Arbeit nicht rauchen, essen oder trinken. Beschmutzte, getränkte Kleidung sofort ausziehen. In gut belüfteten Räumen arbeiten. Vor den Pausen und bei Arbeitsende Hände waschen. Vorbeugender Hautschutz durch Hautschutzsalbe.

### 7.2. Bedingungen zur sicheren Lagerung unter Berücksichtigung von Unverträglichkeiten Anforderung an Lagerräume und Behälter

In Originalverpackung dicht geschlossen halten.

#### Sicherheitsdatenblatt gemäß Verordnung (EG) Nr. 1907/2006 (REACH) Druckdatum 28.05.2015 überarbeitet 28.05.2015 **POLY SEPAR® AM 15**

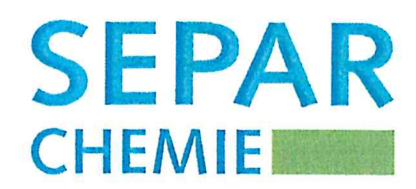

#### Zusammenlagerungshinweise

Nicht zusammen mit Laugen lagern. Nicht zusammen mit Lebensmitteln lagern. Nicht zusammen mit Oxidationsmitteln lagern.

#### Weitere Angaben zu den Lagerbedingungen

Behälter dicht geschlossen halten, an einem kühlen, gut gelüfteten Ort aufbewahren, mit Vorsicht öffnen und handhaben. Trocken lagern.

Produkt ist hygroskopisch.

#### Angaben zur Lagerstabilität

Im geschlossenen Originalbehälter und bei Lagertemperaturen bis zu 25 °C ist das Produkt mindestens 24 Monate haltbar.

13 Lagerklasse

#### 7.3. Spezifische Endanwendungen

Es liegen keine Informationen vor.

#### ABSCHNITT 8: Begrenzung und Überwachung der Exposition/Persönliche Schutzausrüstungen

#### 8.1. Zu überwachende Parameter

#### Bestandteile mit arbeitsplatzbezogenen, zu überwachenden Grenzwerten

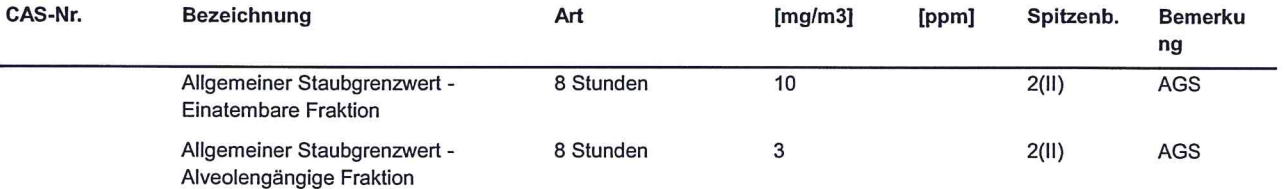

#### Arbeitsplatz-Richtgrenzwerte (91/322/EWG, 2000/39/EG, 2006/15/EG oder 2009/161/EU)

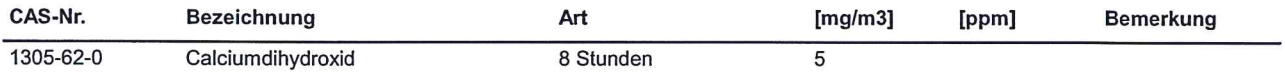

#### Zusätzliche Hinweise

Feinstaub: < 7.1 Mikrometer < 10 %

Atembarer Anteil an kristalliner Kieselsaure \* < 1 % \*(einschließlich Quarz, Cristobalit und Tridymit)

#### 8.2. Begrenzung und Überwachung der Exposition

# **Atemschutz**

Bei Staubentwicklung Feinstaubmaske / Partikelfilter P2 tragen.

#### **Handschutz**

Angaben zum Handschuhmaterial [Art/Typ, Dicke, Durchdringzeit/Tragedauer, Benetzungsstärke]: Nitril, 0, 4 mm, 60 min, 480 min. z. B. "Camatril Profi" der Firma KCL Email: Vertrieb@kcl.de Die Auswahl eines geeigneten Handschuhs ist nicht nur vom Material, sondern auch von weiteren Qualitätsmerkmalen abhängig und von Hersteller zu Hersteller verschieden. Die genaue Durchbruchszeit des Handschuhmaterials ist beim Schutzhandschuhhersteller zu erfahren und einzuhalten.

#### **Augenschutz**

dicht schliessende Schutzbrille

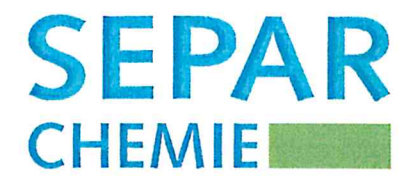

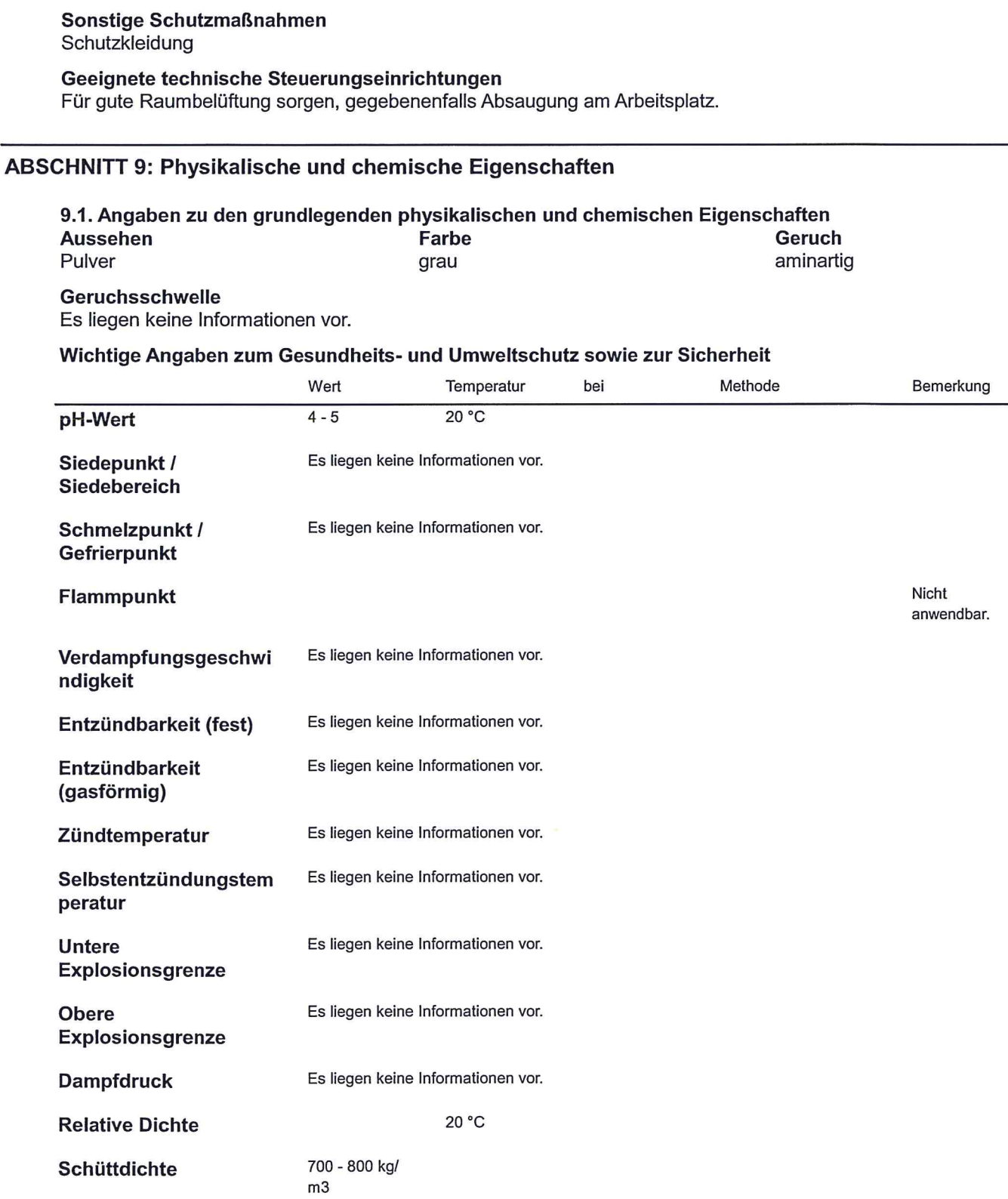

#### Sicherheitsdatenblatt gemäß Verordnung (EG) Nr. 1907/2006 (REACH) Druckdatum 28.05.2015 überarbeitet 28.05.2015 POLY SEPAR® AM 15

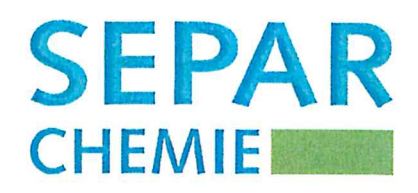

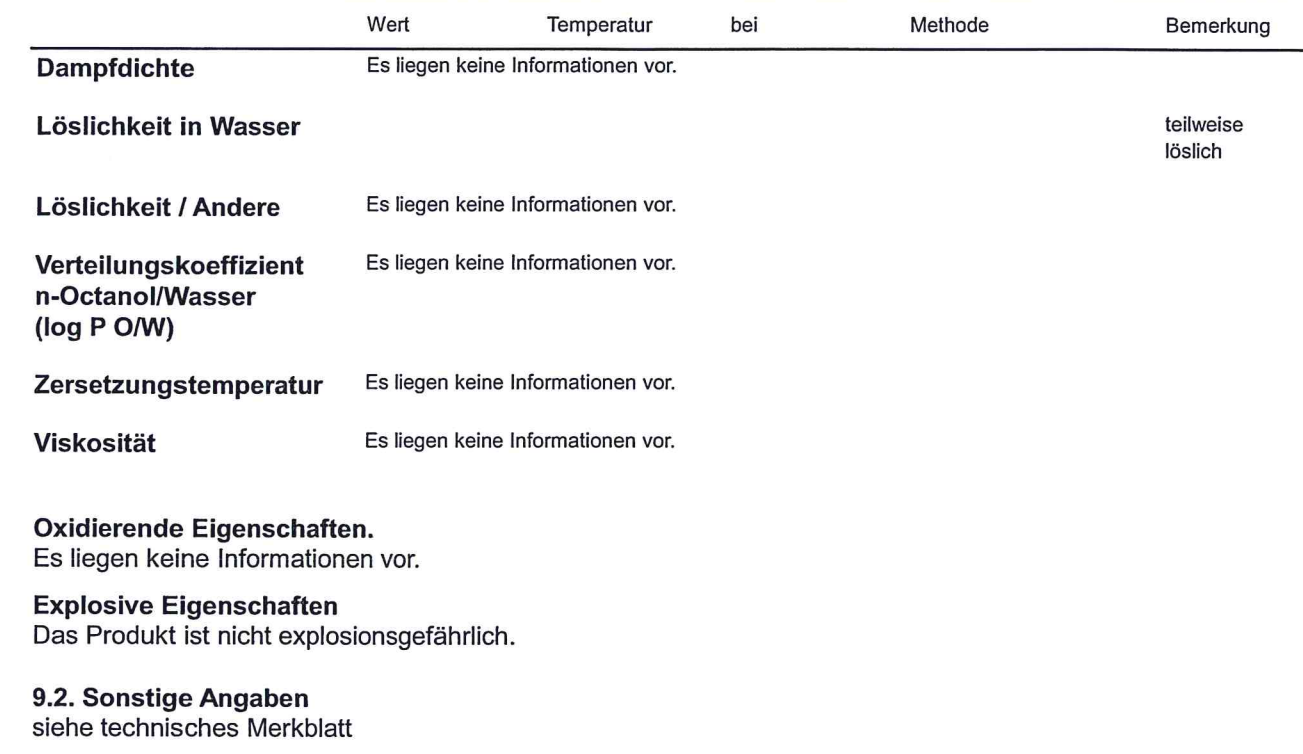

# ABSCHNITT 10: Stabilität und Reaktivität

10.1. Reaktivität Es liegen keine Informationen vor.

#### 10.2. Chemische Stabilität

Unter normalen Lagerbedingungen und bei normalem Gebrauch ist das Produkt stabil.

#### 10.3. Möglichkeit gefährlicher Reaktionen

Es liegen keine Informationen vor.

10.4. Zu vermeidende Bedingungen Feuchtigkeit Hitze und Frost vermeiden.

10.5. Unverträgliche Materialien Zu vermeidende Stoffe

Oxidationsmittel

# 10.6. Gefährliche Zersetzungsprodukte

reizende Gase/Dämpfe Betreffend möglicher Zersetzungsprodukte siehe Abschnitt 5.

#### **Thermische Zersetzung**

Bemerkung Keine Zersetzung bei bestimmungsgemässer Verwendung.

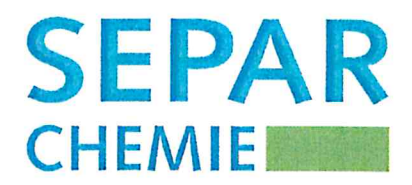

# **ABSCHNITT 11: Toxikologische Angaben**

#### 11.1. Angaben zu toxikologischen Wirkungen

#### Akute Toxizität/Reizwirkung / Sensibilisierung

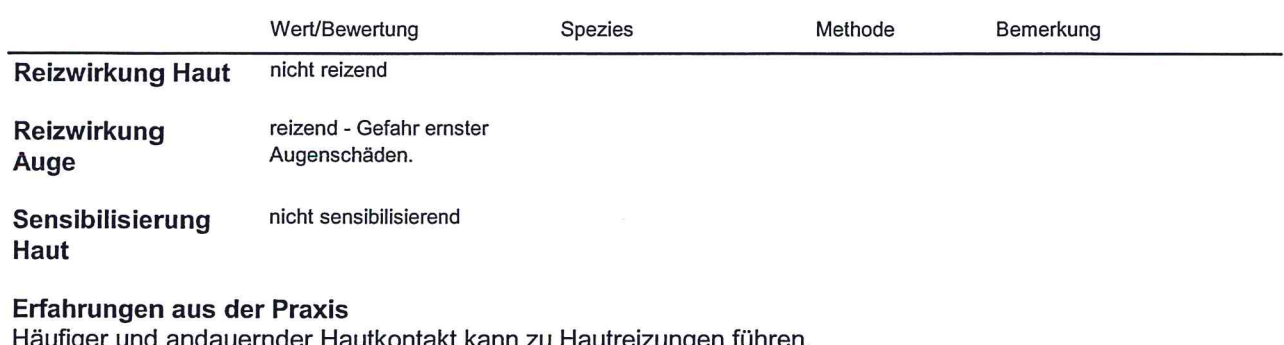

#### **Allgemeine Bemerkungen**

Das Produkt ist mit der bei Chemikalien üblichen Vorsicht zu handhaben. Weitere gefährliche Eigenschaften können nicht ausgeschlossen werden.

#### **ABSCHNITT 12: Umweltbezogene Angaben**

#### 12.1. Toxizität

Es liegen keine Informationen vor.

#### 12.2 Percictenz und Abbauharkeit

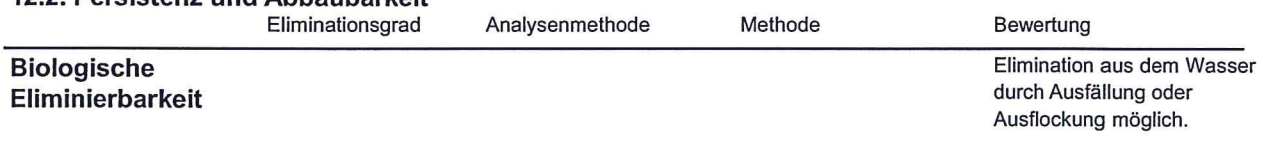

#### 12.3. Bioakkumulationspotenzial

Es liegen keine Informationen vor.

#### 12.4. Mobilität im Boden

Es liegen keine Informationen vor.

#### 12.5. Ergebnisse der PBT- und vPvB-Beurteilung

Die Stoffe im Gemisch erfüllen nicht die PBT/vPvB Kriterien gemäß REACH, Anhang XIII.

#### 12.6. Andere schädliche Wirkungen

#### **Allgemeine Hinweise**

Nicht unverdünnt bzw. in größeren Mengen in das Grundwasser, in Gewässer oder in die Kanalisation gelangen lassen.

## **ABSCHNITT 13: Hinweise zur Entsorgung**

# 13.1. Verfahren der Abfallbehandlung

#### Empfehlung für das Produkt

Unter Beachtung der örtlichen behördlichen Bestimmungen beseitigen. Es liegen keine einheitlichen Bestimmungen zur Entsorgung von Chemikalien bzw. Reststoffen in den Mitgliedstaaten der EU vor. In Deutschland ist durch das Kreislaufwirtschaftsgesetz (KrWG) das Verwertungsgebot festgeschrieben.

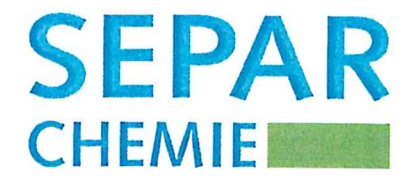

Dementsprechend sind "Abfälle zur Verwertung" und "Abfälle zur Beseitigung" zu unterscheiden. Besonderheiten - insbesonders bei der Anlieferung - werden darüber hinaus auch durch die Bundesländer geregelt.

# Empfehlung für die Verpackung

Entsorgung gemäß den behördlichen Vorschriften.

#### **Empfohlenes Reinigungsmittel** Wasser

#### **Allgemeine Hinweise**

Die Zuordnung der Abfallschlüssel-Nr. ist entsprechend der EAK-Verordnung branchen- und prozessspezifisch durchzuführen.

# **ABSCHNITT 14: Angaben zum Transport**

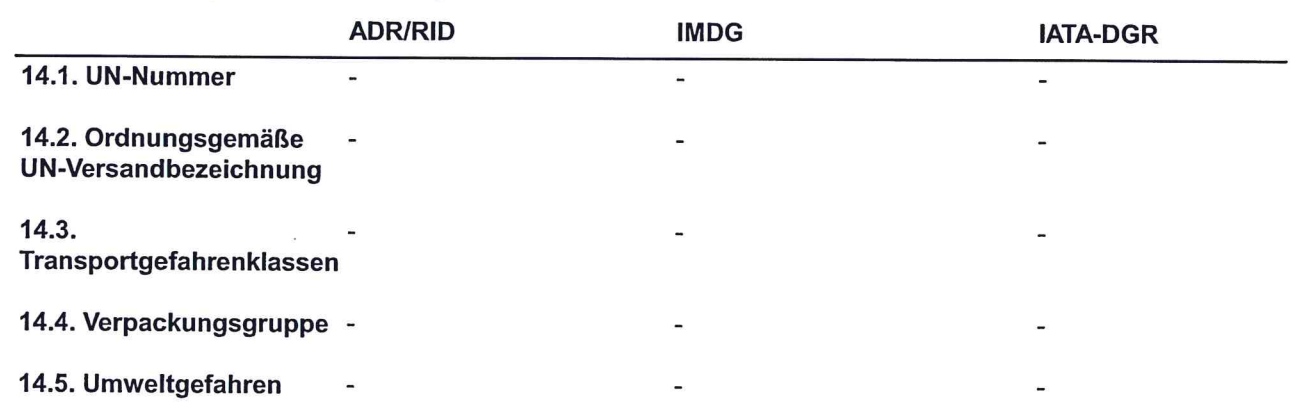

# 14.6. Besondere Vorsichtsmaßnahmen für den Verwender

Es liegen keine Informationen vor.

# 14.7. Massengutbeförderung gemäß Anhang II des MARPOL-Übereinkommens 73/78 und gemäß IBC-Code

Es liegen keine Informationen vor.

# Weitere Angaben zum Transport

Kein Gefahrgut im Sinne der Transportvorschriften - ADR/RID (GGVSEB), IMDG (GGVSee), ICAO/IATA-DGR. Vor Nässe schützen.

# **ABSCHNITT 15: Rechtsvorschriften**

 $\mathcal{L}$ 

 $\mathbf{r}$  and  $\mathbf{r}$ 

15.1. Vorschriften zu Sicherheit, Gesundheits- und Umweltschutz/spezifische Rechtsvorschriften für den Stoff oder das Gemisch

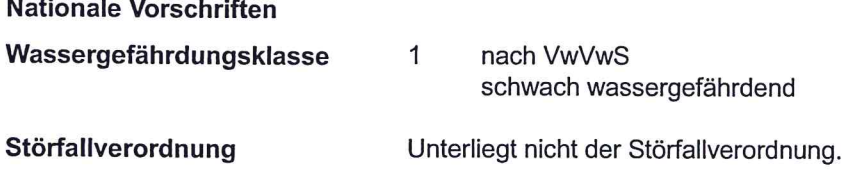

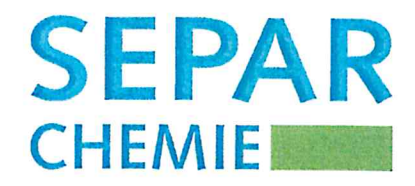

## 15.2. Stoffsicherheitsbeurteilung

Es liegen keine Informationen vor.

#### **ABSCHNITT 16: Sonstige Angaben**

#### Schulungshinweise

Siehe technisches Datenblatt für weitere Informationen.

#### Empfohlene Verwendung und Beschränkungen

Bestehende nationale und lokale Gesetze bezüglich Chemikalien sind zu beachten.

#### **Weitere Informationen**

Die nationalen Sonderregelungen müssen von jedem Anwender eigenverantwortlich umgesetzt werden! Die Angaben stützen sich auf den heutigen Stand unserer Kenntnisse und dienen dazu, das Produkt im Hinblick auf die zu treffenden Sicherheitsvorkehrungen zu beschreiben. Sie stellen keine Zusicherung von Eigenschaften des beschriebenen Produktes dar.

Bitte Zusatzinformationen beachten! Unsere Sicherheitsdatenblätter sind nach den gültigen EU-Richtlinien erstellt worden, OHNE Berücksichtigung der besonderen nationalen Vorschriften im Umgang mit Gefahrstoffen und Chemikalien.

Änderungshinweise: "!" = Daten gegenüber der Vorversion geändert.

# Quellen der wichtigsten Daten

Datenblätter der Vorlieferanten. Umweltbundesamt (Wassergefährdungsklasse)

#### Wortlaut der in Kapitel 3 angegebenen R/H-Sätze (Nicht Einstufung des Gemisches!)

R 41 Gefahr ernster Augenschäden.

H318 Verursacht schwere Augenschäden.